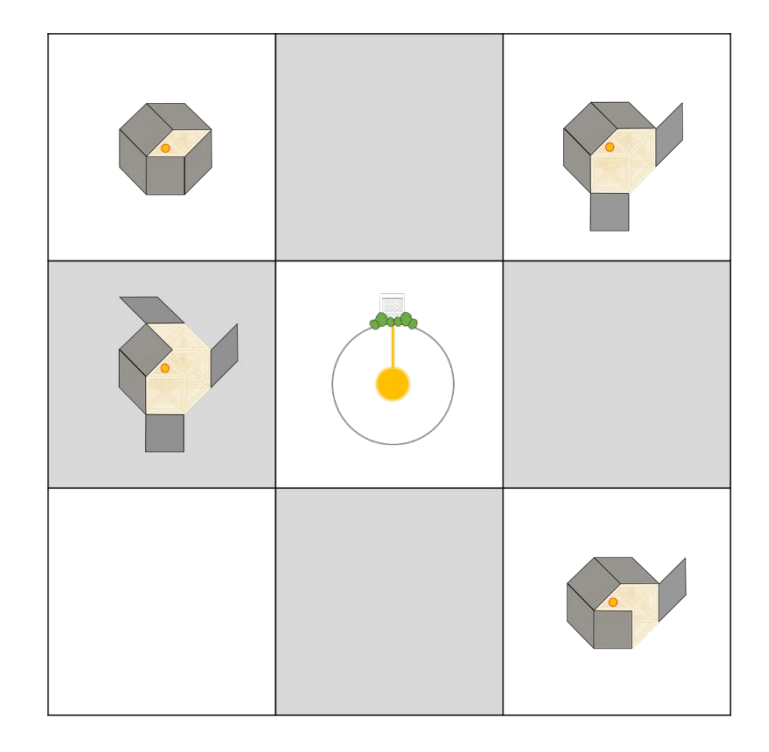

Modelado de una instalación de producción de ACS y calefacción con bomba de calor geotérmica para la aplicación de la termoeconomía y el diagnóstico termoeconómico

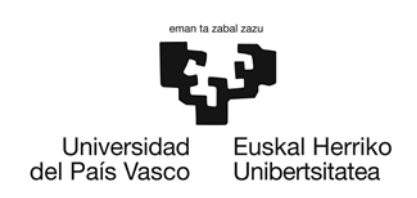

*2023*

Arrate Hernández-Arizaga

Director: Dr. Luis María López-González

Codirectora: Dra. Ana Picallo-Pérez

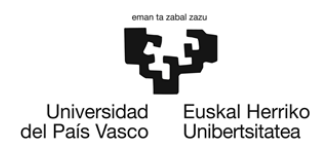

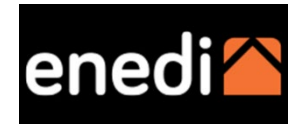

# Arrate Hernández-Arizaga

# PROGRAMA DE DOCTORADO

Eficiencia energética y sostenibilidad en ingeniería y arquitectura

# TESIS DOCTORAL

Modelado de una instalación de producción de ACS y calefacción con bomba de calor geotérmica para la aplicación de la termoeconomía y el diagnóstico termoeconómico

# DIRIGIDA POR

Dr. Luis María López-González (Universidad de La Rioja)

Dra. Ana Picallo-Pérez

(cc)2023 ARRATE HERNANDEZ ARIZAGA (cc by-sa 4.0)

You see things; and you say, *"*Why?*"* But I dream things that never were; and I say, *"*Why not?*"*

**‐** George Bernard Shaw **‐**

## <span id="page-6-1"></span><span id="page-6-0"></span>ESKERRAK- AGRADECIMIENTOS

#### (Euskaraz)

Eskerrak eman nahi dizkiet tesi hau aurrera eramaten lagundu duten pertsona guztiei. Alde batetik, nire egungo tesi zuzendariari, Luis María López González eta prozesu honen hasierako tesi zuzendarikideari, Estíbaliz Pérez Iribarren; eskerrik asko. Bestalde, eskertza berezia prozesu honek iraun duen ia denbora guztian zehar nire tesi zuzendari, José María Sala Lizarraga eta zuzendarikideari, Ana Picallo Pérez. Niretzat ikastaldi hau luzea, zorrotza eta oso interesgarria izan da. Izugarri eskertzen dizuet zuen dedikazioa eta pazientzia, eta zuen ezagutzak, asko direnak, nirekin partekatu izana. Amaitzen ari den prozesua luzea eta zorrotza izan arren, pozik jarraituko nuke ikasten, eta horregatik, lerro hauen bidez, zuekin elkarlanean jarraitzeko nahia ere adierazi nahi dut ikerketa-ildo berriak garatzeko.

Era berean, eskerrak eman nahi dizkiet Eusko Jaurlaritzaren Eraikuntza Kalitatearen Kontrolerako Laborategiari (EKKL) bereziki Termika arloko kideei, erakutsitako prestasunagatik, azpiegituregatik eta ezagutzengatik.

Maila pertsonalagoan, eskerrak eman nahi dizkiet nire inguruan dauden eta ondo sentiarazten nauten pertsona guztiei, egunerokoan motibatzen nautelako nire proiektuak aurrera eramateko. Nire gurasoei, Juan Matías eta María Jesús, baldintzarik gabeko laguntza emateagatik, nebaarrebei, Lorea, Jon eta Mikel; nire koinatuak eta ilobak ahaztu gabe. Azkenik, gaur egun nire bizitzan leku nabarmena duten pertsonei, Xabi nire bikotekideari, eskerrik asko zure baldintzarik gabeko laguntzagatik, eta Maren eta Luken, nire seme-alabei, erdizka erraz eta zail jarri didazuelako.

#### (En castellano)

<span id="page-6-2"></span>Quiero dar las gracias a todas aquellas personas que de alguna manera han contribuido a que esta tesis vea la luz.

Por un lado, a mi director de tesis actual, Luis María López González y a mi codirectora de tesis en el inicio de este proceso, Estíbaliz Pérez Iribarren; gracias. Por otro lado, un agradecimiento muy especial a mi director y codirectora de tesis durante casi todo el tiempo que ha durado este proceso, José María Sala Lizarraga y Ana Picallo Pérez. Para mí, este periodo de aprendizaje ha sido largo, exigente y realmente interesante. Os agradezco enormemente vuestra dedicación y paciencia y el haber compartido vuestros conocimientos, que son muchísimos, conmigo. A pesar de lo largo y exigente del proceso que ya termina, estaría encantada de seguir aprendiendo y es

por ello que a través de estas líneas también quiero mostrar mi deseo de seguir colaborando con vosotros para desarrollar nuevas líneas de investigación.

Agradecer también al Laboratorio de Control de Calidad en la Edificación del Gobierno Vasco (LCCE), en especial a los miembros del Área Térmica, por su disponibilidad, infraestructura y conocimientos.

En un plano más personal, agradecer a todas las personas de mí alrededor que me hacen sentir bien y me motivan en el día a día para llevar adelante mis proyectos. A mis padres, Juan Matías y María Jesús por su apoyo incondicional y a mis hermanos Lorea, Jon y Mikel, sin olvidarme de mis cuñados y sobrinos. Finalmente, a las personas que actualmente ocupan un lugar destacado en mi vida, a mi pareja Xabi, muchísimas gracias por tu apoyo incondicional y a mis hijos Maren y Luken por habérmelo puesto fácil y difícil a partes iguales.

## <span id="page-8-1"></span><span id="page-8-0"></span>LABURPENA-RESUMEN-ABSTRACT

## (Euskaraz)

Berotegi-efektua eragiten duten gas-emisioak areagotzen ari dira eta klima-aldaketa sustatzen dute. Eraikinetako instalazio termikoek, emisio horietan parte hartu beharrean, fenomeno hori arintzen lagundu beharko lukete, energia-iturri berriztagarriak erabiltzen dituzten ekipoak gehituz, hala nola bero-ponpa geotermikoa (BPG). Tesi honetan BPG eta gas naturaleko kondentsazio-galdara bat duen sortze-sistema hibridoa ikertzen da, zeinak ur bero sanitarioa (UBS) eta berokuntza ematen dizkion etxebizitza-eraikin bati.

Energia-hobekuntzak sartzeko eta sistema ikuspuntu termoekonomiko batetik aztertzeko, aztertzen den sistemaren eredu zehatza behar da. Beraz, tesi honen 2. kapituluaren helburua instalazioaren energia-eredua baliozkotzea da, ASHRAEren baliozkotze-irizpidearen arabera. Lehenengo oztopoetako bat datuak eskuratzeko sisteman dago; izan ere, erregistratutako datuak mugatuak dira eta ez dute laginketa-tarte bera, 15 minutu eta 24 ordu bitartekoak izanik. Bestalde, TRNSYS softwarearekin egun tipikoen arabera modelatzen da instalazioa, eta TRNSYS eta Matlab softwarea konbinatzen dituen metodologia bat definitzen da eredua modu iteratiboan kalibratzeko. Garatutako metodologiak gainditzen ditu modelatzeko eta kalibratzeko datueskasiak eragindako zailtasunak, ahalegin konputazional txikiarekin, eta ziurgabetasun handiko ereduetan eta edozein konfiguraziotarako aplika daitezkeen emaitza egokiak lortzen ditu.

Behin eredua lortuta, tesi honen 3. kapituluan termoekonomia eta diagnostiko termoekonomikoa aplikatzen dira. Teknika horiek tresna baliotsuak dira instalazioak diseinatzeko, optimizatzeko eta mantentzeko erabakiak hartzeko orduan. Lortutako emaitzak ingurumen-baldintzen aldaketaren azterketari dagozkio, eta, beraz, iragartzeko tresna gisa erabil daitezke, klima-aldaketaren egoera batean instalazioek zer portaera duten jakiteko. Hala, erreferentziazko tenperatura dinamikoaren aldaketak  $T_0$  sistemaren fluxuen kostu termoekonomikoetan eragiten dituen ondorioak kuantifikatzean oinarritzen da azterketa. Era berean,  $T_0$  hautatzean oinarritutako irizpide bat ezartzen da BCGen egitura definitzeko. Ondoren, eta lehen aldiz, kanpoko anomalia gisa sartutako  $T_0$  aldaketak gainkontsumoan dituen ondorioak identifikatu eta kuantifikatzen dira. Hiru agertoki klimatologikotan aztertzen da, eta fuel-inpaktuaren adierazlea, sortze-sistemaren fluxuen kostu termoekonomikoen igoera eta instalazioaren UBS fluxuaren kostu termoekonomiko totala lortzen dira.

Tesi honek eraikinen instalazio termikoetan termoekonomia aplikatzeko metodoak ikertzen jarraitzen du, eta monitorizazio-maila txikiko instalazioen modelatzearekin lotutako problematika eta ingurumen-aldaketen ondoriozko diagnostiko termoekonomikoa konpondu nahi ditu.

#### (En castellano)

<span id="page-9-0"></span>Las emisiones de gases de efecto invernadero siguen aumentando y potenciando el cambio climático. Las instalaciones térmicas de los edificios, en lugar de participar en estas emisiones, deberían de contribuir a mitigar este fenómeno, incorporando equipos que utilizan fuentes de energía renovables, como puede ser la bomba de calor geotérmica (BCG). El caso de estudio de esta tesis se basa en una instalación en operación con un sistema de generación híbrido compuesto por una BCG y una caldera de condensación de gas natural que proporciona agua caliente sanitaria (ACS) y calefacción a un edificio de viviendas.

Para poder introducir mejoras energéticas y analizar el sistema desde un punto de vista termoeconómico, se necesita un modelo preciso del sistema en estudio. Por lo tanto, el objetivo del Capítulo 2 de esta tesis es validar el modelo energético de la instalación según el criterio de validación de la ASHRAE. Uno de los primeros obstáculos se encuentra en el sistema de adquisición de datos, dado que los datos registrados son limitados y no tienen el mismo intervalo de muestreo, variando entre 15 minutos y 24 horas. Por otro lado, la instalación se modela en base a los días típicos con el software TRNSYS y se define una metodología que combina el TRNSYS y el software Matlab para calibrar iterativamente el modelo. La metodología desarrollada supera las dificultades debidas a la escasez de datos para el modelado y la calibración, con un bajo esfuerzo computacional, obteniendo resultados satisfactorios aplicables en modelos con incertidumbre elevada y para cualquier configuración.

Una vez obtenido el modelo, en el Capítulo 3 de esta tesis se aplica la termoeconomía y el diagnóstico termoeconómico. Estas técnicas son valiosas herramientas en la toma de decisiones para diseñar, optimizar y mantener instalaciones. Los resultados obtenidos se refieren al análisis del cambio de las condiciones ambientales, por lo que pueden utilizarse como una herramienta predictiva para conocer el comportamiento de las instalaciones en un escenario de cambio climático. Así, el estudio se focaliza en cuantificar los efectos que genera un cambio en la temperatura de referencia dinámica ( $T_0$ ) en los costes termoeconómicos de los flujos del sistema. Asimismo, se establece un criterio basado en la elección de la  $T_0$  para definir la estructura de las BCGs. Después y por primera vez, se identifican y cuantifican los efectos en el sobreconsumo que produce un cambio de la  $T_0$  introducida como anomalía externa. Se analiza para tres escenarios climatológicos, obteniendo el indicador del impacto en fuel, el incremento de los costes

4

termoeconómicos de los flujos del sistema de generación y el coste termoeconómico total del flujo de ACS de la instalación.

Esta tesis, continúa investigando los métodos para aplicar la termoeconomía en instalaciones térmicas de edificios y pretende resolver la problemática relacionada con el modelado de instalaciones con bajo nivel de monitorización así como el diagnóstico termoeconómico debido a cambios ambientales.

## (In English)

<span id="page-10-0"></span>Greenhouse gas emissions continue increasing and contributing to climate change. The thermal facilities in buildings, instead of participating in these emissions, should contribute to mitigate this phenomenon by incorporating equipment that uses renewable energy sources, such as the ground source heat pump (GSHP). The case study of this thesis is based on a facility in operation with a hybrid generation system composed of a GSHP and a natural gas condensing boiler that provides domestic hot water (DHW) and heating to a residential building.

In order to be able to introduce energy improvements and analyse the system from a thermoeconomic point of view, an accurate model of the system under study is needed. Therefore, the aim of Chapter 2 of this thesis is to validate the energy model of the facility according to the ASHRAE validation criteria. One of the first obstacles is in the data acquisition system, since the recorded data are limited and do not have the same sampling interval, varying between 15 minutes and 24 hours. On the other hand, the facility is modelled based on typical days with TRNSYS software and a methodology is defined that combines TRNSYS and Matlab software to iteratively calibrate the model. The methodology developed overcomes the difficulties due to the scarcity of data for modelling and calibration, with a low computational effort, obtaining satisfactory results applicable to models with high uncertainty and for any configuration.

Once the model has been obtained, Chapter 3 of this thesis applies thermoeconomics and thermoeconomic diagnosis. These techniques are valuable tools in decision making for the design, optimisation and maintenance of facilities. The results obtained refer to the analysis of changing environmental conditions and can therefore be used as a predictive tool to understand the behaviour of facilities in a climate change scenario. Thus, the study focuses on quantifying the effects generated by a change in the dynamic reference temperature  $(T_0)$  on the thermoeconomic costs of the system flows. A criterion based on the choice of  $T_0$  is also established to define the structure of the GSHPs. Then, for the first time, the effects on overconsumption produced by a change in  $T_0$  introduced as an external anomaly are identified and quantified. It is analysed for three climatological scenarios, obtaining the fuel impact

indicator, the increase in the thermoeconomic costs of the generation system flows and the total thermoeconomic cost of the facility's DHW flow.

This thesis continues to investigate the methods for applying thermoeconomics to thermal facilities in buildings and aims to solve the problems related to the modelling of facilities with a low level of monitoring as well as the thermoeconomic diagnosis due to environmental changes.

# <span id="page-12-0"></span>**INDICE DE CONTENIDOS**

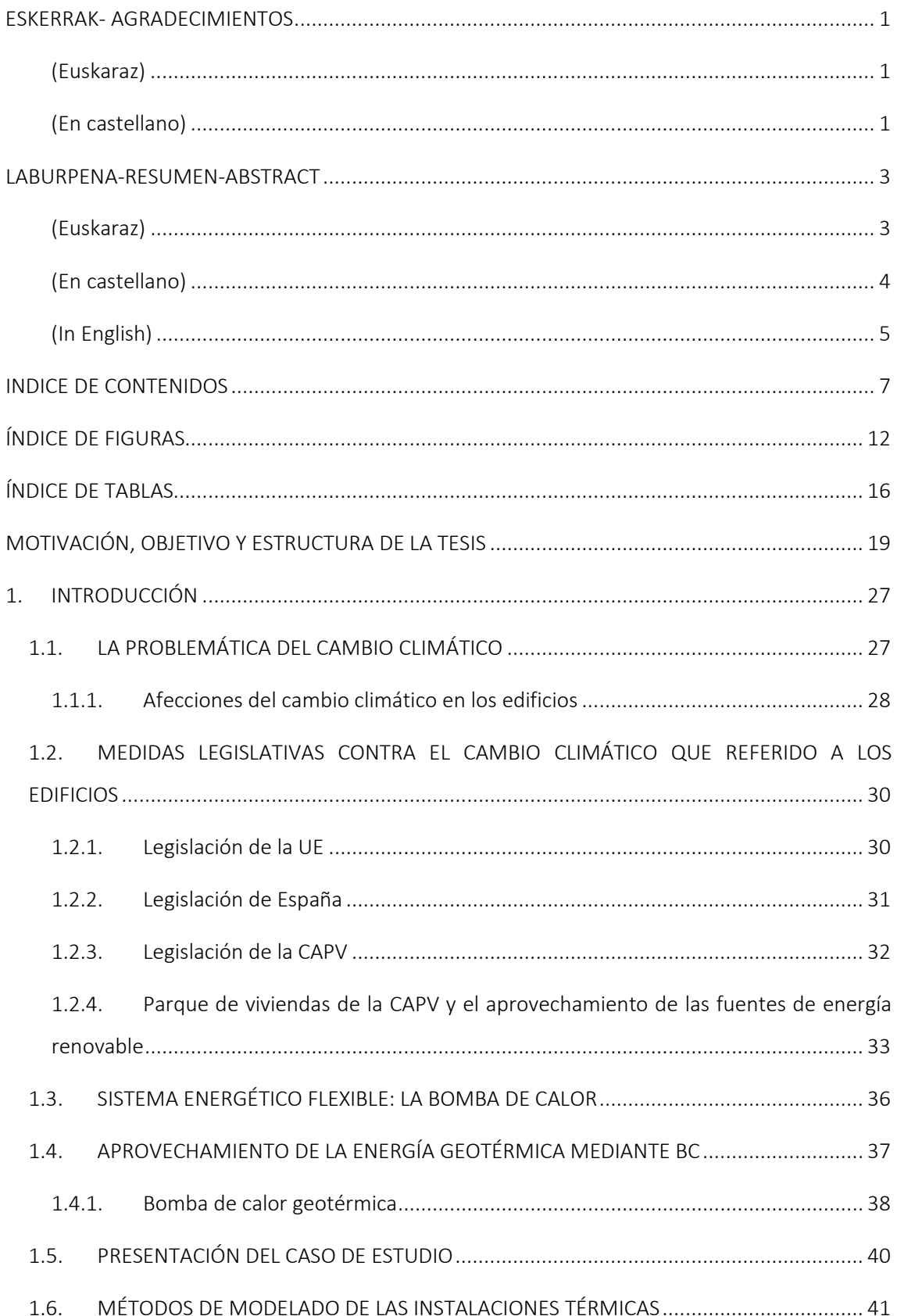

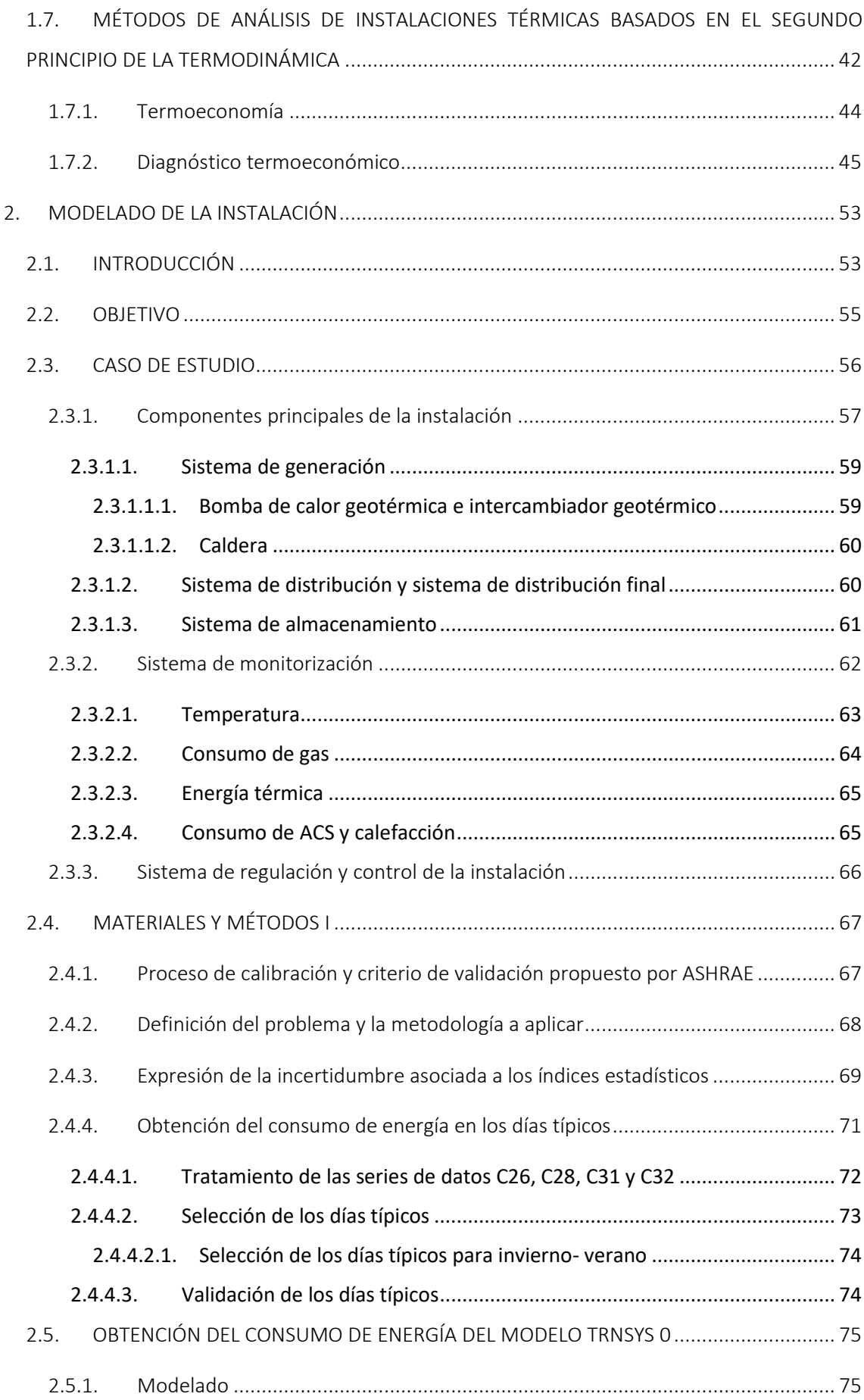

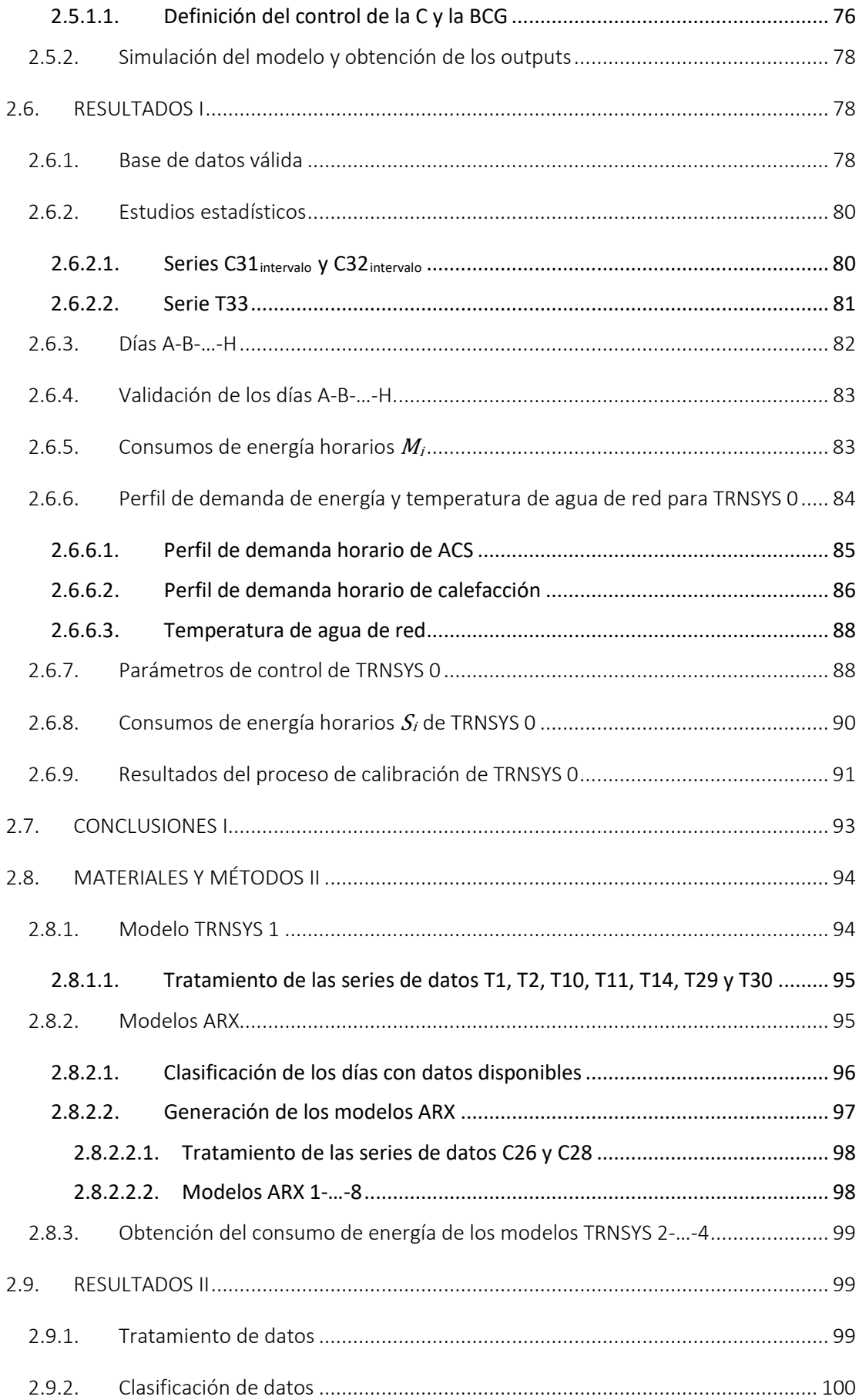

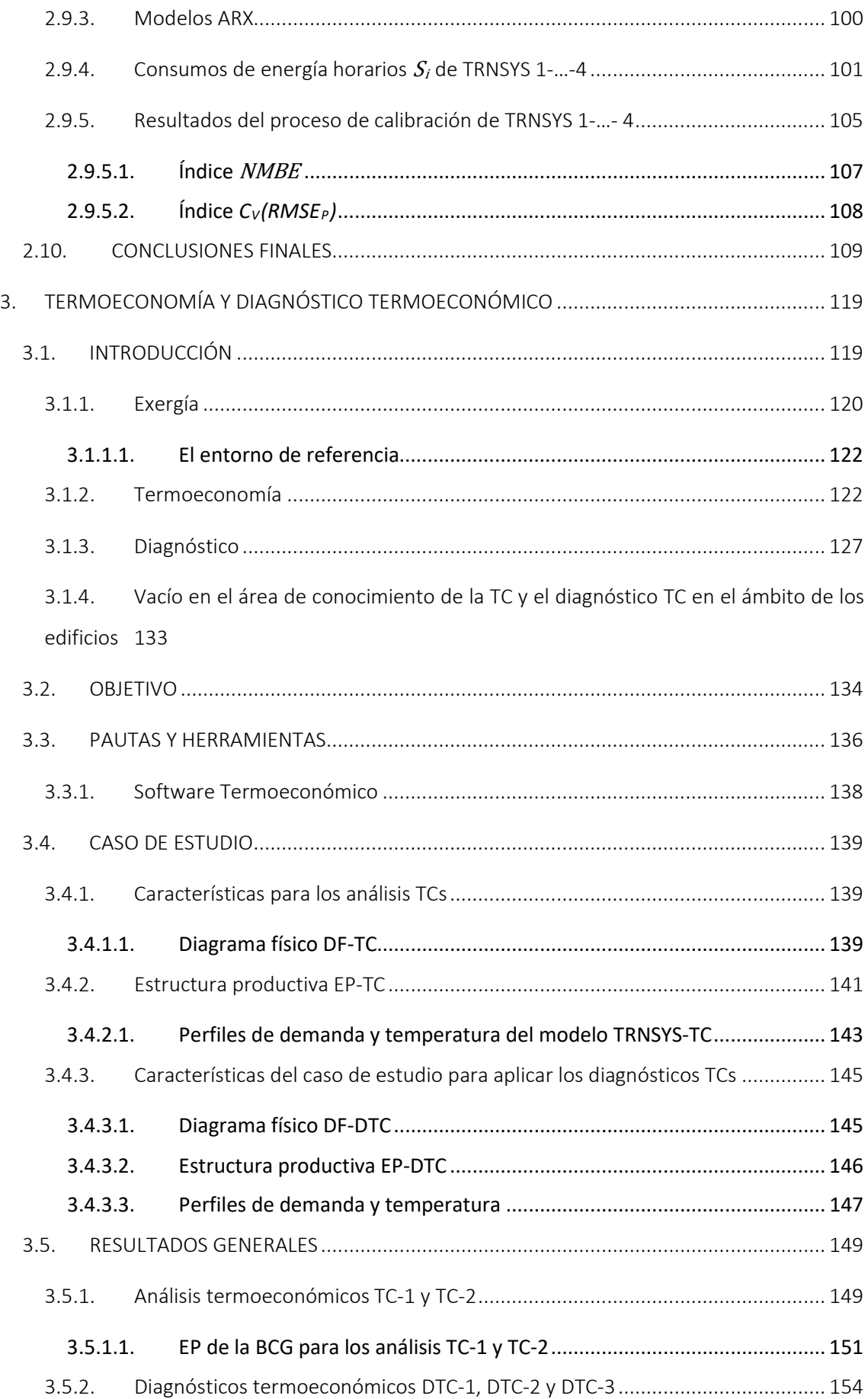

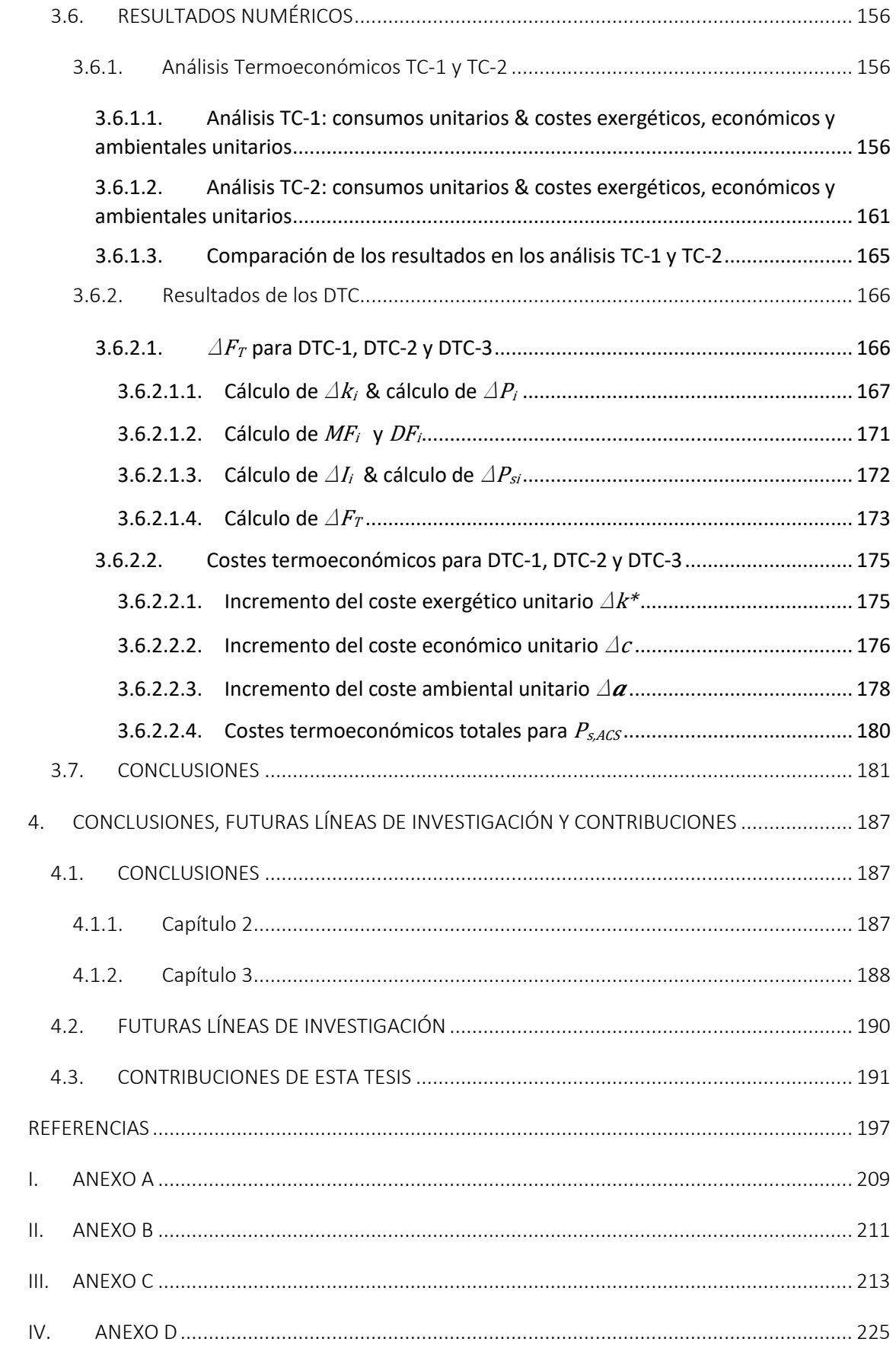

# <span id="page-17-0"></span>ÍNDICE DE FIGURAS

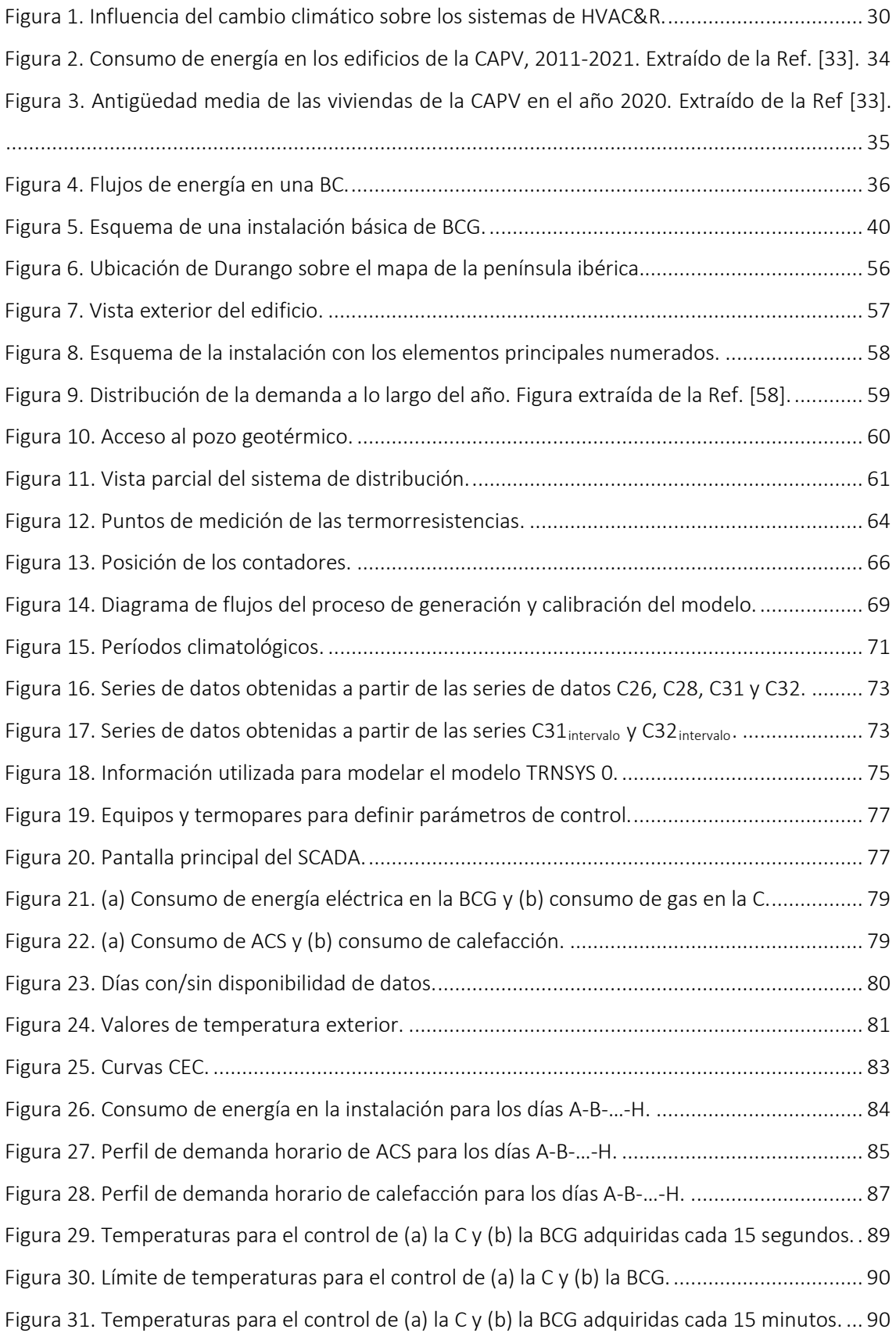

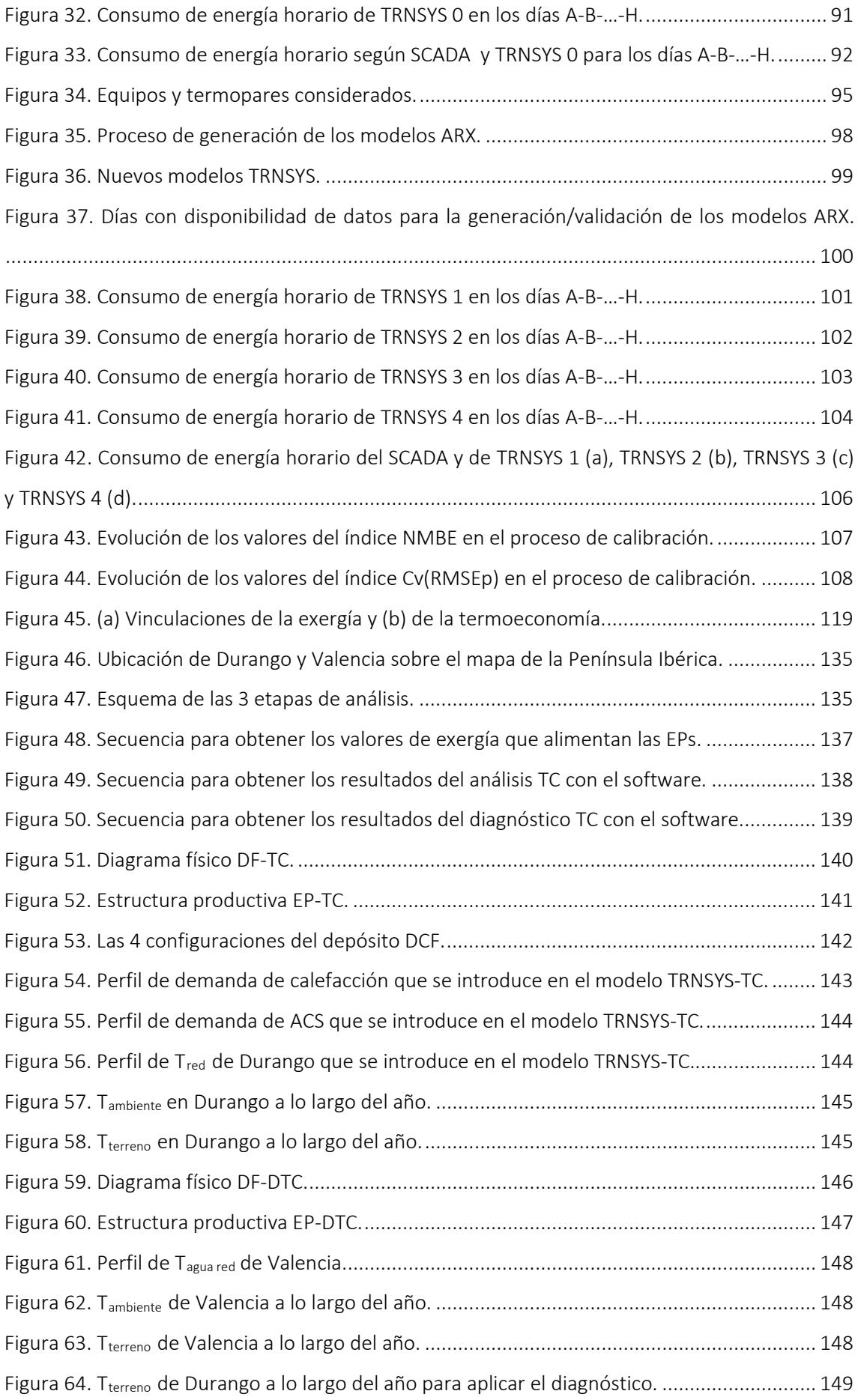

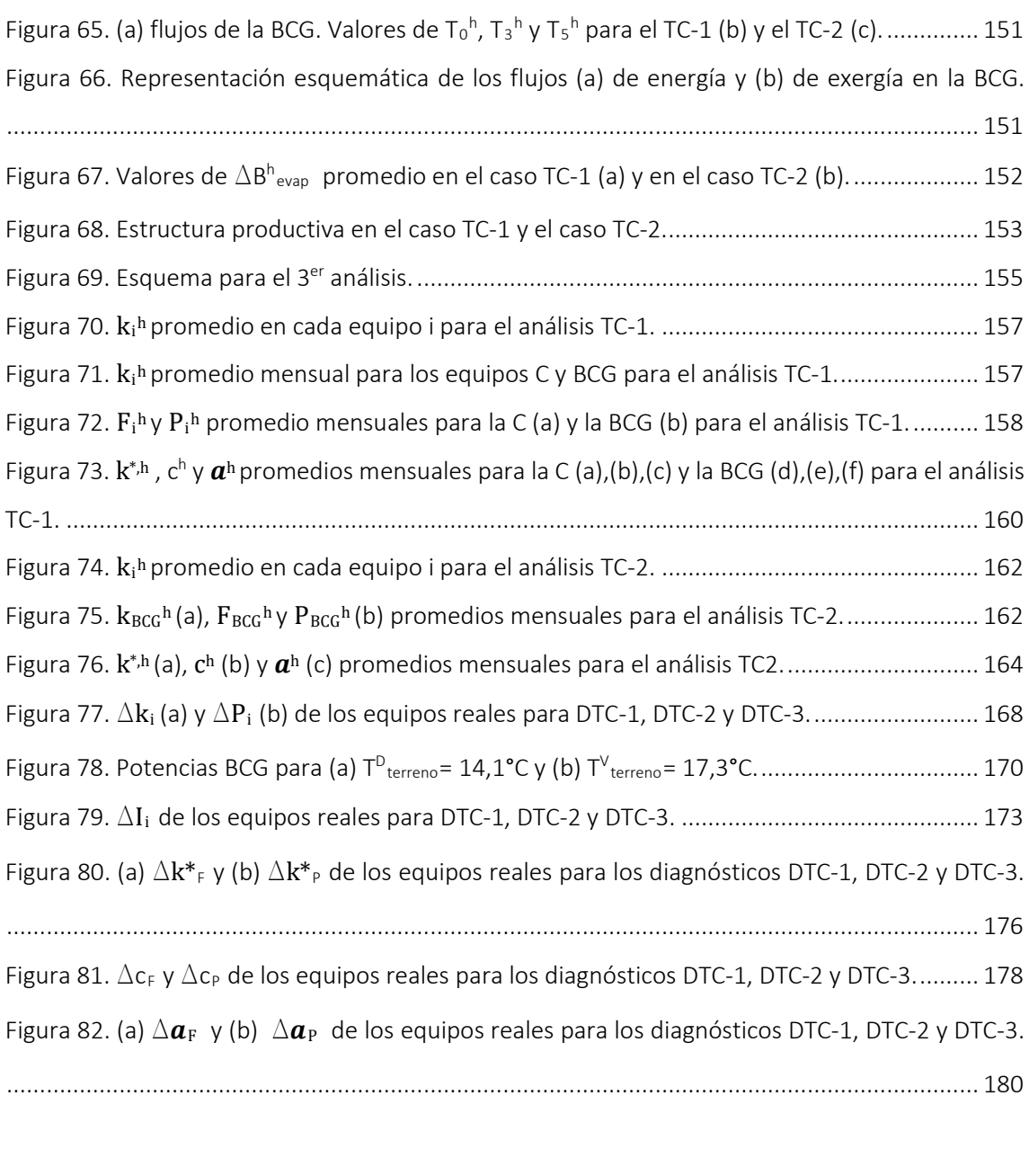

Figura Anexo A 1. Esquema de principio de la instalación......................................................... 209

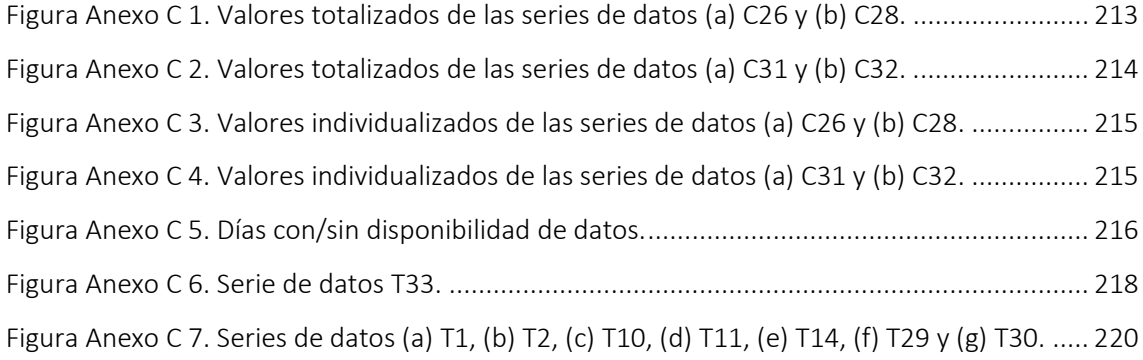

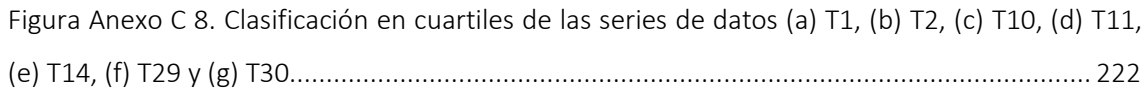

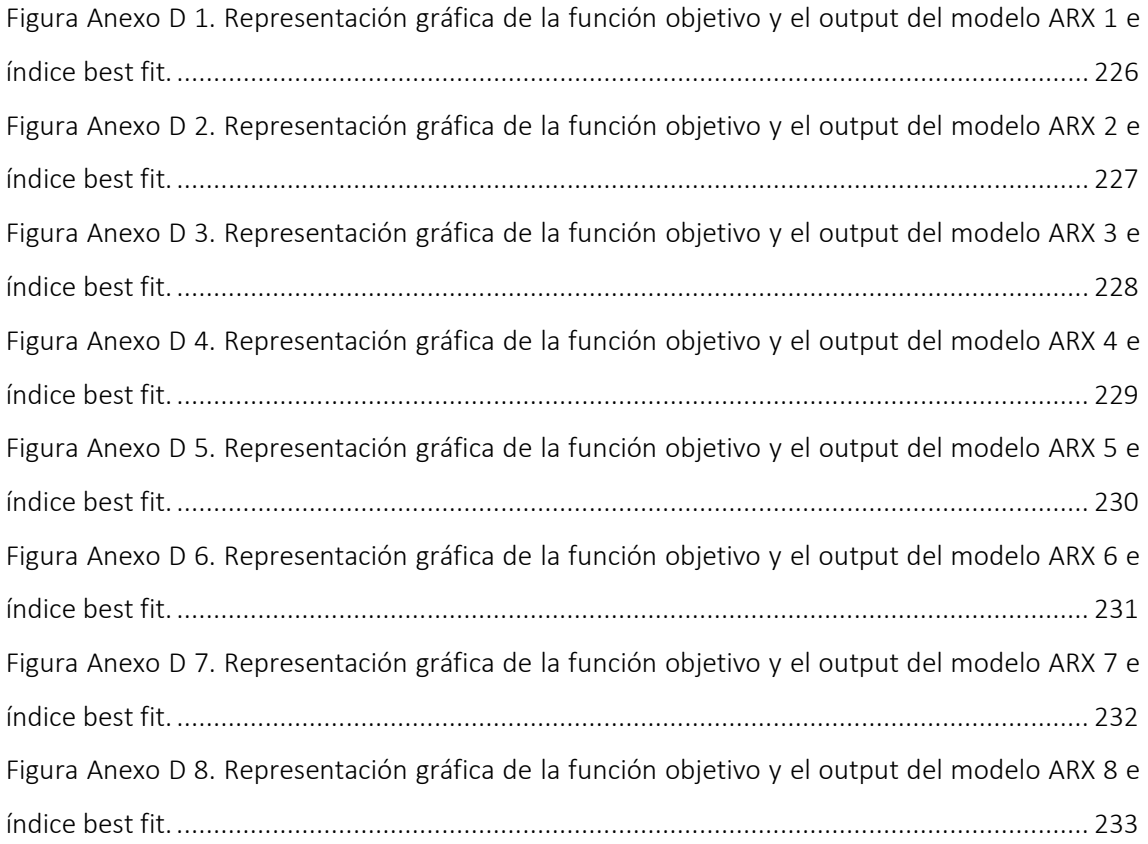

# <span id="page-21-0"></span>ÍNDICE DE TABLAS

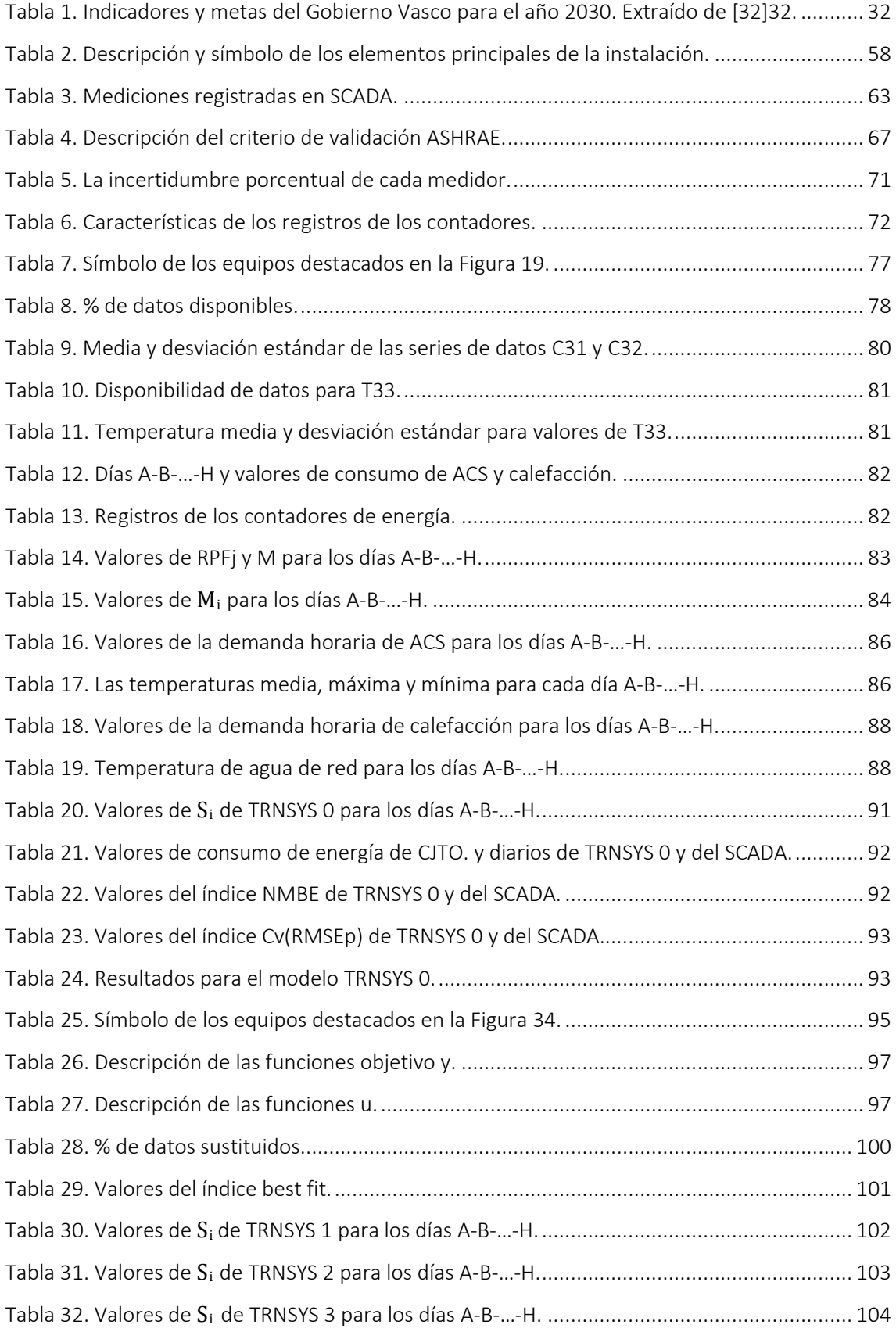

# ÍNDICE DE TABLAS

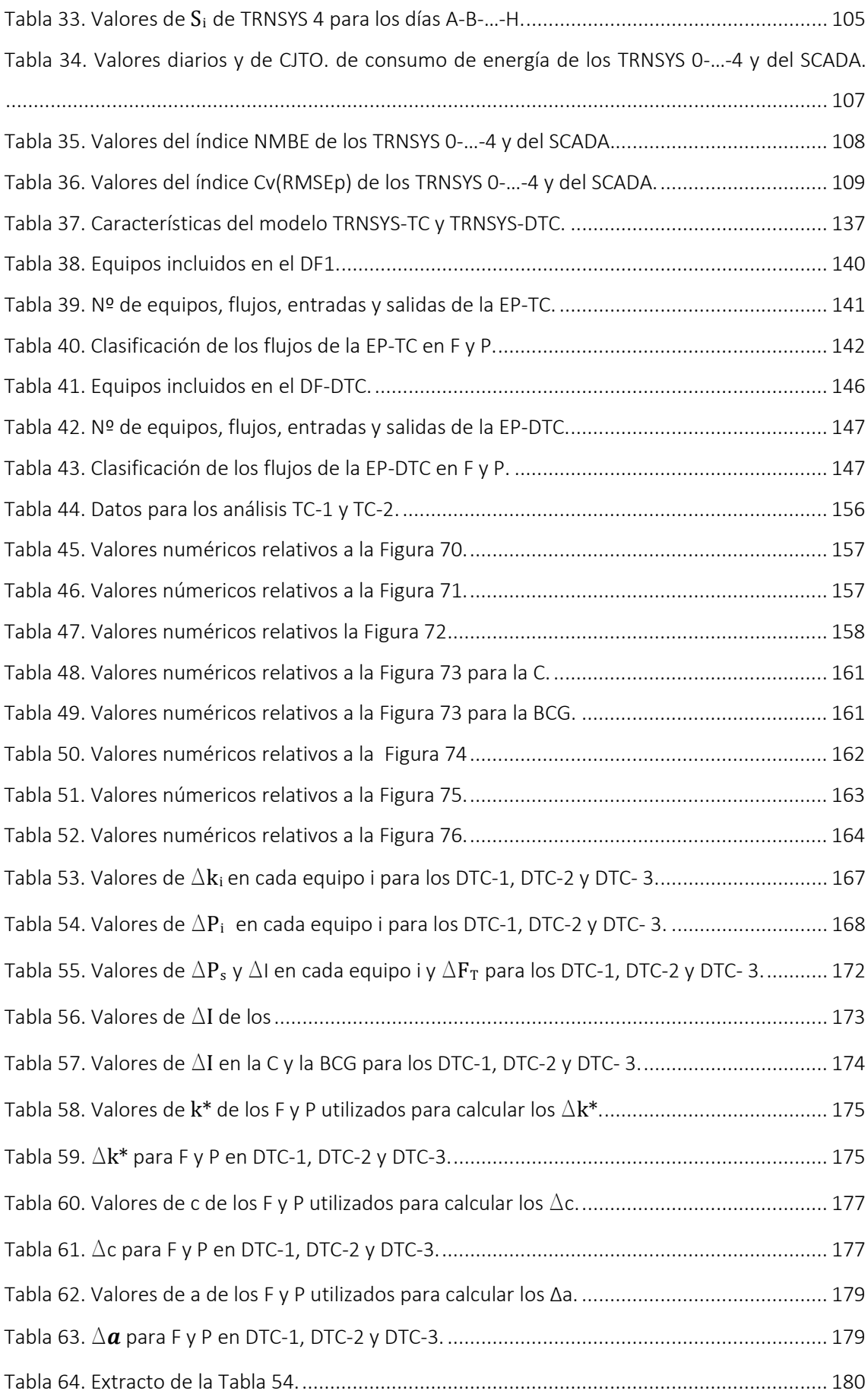

# ÍNDICE DE TABLAS

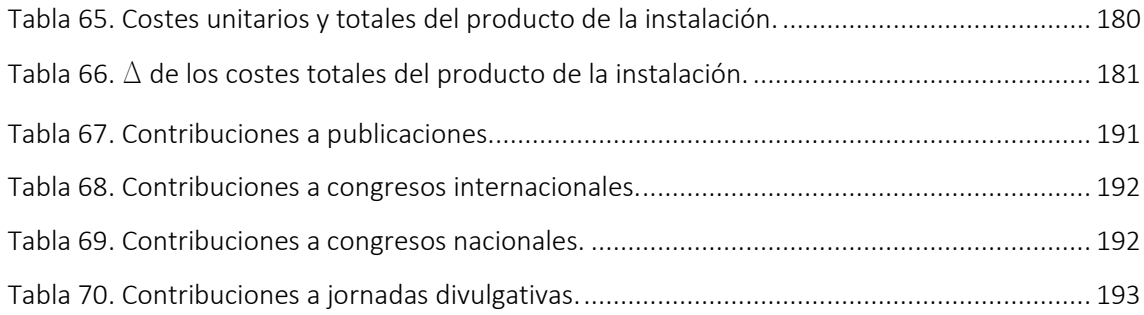

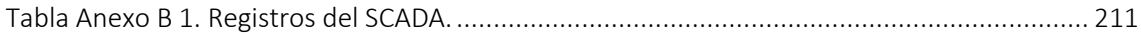

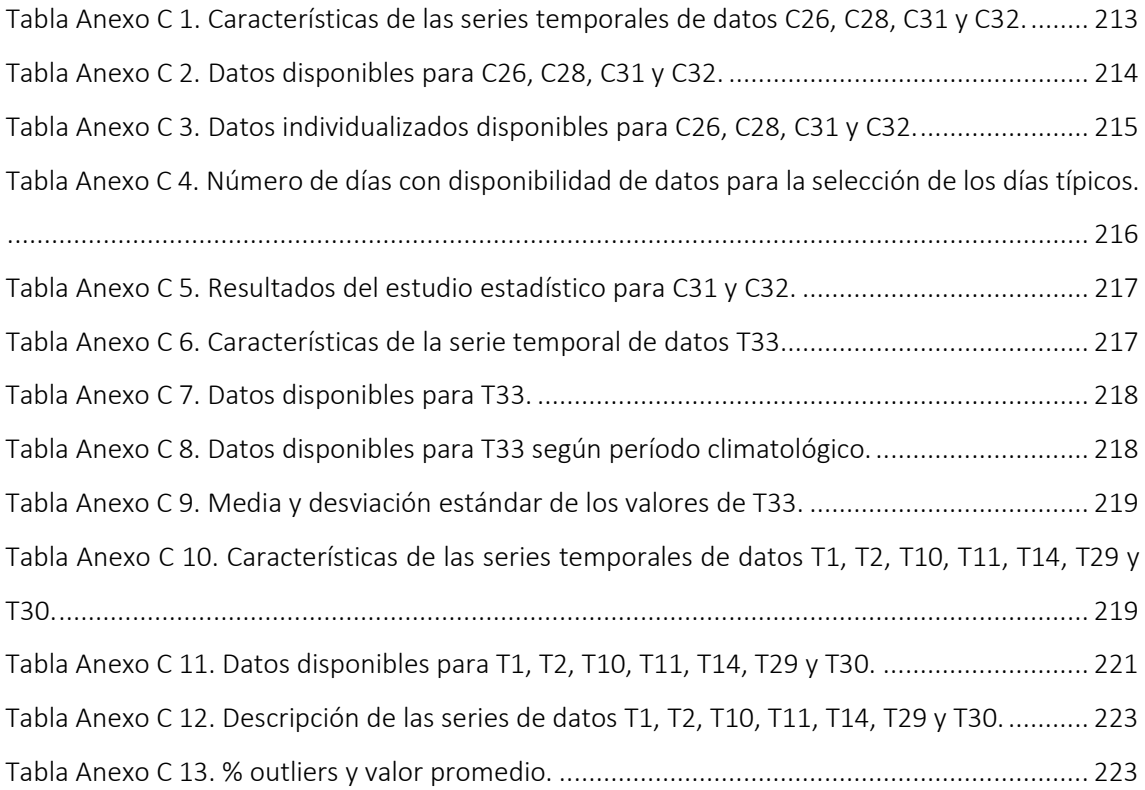

# <span id="page-24-0"></span>MOTIVACIÓN, OBJETIVO Y ESTRUCTURA DE LA TESIS

Para aplicar la termoeconomía y el diagnóstico termoeconómico en las instalaciones térmicas domésticas se necesita usar un enfoque dinámico que se estudia por primera vez en la tesis de la Ref.[1]. Uno de los resultados de esta tesis es una herramienta termoeconómica, un software [2], que calcula de forma dinámica los costes termoeconómicos de los flujos de una instalación y el incremento del consumo de combustible para aplicaciones de diagnóstico.

Con el objetivo de dar continuidad a ese trabajo y testear y validar dicho software [2], en esta tesis se aplica la termoeconomía y el diagnóstico termoeconómico en una instalación térmica doméstica en operación. La instalación cuenta con un sistema de monitorización que alimenta el software y facilita, a partir de los resultados obtenidos, la toma de decisiones sobre las acciones a aplicar, buscando el comportamiento termoeconómico óptimo. Como la instalación objeto de estudio está en operación y su funcionamiento no debe comprometerse, se fija el siguiente objetivo parcial:

1. Construir un modelo dinámico de la instalación con un software de simulación energética y aplicarle un proceso de calibración y validación para, así, obtener resultados que sean representativos de la instalación real.

Otro objetivo de la tesis se centra en el área del diagnóstico termoeconómico:

2. La finalidad es cuantificar el efecto en el sobreconsumo que produce la variación de las condiciones ambientales, ya que esta variación puede desviar la condición de funcionamiento respecto a la referencia.

Por ello, este segundo objetivo abarca también el área de la exergía y la termoeconomía además del diagnóstico termoeconómico ya mencionado, con los siguientes sub-objetivos:

- Área de la exergía: Se investiga la elección de la temperatura de referencia cuando se trabaja con sistemas de bomba de calor geotérmica, cuyo intercambiador de calor está enterrado y poco afectado por la temperatura exterior.
- **Área de la termoeconomía**: Se analizan los efectos de la temperatura de referencia dinámica en los costes termoeconómicos considerando la instalación térmica en su totalidad.
- **Área del diagnóstico termoeconómico:** Como se ha comentado, se estudia la afección de la variación de las condiciones ambientales, considerando esta variación como una anomalía, en los componentes de la instalación térmica.

Esta tesis se estructura en cuatro capítulos:

- 1. Introducción
- 2. Modelado de la instalación
- 3. Termoeconomía y diagnóstico termoeconómico
- 4. Conclusiones y trabajos futuros

A continuación, se sintetiza cada capítulo.

## CAPÍTULO 1: INTRODUCCIÓN

En el capítulo de "Introducción" se describe la problemática actual respecto al cambio climático y cómo afecta a los edificios. Después, se indican las herramientas legislativas más relevantes a nivel europeo, nacional y autonómico y se introduce la bomba de calor ya que forma parte del sistema de generación de la instalación en estudio y, presumiblemente, participará en las instalaciones térmicas futuras por su flexibilidad y por su capacidad de aprovechamiento de fuentes de energía renovables. A continuación, se menciona brevemente el caso de estudio. Además, se describen los métodos de modelado empleados para generar modelos de instalaciones térmicas y los métodos de análisis de las instalaciones térmicas basados en el segundo principio de la termodinámica, donde se incluyen la termoeconomía y el diagnóstico termoeconómico.

#### CAPÍTULO 2: MODELADO DE LA INSTALACIÓN

En el capítulo de "Modelado de la instalación" se describe el método para generar un modelo de simulación energética de la instalación, el proceso de calibración y el criterio de validación adoptado. Para ello, primero se presenta el caso de estudio de forma detallada y la base de datos de la que se dispone. En este capítulo también se incluye el tratamiento de datos realizado sobre la base de datos bruta para obtener los datos válidos y el cálculo de la incertidumbre asociada a los instrumentos de medida y a los parámetros de incertidumbre incluidos en el criterio de validación.

#### CAPÍTULO 3: TERMOECONOMÍA Y DIAGNÓSTICO TERMOECONÓMICO

En el capítulo de "Termoeconomía y diagnóstico termoeconómico" se describen los aspectos teóricos de la exergía, la termoeconomía y el diagnóstico termoeconómico para después mostrar los estudios termoeconómicos dinámicos y los diagnósticos termoeconómicos aplicados, donde se analiza la influencia que tiene el cambio de la temperatura ambiente en el incremento del consumo total de la instalación, en el modelo de simulación energético construido en el Capítulo 2.

# CAPÍTULO 4: CONCLUSIONES Y TRABAJOS FUTUROS

Finalmente se incluye en el capítulo de "Conclusiones y líneas futuras de investigación", las conclusiones obtenidas y las líneas futuras de investigación derivadas de esta tesis.

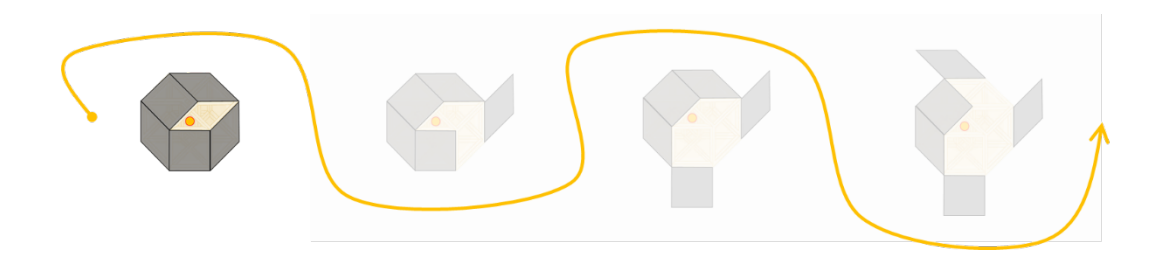

# **CAPÍTULO 1:** INTRODUCCIÓN

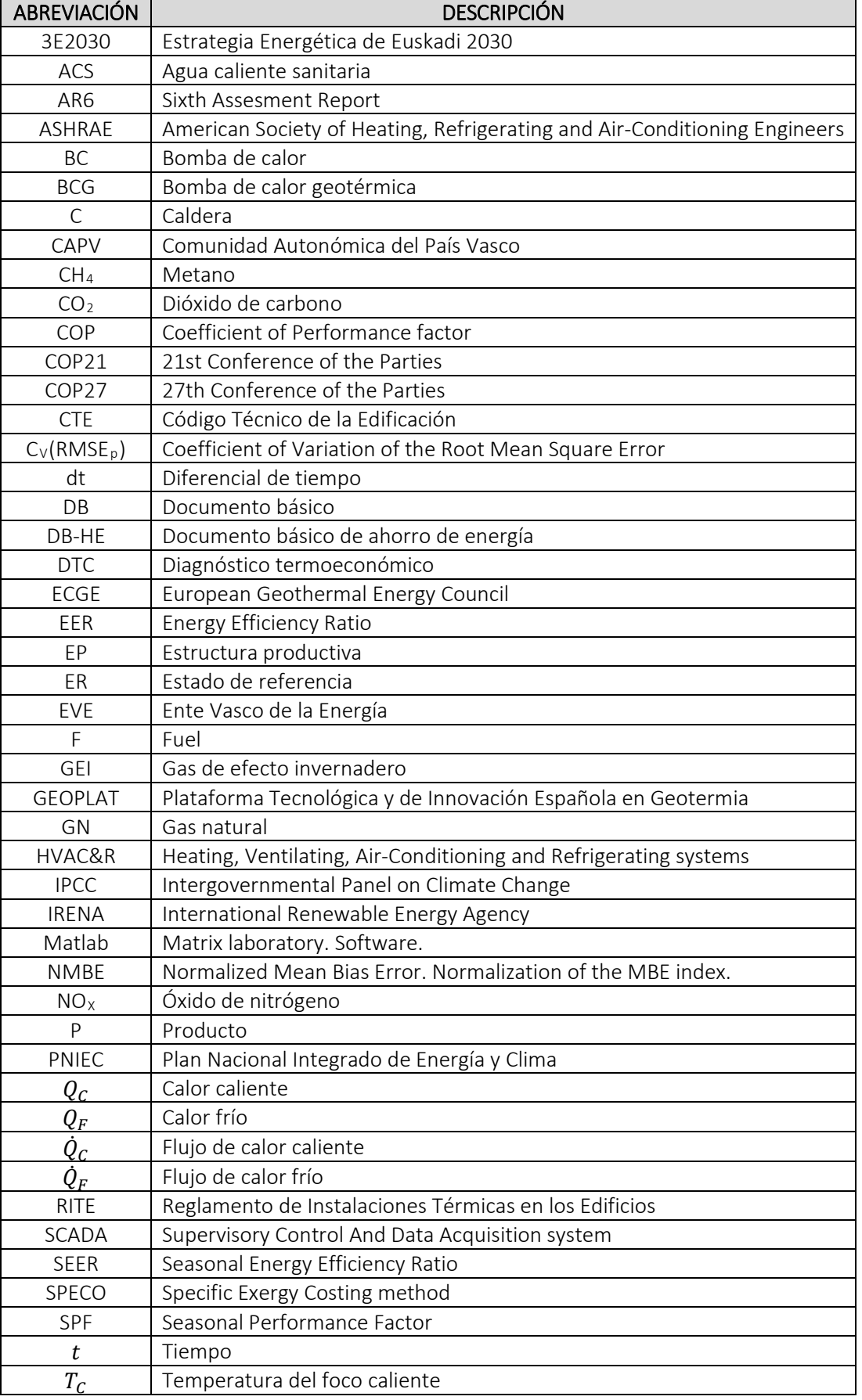

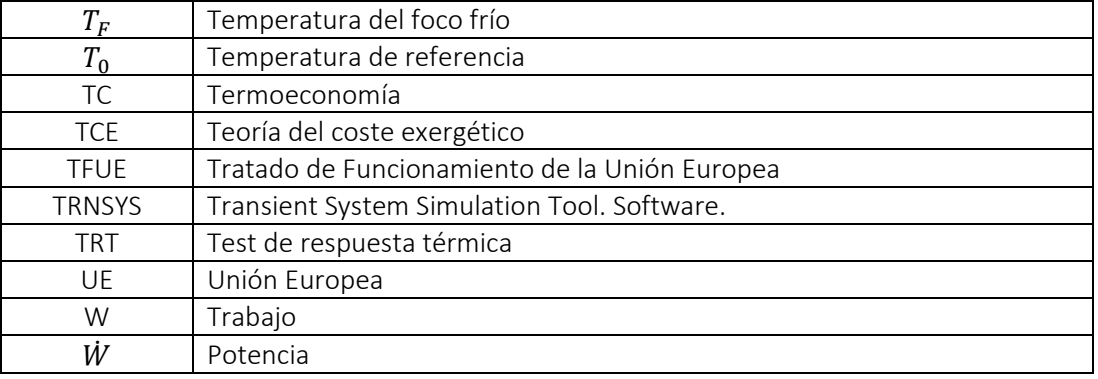

# <span id="page-32-1"></span><span id="page-32-0"></span>1. INTRODUCCIÓN

## 1.1. LA PROBLEMÁTICA DEL CAMBIO CLIMÁTICO

La explotación de los combustibles fósiles para cubrir las necesidades energéticas se incrementó de forma notable en el siglo XVIII, durante la 1ª revolución industrial. La crisis debida a la escasez de petróleo de los años 1970 puso en duda la viabilidad del modelo energético basado en los combustibles fósiles y surgió la necesidad de diseñar un modelo energético basado en la sostenibilidad, la eficiencia y el uso de fuentes de energía renovables. A principios del siglo XXI se reconoció que los gases de efecto invernadero (GEI) emitidos a la atmósfera por la actividad humana como el dióxido de carbono (CO<sub>2</sub>), el metano (CH<sub>4</sub>) y el óxido de nitrógeno (NO<sub>x</sub>) eran la causa del cambio climático.

A este respecto, en abril del 2022, el Grupo Intergubernamental de Expertos sobre el Cambio Climático (IPCC), publicó el informe del grupo de trabajo III como contribución al sexto informe de evaluación del IPCC (AR6). Las principales conclusiones fueron que, durante la última década, las emisiones de GEI han continuado aumentando y que este aumento se atribuye a las zonas urbanas [3]. Según la Ref.[4], el 55% de la población mundial vive en las ciudades y se prevé un crecimiento de la población con lo que un 13% más de personas vivirán en las ciudades en el año 2050, lo que significa unos 2.500 millones de personas más.

Recientemente, del 6 al 18 de noviembre del 2022, la ciudad de Sharm-El-Sheij (Egipto) acogió la 27ª Cumbre de la Convención Marco de Naciones Unidas para el Cambio Climático (COP 27) cuyo objetivo es avanzar en la implementación y la acción climática global, tanto en materia de adaptación a los efectos del cambio climático como de mitigación, así como la necesidad de movilización de los recursos necesarios para hacer frente a este reto global. El acuerdo más importante de los países reunidos en la COP27 es crear un fondo dirigido a los países que más sufren las consecuencias del calentamiento global y que menos han contribuido a él. Sin embargo, aunque el acuerdo sobre la financiación de las pérdidas y los daños supone un gran avance para los más vulnerables, la COP27 apenas avanzó en otras cuestiones clave relacionadas con las causas del calentamiento global, especialmente en lo que respecta a la eliminación progresiva de los combustibles fósiles y a un lenguaje más estricto sobre la necesidad de limitar el calentamiento global a 1,5 °C [5].

Siguiendo lo indicado por el IPCC, se necesitan medidas para mitigar las dramáticas consecuencias del cambio climático y uno de los principales actores en las zonas urbanas son los edificios. En Europa según los datos del año 2018 [6], los edificios consumen el 40% de la demanda de energía

y son responsables del 15% de las emisiones de CO<sub>2</sub>. En la Directiva de la Unión Europea (UE) [7] se indica que casi el 50% del consumo de energía final de la UE se destina a cubrir la demanda de calefacción y de refrigeración, de la cual el 80% se consume en edificios. En España, los edificios residenciales son responsables del 17,1% del consumo energético [8]. Considerando el periodo temporal de 2010-2020, los porcentajes de usos de calefacción, agua caliente sanitaria (ACS) y aire acondicionado, son del 41,5%, del 18,8% y del 0,98% respectivamente [9].

Se estima que el consumo de energía mundial de los edificios aumente de cara al futuro [10] debido al aumento en la calidad de vida y las exigencias respecto al confort térmico de los usuarios de los edificios [11]. Asimismo, los edificios tienen una vida útil estimada de 20 años y consumen energía en todo su ciclo de vida; siendo el periodo de operación cuando más energía consumen.

#### 1.1.1. Afecciones del cambio climático en los edificios

<span id="page-33-0"></span>Un edificio es un sistema complejo que interactúa con el ambiente y que requiere de unas condiciones interiores de confort específicas. Por lo tanto, el cambio climático así como los fenómenos climatológicos extremos derivados de este afectan a los edificios a nivel estructural, a sus conexiones con los equipos térmicos, a su envolvente [12], al confort térmico y a la demanda de energía [13]. La Ref. [14] incluye una revisión bibliográfica de los trabajos que estudian el impacto del cambio climático en la demanda de energía para distintos tipos de edificios y climas. El caso de un edificio en Valencia (España) se estudia en la Ref. [15] y en la Ref. [16] se estudia lo propio para varias ciudades, entre ellas Madrid (España).

Precisamente las condiciones climatológicas junto a los hábitos de los usuarios son los factores que más influyen en la demanda de energía de un edificio [17]. Según la Ref. [13] los edificios situados en climas cálidos tendrán el cambio más drástico en la relación de la demanda de calefacción/refrigeración. En este sentido, actualmente en Europa predomina el clima frío y templado y la mayoría de la energía consumida por los edificios se utiliza para cubrir la demanda de calefacción. Debido al impacto del cambio climático en Europa, se prevé que la demanda de calefacción disminuirá en los edificios y aumentará la demanda de frío. Por lo tanto, durante los meses de verano y debido al aumento de la temperatura ambiental, la diferencia entre la temperatura de consigna de confort interior y la temperatura exterior al edificio aumentará, con el consiguiente incremento de la demanda de energía para la refrigeración. Por el contrario, durante los meses de invierno, la diferencia entre la temperatura de consigna de confort interior y la temperatura exterior al edificio disminuirá, reduciendo la demanda de energía para la calefacción [18].

Se debe recordar que la demanda de energía de un edificio se cubre con elementos pasivos y activos [19]:

- Los elementos pasivos se caracterizan por no consumir energía. Son elementos que, generalmente, se encuentran en la envolvente de los edificios y aprovechan las fuentes de energía renovable del entorno, como el sol y el aire, para contribuir al ahorro energético del edificio.
- Los elementos activos se componen de elementos mecánicos y eléctricos tales como ventiladores, bombas hidráulicas, depósitos, intercambiadores, calderas y bombas de calor (BC) entre otros. Estos elementos constituyen los sistemas de calefacción, ventilación, acondicionamiento de aire y enfriamiento de los edificios (HVAC&R<sup>[1](#page-34-0)</sup>). Necesitan consumir energía en forma de electricidad, combustibles fósiles y/o recursos renovables para su funcionamiento [20] y son responsables de alrededor del 50% del consumo total de energía del edificio.

La demanda de energía del edificio [21] es el factor que más influye en el consumo de energía de los sistemas de HVAC&R y la eficiencia energética de un edificio depende de la calidad de su envolvente [13]. Por lo tanto, una envolvente apropiada [19] junto con elementos pasivos, disminuye el consumo de energía de los sistemas de HVAC&R.

Para los sistemas de HVAC&R en operación, el cambio en la demanda de energía del edificio modifica también las condiciones de operación [18]. Por lo tanto, el cambio en el pico de demanda de calefacción y de enfriamiento puede provocar ineficiencias en esos sistemas. Por ello, el impacto del cambio climático en los sistemas de HVAC&R se estudia en la Ref.[22]. La [Figura 1](#page-35-2) muestra que la influencia del cambio climático en los sistemas de HVAC&R tiene su origen en el cambio de la demanda de energía de los edificios.

<u>.</u>

<span id="page-34-0"></span><sup>1</sup> Por sus siglas en inglés: *"Heating, Ventilation, Air Conditioning & Refrigeration"*

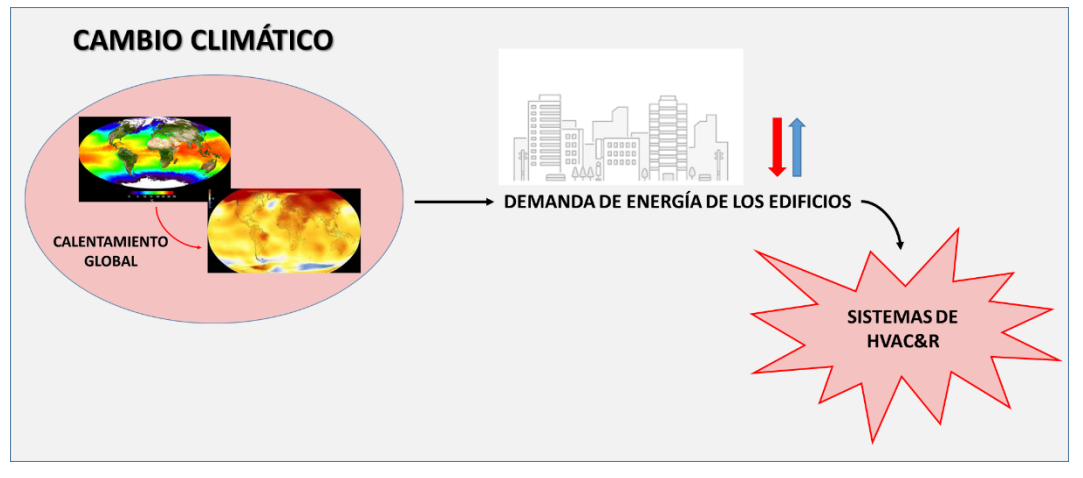

*Figura 1. Influencia del cambio climático sobre los sistemas de HVAC&R.*

<span id="page-35-2"></span>La legislación desarrollada para frenar el cambio climático y acorde al nuevo modelo energético, impulsa a instalar sistemas de aprovechamiento de las fuentes de energía renovable. Por ello, en la Ref. [16] se consideran las futuras condiciones climatológicas y se evalúa el rendimiento de varios sistemas para aprovechar las fuentes de energía renovable. La Ref. [23] aboga por sistemas flexibles que integran sistemas de aprovechamiento de fuentes de energía renovable centralizados y descentralizados. Asimismo, se señala que la reducción de la demanda de calefacción aumenta el período de retorno de la inversión realizada y la viabilidad de algunos sistemas. Un ejemplo de estos sistemas son los *district-heating* que, aunque requieran de una alta inversión inicial y tengan un largo período de retorno de la inversión, consiguen reducir el consumo de calefacción y afectan positivamente en sus parámetros de funcionamiento.

# <span id="page-35-0"></span>1.2. MEDIDAS LEGISLATIVAS CONTRA EL CAMBIO CLIMÁTICO QUE REFERIDO A LOS EDIFICIOS

En los siguientes subapartados se indican las herramientas legislativas más relevantes a nivel de la UE, España y Comunidad Autónoma del País Vasco (CAPV) desarrolladas para contribuir a la lucha contra el cambio climático y que actúan sobre los edificios.

### 1.2.1. Legislación de la UE

<span id="page-35-1"></span>Actualmente en la UE está vigente la Directiva (UE) 2018/844 [7] que modifica la Directiva 2010/31/UE [24] relativa a la eficiencia energética de los edificios y la Directiva 2012/27/UE [25] relativa a la eficiencia energética. Según la Directiva 2018/844, la estrategia de la UE para reducir las emisiones de GEI se basa en aumentar la proporción de energía renovable consumida y en conseguir un ahorro energético. Además, se indica que casi el 50% del consumo de energía final
de la UE se destina a cubrir la demanda de calefacción y de refrigeración, del cual el 80% se consume en los edificios. Así, se fija como objetivo a largo plazo para el año 2050, descarbonizar el parque inmobiliario.

Este objetivo se estableció a finales del año 2015, en la celebración de la 21ª Conferencia de las Partes en la Convención Marco de las Naciones Unidas sobre el Cambio Climático (COP21) celebrada en París, donde se adoptó un acuerdo a nivel mundial conocido como el Acuerdo de Paris [26] y que se recoge en el artículo 191 del Tratado de Funcionamiento de la Unión Europea (TFUE) [27].

La Directiva 2018/844 apunta a que las medidas de eficiencia energética deben aplicarse a todos los sistemas que integran un edificio donde se incluye a las instalaciones térmicas del edificio que son las encargadas de proporcionar calefacción, aire acondicionado y ventilación.

Las inspecciones técnicas son una de las medidas a aplicar con el objetivo de mejorar el rendimiento energético real de las instalaciones. Este rendimiento caracteriza la energía utilizada en condiciones de funcionamiento habituales, dinámicas, así como en las condiciones de funcionamiento de carga parcial. Como alternativa a las inspecciones también se incluye la automatización de los edificios y el seguimiento electrónico de sus instalaciones técnicas. Así, los sistemas de automatización y control de los edificios deben ser capaces de, entre otros:

- Monitorizar, registrar, analizar y permitir la adaptación del consumo de energía de forma continua.
- Efectuar una evaluación comparativa de la eficiencia energética del edificio, detectar las pérdidas de eficiencia de sus instalaciones técnicas e informar sobre las posibilidades de mejora de la eficiencia energética a la persona responsable de la instalación o de la gestión técnica del edificio.

Además de las inspecciones técnicas, cada Estado miembro establecerá una estrategia a largo plazo para apoyar la renovación de sus parques nacionales de edificios residenciales y no residenciales, tanto públicos como privados, transformándolos en parques inmobiliarios con alta eficiencia energética y descarbonizados antes del 2050.

#### 1.2.2. Legislación de España

En este marco, el Gobierno español envía a la Comisión Europea el Plan Nacional Integrado de Energía y Clima (PNIEC) 2021-2030 [28]. Respecto a los edificios, la última actualización del Código Técnico de la Edificación (CTE) se recoge en el Real Decreto 732/2019, del 20 de diciembre [29].

El CTE [29] en su Documento Básico (DB) para ahorro de energía (DB-HE) establece las reglas y los procedimientos para cumplir las exigencias básicas de ahorro de energía y establece que el ahorro de energía en los edificios se consigue con un uso racional de la energía y consiguiendo que una parte de ese consumo proceda de fuentes de energía renovable. En su Anexo A, define como energía procedente de fuentes renovables no fósiles a la energía eólica, solar, aerotérmica, geotérmica, hidrotérmica y oceánica, hidráulica, biomasa, gases de vertedero, gases de plantas de depuración y biogás. Además, se puntualiza que debe tenerse en cuenta que no toda la energía generada a partir de fuentes renovables puede ser considerada renovable y que la energía generada a partir de fuentes renovables puede tener, en algunos casos, un componente de energía no renovable que debe ser tratado como tal en el cálculo energético. La Sección 2 del documento DB-HE se refiere a las condiciones aplicables a las instalaciones térmicas en los edificios. Esta exigencia se desarrolla en el Reglamento de Instalaciones Térmicas en los Edificios (RITE), que se aprobó mediante el Real Decreto 1027/2007 [30].

#### 1.2.3. Legislación de la CAPV

Por su parte, la CAPV ha tomado distintas acciones en materia de energía. El Ente Vasco de la Energía (EVE) [31] es la agencia energética encargada de la planificación, la coordinación y el control de las actividades actuales y futuras del sector público de la CAPV en el campo de la energía. En este contexto, la Estrategia Energética de Euskadi 2030 (3E2030) [32] establece, entre otros objetivos, intensificar las actuaciones en eficiencia energética en todos los sectores. Los indicadores y las metas fijadas para los edificios se recogen en l[a Tabla 1.](#page-37-0)

<span id="page-37-0"></span>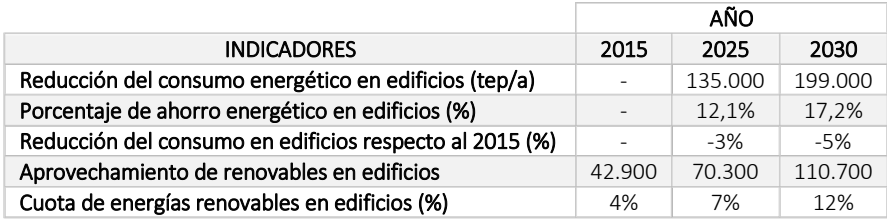

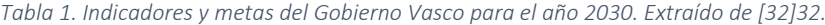

En el año 2021, en la CAPV, el 12,3% del consumo final energético le correspondió al sector residencial [33]. La Ley 4/2019 de sostenibilidad energética de la CAPV [34] establece los pilares normativos de la sostenibilidad energética tanto en el ámbito de las administraciones públicas como en el sector privado.

En el ámbito de las obligaciones referidas a los edificios y a las viviendas, se exige la calificación energética de todos los edificios existentes. En los edificios que contengan un número mínimo de viviendas, cuando se pretenda realizar una reforma importante, se deberá llevar a cabo una auditoría energética previa, según se regule por normativa, a los efectos de determinar las medidas adicionales que se puedan adoptar para mejorar el ahorro y la eficiencia energética y las posibilidades de incorporar instalaciones que aprovechen fuentes de energía renovable. Respecto a los edificios nuevos o a los que sean objeto de reformas importantes se pretende que sean de consumo energético casi nulo.

El siguiente subapartado describe el parque de viviendas en la CAPV y el aprovechamiento de las fuentes de energías renovables en los edificios.

# 1.2.4. Parque de viviendas de la CAPV y el aprovechamiento de las fuentes de energía renovable

En la CAPV el consumo de energía en los edificios residenciales y en el sector servicios tiene una importancia creciente desde el año 1990 [32] debido a la construcción de nuevos edificios, al aumento de los niveles de confort y a un mayor uso de equipamientos consumidores de energía.

El consumo de energía en el sector residencial en el año 2021 fue de 25.291 TJ según se indica en la [Figura 2,](#page-39-0) lo que supone un aumento en el año 2021 del 6,3% respecto del año anterior. El gas natural (GN) y los derivados del petróleo han aumentado un 9,9% y 24,5%, respectivamente mientras que el consumo eléctrico ha disminuido un 2,0% [33]. Así, el nivel de emisiones de CO<sub>2</sub> en la CAPV debido al consumo de los edificios es elevado.

En la [Figura 2](#page-39-0) se observa que el consumo de energía de fuentes renovables en los edificios es minoritario, entorno al 7,7% en el año 2021. Esto se debe a que la CAPV cuenta con un parque de viviendas antiguo compuesto por alrededor de un millón de viviendas.

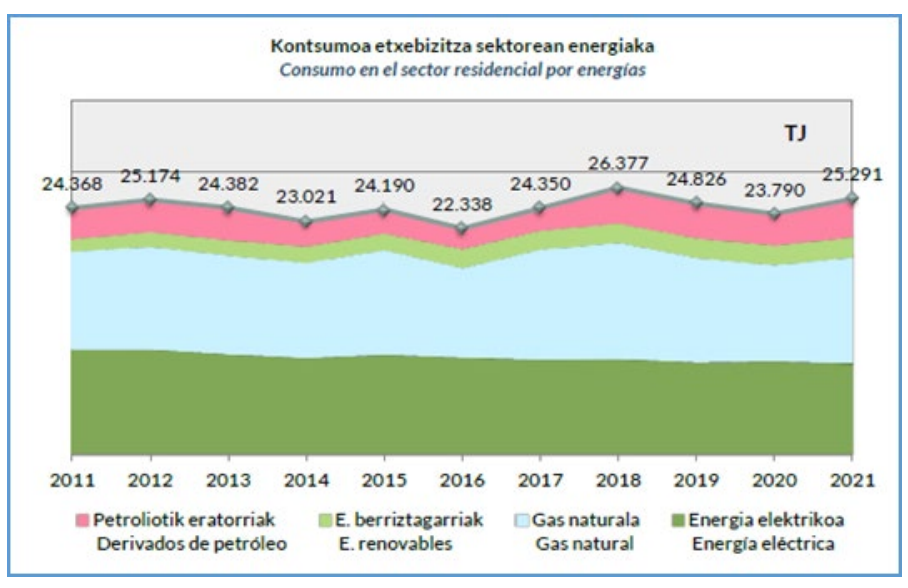

<span id="page-39-0"></span>*Figura 2. Consumo de energía en los edificios de la CAPV, 2011-2021. Extraído de la Ref. [33].*

La [Figura 3](#page-40-0) muestra que en el año 2020, prácticamente en todos los municipios de la CAPV la antigüedad media de las viviendas supera los 25 años [35].

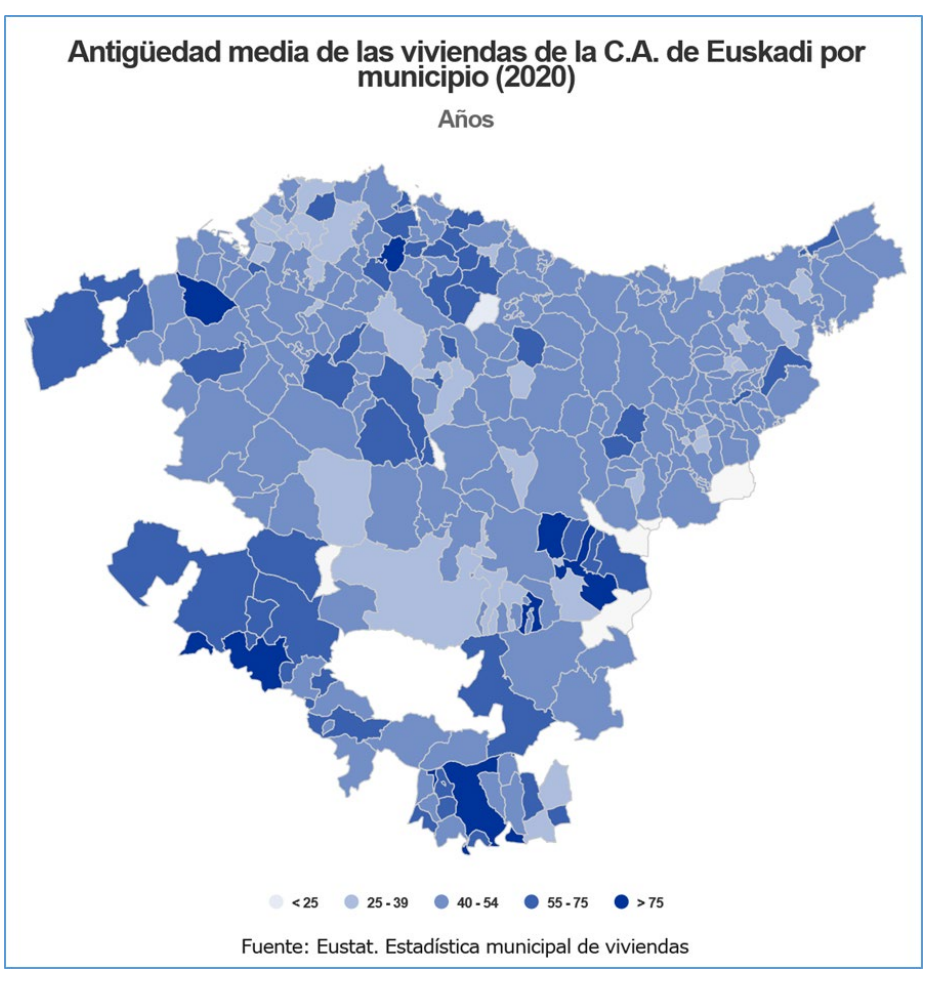

<span id="page-40-0"></span>*Figura 3. Antigüedad media de las viviendas de la CAPV en el año 2020. Extraído de la Ref [33].*

El Plan Director de Vivienda 2021-2023 [36] indica que en la CAPV el 7,7% de los hogares necesita rehabilitar su vivienda y que la antigüedad media de estas viviendas es de 49 años. A este respecto, el bajo ritmo de construcción de vivienda nueva no incrementa la cuota de utilización de fuentes de energía renovable y por ello, la comunidad científica está de acuerdo en la necesidad de operar en los parques de edificios ya existentes [37].

Por todo lo anterior, en el escenario de incertidumbre que plantea el cambio climático, la integración satisfactoria de sistemas energéticos en los edificios requiere un alto nivel de cooperación entre los diversos agentes con conocimientos especializados en diferentes áreas como la física de los edificios, la economía, los métodos de evaluación ambiental y las ciencias sociales [38]. Considerando también el periodo temporal relativamente largo para el que se proyectan los edificios y los sistemas energéticos, se concluye que los sistemas energéticos flexibles que aprovechan las fuentes de energía renovable, pueden desempeñar un papel importante en la transición energética mundial. Un ejemplo de un sistema energético flexible es la bomba de calor (BC) que se introduce a continuación.

### 1.3. SISTEMA ENERGÉTICO FLEXIBLE: LA BOMBA DE CALOR

Las BC son sistemas de generación térmica que se definen como elementos versátiles, con capacidad para utilizarse en diferentes tipos de estructuras; desde pequeñas casas residenciales hasta grandes edificios individuales o complejos edificios, como oficinas, hoteles, escuelas y centros comerciales [39].

Una BC es una máquina térmica que realiza un ciclo inverso. Por lo tanto, trabaja de forma cíclica entre dos depósitos térmicos que se encuentran a distinta temperatura. Siguiendo lo indicado en la [Figura 4](#page-41-0) y generalizando para todas las BC, se extrae un flujo de calor frío  $\dot{Q}_F$  del depósito térmico frío que se caracteriza por su temperatura termodinámica  $T_F$  y se deposita un flujo de calor caliente  $\dot Q_C$  en el depósito térmico caliente a  $T_C$ . Para trasladar un flujo de energía de un depósito a  $T_F$  a un depósito a  $T_C$  (siendo  $T_C > T_F$ ) se requiere de una entrada de potencia  $\dot{W}.$ 

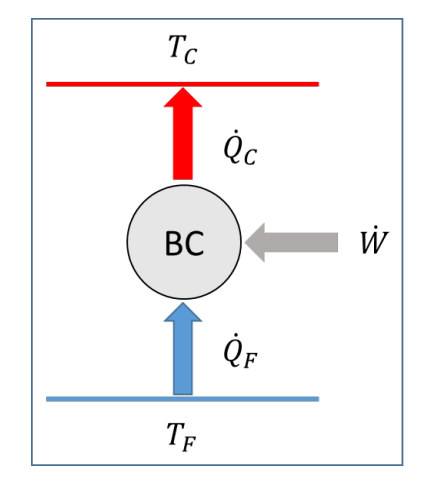

<span id="page-41-0"></span>*Figura 4. Flujos de energía en una BC.*

Una BC puede proporcionar calor y/o frío. La eficiencia energética de una BC que trabaja para proporcionar calor se calcula con el indicador *Coefficient of Performance factor* (COP) y con el *Seasonal Performance Factor* (SPF). Mientras que la eficiencia energética de una BC de frío se calcula con el indicador *Energy Efficiency Ratio* (EER) y con el *Seasonal Energy Efficiency Ratio* (SEER).

$$
COP = \frac{\dot{Q}_C}{\dot{W}} \; ; \; EER = \frac{\dot{Q}_F}{\dot{W}} \tag{1}
$$

$$
SPF = \frac{\int^t \dot{Q}_C dt}{\int^t W dt}; \, SEER = \frac{\int^t \dot{Q}_F dt}{\int^t W dt}
$$
 (2)

Siendo  $Q_\mathcal{C}=\int^t\dot Q_\mathcal{C}\,dt$  el calor total proporcionado por la BC a lo largo de un periodo t,  $Q_F=$  $\int^t \dot{Q}_F dt$  el calor extraído por la BC y  $W = \int^t \dot{W} dt$  el trabajo consumido por el compresor de la BC, generalmente eléctrico.

Como se ha comentado, la BC requiere de una entrada de potencia  $\dot{W}$ . En la Directiva 2009/28/CE [40] relativa al fomento del uso de energía procedente de fuentes renovables y en la decisión de la Comisión Europea 2013/114/UE [41], se establecen las directrices de los Estados miembros de la UE para calcular la energía renovable procedente de las BC y así considerar la contribución de esta tecnología como de origen renovable.

En las BC que producen ACS con un depósito de acumulación se debe garantizar una temperatura de 60 °C para evitar la legionelosis [42]. Si la BC no tiene la capacidad de alcanzar la temperatura mencionada, se asocia con otro sistema generando un sistema híbrido. Existen numerosos sistemas híbridos con BC y los criterios y objetivos para su implantación son diversos [43].

En el año 1970 la tecnología de la BC se adaptó a la captación de la energía geotérmica.

# 1.4. APROVECHAMIENTO DE LA ENERGÍA GEOTÉRMICA MEDIANTE BC

La energía geotérmica es la energía contenida en forma de calor en el interior de la Tierra [44]. Se considera como un recurso geotérmico la energía térmica que puede extraerse a costos competitivos con otras formas de energía [45].

Los factores económicos y técnicos restringen la extracción de la energía geotérmica a pocos kilómetros de la corteza terrestre y la energía geotérmica con mayor potencial energético se concentra principalmente en los límites entre las placas tectónicas, en zonas volcánicas, en áreas con aguas termales, fumarolas y géiseres. Actualmente se dispone de la herramienta de la Ref. [46] que evalúa el potencial de energía geotérmica en España a escala local. La herramienta pertenece a la Agencia Internacional de Energías Renovables (IRENA) [45] y está dentro de la plataforma web Atlas Mundial de Energía Renovable [47].

Los recursos geotérmicos [9] se clasifican en función de la temperatura:

- Alta temperatura o alta entalpía, si T > 150 °C.
- Media temperatura o media entalpía, si 100°C ≤ T ≤ 150°C.

Los recursos de alta y media temperatura se aprovechan principalmente para producir electricidad y para aplicaciones térmicas directas en entornos urbanos e industriales [48].

Baja temperatura o baja entalpía, si 30°C  $\leq$  T  $\leq$  100°C.

Los recursos de baja temperatura, solamente se aprovechan para aplicaciones térmicas en sistemas de climatización y producción de ACS, en entornos urbanos y procesos industriales. Estos recursos, se aprovechan directamente con un intercambiador de calor o mediante BC [48].

• Muy baja temperatura o muy baja entalpía, si están a una temperatura inferior a T ≤ 30°C.

Los recursos geotérmicos de muy baja temperatura se almacenan en aguas subterráneas y en el subsuelo poco profundo. La energía geotérmica entre las profundidades de 0 y 500 metros se define como energía geotérmica superficial [39] 39según el *European Geothermal Energy Council* (EGEC) [49].

Este recurso tiene la ventaja de que está presente en toda la superficie terrestre [48] los 365 días del año, pero, la desventaja de que su captación requiere de una inversión inicial alta. Como se ha comentado, la tecnología para aprovechar este recurso es la bomba de calor geotérmica (BCG) en aplicaciones del sector terciario [19], en sistemas de calefacción, refrigeración y producción de ACS. En la Ref. [50] se destaca el gran aumento de las instalaciones de BCG desde el año 1995 hasta el 2015 y además se indica que el 70,9% de la energía geotérmica se aprovecha mediante BCG.

#### 1.4.1. Bomba de calor geotérmica

En los trabajos de las Refs. [51], [52] y [53] se describen los tipos, las características técnicas y las aplicaciones de las BCG. Según la clasificación que se realiza en la Ref. [49], las BC de sistema abierto captan la energía que contiene el agua de un acuífero y las BC de sistema cerrado utilizan intercambiadores enterrados horizontales o verticales para captar la energía de la tierra. Según la breve caracterización realizada de las BC, la BCG se adapta a las BC que proporcionan calor ya que se considera el agua del acuífero o la tierra como fuente de calor. Sin embargo, las BCG que trabajan para proporcionar frío utilizan el agua del acuífero o la tierra como sumideros de calor.

Los elementos principales de las BC se incluyen en el esquema de l[a Figura 5](#page-45-0) donde se representa el caso particular de una BCG que se utiliza para aplicaciones térmicas.

- El circuito de tierra o intercambiador de calor geotérmico: Está compuesto por tramos de tuberías, denominadas sondas, enterradas en el terreno de manera vertical o en una zanja horizontal. La tubería conforma un circuito cerrado que contiene un fluido caloportador en su interior, agua o una mezcla de agua y refrigerante que cede la energía del terreno a la bomba y viceversa. El terreno actúa como fuente de energía para una aplicación de calefacción o como sumidero, para una aplicación de frío. El diseño del intercambiador de calor geotérmico es muy variable y depende de la aplicación ya que las dimensiones están en función de la demanda energética que se le exija. Para diseñar un intercambiador de calor geotérmico, se realiza un test de respuesta térmica (TRT) para evaluar el potencial térmico del terreno. La Ref.[54] incluye un amplio estudio técnico para evaluar el potencial térmico del terreno. Como es evidente, el intercambiador de calor geotérmico es un elemento clave para aprovechar la energía geotérmica, pero, es el elemento que más dificultades presenta, ya que hay que caracterizarlo de forma dinámica.
- La BC: Existen diversas configuraciones de BC. La más común es la que utiliza un ciclo de compresión de vapor y los elementos principales se observan en la [Figura 5.](#page-45-0)
	- $\circ$  **El evaporador (1):** Es un intercambiador que capta el calor del terreno  $\dot{Q}_F$  para evaporar el refrigerante que circula en la BC.
	- $\circ$  **El condensador (2):** Es un intercambiador de calor que cede el calor  $\dot{Q}_C$ , liberado por el refrigerante en el proceso de condensación, al ambiente con objetivos de calefacción.
	- o El compresor (3): Eleva la presión, y en consecuencia la temperatura del refrigerante, para ajustar las condiciones de saturación en el condensador. Por ello, el compresor requiere de una entrada de potencia  $\dot{W}$ .
	- o Válvula de laminación (4): Cierra el ciclo descomprimiendo el refrigerante antes de entrar en el evaporador. Si se trata de una válvula de tipo inverter, la BC puede trabajar de manera reversible para aplicaciones de frío y de calor.
- El sistema de distribución de calor: Está compuesto por tramos de tubería y es la unión entre la BC y el sistema de emisión. Al igual que ocurre con el circuito de tierra, el sistema de emisión actúa como sumidero para una aplicación de calefacción o como fuente de captación, para una aplicación de frío. Las dimensiones y componentes con los que se construya el sistema de distribución como válvulas, depósitos de almacenamiento,

colectores, intercambiadores, etc., son muy variables y dependen de la demanda de energía y de la aplicación.

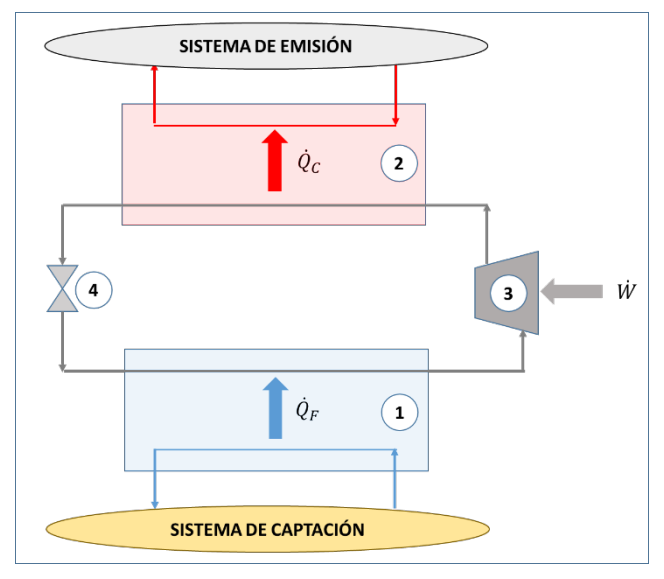

<span id="page-45-0"></span>*Figura 5. Esquema de una instalación básica de BCG.*

En la práctica, el aprovechamiento de la energía geotérmica está teniendo un desarrollo lento. Según datos obtenidos de la Plataforma Tecnológica y de Innovación Española en Geotermia (GEOPLAT) [55] y que se incluyen en la Ref. [56], actualmente hay una capacidad instalada de más de 225 MW<sub>t</sub> pero el potencial de España se sitúa en 50.000 MW<sub>t</sub>.

#### 1.5. PRESENTACIÓN DEL CASO DE ESTUDIO

Según la Ref. [32] en la CAPV hay alrededor de 63.000 m<sup>2</sup> de paneles instalados para el aprovechamiento de la energía solar térmica, más de 2.200 instalaciones de biomasa con una capacidad total instalada de casi 90.360 kW y 580 instalaciones de geotermia con una capacidad instalada de 13.350 kWg. El Gobierno Vasco quiere incrementar a corto- medio plazo el aprovechamiento de las fuentes de energía renovable de uso térmico como la biomasa, la geotermia y la energía solar; a medio- largo plazo proyecta aprovechar la energía de la biomasa y la eólica.

En la CAPV y según los datos indicados por el EVE [31] en el apartado sobre energía geotérmica [57] se cuenta con una potencia instalada de 17 MW<sub>g</sub> y un aprovechamiento de 1 ktep. Este aprovechamiento representa el 0,3% del conjunto de las energías renovables. Existen más de 700 instalaciones que se han puesto en marcha a partir del año 2010 y su evolución está ligada al ciclo de la construcción.

Actualmente, el 63% de la energía geotérmica se aprovecha en el sector residencial, el 32% en el sector servicios y el 5% en la industria. En la Ref. [32] se establece el objetivo de superar los 250 MWg en el año 2030, aumentando al 2% el peso de esta tecnología en la producción renovable autóctona considerando también un posible aprovechamiento eléctrico. El EVE estima que el desarrollo tecnológico de la geotermia de baja entalpía vendrá marcada a corto y medio plazo por unos estándares de calidad mínimos a cumplir por las instalaciones que se realicen en la CAPV y por ello, se inclina por implantar las BCG en viviendas unifamiliares. En este sentido, en la Ref. [37] se indica que el aprovechamiento de la energía geotérmica superficial debe de estar amparada dentro de un marco legal específico y que las prácticas que se realizan por los profesionales, deben unificarse por medio de guías para que las instalaciones que aprovechan la energía geotérmica superficial tengan un desarrollo adecuado.

En este contexto, en el año 2010 el Departamento de Obras Públicas y Transportes del Gobierno Vasco construyó un edificio de 26 viviendas sociales [58] en Durango (Bizkaia, CAPV) que alberga la instalación térmica que es el caso de estudio de esta tesis y que se presenta de forma detallada en el Capítulo 2. El objeto de esta instalación es usar sistemas que aprovechen la energía geotérmica de baja entalpía en la CAPV. Así, la instalación cuenta con un sistema de generación híbrido compuesto por una BCG y una caldera (C) de condensación de GN para proporcionar ACS y calefacción al edificio. Además, la instalación tiene un sistema de monitorización conectado a un sistema *Supervisory Control And Data Acquisition* (SCADA).

# 1.6. MÉTODOS DE MODELADO DE LAS INSTALACIONES TÉRMICAS

Para realizar un estudio energético y/o exergético en una instalación térmica se deben conocer los intercambios de masa, energía y exergía a lo largo de la instalación. Para las instalaciones en operación que tengan un sistema de monitorización y almacenamiento de datos, estos datos se obtienen directamente de los registros del sistema de monitorización [59] y mediante cálculos sistematizados. Los modelos de instalaciones construidos con un software de simulación energética [60] obtienen directamente estos datos a partir de la simulación.

Los softwares de simulación energética modelan fenómenos físicos de edificios e instalaciones mediante técnicas de modelado de caja blanca, caja gris y/o caja negra [61]:

• Los modelos de caja blanca utilizan las ecuaciones que describen las leyes físicas conocidas.

- Por el contrario, los modelos de caja negra utilizan ecuaciones construidas con datos empíricos.
- Los modelos de caja gris combinan ambas técnicas.

Entre los software más utilizados para construir modelos energéticos [62] se encuentran TRNSYS [63] y Matlab [64], y estos se pueden combinar para mejorar la respuesta del modelo energético [65].

El modelo se debe calibrar, es decir, su respuesta debe compararse con la respuesta real de manera que ambas se acerquen a la tolerancia aceptada. Además, el modelo debe validarse para asegurar la calidad de la respuesta, ajustándose a unos límites impuestos por unos parámetros de incertidumbre. Uno de los criterios de validación más aplicados es el propuesto por la asociación ASHRAE [66], que utiliza como parámetros de incertidumbre los índices estadísticos *Normalized Mean Bias Error* (*NMBE*) y *Coefficient of Variation of the Root Mean Squared Error*  $(C_V(RMSE_P)).$ 

Actualmente, no existe un procedimiento estandarizado para aplicar un proceso de calibración. Para obtener un modelo validado se requieren conocimientos multidisciplinares, tiempo y datos empíricos [67]. Por ello, trabajar con modelos validados no es habitual, aunque algunos ejemplos de modelos validados se encuentran en las Refs. [68], [69], [70] y [71].

# 1.7. MÉTODOS DE ANÁLISIS DE INSTALACIONES TÉRMICAS BASADOS EN EL SEGUNDO PRINCIPIO DE LA TERMODINÁMICA

Una instalación térmica, bien si se considera en su máximo nivel de agregación o si su nivel de agregación disminuye hasta considerar los diferentes procesos dentro de cada equipo, se modela como un sistema termodinámico abierto. Éste, al estar en desequilibrio termodinámico con su entorno, intercambia flujos de energía en forma de calor y trabajo.

Por un lado, el primer principio de la termodinámica establece que la cantidad total de energía se conserva y que los estados energéticos varían al intercambiar calor y/o trabajo con el entorno. De esta forma, los sistemas que se consideran en la instalación térmica se caracterizan por su entalpía y por los procesos termodinámicos asociados. La eficiencia energética se utiliza como indicador del rendimiento obtenido a partir del análisis energético.

Por otro lado, el segundo principio de la termodinámica establece que en todos los procesos de transformación energética existe una degradación de la calidad de la energía (o destrucción de exergía) debido a las irreversibilidades generadas. Por ello, el análisis exergético se fundamenta en el segundo principio. La exergía [72] es una propiedad termodinámica que define el potencial

de la energía para proporcionar trabajo, que se considera energía de alta calidad, hasta alcanzar el equilibrio con el estado muerto [73]. Así, los sistemas que se consideran en la instalación térmica se caracterizan por el flujo exergético y la destrucción de exergía asociada a los procesos termodinámicos. El indicador del rendimiento, en este caso, es la eficiencia exergética [74]. El análisis de exergía sirve para cuantificar, localizar y justicar la degradación de la calidad de la energía, es decir, la destrucción de exergía [75]. Por lo tanto, las destrucciones de exergía representan las verdaderas pérdidas que ocurren en los procesos termodinámicos.

El estado muerto se caracteriza en base a un estado de referencia (ER) [72]. El ER no es siempre el mismo y varía en función de los objetivos del análisis y la experiencia [76], pero, para muchas aplicaciones del entorno de los edificios el ER se caracteriza por su temperatura de referencia  $T_0$ que es la temperatura exterior suficientemente alejada del edificio [77]. De esta forma, la exergía de un sistema aumenta a medida que su temperatura se aleja de la  $T_0$ .

En este sentido, si se consideran los flujos de ACS o de calefacción como productos de un sistema, sus temperaturas están próximas a las del medio que rodea el edificio, a  $T_0$  y por lo tanto, el nivel de exergía de estos flujos, su calidad energética, es baja.

Por todo ello, (1) la demanda de energía térmica en los edificios es elevada, (2) muy dinámica, debido a las variaciones de las condiciones ambientales y de los hábitos de los usuarios, y (3) de baja calidad energética [78]. Por lo tanto, además de reducir la demanda de energía de un edificio, que disminuiría el consumo de los sistemas de HVAC&R, se debe considerar la calidad de las transformaciones energéticas asociadas con los equipos de generación [73]. Ya que, actualmente, lo más común es producir energía térmica (de baja calidad) con equipos de combustión alimentados de combustibles fósiles (alta calidad). Si las calidades de producción y consumo se igualaran, se reducirían la destrucción de exergía y aumentaría la eficiencia exergética. Por lo tanto, hay que considerar el primer y el segundo principio de la termodinámica para conseguir una mejora real del sistema y el consiguiente ahorro de energía. Como ejemplo, la Ref. [79] realiza un análisis de exergía en estado estacionario en un modelo termodinámico de un sistema con una BCG y C para la calefacción y refrigeración de un edificio existente.

Sin embargo, los resultados de un análisis de exergía estacionario no consideran el efecto de la variación de la temperatura exterior. La Ref. [80] analiza las interacciones entre las cadenas energéticas, la  $T_0$  y la eficiencia exergética. Por su parte, las Refs. [81] y [82] concluyen que, como los valores de temperatura de los flujos de los edificios están cerca de la  $T_0$ , el efecto dinámico de la temperatura en la exergía es muy importante. Por lo tanto, las instalaciones térmicas de los edificios deben ser consideradas como sistemas dinámicos, por ejemplo, a través de estados cuasi

43

estacionarios. Una evaluación exergética dinámica de un gran edificio complejo utilizando la temperatura exterior dinámica como la  $T_0$  se muestra en la Ref. [83].

#### 1.7.1. Termoeconomía

La termoeconomía (TC) es la ciencia que conecta la termodinámica con la economía a través del segundo principio; explica las bases físicas de la formación del coste de los flujos y vincula el coste con los procesos en los que se emplean recursos físicos, causalizando y cuantificando en términos de destrucción de exergía [84]. El coste exergético, monetario o exergoeconómico [85] y exergoambiental [86] de un flujo de exergía define la cantidad necesaria de recursos a sacrificar para producir dicho flujo en términos energéticos, económicos y medioambientales. Asimismo, la clave para entender el proceso de formación de costes [87] se encuentra las estructuras productivas (EP) de las instalaciones [88].

La termoeconomía ayuda en la toma de decisiones para diseñar instalaciones térmicas domésticas más eficientes, exergética, económica y ambientalmente. Un ejemplo del potencial de la TC en la toma de decisiones sobre los sistemas energéticos de los edificios se indica en la Ref. [89]. También en la Ref. [90] se utiliza la TC como herramienta de decisión para evaluar algunas opciones de diseño de sistemas térmicos. En la Ref. [91] la TC se aplica en un motor de cogeneración, una BC aerotérmica y una C de condensación de GN y se concluye que la TC es capaz de analizar sistemas innovadores y complejos que incorporan fuentes de energía renovable.

La TC se aplicó para analizar, diseñar y optimizar centrales eléctricas en los años 80 y su aplicación en las instalaciones térmicas de los edificios comenzó en el año 2010 [92]. La aplicación de la TC en el entorno de los edificios añade algunas dificultades en comparación con su aplicación en las centrales eléctricas. Al fin y al cabo, las centrales se pueden analizar como sistemas estacionarios que funcionan generando una cantidad de producto concreto en condiciones de temperatura muy alejadas de las ambientales. Las instalaciones térmicas domésticas, por el contrario, trabajan en temperaturas cercanas a la ambiental y en condiciones muy dinámicas. A este respecto, en la Ref. [93] se realiza un estudio paramétrico en el que se varía la  $T_0$  y se obtienen los valores de los indicadores de rendimiento exergético y exergoeconómico de una BCG. En términos más generales sobre la aplicación del análisis exergético y la TC en el entorno de los edificios destaca la publicación del libro de la Ref. [82] en el año 2019.

En la Ref.[2] se presenta el software que calcula los costes termoeconómicos así como el diagnóstico TC de forma dinámica. Este software combina la termoeconomía simbólica [94], que es una técnica basada en la teoría del coste exergético (TCE), *Exergy Cost Theory* [95] y el método

de cálculo del coste de exergía específica *The Specific Exergy Costing* (SPECO) [96], que establece una forma sistemática para definir el fuel  $(F)$ , el producto  $(P)$  y los costes de los flujos. Un trabajo que aúna la naturaleza dinámica de las instalaciones térmicas de los edificios con los cálculos dinámicos de los costes termoeconómicos se encuentra en la Ref. [89].

# 1.7.2. Diagnóstico termoeconómico

El diagnóstico termoeconómico (DTC) se basa en comparar los valores de exergía de los flujos para dos condiciones de funcionamiento del sistema: la de referencia y la real. El DTC permite cuantificar de forma racional, en términos de exergía, los efectos tanto intrínsecos como inducidos debidos a las anomalías.

La condición de diseño representa la condición de funcionamiento de referencia que no contiene ninguna anomalía y la condición de funcionamiento real se caracteriza por tener un rendimiento global diferente (generalmente inferior) a la de la condición de referencia debido a la presencia de al menos un fallo o anomalía. Las causas/anomalías intrínsecas detectadas que pueden provocar una desviación respecto a la condición de funcionamiento son:

- Anomalía intrínseca 1: La variación en las condiciones del ambiente de alrededor de la instalación como la temperatura, la presión y la humedad.
- Anomalía intrínseca 2: La variación en la calidad del combustible fósil debido a un cambio en el poder calorífico y la composición.
- Anomalía intrínseca 3: Degradación de un componente de la instalación.

La presencia de una anomalía intrínseca varía el consumo exergético unitario de uno o varios componentes (generalmente incrementándolo) [97] y obliga a los demás componentes a reajustarse a la nueva situación para mantener las condiciones de producción. Las consecuentes alteraciones en el resto de los equipos, denominadas malfunciones inducidas debidas a las malfunciones intrínsecas, se deben a las dependencias de la instalación con el aire ambiente del entorno, la calidad del combustible y las interconexiones internas de los componentes. Por ello, la única forma de evitar una malfunción inducida se basa en la reparación de la anomalía intrínseca que la genera. Las malfunciones inducidas pueden ser:

- Malfunción inducida 1: La modificación del producto final.
- Malfunción inducida 2: La modificación en el comportamiento de otros equipos de la instalación.
- Malfunción inducida 3: La intervención del control.

Para mantener la producción y que el producto final (ACS y calefacción) no se vea alterado, el sistema de regulación y control interviene para "cubrir" los efectos de las anomalías intrínsecas,

pero introduce efectos inducidos que desvían el comportamiento del sistema respecto al comportamiento de referencia. Así, puede suceder que, por ejemplo, cuando exista una anomalía intrínseca, la temperatura del depósito de acumulación de ACS disminuya por debajo de la temperatura de consigna y el control active el equipo de generación para elevar la temperatura del depósito. Así, los momentos de activación y desactivación de los equipos en las condiciones de operación y referencia son diferentes y por lo tanto ambas situaciones no se pueden comparar. Por ello, se deben filtrar las malfunciones inducidas por el sistema de regulación y control. Este reto se enfrenta por primera vez en la Ref. [98] donde se propone la condición *libre* ficticia y en la Ref. [92] se propone la condición *forzada* obtenida por simulación. En las Refs. [99] y [100] se indica que la metodología desarrollada para el DTC no es capaz de filtrar todos los efectos inducidos y por ello existe un gran riesgo de identificar erróneamente posibles malfuncioones inducidas en componentes libres de fallos.

Las metodologías de DTC sirven para resolver el problema inverso y/o el directo.

- El problema de diagnóstico inverso se basa en cuantificar los síntomas una vez se identifican las anomalías intrínsecas. Esto es, los fallos intrínsecos se conocen y el objetivo es calcular los efectos inducidos que éstas generan y el sobreconsumo debido a los fallos intrínsecos e inducidos.
- El problema directo, al contrario, consiste en detectar y localizar las anomalías intrínsecas a partir del análisis de los síntomas. Esto es, la anomalía intrínseca se desconoce y el objetivo es detectarla analizando los sobreconsumos de cada equipo, algunos debidos a malfunciones inducidas y otros a los efectos intrínsecos. Este problema es más complejo y requiere de una metodología sistemática y el conocimiento preciso de la condición de referencia. Sin embargo, es el problema clave en las instalaciones térmicas.

El cambio del consumo de recursos debido a las anomalías se cuantifica mediante el indicador del impacto en fuel  $\Delta F_T$  que considera las irreversibilidades debidas a las malfunciones intrinsecas, las malfunciones inducidas y la variación de producto final.

Unida a la TC, las aplicaciones del DTC en áreas no industriales como en los sistemas de suministro de energía para los edificios residenciales, no fueron exploradas hasta la década de 2010, como se señala en la Ref. [92]. Entre los primeros trabajos fuera del entorno industrial se encuentra la Ref. [100] donde se evalúa el rendimiento exergético de una unidad de aire acondicionado para diferentes niveles de carga. El problema directo del diagnóstico se resuelve en la Ref.[92] para una instalación de HVAC&R real. Dos metodologías del DTC, una basada en el método de las malfunciones y las disfunciones [101] (que resuelve el problema inverso) y otra basada en las

curvas características [102] (que resuelve el problema directo), se combinan y aplican en una instalación térmica doméstica para producir ACS y calefacción en la Ref. [103] y se concluye que ambas metodologías son complementarias para un diagnóstico adecuado. En la Ref. [104] se estudia cómo los modelos pueden afectar a la identificación del equipo con un fallo intrínseco. Para ello, se identifican los efectos de cinco anomalías simuladas en un sistema de generación de energía y en un sistema de BC a través de cinco modelos termoeconómicos diferentes para describir la EP.

# CAPÍTULO 1: INTRODUCCIÓN

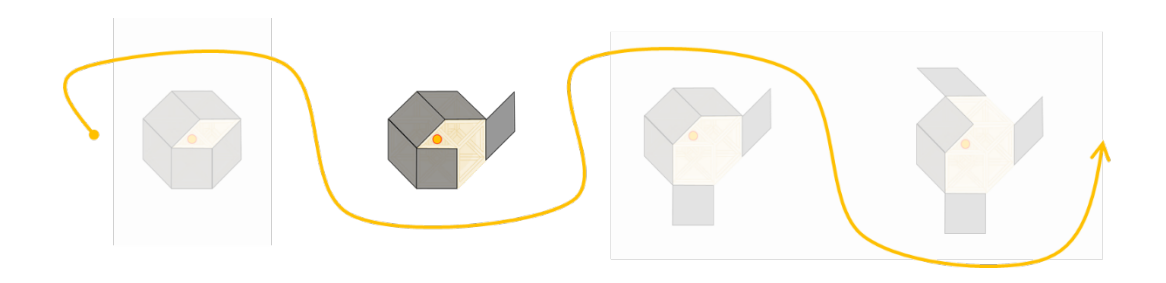

# CAPÍTULO 2: MODELADO DE LA INSTALACIÓN

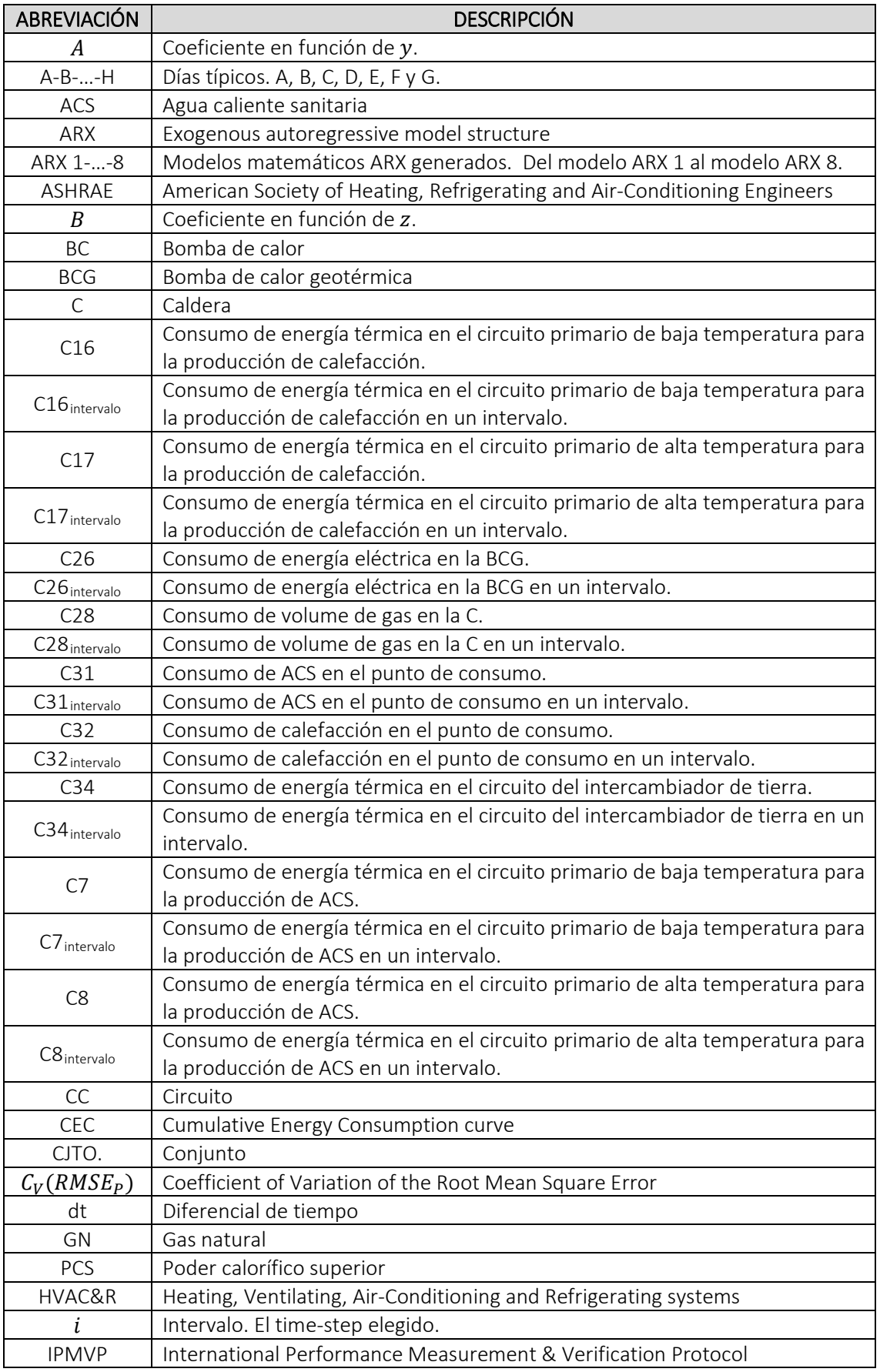

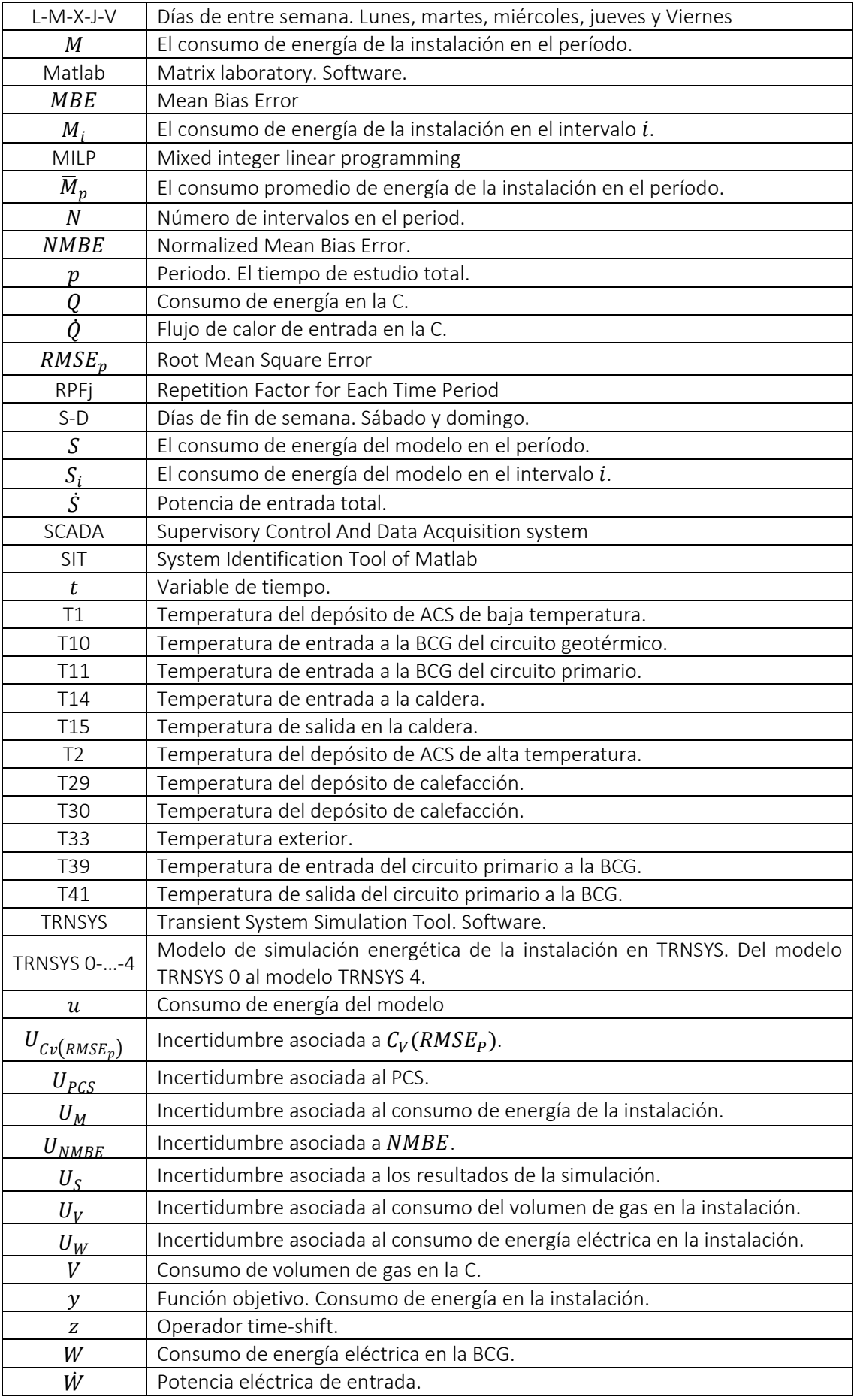

# 2. MODELADO DE LA INSTALACIÓN

#### 2.1. INTRODUCCIÓN

Un modelo que simula el comportamiento energético de una instalación en operación es una herramienta muy interesante ya que permite trabajar en la instalación sin comprometer su funcionamiento. Para verificar que el modelo representa el comportamiento energético de la instalación en operación éste tiene que estar validado. Por lo tanto, una vez que se obtiene el modelo, se aplica un proceso de calibración que consiste en comparar el consumo de energía del modelo con el de la instalación en operación. Después, se comprueba que el resultado obtenido del proceso de calibración esté dentro de los límites impuestos por el criterio de validación adoptado. En tal caso, el modelo queda validado.

El uso y el desarrollo de software para modelar energéticamente edificios y sistemas térmicos, instalaciones de calefacción, ventilación, aire acondicionado y refrigeración, (HVAC&R) comenzó en los años 70 y continúa actualmente [105]. Estos software [61], representan fenómenos físicos mediante técnicas de modelado denominadas de caja blanca, caja gris y caja negra.

A día de hoy existen paquetes de software que pueden generar modelos de edificios y sistemas de HVAC&R [105], sistemas de monitorización capaces de registrar y almacenar un gran número de datos e indicadores para estandarizar la fiabilidad de la respuesta del modelo generado [60].

Según la Ref. [106], los paquetes de software más utilizados son el *Transient System Simulation Tool* (TRNSYS) [63] y el Matlab [64]. TRNSYS destaca como una excelente herramienta para generar modelos energéticos de edificios y sistemas de HVAC&R, así como para proporcionar resultados de simulación muy precisos. La biblioteca de TRNSYS se compone de elementos denominados *types* (modelos de cajas grises) que se unen para generar un modelo o sistema. Los *inputs* que alimentan el modelo los define el usuario o son *outputs* de otro *type*. El software realiza la simulación completando las ecuaciones de conservación de la masa y la energía en cada *time step* para obtener los correspondientes *outputs*. Mientras que Matlab, es una plataforma de programación y cálculo numérico para analizar datos, desarrollar algoritmos y crear modelos. Ambos software, pueden utilizarse por separado o combinados.

Los objetivos de combinar ambos software son diversos. En algunos casos, Matlab se utiliza para mejorar el control en un modelo generado en TRNSYS; así, las Refs. [107] y [108] se centran en la gestión de la demanda energética, mientras que la Ref. [109] se centra en reducir la factura energética doméstica y la Ref. [110] analiza la viabilidad ambiental y económica de los sistemas de HVAC&R para implantarlos en edificios que van a ser rehabilitados. En otros casos, se utiliza

Matlab para la optimización del diseño; así, en la Ref. [111] se optimizan los parámetros de un modelo generado en TRNSYS para realizar un estudio energético, económico y medioambiental de varios sistemas solares térmicos.

Cabe mencionar el trabajo de la Ref. [65] por su afinidad con algunos de los temas tratados en este capítulo. Su objetivo es aplicar un análisis exergético avanzado en una instalación de HVAC&R que está en un entorno experimental. Para ello, se modela la instalación en TRNSYS y se utiliza Matlab para modelar la inercia térmica real de los componentes de la instalación. Los modelos obtenidos con Matlab se incorporan al modelo de TRNSYS y el objetivo es acercar la respuesta del modelo de TRNSYS a la respuesta real de la instalación.

La combinación de TRNSYS y Matlab permite construir cualquier instalación de HVAC&R a medida y bajo cualquier condición operativa [65]; aunque algunos trabajos recomiendan modelar el sistema según su estado nominal [112]. En cualquier caso, la validación del modelo es siempre necesaria [113].

Por tanto, una vez definido el modelo de una instalación, es necesario calibrarlo y validarlo. Es decir, verificar que el modelo representa la realidad dentro de unos límites de tolerancia. Cabe destacar que en la actualidad no existe un procedimiento de calibración estandarizado para aplicar a un modelo de una instalación en operación; tampoco existe un protocolo sobre el número de sensores que deben colocarse en una instalación para que su modelado sea plausible. Además, un proceso de calibración satisfactorio requiere de tiempo, conocimientos multidisciplinares y datos adecuados [67]. Cuantos más datos empíricos se utilicen en el modelo, más se acercará la respuesta del modelo a la real [114].

Debido al coste económico que supone la implantación y el mantenimiento de los sensores, la mayoría de las instalaciones en operación sólo disponen de sensores para el control y no para el modelado [59]. Por ejemplo, el sistema *Supervisory, Control and Data Acquisition System* (SCADA) [115] permite registrar, almacenar, visualizar y descargar datos adquiridos por el sistema de monitorización pero generalmente el SCADA se usa para supervisar las instalaciones con objetivos de control y de mantenimiento. La idoneidad de un sistema para controlar y mantener una instalación no tiene por qué coincidir con la idoneidad de un sistema cuyos datos van a utilizarse con fines de modelado.

Para que un modelo pueda ser validado la instalación debe contar con un registro de datos que incluya al menos el consumo de energía a lo largo de un año y hay que adoptar un criterio de validación. Según la revisión bibliográfica revisada, existen pocos criterios de validación reconocidos para calibrar un modelo [116]. Por un lado, el *International Performance* 

54

*Measurement & Verification Protocol* (IPMVP) impuso un criterio de validación [117]; este criterio se utiliza para calibrar y validar un modelo urbano representativo japonés en [118]. Por otro lado, el criterio más utilizado es el impuesto por la *American Society of Heating, Refrigerating and Air-Conditioning Engineers* (ASHRAE) [66]. Este criterio se adopta para validar el modelo de una instalación de HVAC&R que integra una bomba de calor geotérmica (BCG) en la Ref. [69]. Relacionado con ese trabajo y con el mismo criterio, se valida un modelo del edificio que alberga la BCG en la Ref. [70]. También siguiendo el criterio de la ASHRAE se valida un modelo de una unidad de tratamiento de aire en la Ref. [71]. Además de los criterios de validación reconocidos, se aplica un método denominado "autotune" en la Ref. [68] para calibrar y validar la mayoría de los subsistemas que componen el modelo de un hotel.

La incertidumbre asociada a la respuesta de un modelo tiene su origen tanto en: (1) los datos obtenidos de la instalación en operación y (2) en el propio modelo. La incertidumbre asociada a los datos obtenidos de la instalación en operación se debe a los errores de medición asociados a los instrumentos de medición [66], a las condiciones en las que se realizan las mediciones, con limitaciones en la cantidad y la calidad de los instrumentos, así como al ajuste de los mismos. Por todo ello, las mediciones están especialmente sujetas a errores. Por lo tanto, las series temporales de datos brutas tienen que tratarse para usarse en el proceso de calibración de un modelo. Por su parte, la incertidumbre intrínseca al modelo se debe a las aproximaciones, suposiciones y simplificaciones realizadas [112].

Así, determinar la incertidumbre en los resultados obtenidos de un proceso de calibración es una cuestión importante [119]. Por ejemplo, en la Ref. [120] se emplean 13 modelos diferentes de bombas de calor (BC) y se obtiene una desviación del 30% en el consumo anual de energía al calcular el rendimiento energético de un edificio. En la Ref. [121] se estima una incertidumbre de alrededor del 33% en el uso de la energía en un edificio utilizando diferentes configuraciones para las ventanas; mientras que en la Ref. [122] se detecta y se limita la incertidumbre debida a las mediciones y la debida a la generación del modelo.

#### 2.2. OBJETIVO

Como se ha comentado, el objetivo del Capítulo 2 de esta tesis doctoral es validar con el criterio propuesto por la ASHRAE un modelo de una instalación térmica construido en TRNSYS. El proceso de calibración se aplica sobre 5 modelos de TRNSYS: el modelo TRNSYS 0, el TRNSYS 1, el TRNSYS 2, el TRNSYS 3 y el TRNSYS 4.

La estructura del Capítulo 2 es la siguiente: tras la introducción del subapartado 2.1 y la definición del objetivo en el subapartado 2.2, en el subapartado 2.3 se introduce el caso de estudio.

55

Después, en el subapartado 2.4 se describen los materiales y métodos empleados para calibrar el modelo TRNSYS 0. Los subapartados 2.5 y 2.6 contienen los resultados y las conclusiones del proceso de calibración del modelo TRNSYS 0. A continuación, el subapartado 2.7 incluye los materiales y métodos aplicados en el proceso iterativo iniciado tras el proceso de calibración del modelo TRNSYS 0. En este proceso, se calibran los modelos TRNSYS 1, TRNSYS 2, TRNSYS 3 y TRNSYS 4. Los resultados de estos procesos de calibración se incluyen en el subapartado 2.8 y finalmente el subapartado 2.9 contiene las conclusiones finales.

# 2.3. CASO DE ESTUDIO

El caso de estudio se basa en una instalación térmica doméstica situada en un edificio de 26 viviendas sociales en Durango (País Vasco, norte de España, ver [Figura 6\)](#page-61-0). Las coordenadas geográficas del emplazamiento del edificio son 43° 10' 16,12" N y 2° 38' 35,51" O.

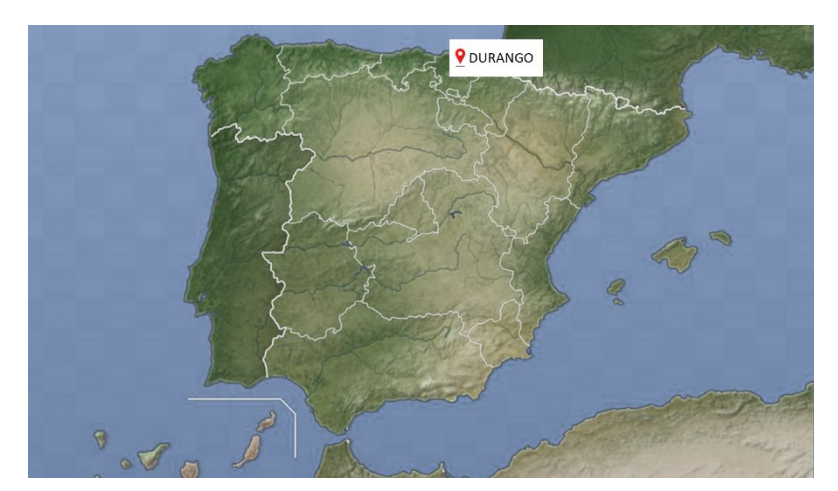

*Figura 6. Ubicación de Durango sobre el mapa de la península ibérica.*

<span id="page-61-0"></span>El edificio tiene cinco plantas y un ático sobre rasante, destinados a viviendas, y dos plantas bajo rasante, destinadas a garajes y trasteros con una superficie útil total de 2.922,02 m<sup>2</sup>. La instalación térmica está en la sala de máquinas situada en la planta baja del edificio. La [Figura 7](#page-62-0) muestra el edificio que alberga la instalación.

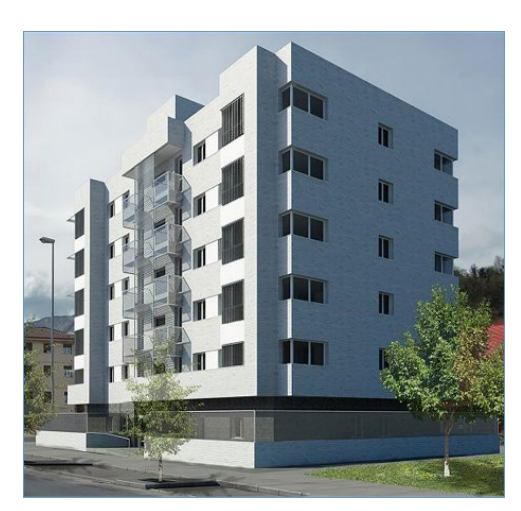

*Figura 7. Vista exterior del edificio.*

<span id="page-62-0"></span>El promotor del edificio es el Departamento de Obras Públicas y Transportes del Gobierno Vasco cuyo objeto con esta instalación es fomentar el uso y el desarrollo de sistemas para aprovechar la energía geotérmica de baja entalpía. Usar este recurso en Durango [54] no es habitual y de hecho, se estima que de cara al año 2030 el aprovechamiento de la energía geotérmica suponga en el País Vasco, solamente el 2% del total de energía de origen renovable [32].

La instalación es de tipo centralizada y cubre la demanda de agua caliente sanitaria (ACS) y de calefacción con un sistema de generación de energía híbrido y un sistema de almacenamiento de energía. Los terminales de calefacción instalados en las viviendas son del tipo de suelo radiante. Para más información, el proyecto de ejecución de la instalación se encuentra en la Ref.[58].

A continuación, se describe la instalación considerando los componentes principales, el sistema de regulación y control y el sistema de monitorización.

# 2.3.1. Componentes principales de la instalación

Los componentes principales están distribuidos en el sistema de generación de energía, en el sistema de distribución de energía, en el sistema de almacenamiento de energía y en el sistema de distribución final de energía de la instalación. El esquema de principio se incluye en el Anexo A y la [Figura 8](#page-63-0) muestra un esquema de la instalación con los elementos principales numerados.

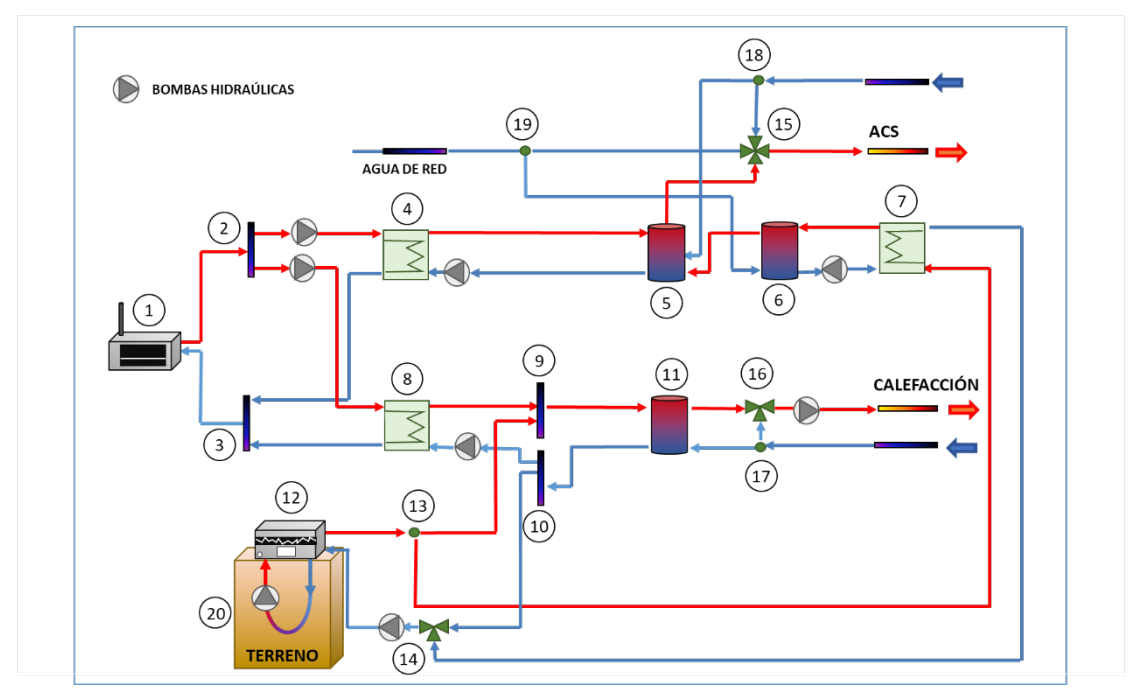

*Figura 8. Esquema de la instalación con los elementos principales numerados.*

<span id="page-63-0"></span>En la [Tabla 2](#page-63-1) se incluye el número asignado a cada elemento junto a una breve descripción y el símbolo correspondiente.

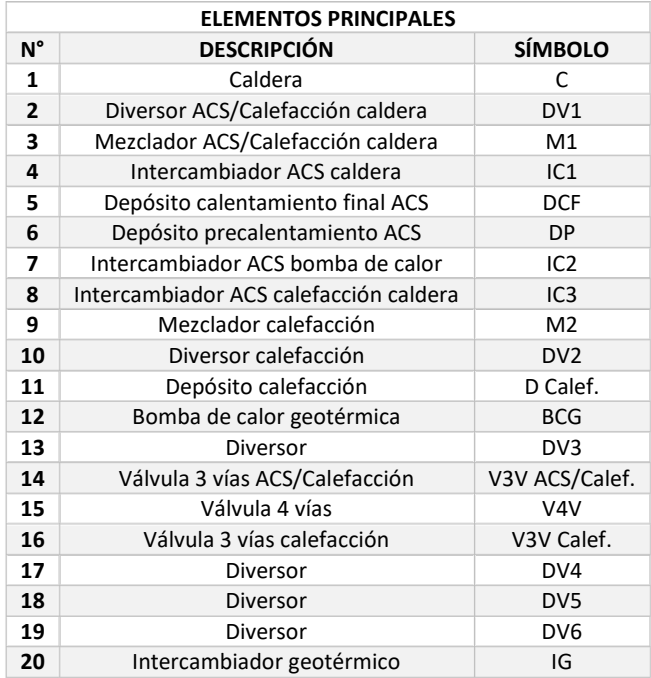

<span id="page-63-1"></span>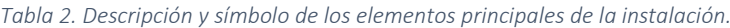

#### 2.3.1.1. Sistema de generación

Los componentes principales del sistema de generación son una BCG y una caldera (C) que se han dimensionado para cubrir la demanda de energía térmica anual del edificio que se estima en 175.000 kWh según la Ref. [58]. La demanda se distribuye a lo largo del año según la [Figura 9](#page-64-0) y se fija la potencia base y pico a proporcionar por el sistema de generación en 68 kW para la BCG y en 120 kW para la C.

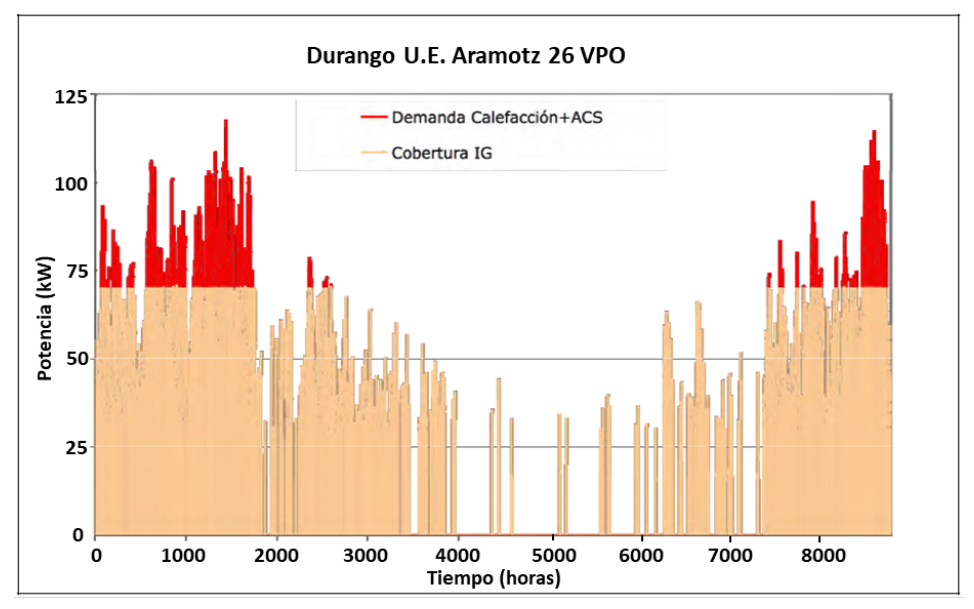

<span id="page-64-0"></span>*Figura 9. Distribución de la demanda a lo largo del año. Figura extraída de la Ref. [58].*

La BCG se ha dimensionado para precalentar el ACS y cubrir la demanda base de calefacción. La C por su parte, se dimensiona para obtener la temperatura de consumo para el ACS y cubrir los picos de demanda de calefacción. Además, la C tiene capacidad suficiente para cubrir toda la demanda en caso de que la BCG esté temporalmente fuera de servicio. En los siguientes apartados se indican las características principales de la BCG junto a las del intercambiador de calor geotérmico y la C.

#### 2.3.1.1.1. Bomba de calor geotérmica e intercambiador geotérmico

La BCG agua-agua de la instalación es del modelo WRL200XH de AERMEC [123] con una potencia nominal de 68 kW. Es de tipo reversible, aunque en la instalación solamente tiene la función de proporcionar calor para generar ACS y calefacción. Se alimenta de energía geotérmica de baja entalpía que extrae de un intercambiador de calor geotérmico ubicado en la superficie limitada por la planta del edificio. La configuración de los sondeos es rectangular y las sondas de captación

están introducidas en 12 perforaciones verticales de 130 m de profundidad con una separación de 8 m entre ellas. L[a Figura 10](#page-65-0) muestra el acceso al intercambiador geotérmico.

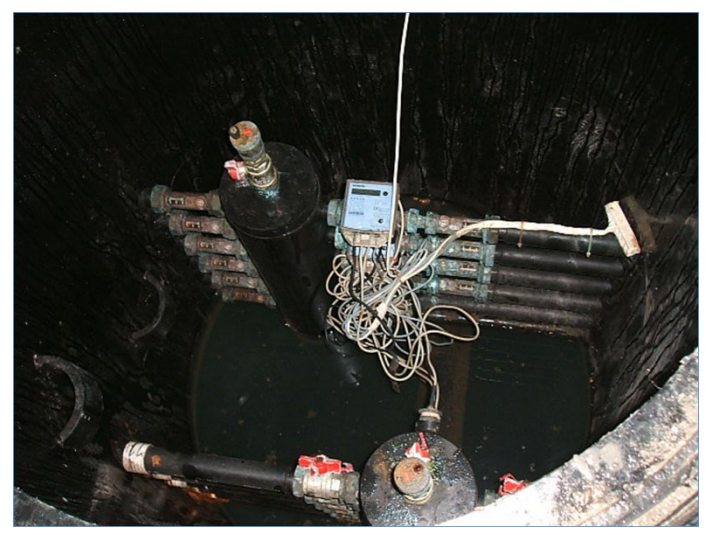

*Figura 10. Acceso al pozo geotérmico.*

# <span id="page-65-0"></span>2.3.1.1.2. Caldera

La C de condensación de gas natural (GN) de la instalación es de la marca VKK 1206/3-E de VAILLANT [124] con una potencia nominal de 120 kW.

# 2.3.1.2. Sistema de distribución y sistema de distribución final

El sistema de distribución de energía de la instalación une el sistema de generación con el sistema de almacenamiento mediante circuitos. La [Figura 11](#page-66-0) muestra una vista parcial del sistema de distribución.

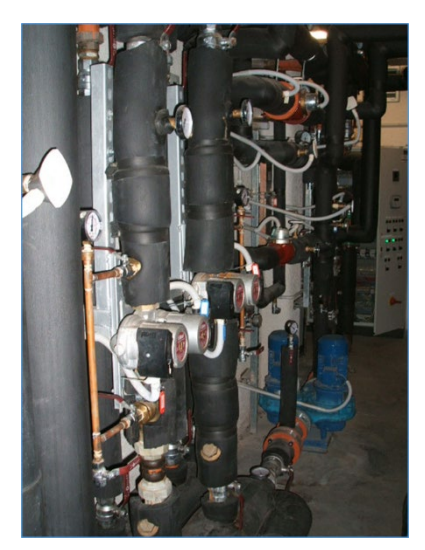

*Figura 11. Vista parcial del sistema de distribución.*

<span id="page-66-0"></span>El sistema de distribución consta de los siguientes 4 circuitos (CC): (1) en el CC1 se genera ACS a través de la BCG y el depósito de precalentamiento mientras que (2) en el CC2 se considera la calefacción proporcionada por la BCG y el depósito de calefacción. Además, (3) en el CC3 se genera ACS por medio de la C y el depósito de calentamiento final y finalmente (4) en el CC4 se genera la calefacción a través de la C y el depósito de calefacción.

Los CC1, CC3 y CC4 constan de un circuito primario y otro secundario conectado mediante un intercambiador de calor de placas y el sistema de distribución final une el sistema de almacenamiento con los puntos de consumo final mediante montantes.

# 2.3.1.3. Sistema de almacenamiento

El sistema de almacenamiento cuenta con tres depósitos de inercia con una capacidad de acumulación de 2.000 l de agua cada uno; dos de los depósitos almacenan ACS y el tercero, calefacción.

Los depósitos que almacenan ACS se conectan en serie. Por un lado, la red de abastecimiento de agua alimenta al depósito de precalentamiento de ACS donde el agua que procede de la red se precalienta con la energía proporcionada exclusivamente por la BCG. Por otro lado, en el depósito de calentamiento final de ACS, el agua precalentada se calienta con la energía proporcionada por la C hasta alcanzar la temperatura de consumo de ACS (40°C - 55°C). La distribución final de ACS a los puntos de consumo se establece a través del depósito de calentamiento final de ACS.

El depósito de calefacción se alimenta con la energía proporcionada por la BCG y por la C. La distribución final de calefacción a los puntos de consumo se establece a través del depósito de calefacción.

# 2.3.2. Sistema de monitorización

Los instrumentos de medida que integran el sistema de monitorización de la instalación se componen de sensores y de un sistema SCADA [115] que almacena los registros (el listado completo de las variables que contiene el SCADA se incluye en el Anexo B). El registro de datos se realiza en periodos temporales de 15 minutos o de 24 horas.

- En intervalos de 15 minutos se almacenan las temperaturas en 26 puntos de la instalación, la temperatura exterior, el consumo de energía eléctrica en la BCG y el consumo de gas en la C.
- En intervalos de 24 horas se almacenan la energía térmica en los 4 circuitos primarios de la instalación, la energía térmica en el circuito geotérmico y el consumo de ACS y de calefacción en los puntos de consumo.

La [Tabla 3](#page-68-0) recoge los sensores según el intervalo de registro y la denominación en el SCADA así como un código característico.

<span id="page-68-0"></span>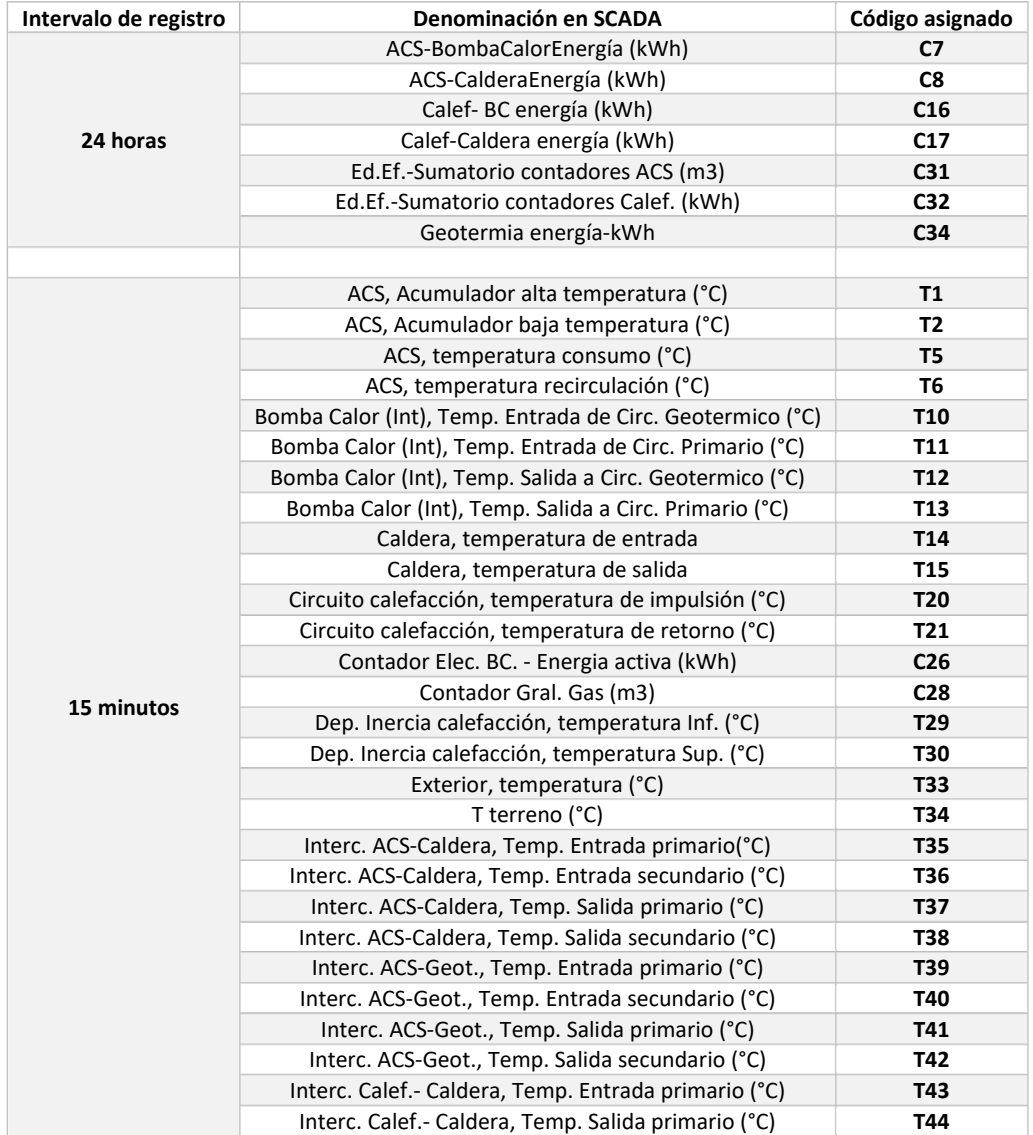

#### *Tabla 3. Mediciones registradas en SCADA.*

A continuación, se describen los instrumentos de medida de temperatura, consumo de gas, energía térmica y consumo de ACS y calefacción presentes en la instalación. La Ref. [125] recoge la normativa aplicable al contador de energía eléctrica en la fecha de puesta en marcha de la instalación, el año 2011. Se indica que para aplicaciones residenciales el contador de energía eléctrica activa debe ser de clase A, B o C.

# 2.3.2.1. Temperatura

La temperatura de los flujos en la instalación se mide mediante termorresistencias de inmersión con referencia TG-DHW/PT1000 de la marca REGIN y el SCADA muestra las mediciones realizadas en °C. El campo de medida es de 20 a 100 °C, la incertidumbre en la lectura es de ±0,5 °C y tienen una sensibilidad de 0,1°C.

La [Figura 12](#page-69-0) muestra las termorresistencias sobre el esquema de la instalación según el código asignado en l[a Tabla 3.](#page-68-0)

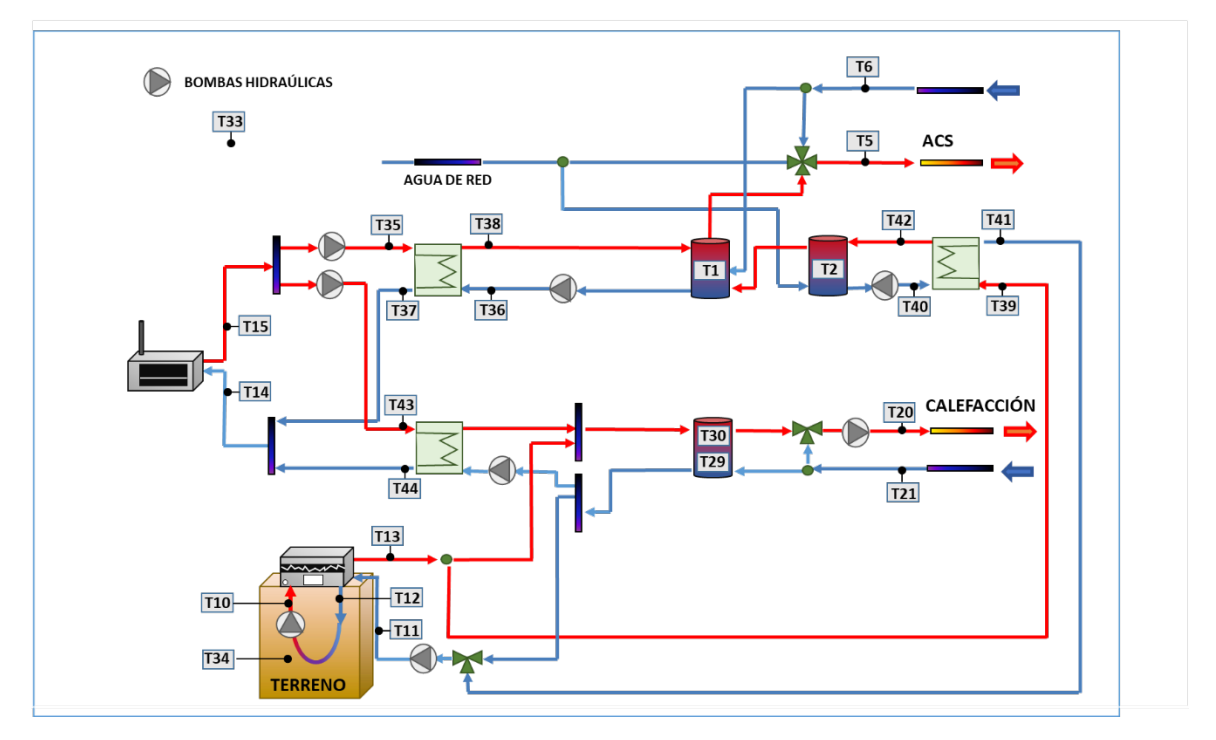

*Figura 12. Puntos de medición de las termorresistencias.*

#### <span id="page-69-0"></span>2.3.2.2. Consumo de gas

El volumen de GN consumido en la C se mide mediante un medidor de gas de diafragma con referencia ACD-G16D de la marca ITrón y el SCADA muestra las mediciones realizadas de forma acumulada en m<sup>3</sup>. El campo de medida es de 0,16-25 m<sup>3</sup>/h. El error de medición está caracterizado por una curva de error y se sitúa en ± 3% para el rango de caudales desde 0,16-2,5 m<sup>3</sup>/h y en el ±1,5% para el rango de caudales de 2,5-25 m<sup>3</sup>/h. El mayor porcentaje de error se mide para caudales de hasta 10 m<sup>3</sup>/h, el menor para caudales de hasta 25 m<sup>3</sup>/h y sobre la incertidumbre en la medida final del caudalímetro, la documentación técnica consultada no aporta datos al respecto.

#### 2.3.2.3. Energía térmica

La energía térmica se obtiene mediante medidores de energía modulares con referencia Sensonic II de la marca ISTA y el SCADA muestra las mediciones realizadas de forma acumulada en kWh. Cada medidor consta de dos sensores de temperatura, un caudalímetro y una unidad de cálculo que tiene una precisión de 1 kWh.

La temperatura se mide mediante termorresistencias de inmersión de tipo Pt500. Estos sensores tienen un campo de medida de 0 a 150°C, la incertidumbre en la lectura es de ±0,3°C y tienen una sensibilidad de 0,1°C. Uno de los sensores mide la temperatura en el flujo de ida y el otro en el flujo de retorno de cada circuito.

El caudal se obtiene mediante un contador de agua tipo Woltman, modelo WS 18836 para un caudal nominal de 15 m<sup>3</sup>/h. El error de medición se caracteriza mediante una curva de error y equivale al 3-5% del caudal medido. El mayor porcentaje de error se mide en el arranque, con caudales menores al nominal; por el contrario, el menor error se mide en régimen nominal.

## 2.3.2.4. Consumo de ACS y calefacción

La unidad hidráulica con referencia UX 3V de la marca Xial contiene los contadores de ACS y calefacción pero se desconoce la referencia de estos contadores. El SCADA muestra las mediciones realizadas de forma acumulada en kWh para la calefacción y en m<sup>3</sup> para el ACS.

La [Figura 13](#page-71-0) muestra la posición de los contadores indicados en los subapartados 2.3.2.1, 2.3.2.2, 2.3.2.3 y 2.3.2.4 sobre el esquema de la instalación según el código asignado en la [Tabla 3.](#page-68-0)

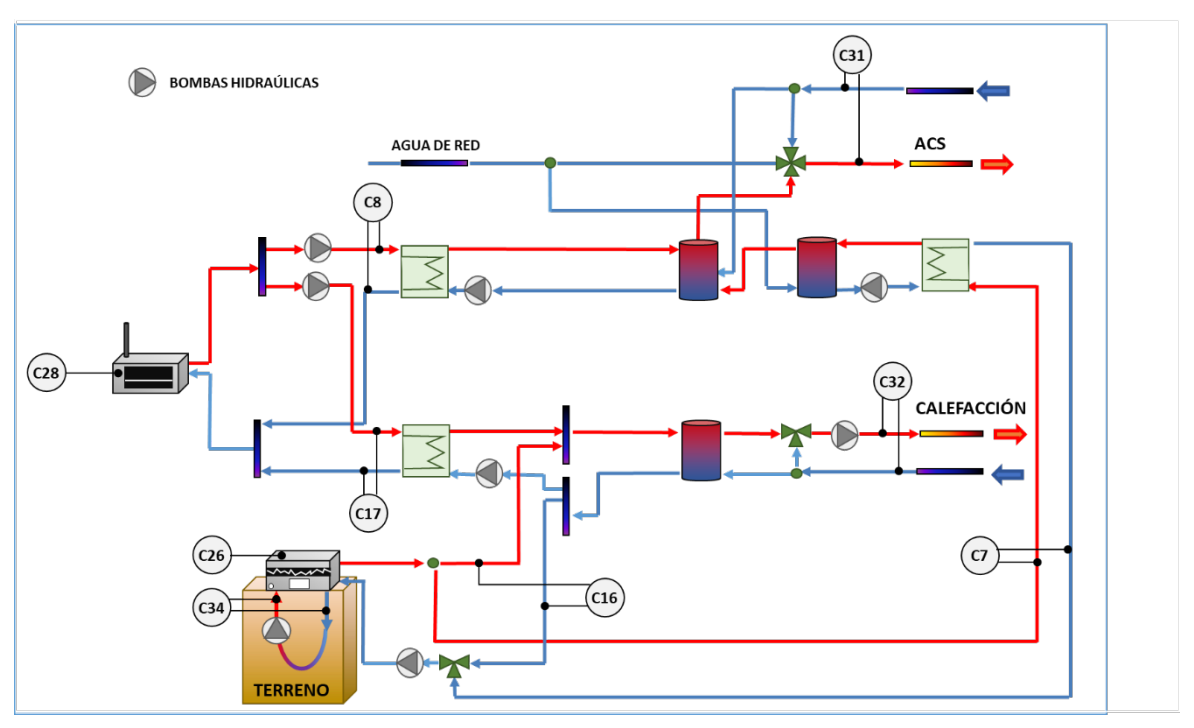

*Figura 13. Posición de los contadores.*

#### <span id="page-71-0"></span>2.3.3. Sistema de regulación y control de la instalación

El sistema de regulación y control actúa sobre la instalación para asegurar el suministro de ACS y calefacción. El sistema de generación se comanda comparando las lecturas de las temperaturas de los depósitos de precalentamiento (T1), calentamiento final (T2) y calefacción (T29 y T30) con las temperaturas de consigna y de histéresis establecidas para cada uno de ellos.

Los valores de temperatura de consigna para los depósitos de precalentamiento y de calentamiento final de ACS son 40°C y 55°C respectivamente, mientras que la temperatura de histéresis es de 3°C para ambos. La BCG recibe la orden de arranque para producir ACS cuando el T1 alcanza la temperatura de 37°C y la orden de parada cuando alcanza la temperatura de 43°C. Análogamente, la C recibe la orden de arranque para producir ACS cuando el T2 alcanza la temperatura de 52°C y la orden de parada cuando alcanza la temperatura de 58°C

El sistema de regulación y control da prioridad a cubrir la demanda de ACS frente a la de calefacción. A lo largo del año se distingue la temporada de no calefacción (15 de mayo-14 de octubre) y la temporada de calefacción (15 de octubre-14 de mayo). La BCG cubre la demanda de ACS o la de calefacción, dependiendo de la posición de la válvula de tres vías (todo-nada)
comandada por el sistema de control, mientras que la C puede cubrir ambas demandas simultáneamente.

Para el depósito de calentamiento el valor de la temperatura de consigna depende de si el control se ha establecido en modo curva de calefacción o en modo fijo. Para el modo de curva de calefacción, la temperatura de consigna es variable y depende de la temperatura exterior, mientras que, para el modo fijo, la temperatura de consigna habitual es de 42°C. La temperatura de histéresis establecida para que la BCG reciba la orden de arranque para producir calefacción es de 5°C (temperatura de T30 igual a 37°C) y la temperatura para que reciba la orden de parada es de 42°C (T29). El sistema de regulación y control prioriza cubrir la calefacción mediante la BCG. La C recibe la orden de arranque cuando transcurren 20 minutos desde que la T30 alcanza la temperatura de 32°C (la temperatura de histéresis establecida para producir calefacción mediante C es de 10°C) y no sea posible cubrir la demanda con la BCG. La C recibe la orden de parada cuando el T29 alcanza los 42°C.

## 2.4. MATERIALES Y MÉTODOS I

Como se ha indicado en el subapartado 2.2 de este capítulo, el apartado de materiales y métodos del Capítulo 2 se incluye en dos apartados que son "materiales y métodos I y II". En este apartado de "materiales y métodos I", se incluyen los materiales y métodos utilizados en el proceso de calibración del modelo TRNSYS 0.

### 2.4.1. Proceso de calibración y criterio de validación propuesto por ASHRAE

El proceso de calibración propuesto por ASHRAE [66] se fundamenta en calcular dos índices estadísticos: el  $NMBE$  y el  $C_V(RMSE_P)$ . El  $MBE$  (*Mean Bias Error*) es la media de los errores de un espacio muestral, mientras que el (*Normalized Mean Bias Error*) es una normalización del índice MBE que escala los resultados con el fin de hacerlos comparables. Por su parte, el  $C_V(RMSE_P)$  (Coefficient of Variation of the Root Mean Squared Error) mide la variabilidad de los errores entre los valores medidos y los simulados. El criterio de validación establece los límites de los índices NMBE y  $C_V(RMSE_p)$  tal y como se indica en l[a Tabla 4.](#page-72-0)

<span id="page-72-0"></span>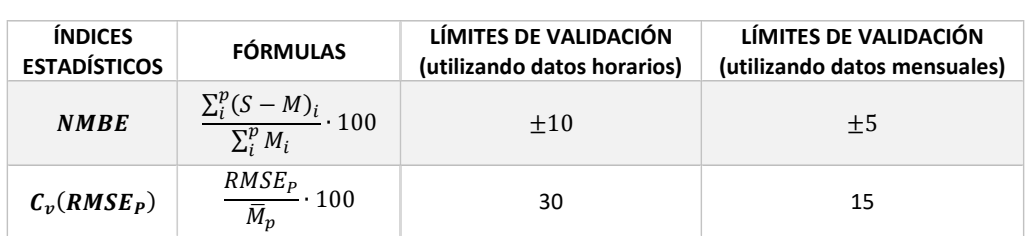

#### *Tabla 4. Descripción del criterio de validación ASHRAE.*

Los términos incluidos en la [Tabla 4](#page-72-0) son:  $p$ , el periodo o tiempo total del estudio, i el intervalo de tiempo elegido para el análisis,  $S$  es el consumo de energía del modelo,  $M$  es el consumo de energía de la instalación y  $M_i$  y  $S_i$  son el consumo de energía de la instalación y del modelo respectivamente en el *i*-ésimo intervalo. Además, se tienen los siguientes términos:

• 
$$
RMSE_p = \sqrt{\frac{\Sigma(S-M)_i^2}{N}} \sqrt{M_p} = \frac{\Sigma M_i}{N}
$$
, donde *N* indica el número de intervalos en el periodo.

Las instalaciones térmicas domésticas son instalaciones que funcionan en un ciclo anual en respuesta a las condiciones meteorológicas. En tal caso y de acuerdo con la Ref. [66], los datos de consumo de energía deben cubrir un período de funcionamiento de 1 año y el intervalo de las mediciones de consumo de energía debe ser preferiblemente horario.

#### 2.4.2. Definición del problema y la metodología a aplicar

Según lo indicado en el apartado anterior, se definen el valor del tiempo total de estudio  $(p)$ , el intervalo de tiempo elegido para el análisis (i) y el número de intervalos en el periodo (N) como 1 año, 1 hora y 8760 intervalos respectivamente.

Se dispone de una base de datos con los registros del sistema de monitorización de la instalación para 1 año (desde el 1 de mayo de 2019 hasta el 30 de abril de 2020), un total de 366 días. Además, la base de datos contiene los valores del consumo de energía con una frecuencia temporal de registro de 1 hora. Para el caso en estudio, se consideran como consumos de energía de la instalación, la energía eléctrica consumida por la BCG y el consumo de gas por la C. El SCADA no registra el consumo de energía eléctrica de las bombas hidráulicas y, por tanto, este consumo no se incluye en el consumo de energía de la instalación.

Tal y como se mostrará en un subapartado posterior, la base de datos contiene un 53% de días con datos disponibles para generar y calibrar del modelo. Por lo tanto, se decide aplicar el proceso de calibración a un modelo que simula el comportamiento energético de la instalación para unos días representativos o los conocidos como días típicos.

Utilizando los datos de consumo de energía horarios, el modelo se considera validado cuando los índices NMBE y  $C_V(RMSE_P)$  tienen valores comprendidos entre  $\pm$  10 y hasta 30 respectivamente según se indica en la [Tabla 4.](#page-72-0) Si no se obtienen los resultados deseados, se inicia un proceso iterativo. Este proceso consiste en modificar el modelo sobre el que se ha aplicado el proceso de calibración, en recalcular los índices estadísticos y en comprobar la validez del modelo nuevamente. Por lo tanto, los hitos en el proceso de calibración son los siguientes:

- Seleccionar los días típicos. Los valores  $M_i$  se obtienen a partir del SCADA.
- Generar un modelo de la instalación, denominado TRNSYS 0, con el software TRNSYS. Los valores S<sub>i</sub> se obtienen a partir de los *outputs* del modelo TRNSYS 0.
- Calcular los índices estadísticos  $NMBE \vee C_V (RMSE_P)$ .
- Comprobar la validez del modelo.

La [Figura 14](#page-74-0) muestra los detalles del proceso de generación y calibración del modelo.

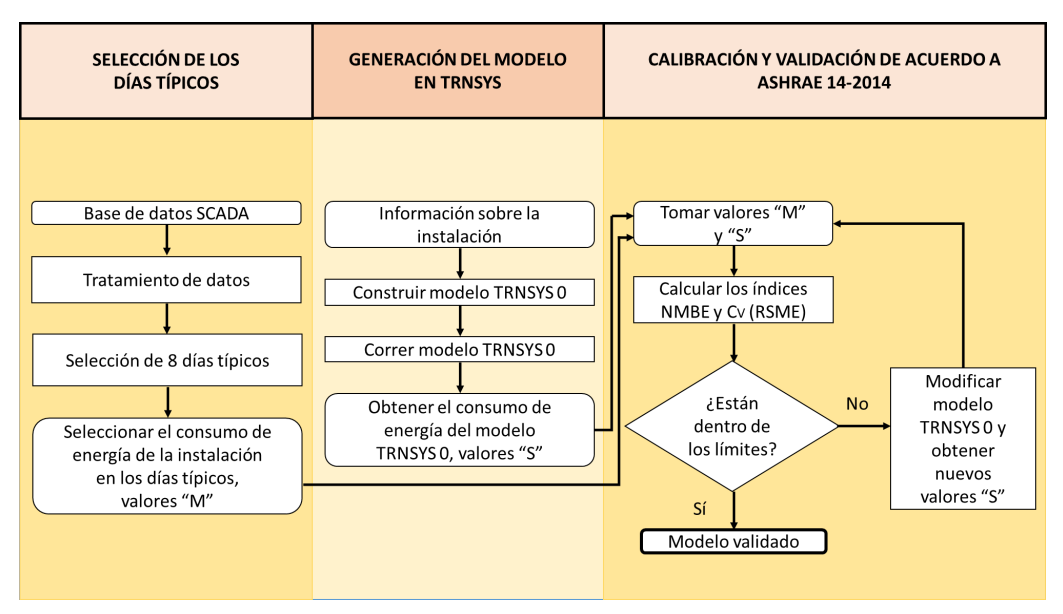

<span id="page-74-0"></span>*Figura 14. Diagrama de flujos del proceso de generación y calibración del modelo.*

Siguiendo lo indicado en el diagrama de flujo de la [Figura 14,](#page-74-0) en los siguientes subapartados se indican los métodos utilizados para seleccionar los días típicos y así obtener el consumo de energía horario  $M_i$  de la instalación, así como los métodos utilizados para obtener el consumo de energía horario  $S_i$  del modelo que representa el comportamiento energético de la instalación.

El siguiente subapartado incluye el método utilizado para calcular la incertidumbre asociada a los índices estadísticos  $NMBE$  y  $C_V(RMSE_P)$ .

## 2.4.3. Expresión de la incertidumbre asociada a los índices estadísticos

El consumo de energía  $M$  en la instalación se obtiene según la siguiente expresión:

$$
M = W + Q \tag{3}
$$

donde  $W$  es el consumo de electricidad en la BCG durante el periodo y  $Q$  es el consumo de energía de GN. La energía del combustible se calcula según la siguiente expresión:

$$
Q = V \cdot PCS \tag{4}
$$

donde  $V$  es el caudal de GN medido durante el periodo y  $PCS$  es su valor calorífico superior.

Como todas las mediciones están sujetas a algunas incertidumbres, las asociadas a  $M$  se obtienen mediante la siguiente expresión:

$$
M \pm U_M = (W \pm U_W) + [(V \pm U_V) \cdot (PCS \pm U_{PCS})]
$$
\n(5)

donde  $U_W$  y  $U_V$  representan las incertidumbres en las mediciones de energía eléctrica y de caudal de GN,  $U_{PCS}$  es la incertidumbre en el PCS proporcionado por la compañía suministradora de GN  $\gamma U_M$  es la incertidumbre a calcular.

Las reglas de propagación de las incertidumbres de la Ref. [126] se utilizan para calcular la incertidumbre asociada a M y a los índices NMBE y  $C_V(RMSE_P)$ . Para ello, se supone que las variables medidas son independientes y que todas las incertidumbres absolutas se expresan con el mismo nivel de confianza (95% de confianza). A partir de la ecuación (3) se obtienen las siguientes expresiones<sup>[2](#page-75-0)</sup> :

$$
U_M^2 = U_W^2 + PCS^2U_V^2 + V^2U_{PCS}^2
$$
 (6)

$$
U_{NMBE}^2 = \left(\frac{1}{\sum_i^p M_i}\right)^2 \cdot U_S^2 + \left[\frac{\sum_i^p S_i}{\left(\sum_i^p M_i\right)^2}\right]^2 \cdot U_M^2
$$
 (7)

$$
U_{cv(RMSE_p)}^2 = \frac{N}{\left(\sum_{i}^{p} M_i\right)^2} \cdot U_s^2 + \sum_{i}^{p} \left[\frac{M_i - S_i}{(M) \cdot (SM)} - \frac{N \cdot (SM)}{M^2}\right]^2 \cdot U_M^2
$$
(8)

donde:  $M = \sum_{i=1}^{p} M_i$  y  $(SM) = \sqrt{\sum_{i=1}^{p} \frac{(M_i - S_i)^2}{N}}$  $p_{i=1} \frac{(M_i - S_i)^2}{N}$ .

<u>.</u>

La precisión del contador de energía eléctrica activa corresponde a la clase B y la del caudalímetro de gas a la clase 1,5. La [Tabla 5](#page-76-0) muestra el porcentaje de incertidumbre para cada magnitud, según la Ref. [125].

<span id="page-75-0"></span> $2$  La incertidumbre asociada a los resultados de la simulación, U<sub>s</sub>, se desprecia porque es dos órdenes de magnitud menor que el error de medición.

<span id="page-76-0"></span>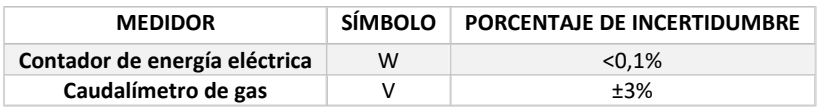

*Tabla 5. La incertidumbre porcentual de cada medidor.*

El valor utilizado para el PCS es de 11,73 kWh/Nm<sup>3</sup> con una incertidumbre porcentual de ±12 % [127].

## 2.4.4. Obtención del consumo de energía en los días típicos

Los días típicos tienen que ser representativos de todos los modos de funcionamiento de la instalación [66]. Los modos de funcionamiento están condicionados por la demanda de energía en el edificio. Por su parte, los factores que influyen en la demanda de energía en los edificios son diversos y numerosos [128]. Las condiciones climatológicas y los hábitos de las personas usuarias de los edificios se encuentran entre los factores más influyentes [17].

Por un lado, considerando las condiciones climatológicas en el País Vasco [129], se distinguen 4 períodos climatológicos a lo largo del año. La [Figura 15](#page-76-1) indica los periodos climatológicos y los meses correspondientes a cada uno de ellos.

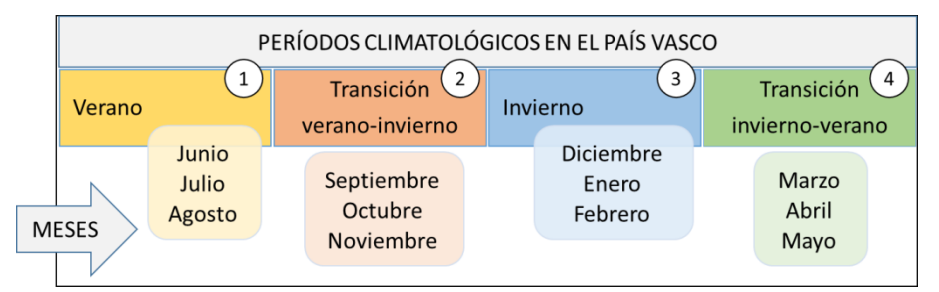

*Figura 15. Períodos climatológicos.*

<span id="page-76-1"></span>Por otro lado, considerando los hábitos de las personas usuarias, se distinguen los días de entre semana (de lunes a viernes, L-M-X-J-V) y los días de fin de semana (sábado y domingo, S-D) [17].

Así, considerando los aspectos relativos a las condiciones climatológicas y los hábitos de las personas usuarias, se fija en 8 el número de días típicos (A-B-C-D-E-F-G-H) necesarios para representar el comportamiento energético anual de la instalación; 2 días por cada periodo climatológico siendo 1 día de entre semana y 1 día de fin de semana.

Los siguientes subapartados incluyen aspectos relativos al tratamiento aplicado a las series temporales de datos brutas y a la selección y validación de los días típicos.

## 2.4.4.1. Tratamiento de las series de datos C26, C28, C31 y C32

Para obtener el consumo de energía horario  $M_i$  de la instalación en los días típicos, se toman del SCADA las series temporales de datos relativos a los registros de los contadores C26, C28, C31 y C32. Los archivos que contienen las series de datos que se solicitan al SCADA se abren y se manipulan con la herramienta Excel.

Por un lado, las series de datos relativos a los contadores C26 y C28 contienen los datos de los consumos de los equipos del sistema de generación que son la energía eléctrica y el volumen de gas respectivamente. Por otro lado, las series de datos relativos a los contadores C31 y C32 contienen los datos de los consumos de ACS y calefacción en los puntos de consumo. Las características de los registros de los contadores C26, C28, C31 y C32 se recogen en la [Tabla 6.](#page-77-0)

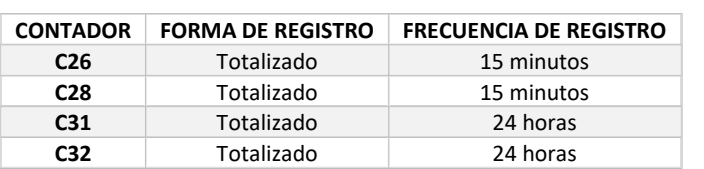

<span id="page-77-0"></span>*Tabla 6. Características de los registros de los contadores.*

El tratamiento de datos aplicado consiste en filtrar los fallos de registro y en obtener nuevas series de datos que contengan el consumo para cada intervalo.

Por lo tanto, primero se identifican los fallos de registro en las series relativas a los contadores C26, C28, C31 y C32. Los fallos están representados como valores no numéricos y una vez identificados se eliminan. Después, se obtienen nuevas series de datos denominadas C26<sub>intervalo</sub>, C28intervalo, C31intervalo y C32intervalo como se indica en la [Figura 16](#page-78-0) que contienen los valores de consumo de cada intervalo. Estos valores se obtienen restando la medición final de la inicial para cada intervalo.

| C <sub>26</sub> | $C26$ <sub>intervalo</sub> |
|-----------------|----------------------------|
| C28             | $C28$ <sub>intervalo</sub> |
| C <sub>31</sub> | $C31$ intervalo            |
| C <sub>32</sub> | $C32$ <sub>intervalo</sub> |

<span id="page-78-0"></span>*Figura 16. Series de datos obtenidas a partir de las series de datos C26, C28, C31 y C32.*

Los siguientes subapartados incluyen el método seguido para seleccionar y validar los días típicos partiendo de las series de datos C26<sub>intervalo</sub>, C28<sub>intervalo</sub>, C31<sub>intervalo</sub> y C32<sub>intervalo</sub>. Además, los valores de las series C7<sub>intervalo</sub>, C8 intervalo, C16 intervalo, C17 intervalo y C34 intervalo se utilizan para determinar si todos los modos de funcionamiento de la instalación están representados en la selección de los días típicos.

El tratamiento completo de las series temporales de datos utilizadas en el Capítulo 2 se muestra en el Anexo C.

## 2.4.4.2. Selección de los días típicos

Para seleccionar los días A-B-...-H, se toman las series de datos C31 intervalo y C32 intervalo. Los datos de cada serie se clasifican para días de entre semana L-M-X-J-V y para días de fin de semana S-D por cada período climatológico. Por tanto, se obtienen 12 nuevas series de datos que se indican en la [Figura 17.](#page-78-1)

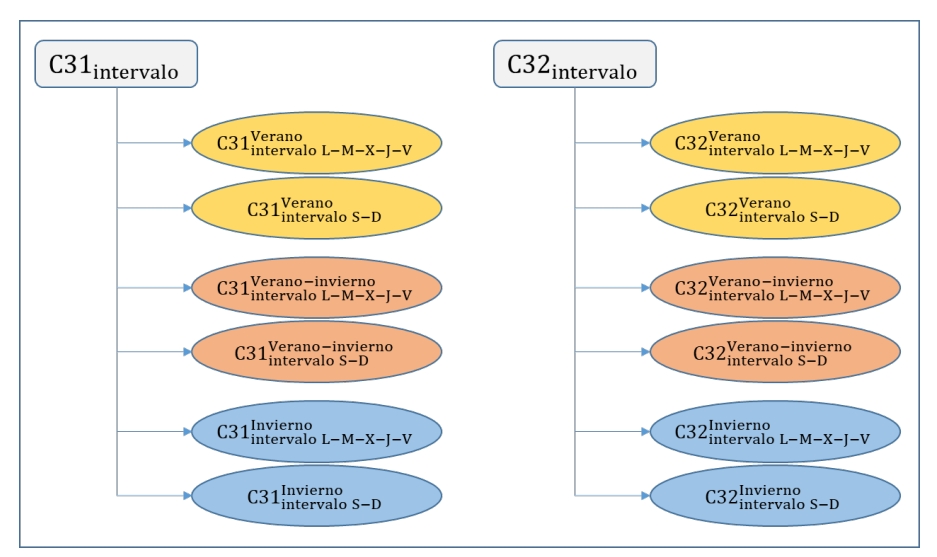

<span id="page-78-1"></span>*Figura 17. Series de datos obtenidas a partir de las series C31intervalo y C32intervalo.*

Sobre cada una de las series se realiza un estudio estadístico básico calculando la media y la desviación estándar. Finalmente, la selección de los días típicos se fundamenta en elegir 8 días con valores de C31intervalo próximos al valor de la media de cada serie.

### 2.4.4.2.1. Selección de los días típicos para invierno- verano

Tal y como se ha indicado en el subapartado 2.4.4, las condiciones climatológicas son uno de los factores que más influyen en la demanda de energía de un edificio. El sistema de monitorización cuenta con el termopar T33 que mide la temperatura exterior del edificio cada 15 minutos. Con los datos disponibles para cada periodo se realiza un estudio estadístico básico calculando la media y la desviación estándar. Así, se caracterizan las condiciones climatológicas del lugar para cada periodo. Finalmente, se observan las medidas estadísticas más similares para seleccionar dos días típicos para el período de transición invierno-verano de otro periodo climatológico que presenta similares condiciones climatológicas al de invierno-verano.

## 2.4.4.3. Validación de los días típicos

La validez de los días típicos se comprueba utilizando el método gráfico de la Ref. [130] que calcula el *Repetition Factor for each Time Period* (RPFj ) que es el factor de repetición para cada periodo de tiempo. Luego se construye una *Cumulative Energy Consumption curve* (CEC) que es la curva que acumula los consumos de energía en un periodo.

Esta curva CEC debe ser lo más parecida posible a la curva CEC original creada con los datos de consumo de energía de la instalación para que los días A-B-… -H representen fielmente el consumo de energía de la instalación.

El factor RPFj se calcula considerando el número de días que representan cada día típico. El consumo de la instalación se calcula según la ec. (1) y (2) incluidas en el subapartado 2.4.3. Considerando las series de datos C26<sub>intervalo</sub> y C28 <sub>intervalo</sub>, el valor M<sub>intervalo</sub> se obtiene con la siguiente ecuación:

$$
M_{intervalo} = C26_{intervalo} + C28_{intervalo} \cdot PCs \tag{9}
$$

Para obtener el valor de M (el consumo de la instalación para un día), se suman los M<sub>intervalo</sub> pertenecientes a un mismo día. La curva CEC se crea acumulando los valores de M tantas veces como indique el valor de RPFj.

Una vez validados los días típicos, los valores de las series de datos C31<sub>intervalo</sub> y C32 <sub>intervalo</sub> correspondientes a esos días, se utilizan para generar los perfiles de demanda que alimentan el modelo TRNSYS 0 que se genera según lo indicado en el siguiente subapartado.

## 2.5. OBTENCIÓN DEL CONSUMO DE ENERGÍA DEL MODELO TRNSYS 0

El modelo TRNSYS 0 se construye y se simula con el software TRNSYS V17 para obtener los valores S. A continuación, se indican las fases de modelado y de simulación y obtención de los resultados.

## 2.5.1. Modelado

La fase de modelado del modelo TRNSYS 0 incluye el modelado físico de la instalación, el modelado de las condiciones de demanda de energía y el modelado del control de la instalación. La [Figura 18](#page-80-0) indica las fuentes de información utilizadas para modelar el modelo TRNSYS 0.

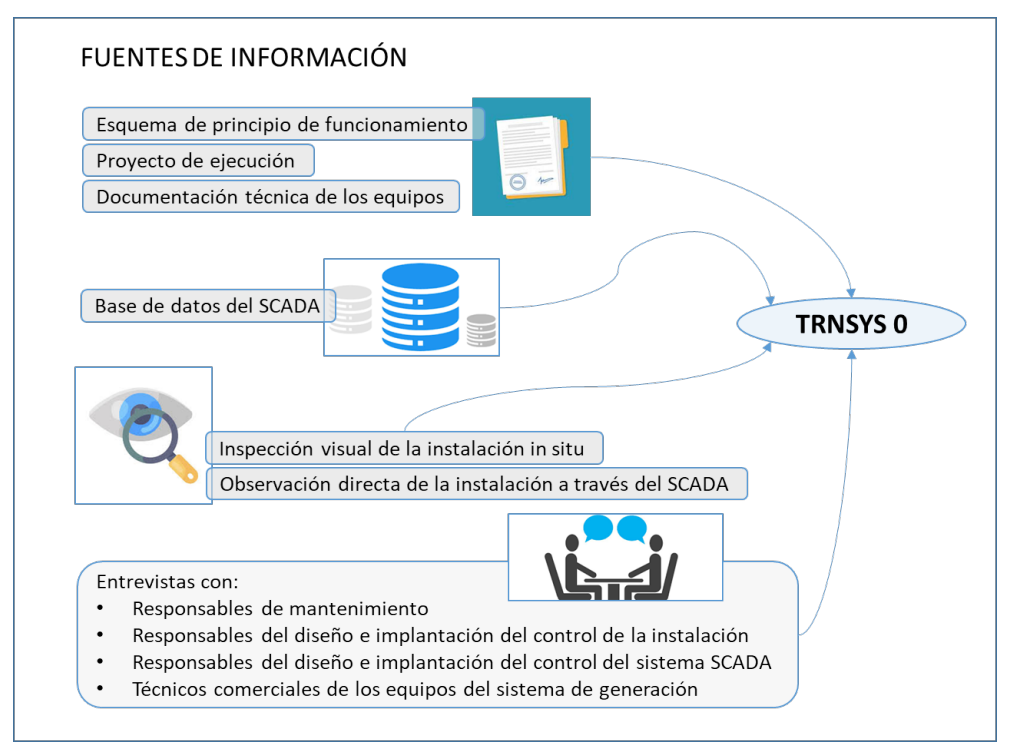

*Figura 18. Información utilizada para modelar el modelo TRNSYS 0.*

<span id="page-80-0"></span>A falta de datos empíricos y para completar la fase de modelado se asigna el valor del caudal nominal al parámetro del caudal en los *types* de las bombas hidráulicas. Además, se genera y se introducen en el modelo el perfil de demanda horario de ACS y calefacción y los valores promedio mensuales de la temperatura de agua de red de Durango obtenidos con la herramienta desarrollada en la Ref. [131].

Por un lado, para generar el perfil de ACS se introducen en la herramienta los datos de la serie C31intervalo para los días A-B-…-H. La herramienta realiza la distribución horaria según lo indicado en la Ref. [132]. Por otro lado, para generar el perfil de calefacción se introducen los valores de temperatura ambiente media, máxima y mínima para cada uno de los días A-B-…-H. Estos valores se obtienen de los registros del termopar T33. Así, la herramienta obtiene una distribución aproximada de la temperatura ambiente para las distintas horas de cada día típico y se obtienen los grados-día correspondientes a cada intervalo horario. A su vez, se introducen los datos de la serie C32<sub>intervalo</sub> para cada día A-B-...-H y se obtienen las curvas de demanda de energía de calefacción para cada intervalo horario. Las curvas de demanda de calefacción se obtienen asumiendo que existe una relación de proporcionalidad entre la demanda de energía diaria introducida con los datos de la serie C32 intervalo para cada día A-B-...-H y los grados-día calculados para cada intervalo.

El método aplicado para el modelado del control de la C y la BCG se incluye en el siguiente subapartado.

## 2.5.1.1. Definición del control de la C y la BCG

Dado que los registros de los datos de temperatura solo se hacen cada 15 minutos, pero varían cada segundo, se utiliza la observación directa de los valores de los termopares T1, T2, T14, T15, T39 y T41 para definir los parámetros de control de la C y la BCG en el modelo.

- T1 y T2 indican las temperaturas de los depósitos de calentamiento final y depósito de precalentamiento de ACS.
- Por su parte, T14 y T15 indican la temperatura del flujo a la entrada y salida de la C.
- T39 y T41 la temperatura del flujo a la entrada y salida de la BCG.

En la [Figura 19](#page-82-0) destacan sobre el esquema de la instalación los equipos y termopares de interés para definir los parámetros de control del sistema de generación en el modelo y en la [Tabla 7](#page-82-1) se incluyen los símbolos de los equipos destacados.

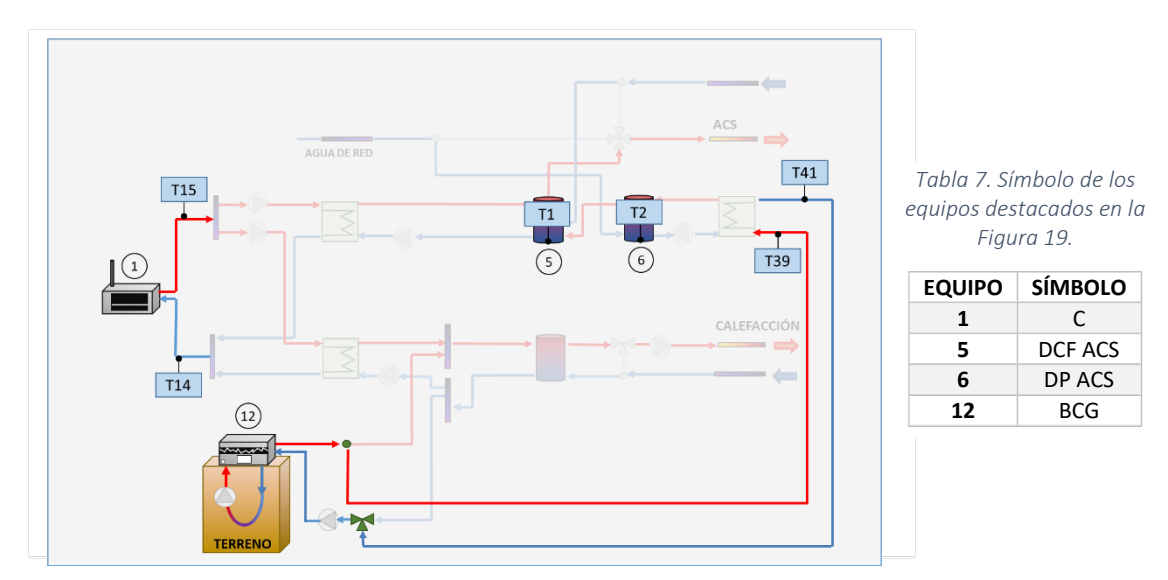

<span id="page-82-1"></span><span id="page-82-0"></span>*Figura 19. Equipos y termopares para definir parámetros de control.*

Los valores de los termopares T1, T2, T14, T15, T39 y T41 se observan durante 1 hora en la pantalla principal del SCADA y se anotan cada 15 segundos. La [Figura 20](#page-82-2) muestra la pantalla principal del SCADA donde se redondean los valores observados.

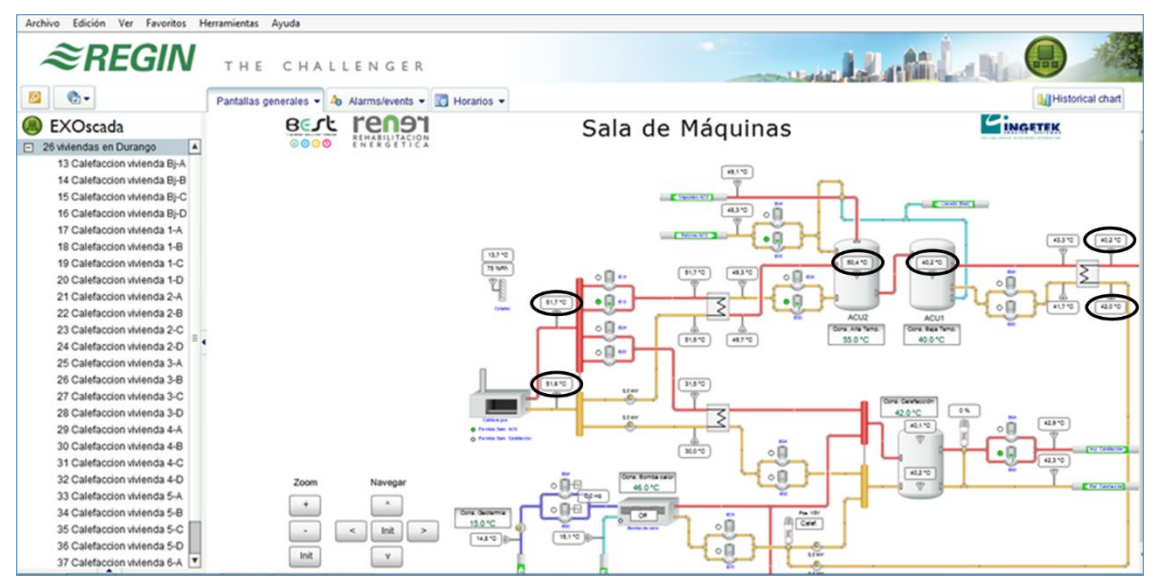

<span id="page-82-2"></span>*Figura 20. Pantalla principal del SCADA.*

#### 2.5.2. Simulación del modelo y obtención de los outputs

El modelo se simula para cada día A-B-…-H con un *time step* de 0,01 horas (36 segundos). Se obtiene como *output* en cada *time step* la entrada de potencia eléctrica en la BCG ( $\dot{W}$ ) y el flujo de calor de entrada en la C ( $\dot{Q}$ ), ambos en $\frac{kJ}{h}$  . Por lo tanto, la potencia de entrada total  $\dot{S}$  es:

$$
\dot{S} = \dot{W} + \dot{Q} \tag{10}
$$

La energía en kWh a lo largo de 0,01 horas, S, se obtiene según la siguiente expresión:

$$
S = \frac{1}{3600} \cdot \left( \int_{t1}^{t2} \dot{S} dt \right) \tag{11}
$$

Finalmente, para obtener el valor de consumo de energía horario,  $S_i$ , se suman los S pertenecientes a una misma hora.

#### 2.6. RESULTADOS I

En este apartado se muestran los resultados obtenidos relativos al tratamiento de las series de datos temporales brutas, la selección y validación de los días típicos, los parámetros de control asignados al sistema de generación del modelo TRNSYS 0 y por último, los resultados del proceso de calibración.

#### 2.6.1. Base de datos válida

Las series temporales de datos brutos relativas a los contadores C26, C28, C31 y C32 se han filtrado para eliminar los fallos de registro. L[a Tabla 8](#page-83-0) muestra el resultado del filtrado y se obtiene el % de datos disponibles en cada serie.

<span id="page-83-0"></span>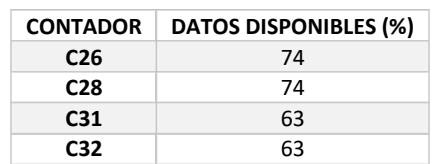

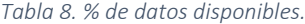

Después, se obtienen los datos de consumo por cada intervalo de registro. El resultado se muestra en las siguientes figuras y los consumos no representados indican fallos de registro.

Las series de datos C26<sub>intervalo</sub> y C28<sub>intervalo</sub> se muestran en l[a Figura 21.](#page-84-0)

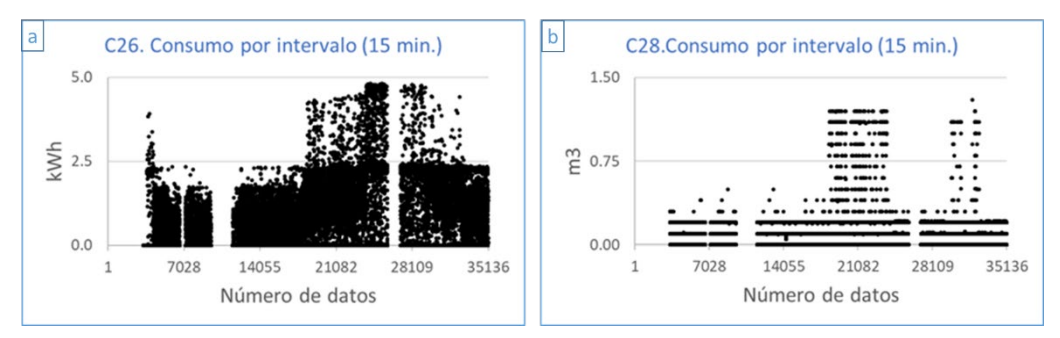

<span id="page-84-0"></span>*Figura 21. (a) Consumo de energía eléctrica en la BCG y (b) consumo de gas en la C.*

Las series de datos C31<sub>intervalo</sub> y C32<sub>intervalo</sub> se muestran en l[a Figura 22.](#page-84-1)

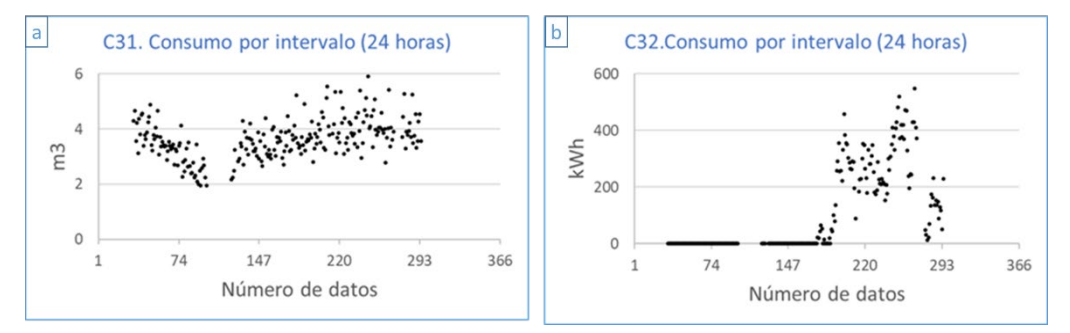

*Figura 22. (a) Consumo de ACS y (b) consumo de calefacción.*

<span id="page-84-1"></span>La [Figura 23](#page-85-0) muestra los días con y sin datos disponibles para el conjunto de datos de las series C26<sub>intervalo</sub>, C28<sub>intervalo</sub>, C31<sub>intervalo</sub> y C32<sub>intervalo</sub>.

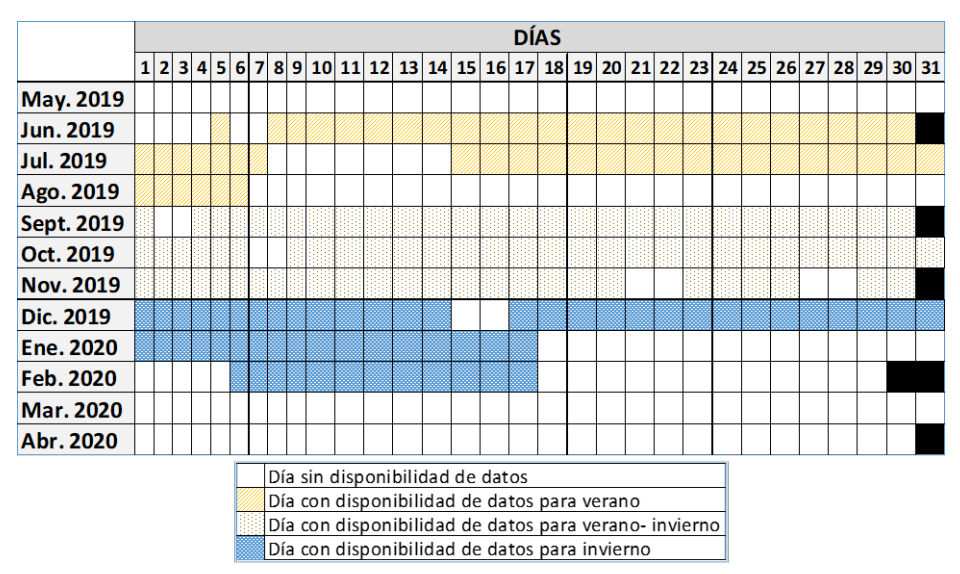

*Figura 23. Días con/sin disponibilidad de datos.*

<span id="page-85-0"></span>Los días con datos disponibles para seleccionar los días A-B-… -H son 194 y representan el 53% del total de días. Hay que destacar que para el periodo de transición invierno-verano (marzoabril-mayo) no hay días con datos disponibles.

## 2.6.2. Estudios estadísticos

En este apartado se muestran los resultados obtenidos para seleccionar y validar los días.

### 2.6.2.1. Series C31<sub>intervalo</sub> y C32<sub>intervalo</sub>

La [Tabla 9](#page-85-1) muestra los resultados del estudio estadístico básico de las series de datos C31<sub>intervalo</sub> y C32intervalo para los días de entre semana, lunes (L), martes (M), miércoles (X), jueves (J) y viernes (V), L-M-X-J-V, por cada período climatológico y los días de fin de semana, sábado (S) y domingo (D), S-D, por cada período climatológico.

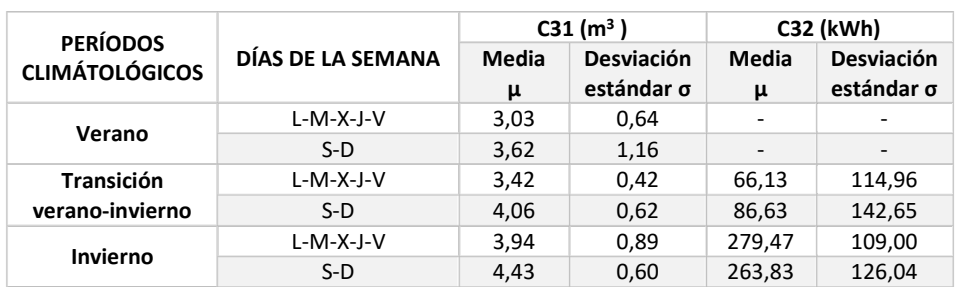

<span id="page-85-1"></span>*Tabla 9. Media y desviación estándar de las series de datos C31 y C32.*

## 2.6.2.2. Serie T33

La serie de datos temporales bruta del termopar T33 se muestra en l[a Figura 24.](#page-86-0) Las temperaturas no representadas en la figura indican fallos de registro.

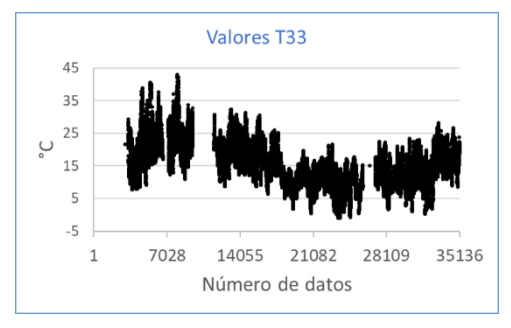

<span id="page-86-0"></span>*Figura 24. Valores de temperatura exterior.*

El % de datos disponibles en cada uno de los periodos climatológicos se recoge en la [Tabla 10:](#page-86-1)

<span id="page-86-1"></span>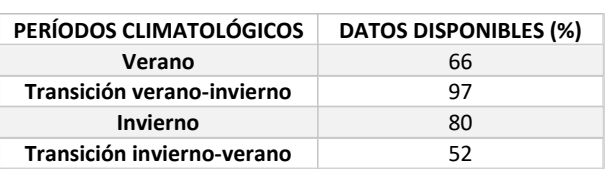

*Tabla 10. Disponibilidad de datos para T33.*

La [Tabla 11](#page-86-2) muestra los resultados del estudio estadístico.

<span id="page-86-2"></span>*Tabla 11. Temperatura media y desviación estándar para valores de T33.*

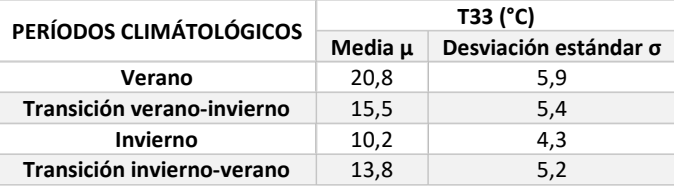

Se observa que las medidas estadísticas más similares son para los periodos de transición, veranoinvierno e invierno-verano. Debido a ello, se seleccionan dos días típicos adicionales del periodo de transición verano-invierno para suplir la falta de datos del periodo invierno-verano. A continuación, se muestra la selección de los días A-B-…-H.

## 2.6.3. Días A-B-…-H

La [Tabla 12](#page-87-0) muestra los días A-B-…-H seleccionados: 2 por cada periodo climatológico siendo 1 día de entre semana y 1 día de fin de semana por periodo. Los valores de las series C31 intervalo y C32 intervalo que corresponden a cada día A-B-…-H se han seleccionado de los días con valores de las series de C31 intervalo próximos a las medias que se muestran en la [Tabla 9.](#page-85-1)

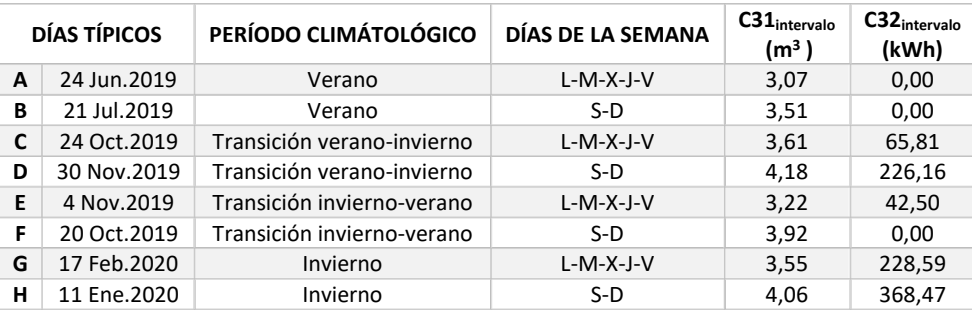

<span id="page-87-0"></span>*Tabla 12. Días A-B-…-H y valores de consumo de ACS y calefacción.*

La [Tabla 13](#page-87-1) muestra los valores obtenidos para C7<sub>intervalo</sub>, C8<sub>intervalo,</sub> C16<sub>intervalo</sub>, C17<sub>intervalo</sub> y  $C34<sub>intervalo</sub>$  que indican que todos los modos de funcionamiento están representados en los días A-B-…-H.

- Así, los contadores C7, C8 y C34 registran valores positivos cuando se produce ACS con la BCG y la C en los días A y B.
- Los contadores C7, C8, C16 y C34 registran valores positivos cuando se produce ACS con la BCG y la C y calefacción exclusivamente con la BCG en los días C, E, F, G y H.
- Por último, los contadores C7, C8, C16 y C34 registran valores positivos cuando se produce ACS y calefacción con la BCG y la C en el día D.

<span id="page-87-1"></span>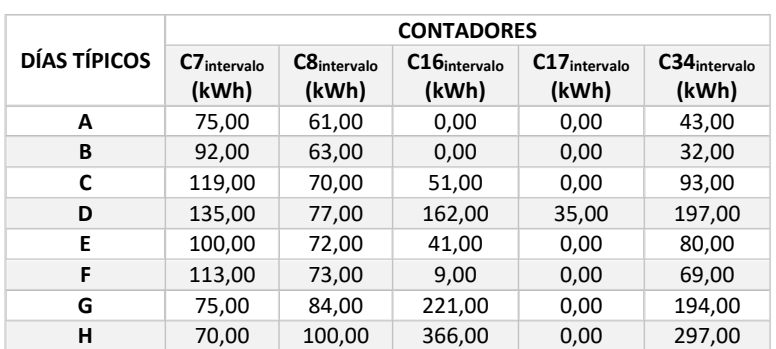

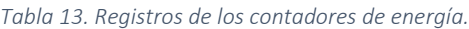

### 2.6.4. Validación de los días A-B-…-H

La [Tabla 14](#page-88-0) muestra los valores de RPF<sub>i</sub> y M para cada día A-B-...-H. Los valores de RPF<sub>i</sub> se determinan considerando el número de días de entre semana y de fin de semana para cada periodo climatológico.

| DÍAS TÍPICOS | RPFj (días)        | M diarios (kWh) |
|--------------|--------------------|-----------------|
| A            | 38                 | 131,55          |
| В            | 16                 | 134,18          |
| C            | 29                 | 170,20          |
| D            | 13                 | 255,61          |
| E            | 28                 | 158,42          |
| F            | 13                 | 155,91          |
| G            | 41                 | 238,79          |
| н            | 16                 | 324,08          |
|              |                    |                 |
|              | $\sum RPF_i = 194$ |                 |

<span id="page-88-0"></span>*Tabla 14. Valores de RPFj y M para los días A-B-…-H.*

La [Figura 25](#page-88-1) muestra la curva CEC construida a partir de los datos de C26 y C28 del SCADA y la curva CEC obtenida utilizando los valores de RPF<sub>j</sub> y M diarios mostrados en l[a Tabla 14.](#page-88-0)

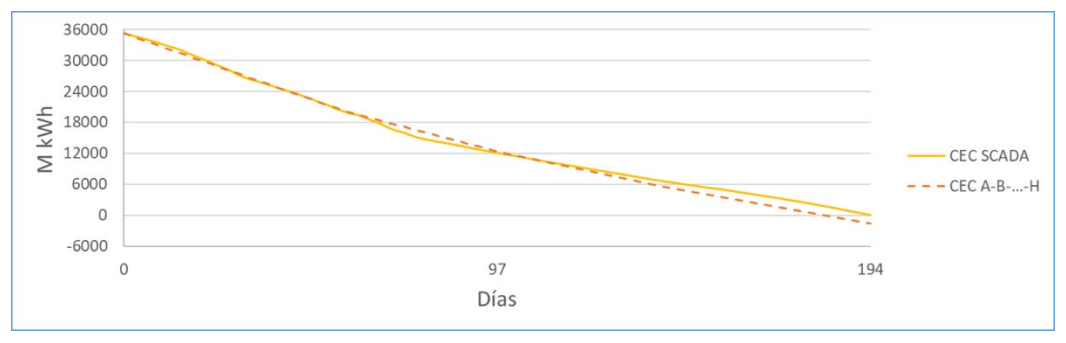

*Figura 25. Curvas CEC.*

<span id="page-88-1"></span>La curva CEC generada a partir de los días típicos reproduce el 104,5 % del consumo de energía obtenido del SCADA. Por lo tanto, se considera que la curva CEC se ajusta adecuadamente a la real y los días A-B-…-H quedan validados.

## 2.6.5. Consumos de energía horarios  $M_i$

La [Figura 26](#page-89-0) muestra el consumo de energía horario  $M_i$  para los días A-B-...-H. El mayor consumo de energía se produce los días F-G-H. El día F pertenece al período de invierno- verano y los días

G y H al de invierno. Por lo tanto, para esos períodos la demanda de energía de calefacción se suma a la de ACS produciendo un mayor consumo de energía en la instalación.

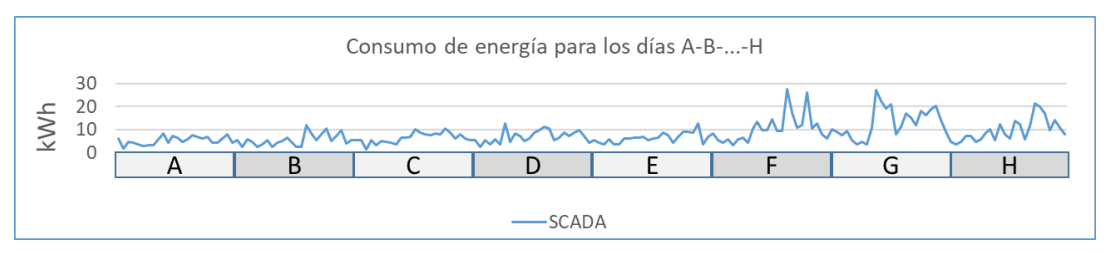

*Figura 26. Consumo de energía en la instalación para los días A-B-…-H.*

<span id="page-89-0"></span>La [Tabla 15](#page-89-1) incluye los valores de  $M_i$  en kWh utilizados en el proceso de calibración.

<span id="page-89-1"></span>

|      | А     | В     | C     | D     | Е     | F     | G     | н     |
|------|-------|-------|-------|-------|-------|-------|-------|-------|
| Hora | (kWh) | (kWh) | (kWh) | (kWh) | (kWh) | (kWh) | (kWh) | (kWh) |
| 1    | 6,34  | 3,02  | 4,09  | 5,28  | 6,06  | 3,95  | 6,61  | 10,06 |
| 2    | 6,16  | 5,17  | 5,39  | 8,11  | 5,46  | 5,28  | 4,68  | 10,16 |
| 3    | 1,80  | 2,34  | 2,34  | 5,48  | 4,28  | 5,33  | 3,51  | 8,89  |
| 4    | 4,68  | 5,55  | 5,43  | 4,36  | 3,51  | 1,32  | 4,68  | 7,68  |
| 5    | 4,07  | 4,68  | 3,51  | 5,85  | 5,57  | 5,48  | 7,02  | 9,37  |
| 6    | 3,51  | 2,34  | 5,52  | 3,25  | 3,51  | 3,04  | 7,11  | 5,31  |
| 7    | 2,93  | 3,51  | 3,39  | 5,64  | 3,36  | 4,93  | 4,68  | 3,51  |
| 8    | 2,98  | 5,43  | 12,50 | 6,35  | 5,97  | 4,68  | 5,85  | 4,68  |
| 9    | 3,00  | 2,34  | 4,46  | 4,41  | 6,25  | 4,25  | 8,51  | 3,51  |
| 10   | 5,84  | 4,27  | 8,35  | 10,31 | 6,44  | 3,55  | 10,01 | 10,81 |
| 11   | 8,21  | 5,06  | 7,33  | 13,30 | 6,40  | 6,39  | 5,40  | 27,31 |
| 12   | 4,42  | 6,50  | 5,03  | 9,54  | 6,76  | 6,37  | 12,11 | 22,45 |
| 13   | 7,25  | 4,48  | 5,93  | 9,74  | 5,33  | 6,69  | 8,04  | 19,32 |
| 14   | 6,42  | 2,26  | 8,70  | 14,60 | 6,14  | 10,20 | 6,07  | 21,10 |
| 15   | 4,57  | 2,37  | 9,86  | 9,20  | 6,44  | 8,62  | 13,59 | 7,78  |
| 16   | 5,67  | 12,00 | 11,14 | 9,45  | 8,69  | 8,06  | 12,39 | 11,02 |
| 17   | 7,41  | 8,41  | 10,48 | 27,63 | 7,68  | 7,58  | 5,63  | 17,18 |
| 18   | 6,96  | 5,19  | 5,25  | 17,36 | 4,09  | 8,33  | 11,64 | 15,19 |
| 19   | 5,92  | 7,77  | 6,42  | 10,77 | 6,80  | 7,82  | 21,25 | 11,76 |
| 20   | 6,91  | 10,61 | 8,51  | 11,83 | 8,84  | 10,39 | 20,10 | 18,23 |
| 21   | 4,25  | 4,80  | 7,09  | 26,10 | 9,04  | 8,56  | 17,03 | 16,19 |
| 22   | 4,11  | 7,07  | 8,65  | 10,42 | 8,73  | 5,91  | 9,79  | 18,83 |
| 23   | 6,24  | 9,58  | 9,59  | 12,66 | 12,67 | 7,76  | 14,12 | 20,41 |
| 24   | 7,75  | 3,95  | 7,04  | 8,04  | 3,51  | 6,16  | 10,92 | 14,27 |

*Tabla 15. Valores de* Mi *para los días A-B-…-H.*

## 2.6.6. Perfil de demanda de energía y temperatura de agua de red para TRNSYS 0

A continuación, se muestran los perfiles de demanda de ACS y de calefacción además de los valores de temperatura de agua de red obtenidos y que se introducen en el modelo TRNSYS 0.

## 2.6.6.1. Perfil de demanda horario de ACS

La [Figura 27](#page-90-0) muestra el perfil de demanda horario de ACS en  $\frac{1}{h}$  generado a partir de los datos que se incluyen en l[a Tabla 12.](#page-87-0)

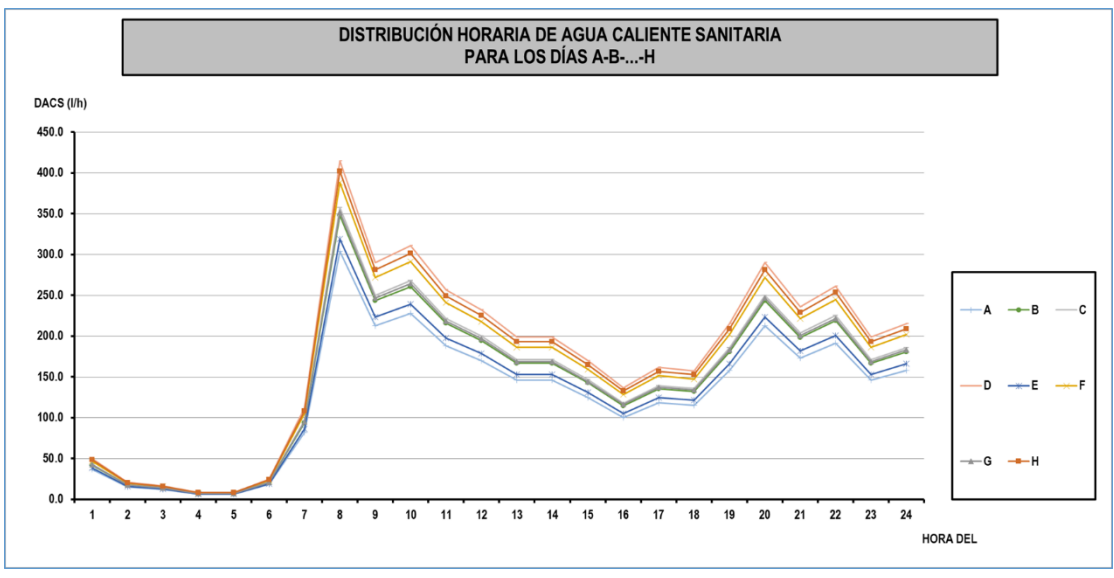

*Figura 27. Perfil de demanda horario de ACS para los días A-B-…-H.*

<span id="page-90-0"></span>Los valores de la [Figura 27](#page-90-0) se muestran en  $\frac{kg}{h}$  en la [Tabla 16.](#page-91-0) Estos valores son los que se introducen en el modelo TRNSYS 0.

<span id="page-91-0"></span>

| A<br>Hora      |        | B      | C      | D      | E      | F      | G      | н      |
|----------------|--------|--------|--------|--------|--------|--------|--------|--------|
|                | (kg/h) | (kg/h) | (kg/h) | (kg/h) | (kg/h) | (kg/h) | (kg/h) | (kg/h) |
| 1              | 36,42  | 41,71  | 42,85  | 49,72  | 38,26  | 46,57  | 42,22  | 48,23  |
| $\overline{2}$ | 15,18  | 17,38  | 17,85  | 20,72  | 15,94  | 19,41  | 17,59  | 20,10  |
| 3              | 12,14  | 13,90  | 14,28  | 16,57  | 12,75  | 15,52  | 14,07  | 16,08  |
| 4              | 6,07   | 6,95   | 7,14   | 8,29   | 6,38   | 7,76   | 7,04   | 8,04   |
| 5              | 6,07   | 6,95   | 7,14   | 8,29   | 6,38   | 7,76   | 7,04   | 8,04   |
| 6              | 18,21  | 20,85  | 21,42  | 24,86  | 19,13  | 23,29  | 21,11  | 24,12  |
| 7              | 81,95  | 93,84  | 96,41  | 111,86 | 86,08  | 104,79 | 95,00  | 108,52 |
| 8              | 303,51 | 347,55 | 357,07 | 414,31 | 318,81 | 388,12 | 351,85 | 401,94 |
| 9              | 212,46 | 243,28 | 249,95 | 290,02 | 223,17 | 271,68 | 246,30 | 281,36 |
| 10             | 227,63 | 260,66 | 267,81 | 310,74 | 239,11 | 291,09 | 263,89 | 301,45 |
| 11             | 188,17 | 215,48 | 221,39 | 256,87 | 197,66 | 240,63 | 218,15 | 249,20 |
| 12             | 169,96 | 194,63 | 199,96 | 232,02 | 178,53 | 217,35 | 197,04 | 225,09 |
| 13             | 145,68 | 166,82 | 171,40 | 198,87 | 153,03 | 186,30 | 168,89 | 192,93 |
| 14             | 145,68 | 166,82 | 171,40 | 198,87 | 153,03 | 186,30 | 168,89 | 192,93 |
| 15             | 124,44 | 142,50 | 146,40 | 169,87 | 130,71 | 159,13 | 144,26 | 164,79 |
| 16             | 100,16 | 114,69 | 117,83 | 136,72 | 105,21 | 128,08 | 116,11 | 132,64 |
| 17             | 118,37 | 135,54 | 139,26 | 161,58 | 124,34 | 151,37 | 137,22 | 156,76 |
| 18             | 115,33 | 132,07 | 135,69 | 157,44 | 121,15 | 147,49 | 133,70 | 152,74 |
| 19             | 157,82 | 180,73 | 185,68 | 215,44 | 165,78 | 201,82 | 182,96 | 209,01 |
| 20             | 212,46 | 243,28 | 249,95 | 290,02 | 223,17 | 271,68 | 246,30 | 281,36 |
| 21             | 173,00 | 198,10 | 203,53 | 236,16 | 181,72 | 221,23 | 200,56 | 229,10 |
| 22             | 191,21 | 218,96 | 224,96 | 261,02 | 200,85 | 244,51 | 221,67 | 253,22 |
| 23             | 145,68 | 166,82 | 171,40 | 198,87 | 153,03 | 186,30 | 168,89 | 192,93 |
| 24             | 157,82 | 180,73 | 185,68 | 215,44 | 165,78 | 201,82 | 182,96 | 209,01 |

*Tabla 16. Valores de la demanda horaria de ACS para los días A-B-…-H.*

# 2.6.6.2. Perfil de demanda horario de calefacción

Los datos incluidos en la [Tabla 17](#page-91-1) y en la [Tabla 12](#page-87-0) se utilizan para generar el perfil de demanda horario de calefacción que se muestra en la [Figura 28.](#page-92-0)

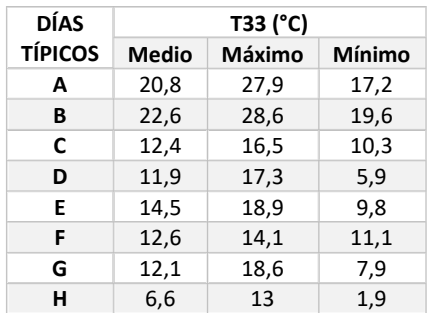

<span id="page-91-1"></span>*Tabla 17. Las temperaturas media, máxima y mínima para cada día A-B-…-H.*

Los valores de la [Figura 28](#page-92-0) se muestran en  $\frac{kJ}{h}$  y con un signo negativo en la [Tabla 18,](#page-93-0) dado a que son demandas. Estos valores son los que se introducen en el modelo TRNSYS 0.

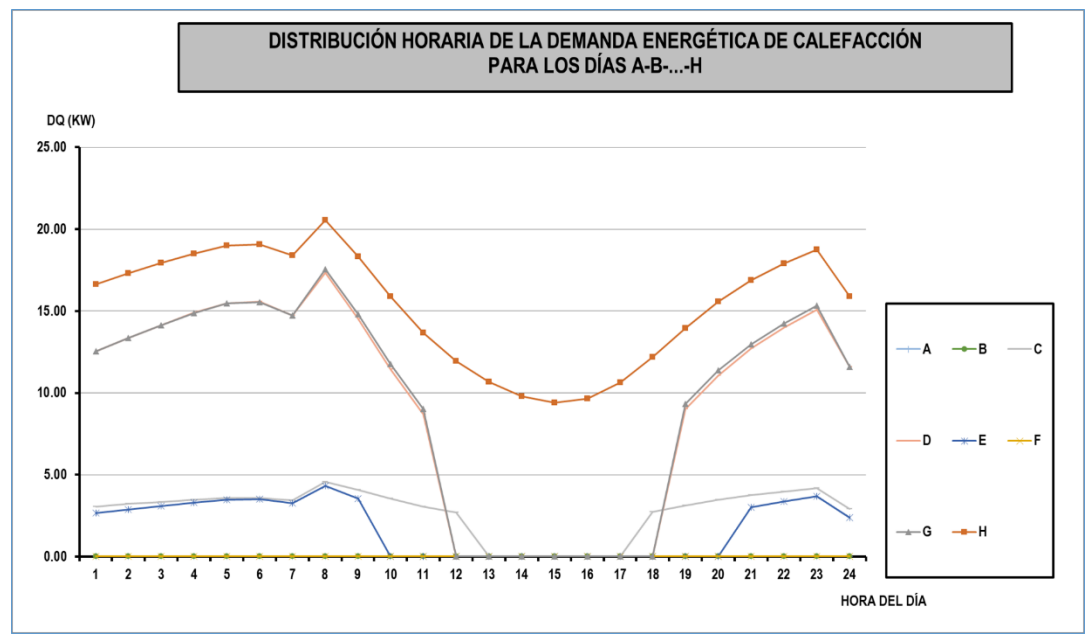

<span id="page-92-0"></span>*Figura 28. Perfil de demanda horario de calefacción para los días A-B-…-H.*

<span id="page-93-0"></span>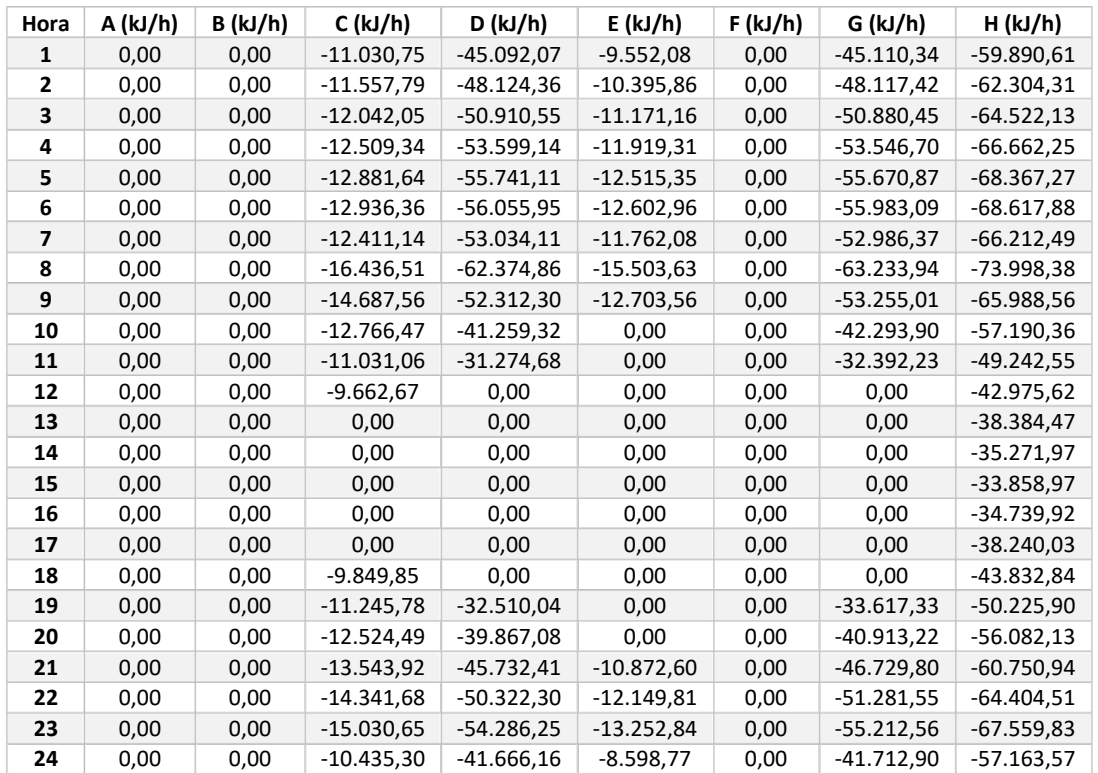

*Tabla 18. Valores de la demanda horaria de calefacción para los días A-B-…-H.*

## 2.6.6.3. Temperatura de agua de red

La [Tabla 19](#page-93-1) incluye los valores medios mensuales de temperatura para el agua de red de Durango correspondientes a los días A-B-…-H y que se introducen en el modelo TRNSYS 0.

| DÍAS TÍPICOS | Tagua de red (°C) |
|--------------|-------------------|
| A            | 15,5              |
| B            | 17,5              |
| C            | 15                |
| D            | 12                |
| E            | 12                |
| F            | 15                |
| G            | 11                |
| н            | 10                |

<span id="page-93-1"></span>*Tabla 19. Temperatura de agua de red para los días A-B-…-H.*

## 2.6.7. Parámetros de control de TRNSYS 0

En este apartado se incluyen los resultados obtenidos a partir de dos registros, correspondientes al mismo periodo de observación de los termopares T1, T14, T15, T2, T39 y T41:

- Uno de los registros incluye los valores cada 15 segundos obtenidos mediante observación en tiempo real a través de la pantalla principal del SCADA.
- El otro incluye los valores obtenidos cada 15 minutos del histórico del SCADA.

La [Figura 29](#page-94-0) (a) y (b) muestra la evolución de las temperaturas que intervienen en el control de la C y la BCG a lo largo de 1 hora y cada 15 segundos.

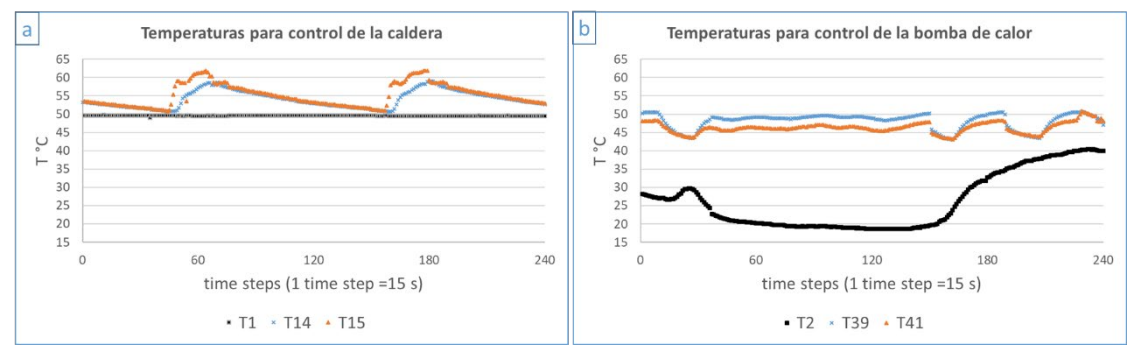

<span id="page-94-0"></span>*Figura 29. Temperaturas para el control de (a) la C y (b) la BCG adquiridas cada 15 segundos.*

La [Figura 29](#page-94-0) (a) y (b) muestra que la T1 y la T2 son menores a las temperaturas de consigna del depósito de calentamiento final y del depósito de precalentamiento que son de 55 °C y 40 °C respectivamente. Además, muestran cómo fluctúan las T14, T15, T39 y T41. Por lo tanto, ambos depósitos demandan energía y en esta situación, tanto la C y como la BCG están sujetos a periodos de apagado y encendido.

Así, las temperaturas límite superior e inferior para apagar y encender la C son de 62 °C y de 51 °C respectivamente tal y como se muestran en la [Figura 30](#page-95-0) (a). Para la BCG son de 51 °C y 43 °C, ver la [Figura 30](#page-95-0) (b). Por lo tanto, estas temperaturas se incorporan en el control del modelo TRNSYS 0.

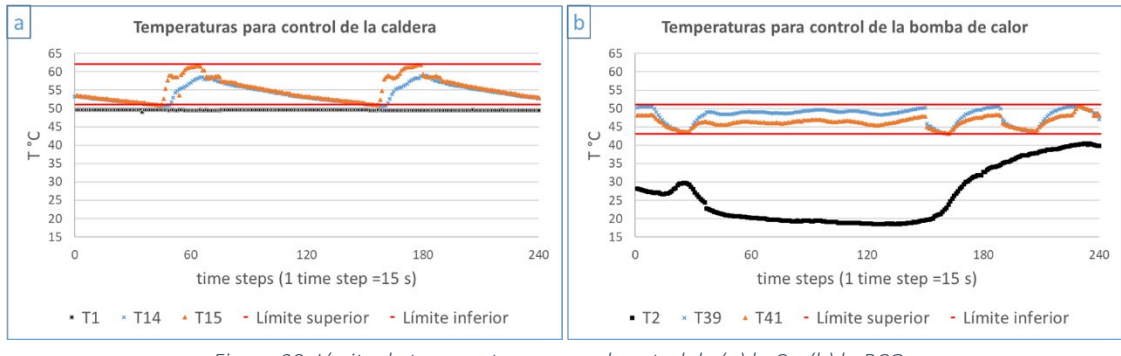

*Figura 30. Límite de temperaturas para el control de (a) la C y (b) la BCG.*

<span id="page-95-0"></span>Por su parte, l[a Figura 31](#page-95-1) (a) y (b) muestra la evolución de las temperaturas que intervienen en el control de la C y la BCG a lo largo de 1 hora y cada 15 minutos.

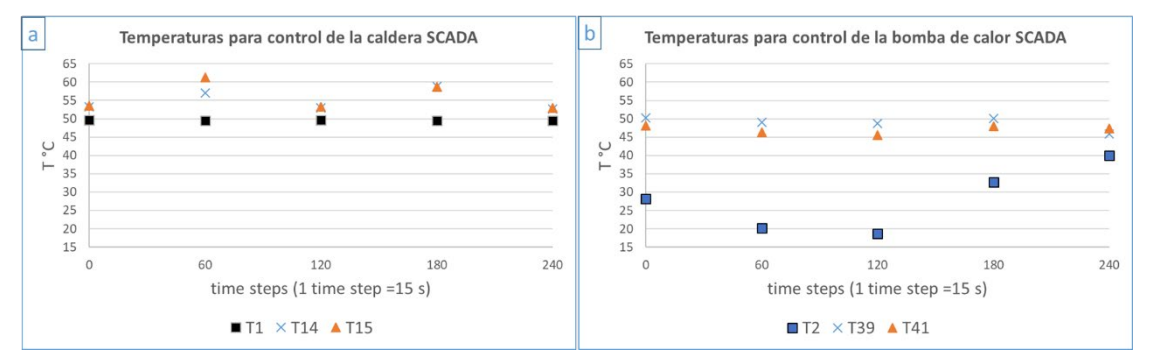

<span id="page-95-1"></span>*Figura 31. Temperaturas para el control de (a) la C y (b) la BCG adquiridas cada 15 minutos.*

Al contrario que la [Figura 29,](#page-94-0) la [Figura 31](#page-95-1) no permite obtener información precisa sobre el comportamiento del sistema de generación de la instalación. Por lo tanto, para las temperaturas T1, T14, T15, T2, T39 y T41 la frecuencia de registro establecida en el SCADA de 15 minutos es excesiva, ya que no se capta el dinamismo del sistema de generación.

En el siguiente subapartado se muestran los resultados obtenidos del proceso de calibración del modelo TRNSYS 0.

### 2.6.8. Consumos de energía horarios  $S_i$  de TRNSYS 0

La [Figura 32](#page-96-0) muestra el consumo de energía horario  $S_i$  obtenido a partir de la simulación del modelo TRNSYS 0 para los días A-B-…-H.

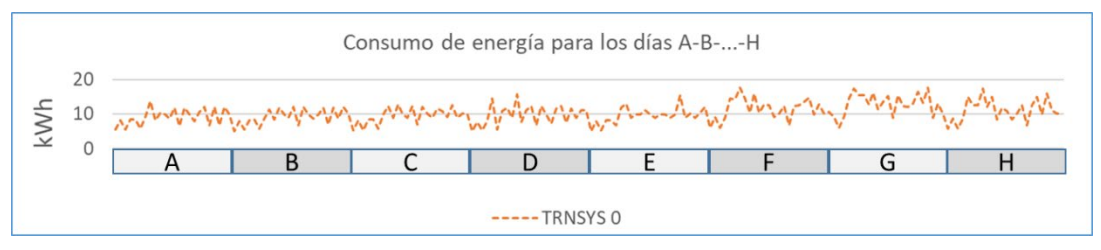

*Figura 32. Consumo de energía horario de TRNSYS 0 en los días A-B-…-H.*

<span id="page-96-0"></span>La [Tabla 20](#page-96-1) recoge los valores de  $S_i$  que se utilizan en el proceso de calibración en kWh.

<span id="page-96-1"></span>

| Hora | A     | В     | C     | D     | Е     | F     | G     | н     |
|------|-------|-------|-------|-------|-------|-------|-------|-------|
|      | (kWh) | (kWh) | (kWh) | (kWh) | (kWh) | (kWh) | (kWh) | (kWh) |
| 1    | 5,42  | 5,10  | 4,91  | 6,04  | 5,09  | 5,27  | 5,79  | 10,56 |
| 2    | 8,25  | 7,93  | 7,63  | 9,05  | 7,85  | 8,07  | 8,71  | 9,20  |
| 3    | 5,57  | 5,41  | 5,23  | 6,03  | 5,35  | 5,38  | 5,83  | 6,10  |
| 4    | 8,43  | 8,23  | 8,02  | 9,01  | 8,15  | 8,42  | 8,75  | 9,09  |
| 5    | 8,52  | 8,35  | 14,46 | 14,42 | 8,30  | 8,42  | 15,04 | 14,53 |
| 6    | 5,77  | 5,63  | 5,60  | 14,27 | 6,73  | 5,73  | 12,51 | 17,34 |
| 7    | 9,09  | 8,61  | 10,94 | 17,74 | 11,89 | 9,92  | 12,48 | 15,60 |
| 8    | 13,69 | 11,31 | 11,77 | 14,46 | 13,11 | 12,21 | 17,35 | 15,40 |
| 9    | 8,26  | 8,33  | 9,00  | 10,43 | 8,90  | 9,03  | 11,97 | 12,79 |
| 10   | 10,33 | 11,93 | 15,61 | 16,00 | 9,81  | 12,69 | 15,08 | 16,14 |
| 11   | 9,83  | 9,92  | 7,80  | 10,41 | 10,00 | 10,11 | 8,44  | 11,44 |
| 12   | 8,77  | 8,85  | 11,08 | 12,72 | 11,16 | 9,01  | 11,89 | 13,55 |
| 13   | 11,88 | 12,03 | 12,23 | 12,68 | 9,96  | 12,33 | 10,95 | 15,17 |
| 14   | 6,59  | 6,66  | 6,71  | 9,26  | 8,96  | 7,09  | 8,49  | 8,86  |
| 15   | 11,86 | 11,99 | 12,20 | 10,12 | 9,92  | 12,03 | 10,15 | 15,36 |
| 16   | 9,83  | 9,93  | 9,98  | 12,35 | 9,89  | 10,18 | 12,59 | 12,22 |
| 17   | 8,02  | 8,64  | 7,12  | 6,70  | 8,90  | 8,95  | 6,70  | 12,09 |
| 18   | 10,53 | 9,86  | 11,70 | 12,33 | 9,87  | 11,63 | 12,48 | 13,05 |
| 19   | 12,03 | 11,88 | 12,37 | 12,60 | 15,59 | 10,89 | 14,90 | 16,38 |
| 20   | 6,62  | 6,93  | 7,50  | 13,50 | 8,98  | 9,05  | 10,00 | 13,28 |
| 21   | 12,15 | 11,71 | 11,48 | 14,74 | 10,07 | 12,63 | 16,03 | 17,71 |
| 22   | 6,67  | 8,72  | 8,91  | 9,95  | 9,03  | 8,95  | 11,15 | 8,80  |
| 23   | 11,98 | 12,13 | 11,07 | 12,73 | 10,40 | 10,18 | 10,25 | 13,14 |
| 24   | 9,86  | 10,09 | 11,02 | 10,13 | 11,99 | 10,18 | 10,10 | 10,23 |

*Tabla 20. Valores de* Si *de TRNSYS 0 para los días A-B-…-H.*

## 2.6.9. Resultados del proceso de calibración de TRNSYS 0

A continuación, se muestran los resultados obtenidos respecto al consumo de energía y a los índices estadísticos. La [Figura 33](#page-97-0) muestra los valores de  $M_i \vee S_i$  para los días A-B-...-H.

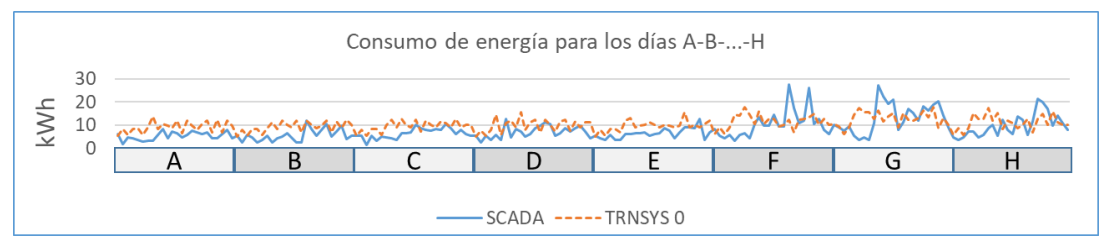

<span id="page-97-0"></span>*Figura 33. Consumo de energía horario según SCADA y TRNSYS 0 para los días A-B-…-H.*

Los valores de los consumos de energía que se muestran en l[a Tabla 21](#page-97-1) se obtienen sumando los valores de  $M_i$  y  $S_i$  que se incluyen en la [Tabla 15](#page-89-1) y la [Tabla 20](#page-96-1) para el conjunto de los días A-B...-H (CJTO.) así como para cada día. La incertidumbre asociada a los valores de consumo de energía reales se incluye en l[a Tabla 21.](#page-97-1)

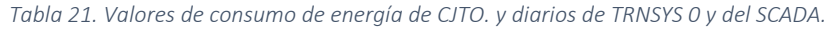

<span id="page-97-1"></span>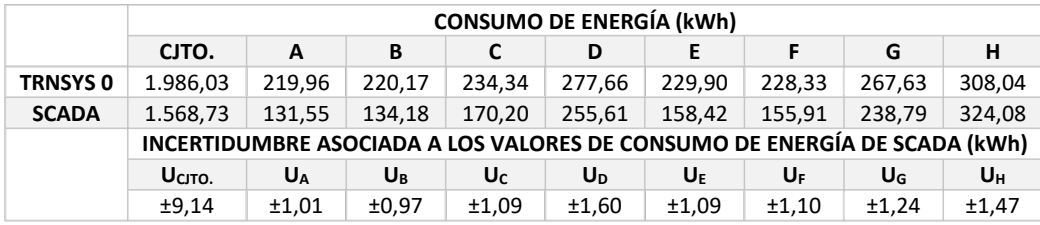

El consumo de energía del modelo TRNSYS 0 es mayor que el consumo de la instalación debido a que esa tendencia se cumple para todos los días salvo para el día H.

El cálculo de los índices estadísticos NMBE y  $C_V(RMSE_p)$  para el CJTO. (N=192) así como para cada día (N=24) se realiza con los valores de  $M_i \vee S_i$  que se incluyen en la [Tabla 15](#page-89-1) y la [Tabla 20.](#page-96-1) La [Tabla 22](#page-97-2) incluye el índice NMBE para el CJTO. así como para cada día, el límite propuesto por la ASHRAE y la incertidumbre asociada este índice.

<span id="page-97-2"></span>

|                 | $NMBE$ (%)                                |                |         |        |                |        |        |        |                |
|-----------------|-------------------------------------------|----------------|---------|--------|----------------|--------|--------|--------|----------------|
|                 | CJTO.                                     | A              | В       |        | D              | E      | F      | G      | н              |
| <b>TRNSYS 0</b> | 26.60                                     | 67.21          | 64.09   | 37.69  | 8.63           | 45,12  | 46.45  | 12.08  | $-4.95$        |
| <b>ASHRAE</b>   | ±10,00                                    | ±10,00         | ±10.00  | ±10,00 | ±10,00         | ±10.00 | ±10,00 | ±10.00 | ±10,00         |
|                 | INCERTIDUMBRE ASOCIADA AL ÍNDICE NMBE (%) |                |         |        |                |        |        |        |                |
|                 | U <sub>CJTO.</sub>                        | U <sub>A</sub> | $U_{B}$ | Uc     | U <sub>D</sub> | UE     | UF     | UG     | U <sub>H</sub> |
|                 | ±0,78                                     | ±1,42          | ±1,24   | ±0,93  | ±0,71          | ±1,08  | ±1,09  | ±0,62  | ±0,46          |

*Tabla 22. Valores del índice NMBE de TRNSYS 0 y del SCADA.*

Los valores del índice  $NMBE$  obtenidos para los días D y H se encuentran entre los límites propuestos por la ASHRAE.

La [Tabla 23](#page-98-0) incluye los resultados para el índice  $C_V(RMSE_P)$  para el CJTO. así como para cada día, el límite propuesto por la ASHRAE y la incertidumbre asociada este índice.

<span id="page-98-0"></span>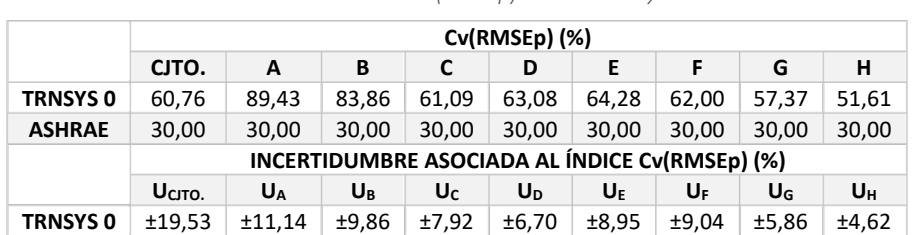

*Tabla 23. Valores del índice Cv(RMSEp) de TRNSYS 0 y del SCADA.*

Para el índice  $C_V(RMSE_P)$  ninguno de los valores obtenidos se encuentra entre los límites propuestos por la ASHRAE.

La [Tabla 24](#page-98-1) muestra los resultados obtenidos para el CJTO. así como la incertidumbre asociada a los índices del modelo TRNSYS 0, que están fuera de los límites propuestos por la ASHRAE.

<span id="page-98-1"></span>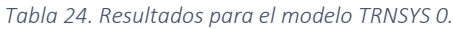

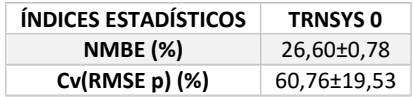

## 2.7. CONCLUSIONES I

Los resultados del proceso de calibración no permiten validar el modelo TRNSYS 0. A continuación, se indican las causas más destacables que justifican los resultados obtenidos.

Todos los elementos, así como el control condicionan el comportamiento energético de una instalación. En este caso el modelo tiene una configuración simplificada respecto a la instalación real ya que solamente se incluyen los elementos principales; los tubos, juntas, válvulas antirretorno y de vaciado, filtros y vasos de expansión no se han modelado.

Se asume que los elementos tienen un comportamiento ideal. Así, se considera que la relación entre la posición de la válvula de tres vías y el caudal másico es siempre lineal y que no hay recirculación del flujo en ninguno de los elementos del modelo ni tampoco hay pérdidas de carga. Además, los *types* incluidos en el modelo no están validados para los elementos comerciales que representan. Los *types* utilizados no tienen en cuenta la inercia térmica real de los elementos ni su nivel de degradación. Respecto a los *inputs* y parámetros que se insertan en los *types*, estos son limitados y en ocasiones desconocidos. Así, se recurre a asunciones como asignar el caudal nominal al parámetro del *type* 114 que representa las bombas hidráulicas e introducir una distribución horaria de la demanda de energía y de la temperatura del agua de la red, generados con una herramienta. En cuanto a los *outputs* los cálculos de transferencia de calor utilizan un enfoque unidimensional en lugar de uno tridimensional que es más realista.

Por lo tanto, para alcanzar el objetivo y según lo indicado en la [Figura 14](#page-74-0) se inicia un proceso iterativo. Este proceso consiste en modificar el modelo TRNSYS 0 para obtener nuevos valores de  $S_i$  y así recalcular los índices estadísticos para comprobar si el nuevo modelo cumple con el criterio de validación.

En el siguiente subapartado de "materiales y métodos II" se incluyen los materiales y métodos utilizados en el proceso iterativo.

# 2.8. MATERIALES Y MÉTODOS II

En el momento de realizar esta tesis, no se disponían de recursos que permitieran modificar ningún aspecto de los identificados como causantes de los resultados obtenidos para el modelo TRNSYS 0. Así, las modificaciones en el modelo TRNSYS 0 consisten en (1) introducir series temporales de datos de temperatura asociadas al control del encendido y apagado de los equipos del sistema de generación y (2) en introducir modelos matemáticos que aproximen el consumo de energía del modelo al de la instalación. De esta forma, se generan los modelos TRNSYS 1, TRNSYS 2, TRNSYS 3 y TRNSYS 4.

Así, en este apartado se consideran únicamente las series de datos de los días con disponibilidad indicados en la [Figura 23.](#page-85-0) El tratamiento completo de estas se muestra en el Anexo C.

#### 2.8.1. Modelo TRNSYS 1

Las series de datos T1, T2, T10, T11, T14, T29 y T30 se tratan e introducen en el modelo TRNSYS 0. A su vez, los perfiles de demanda de energía se modelan para los días con disponibilidad de datos siguiendo el método indicado en el subapartado 2.5.1. Por lo tanto, con las series de datos C31<sub>intervalo</sub> y C32<sub>intervalo</sub>, se generan los perfiles de demanda de ACS y calefacción horarios y se introducen en el modelo TRNSYS 0. Así, se genera el modelo TRNSYS 1.

El modelo TRNSYS 1 se simula con un *time step* de 0,01 horas (36 segundos) y se sigue lo indicado en el apartado 4.5.2 para obtener los valores  $S_i$ .

## 2.8.1.1. Tratamiento de las series de datos T1, T2, T10, T11, T14, T29 y T30

La [Figura 34](#page-100-0) muestra un esquema de la instalación donde se destacan los termopares y los equipos del sistema de generación y almacenamiento de la instalación. En la [Tabla 25](#page-100-1) se indican los símbolos de los equipos.

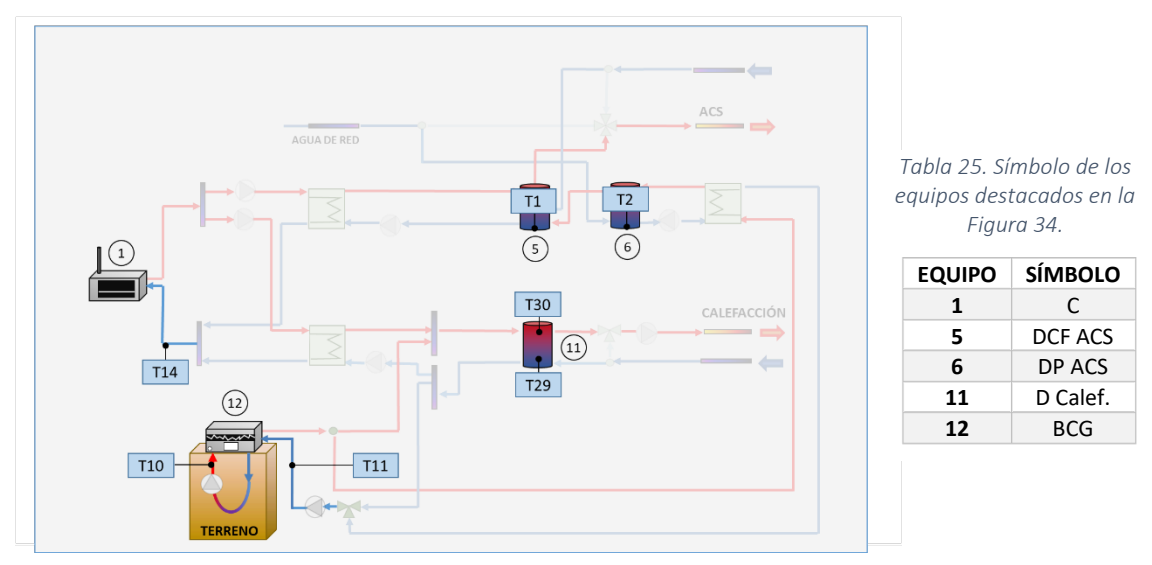

<span id="page-100-1"></span>*Figura 34. Equipos y termopares considerados.*

<span id="page-100-0"></span>El tratamiento aplicado a las series de datos T1, T2, T10, T11, T14, T29 y T30 consiste en filtrar los fallos de registro y después, en identificar los *outliers*.

Para identificar los *outliers*, los datos de cada serie se clasifican en 4 cuartiles. Así, el cuartil 1 (Q1) contiene el 25 % de los datos, el cuartil 2 (Q2) hasta el 50%, el cuartil 3 (Q3) hasta el 75% de los datos y el cuartil 4 (Q4) contiene el 25% de los datos restantes. Los *outliers* son los valores extremos de cada serie que están por encima de Q3+3(Q3-Q1) y por debajo de Q1-3(Q3-Q1). Estos valores se sustituyen por el valor medio de la serie de datos de temperatura correspondiente.

### 2.8.2. Modelos ARX

Un modelo con la estructura autorregresiva exógena, *exogenous autoregressive structure* (ARX), se construye utilizando la técnica de modelado de caja negra [133] y con la herramienta *System Identification Tool* (SIT) de Matlab [134]. Se elige este modelo porque requiere de pocos parámetros para su construcción y tiene un bajo coste computacional [135]. Su forma simplificada es la siguiente:

$$
A(z)y(t) = B(z)u(t) + e(t)
$$
\n<sup>(10)</sup>

donde:

 $\overline{\phantom{a}}$ 

- $\bullet$   $y$ , es la función objetivo,
- $\bullet$   $\mu$ , es el consumo obtenido por el modelo,
- z, es el operador de desplazamiento temporal,
- e, es el error entre el consumo real y el del modelo,
- $\bullet$  A, es el coeficiente que depende de los datos reales y del operador  $z$ , y finalmente,
- $B$ , es el coeficiente que depende de los datos simulados  $u$  y del operador z.

La herramienta SIT proporciona un indicador de ajuste<sup>[3](#page-101-0)</sup>, denominado best fit, para cada modelo ARX generado. Un *best fit* del 100% indica que el modelo generado reproduce perfectamente la respuesta de la instalación y, para aceptar un modelo ARX se requiere un *best fit* mínimo del 75%. La fórmula utilizada para calcular este indicador es la siguiente [134]:

$$
Best\ fit = \left(1 - \frac{|y - \hat{u}|}{|y - \bar{y}|}\right) \times 100\tag{12}
$$

Donde, y es la función objetivo;  $\hat{u}$  es la respuesta de la simulación; e  $\bar{y}$  es el valor medio del consumo real.

De acuerdo a lo indicado en las Refs. [71] y [136], el 70% de los datos se utilizan para generar los modelos ARX mientras que el restante 30% se utiliza para validarlos.

#### 2.8.2.1. Clasificación de los días con datos disponibles

Se toman los días con datos disponibles que se indican en la [Figura 23](#page-85-0) y de forma aleatoria, el 70% de los días se clasifican en días con datos disponibles para generar modelos ARX y el 30% restante en días con datos disponibles para validar modelos ARX. Se incluyen los días A-B-…-H entre los días con datos disponibles para validar modelos ARX.

<span id="page-101-0"></span> $3$  Consultar la guía del usuario de la caja de herramientas de identificación del sistema Ref. [134] para más información sobre este indicador.

### 2.8.2.2. Generación de los modelos ARX

Se generan 8 modelos ARX y, para ello, la herramienta SIT se alimenta de las series de datos relativas al consumo de energía de la instalación (función objetivo  $y$ ) y al consumo de energía del modelo  $(u)$  obtenido del modelo TRNSYS 1. En ambos casos se consideran los consumos relativos a los días con disponibilidad de datos para generar los modelos ARX.

En l[a Tabla 26](#page-102-0) se indican con una X los valores que integran las series de datos que conforman las funciones objetivo, la frecuencia temporal de registro de los valores y la temporada a la que pertenecen.

<span id="page-102-0"></span>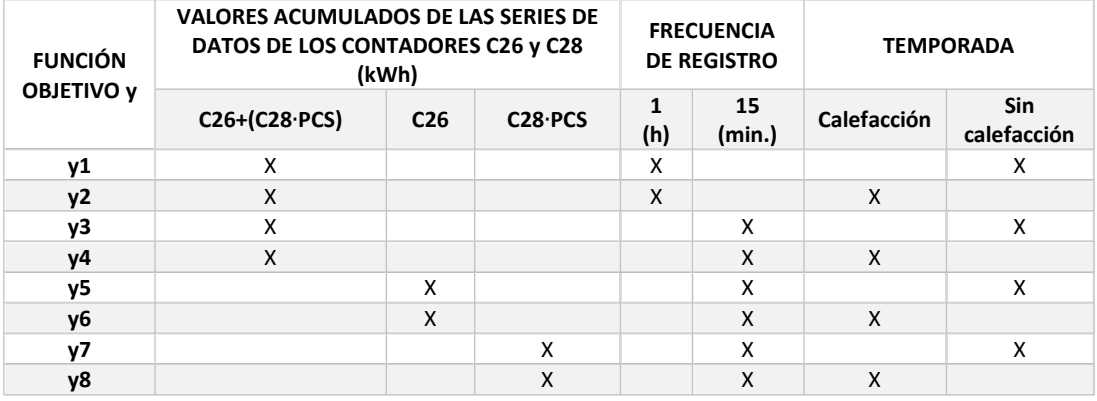

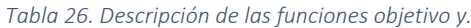

Las series de datos relativas al consumo de energía del modelo TRNSYS 1 se obtienen por simulación y son análogas a las funciones objetivo según se indica en la [Tabla 27.](#page-102-1)

<span id="page-102-1"></span>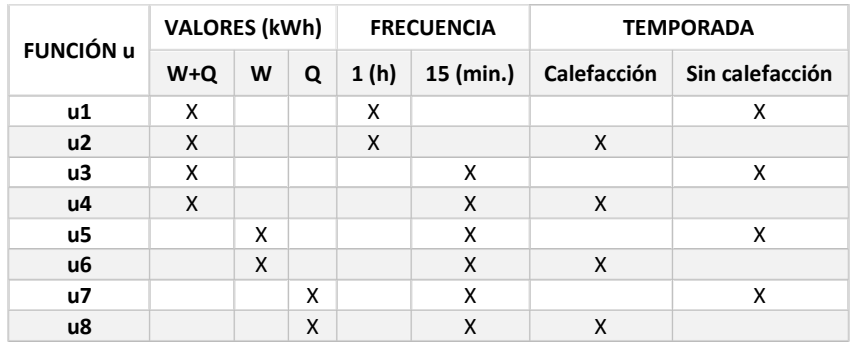

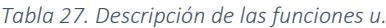

El modelo TRNSYS 1 se simula con un *time step* de 0,01 horas (36 segundos). Se obtiene como *output* en cada *time step* la entrada de potencia eléctrica en la BCG,  $\dot{W}$ , y el flujo de calor de entrada en la C,  $\dot{Q}$ , ambos en  $\frac{kJ}{h}$ .La energía eléctrica  $W$  y el calor  $Q$  en kWh a lo largo de 0,01 horas se obtiene según las siguientes expresiones:

$$
W = \frac{1}{3600} \cdot \left( \int_{t_1}^{t_2} \dot{W} \, dt \right) \tag{13}
$$

$$
Q = \frac{1}{3600} \cdot \left( \int_{t1}^{t2} \dot{Q} \, dt \right) \tag{14}
$$

Combinando el editor de ecuaciones de TRNSYS y los *types* 24 y 25c, las funciones u se obtienen como outputs del modelo TRNSYS 1.

### 2.8.2.2.1. Tratamiento de las series de datos C26 y C28

Con el objetivo de utilizar las series C26 y C28 como funciones objetivo, el tratamiento aplicado a las series de datos consiste en identificar los fallos de registro y los datos que rompen la tendencia ascendente de la serie. Esos registros se sustituyen por un valor obtenido por extrapolación en la serie de datos correspondiente.

### 2.8.2.2.2. Modelos ARX 1-…-8

Se introducen en el SIT las funciones  $u$  y las funciones y para calcular los coeficientes  $A(z)$  y  $B(z)$ . Los modelos ARX 1-...-8 se obtienen introduciendo los coeficientes  $A(z)$  y  $B(z)$  en la estructura del modelo ARX tal y como se indica en la [Figura 35.](#page-103-0)

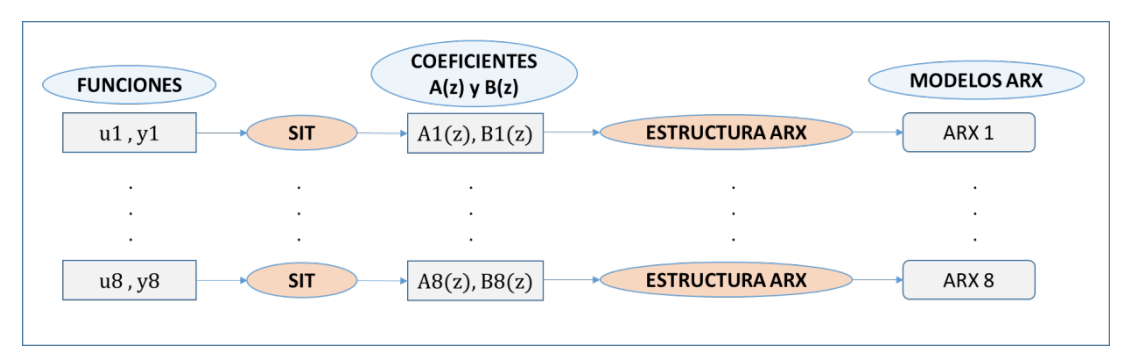

<span id="page-103-0"></span>*Figura 35. Proceso de generación de los modelos ARX.*

### 2.8.3. Obtención del consumo de energía de los modelos TRNSYS 2-…-4

Los modelos TRNSYS 2-…-4 se construyen siguiendo lo indicado en la [Figura 36.](#page-104-0) Partiendo del modelo TRNSYS 0, se incorporan las series de datos de temperatura T1, T2, T10, T11, T14, T29 y T30 y los perfiles de demanda de energía horarios relativos a los días con disponibilidad de datos para validar los modelos ARX. El modelo TRNSYS 2 se genera incorporando además de lo ya indicado, el modelo ARX 1 y ARX 2. De la misma forma se generan el modelo TRNSYS 3 y el modelo TRNSYS 4 pero incorporando los modelos ARX 3 y ARX 4 y los modelos ARX 5, ARX 6, ARX 7 y ARX 8.

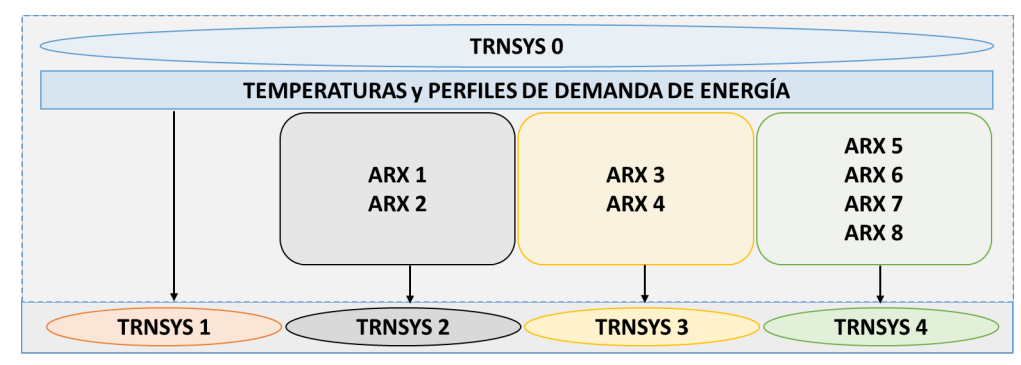

*Figura 36. Nuevos modelos TRNSYS.*

<span id="page-104-0"></span>Los modelos ARX se introducen en TRNSYS combinando el *type* 93 y el editor de ecuaciones. Los *outputs* de la BCG,  $\dot{W}$  y de la C,  $\dot{Q}$  alimentan los modelos ARX (valores  $u$ ) y las respuestas de estos (valores y) constituyen los *outputs* de los modelos TRNSYS 2-...-4. Una vez obtenidos los *outputs*, se sigue lo indicado en el subapartado 2.5.2 para obtener los valores  $S_i$  de cada modelo TRNSYS. De los valores  $S_i$  obtenidos se seleccionan los que corresponden a los días A-B-...-H.

### 2.9. RESULTADOS II

En este subapartado se muestran los resultados relativos al tratamiento de las series de datos, la clasificación de datos, los modelos ARX, los consumos de energía de los modelos TRNSYS 1-…-4 y por último, los resultados del proceso de calibración.

## 2.9.1. Tratamiento de datos

Se han identificado los *outliers* en las series de datos relativas a las temperaturas y también los valores que rompen la tendencia ascendente en la serie de datos de consumos. El % de datos sustituidos en cada serie se indica en l[a Tabla 28.](#page-105-0)

<span id="page-105-0"></span>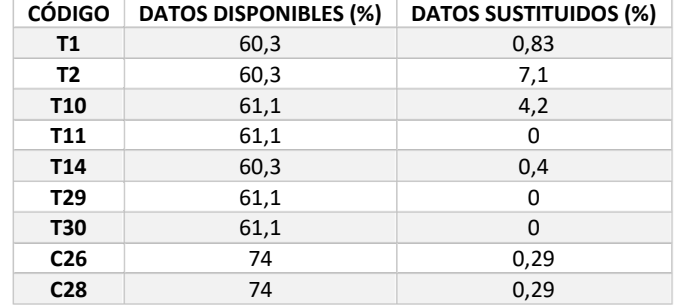

#### *Tabla 28. % de datos sustituidos.*

## 2.9.2. Clasificación de datos

Considerando los días con disponibilidad de datos que se indican en la [Figura 23,](#page-85-0) la [Figura 37](#page-105-1) muestra la selección aleatoria de días con datos disponibles para generar y validar los modelos ARX.

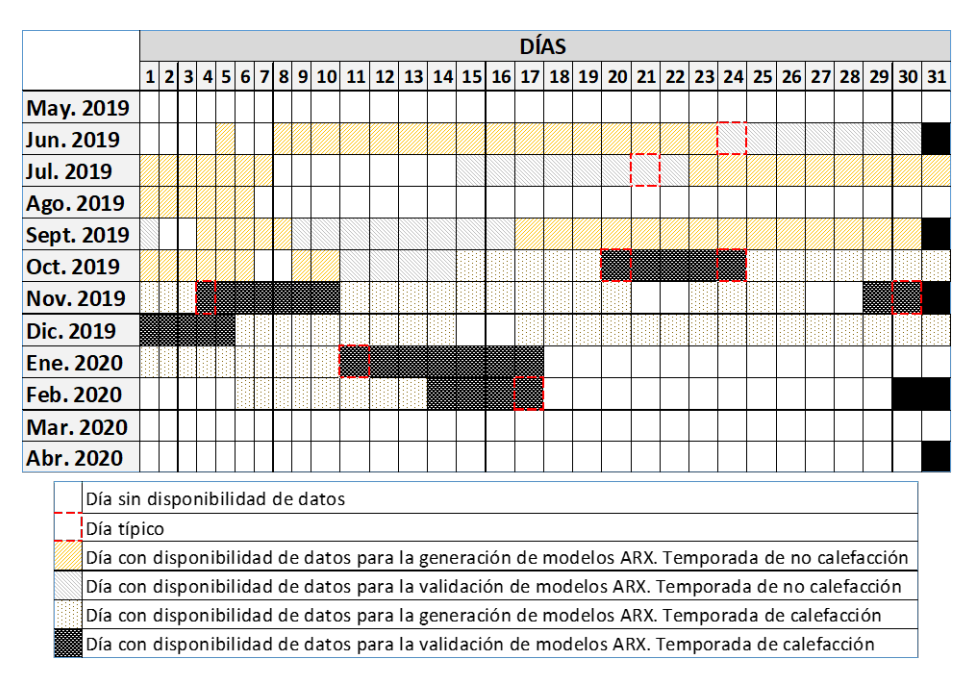

<span id="page-105-1"></span>*Figura 37. Días con disponibilidad de datos para la generación/validación de los modelos ARX.*

## 2.9.3. Modelos ARX

Como respuesta del SIT se han obtenido los coeficientes  $A(z)$  y  $B(z)$  de los modelos ARX 1-...-8 y el índice *best fit* correspondiente a los modelos ARX 1-...-8. Los coeficientes  $A(z)$  y  $B(z)$  se incluyen en el Anexo D y la [Tabla 29](#page-106-0) muestra los valores del índice *best fit* obtenidos.

| <b>MODELO</b>    | <b>BEST FIT (%)</b> |
|------------------|---------------------|
| ARX <sub>1</sub> | 95,81               |
| ARX <sub>2</sub> | 89,49               |
| ARX <sub>3</sub> | 96,17               |
| ARX4             | 89,56               |
| ARX <sub>5</sub> | 74,44               |
| ARX <sub>6</sub> | 91.27               |
| ARX <sub>7</sub> | 97,41               |
| ARX <sub>8</sub> | 92,88               |

<span id="page-106-0"></span>*Tabla 29. Valores del índice best fit.*

El modelo ARX 5 tiene un valor del indicador de *best fit* del 74,44%, lo que indica que no alcanza el criterio de aceptación fijado en el 75, sin embargo, este modelo se acepta porque su *best fit* está muy cerca. Como se muestra en el siguiente subapartado, el modelo ARX 5 se incorpora al modelo TRNSYS 4, junto con los modelos ARX 6, 7 y 8, cuyos valores de *best fit*son muy superiores al 75%.

## 2.9.4. Consumos de energía horarios  $S_i$  de TRNSYS 1-...-4

La [Figura 38](#page-106-1) muestra el consumo de energía horario  $S_i$  obtenido a partir de la simulación del modelo TRNSYS 1 para los días A-B-…-H.

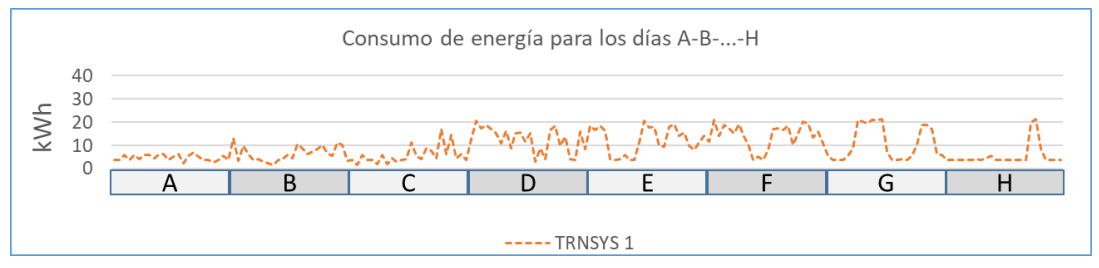

*Figura 38. Consumo de energía horario de TRNSYS 1 en los días A-B-…-H.*

<span id="page-106-1"></span>La [Tabla 30](#page-107-0) muestra los valores de  $S_i$  del modelo TRNSYS 1.

<span id="page-107-0"></span>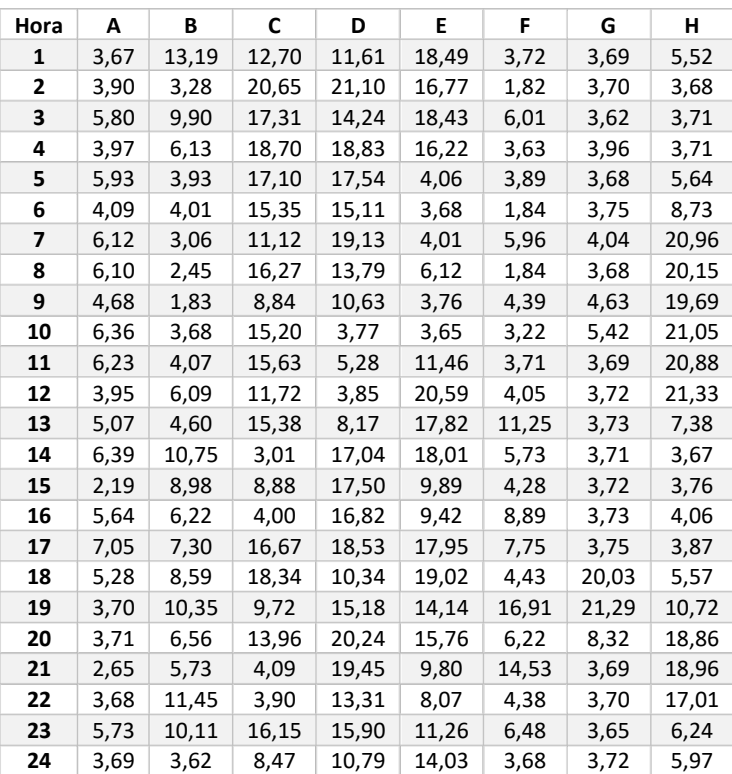

*Tabla 30. Valores de Side TRNSYS 1 para los días A-B-...-H.* 

La [Figura 39](#page-107-1) muestra el consumo de energía horario  $S_i$  obtenido a partir de la simulación del modelo TRNSYS 2 para los días A-B-…-H.

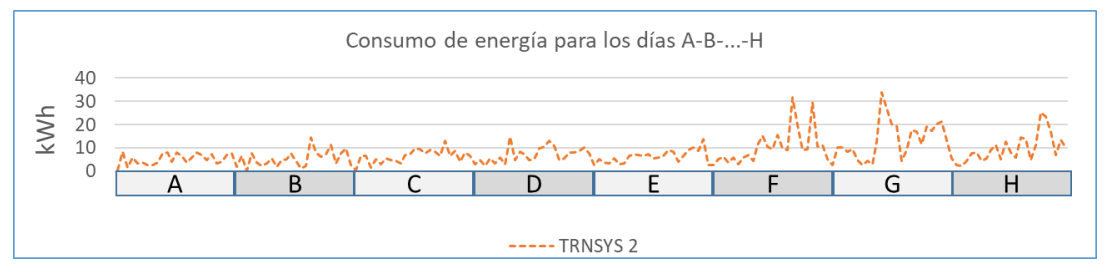

*Figura 39. Consumo de energía horario de TRNSYS 2 en los días A-B-…-H.*

<span id="page-107-1"></span>La [Tabla 31](#page-108-0) muestra los valores de  $S_i$  del modelo TRNSYS 2.
<span id="page-108-1"></span>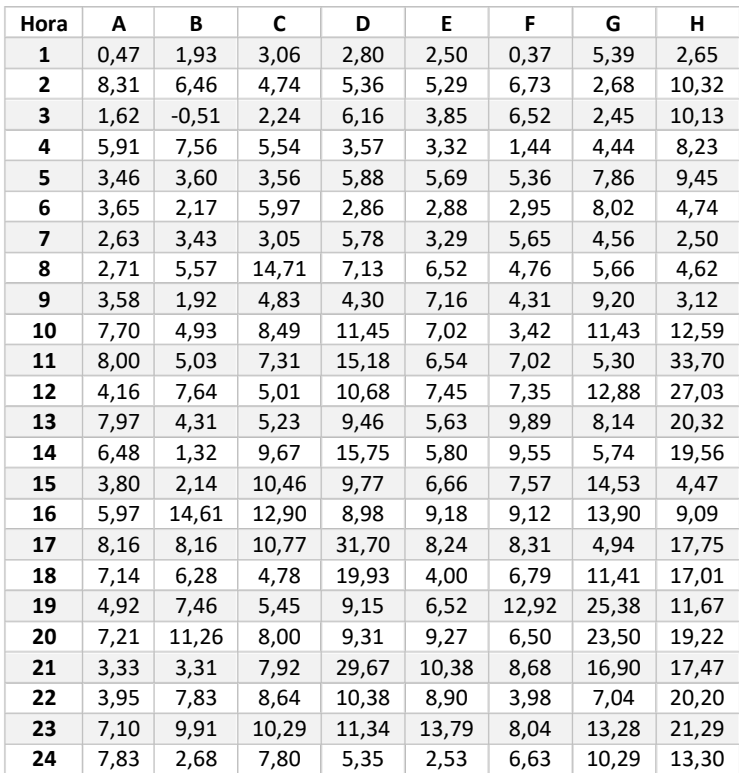

*Tabla 31. Valores de* Si *de TRNSYS 2 para los días A-B-…-H.*

La [Figura 40](#page-108-0) muestra el consumo de energía horario  $S_i$  obtenido a partir de la simulación del modelo TRNSYS 3 para los días A-B-…-H.

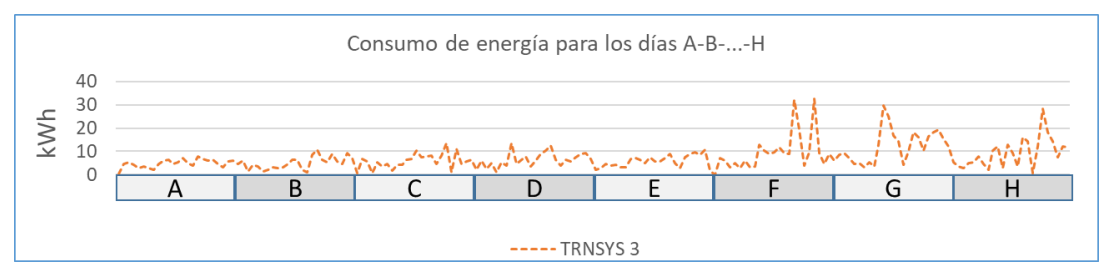

<span id="page-108-0"></span>*Figura 40. Consumo de energía horario de TRNSYS 3 en los días A-B-…-H.*

La [Tabla 32](#page-109-0) muestra los valores de  $S_i$  del modelo TRNSYS 3.

<span id="page-109-0"></span>

| Hora | А    | в     | C     | D       | E     | F     | G     | н     |
|------|------|-------|-------|---------|-------|-------|-------|-------|
| 1    | 0,18 | 4,58  | 1,99  | $-0,38$ | 1,94  | 0,70  | 5,19  | 6,07  |
| 2    | 4,65 | 6,05  | 6,05  | 6,94    | 2,85  | 6,93  | 3,61  | 8,68  |
| 3    | 5,42 | 1,46  | 2,52  | 6,13    | 4,48  | 5,81  | 2,73  | 9,37  |
| 4    | 4,24 | 4,23  | 5,02  | 3,28    | 3,81  | 0,53  | 4,91  | 7,28  |
| 5    | 2,93 | 3,65  | 1,05  | 4,86    | 4,26  | 5,49  | 5,15  | 4,62  |
| 6    | 3,53 | 1,32  | 5,48  | 2,83    | 3,02  | 3,54  | 7,93  | 4,93  |
| 7    | 2,65 | 2,15  | 4,00  | 5,94    | 3,02  | 4,68  | 4,43  | 3,02  |
| 8    | 2,17 | 3,34  | 13,51 | 3,18    | 6,82  | 1,86  | 2,15  | 5,18  |
| 9    | 4,43 | 2,94  | 4,55  | 3,65    | 7,18  | 4,37  | 10,22 | 3,47  |
| 10   | 6,04 | 3,10  | 6,53  | 12,92   | 6,29  | 4,22  | 12,17 | 13,01 |
| 11   | 6,26 | 4,76  | 7,87  | 10,41   | 4,98  | 6,28  | 2,78  | 29,61 |
| 12   | 4,75 | 6,47  | 3,50  | 8,88    | 7,34  | 6,68  | 12,93 | 24,87 |
| 13   | 5,38 | 6,35  | 5,97  | 9,72    | 5,69  | 10,19 | 9,31  | 16,90 |
| 14   | 7,01 | 2,00  | 8,84  | 11,75   | 5,69  | 7,42  | 3,40  | 14,20 |
| 15   | 5,00 | 0,95  | 10,34 | 9,26    | 7,06  | 7,71  | 16,14 | 4,18  |
| 16   | 3,89 | 8,41  | 12,55 | 8,90    | 9,08  | 8,16  | 14,33 | 9,82  |
| 17   | 7,67 | 10,64 | 6,38  | 32,21   | 5,10  | 4,56  | 0,79  | 18,28 |
| 18   | 6,91 | 6,27  | 3,96  | 19,29   | 2,79  | 8,20  | 11,99 | 16,02 |
| 19   | 6,04 | 5,17  | 6,33  | 3,86    | 7,62  | 13,43 | 28,30 | 10,25 |
| 20   | 6,33 | 8,94  | 5,74  | 9,49    | 9,08  | 0,93  | 18,20 | 16,60 |
| 21   | 4,49 | 5,73  | 7,57  | 32,44   | 9,59  | 11,07 | 14,31 | 18,21 |
| 22   | 3,33 | 4,60  | 9,07  | 9,19    | 8,51  | 4,75  | 7,36  | 19,37 |
| 23   | 5,60 | 9,34  | 9,13  | 4,47    | 10,51 | 5,54  | 12,01 | 15,52 |
| 24   | 6,00 | 7,22  | 6,68  | 8,91    | 1,71  | 6,30  | 11,74 | 12,21 |

*Tabla 32. Valores de* Si *de TRNSYS 3 para los días A-B-…-H.*

La [Figura 41](#page-109-1) muestra el consumo de energía horario  $S_i$  obtenido a partir de la simulación del modelo TRNSYS 4 para los días A-B-…-H.

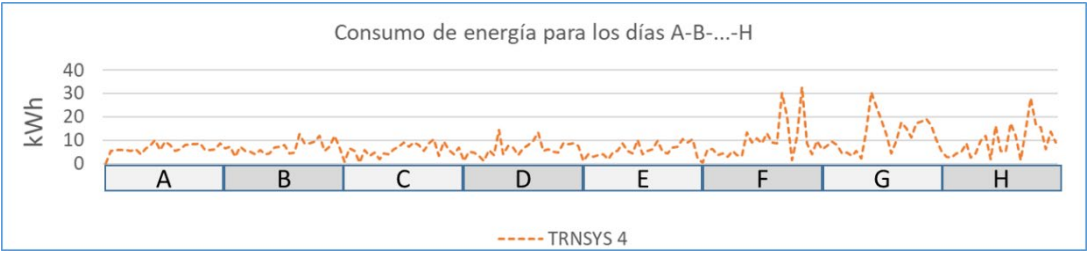

<span id="page-109-1"></span>*Figura 41. Consumo de energía horario de TRNSYS 4 en los días A-B-…-H.*

La [Tabla 33](#page-110-0) muestra los valores de  $S_i$  del modelo TRNSYS 4.

<span id="page-110-0"></span>

| Hora | A     | В     | C     | D     | E     | F     | G     | н     |
|------|-------|-------|-------|-------|-------|-------|-------|-------|
| 1    | 0,11  | 6,70  | 1,07  | 0,59  | 1,13  | 0,67  | 5,53  | 6,34  |
| 2    | 5,58  | 7,11  | 5,05  | 6,22  | 4,12  | 6,71  | 3,06  | 7,51  |
| 3    | 5,80  | 3,14  | 4,71  | 6,10  | 3,09  | 5,42  | 2,69  | 9,33  |
| 4    | 5,88  | 7,33  | 3,48  | 3,66  | 3,89  | 0,58  | 4,41  | 7,97  |
| 5    | 5,82  | 5,34  | 1,15  | 4,59  | 4,16  | 5,82  | 5,22  | 4,47  |
| 6    | 5,41  | 5,00  | 5,79  | 2,95  | 1,88  | 3,21  | 8,85  | 4,86  |
| 7    | 6,12  | 4,17  | 3,84  | 5,47  | 4,99  | 4,79  | 2,66  | 3,52  |
| 8    | 4,02  | 5,68  | 14,29 | 3,61  | 5,41  | 1,84  | 4,32  | 5,48  |
| 9    | 6,72  | 4,19  | 3,98  | 3,50  | 8,60  | 4,49  | 9,82  | 2,43  |
| 10   | 7,58  | 4,26  | 7,62  | 13,45 | 5,65  | 4,09  | 11,99 | 14,04 |
| 11   | 10,15 | 6,84  | 6,88  | 9,13  | 4,39  | 6,27  | 1,95  | 30,69 |
| 12   | 5,85  | 7,12  | 3,70  | 11,00 | 10,30 | 7,16  | 16,30 | 24,34 |
| 13   | 9,40  | 7,97  | 6,63  | 8,82  | 3,91  | 9,19  | 5,57  | 18,84 |
| 14   | 8,16  | 4,32  | 8,14  | 13,02 | 5,46  | 7,25  | 5,01  | 12,73 |
| 15   | 5,37  | 4,86  | 9,85  | 9,07  | 6,12  | 8,98  | 17,47 | 4,30  |
| 16   | 6,36  | 12,61 | 13,44 | 8,73  | 9,79  | 8,06  | 11,94 | 9,70  |
| 17   | 8,15  | 8,67  | 5,35  | 30,35 | 5,20  | 5,55  | 1,39  | 17,83 |
| 18   | 8,20  | 8,61  | 6,05  | 20,54 | 4,29  | 8,65  | 14,56 | 15,05 |
| 19   | 8,29  | 9,59  | 5,30  | 1,67  | 6,86  | 10,67 | 28,00 | 11,28 |
| 20   | 8,59  | 11,86 | 4,79  | 11,63 | 7,18  | 3,49  | 16,81 | 17,48 |
| 21   | 5,70  | 5,59  | 8,70  | 32,55 | 10,63 | 9,33  | 15,57 | 18,07 |
| 22   | 5,71  | 7,32  | 8,28  | 8,61  | 8,94  | 5,71  | 6,05  | 18,97 |
| 23   | 6,11  | 11,86 | 8,72  | 4,07  | 10,54 | 4,23  | 13,61 | 16,23 |
| 24   | 8,69  | 7,05  | 7,72  | 9,87  | 2,33  | 7,08  | 8,93  | 10,13 |

*Tabla 33. Valores de* Si *de TRNSYS 4 para los días A-B-…-H.*

A continuación, se muestran los resultados obtenidos para el consumo de energía y los índices estadísticos NMBE y  $C_V(RMSE_P)$  para el modelo TRNSYS 1, 2, 3 y 4. Al igual que los resultados mostrados en el subapartado 2.6, también los siguientes resultados se obtienen para cada día A-B-…-H y para el periodo de referencia CJTO. Las figuras y tablas incluyen también los resultados del modelo TRNSYS 0.

## 2.9.5. Resultados del proceso de calibración de TRNSYS 1-…- 4

A continuación, se muestran los resultados obtenidos respecto al consumo de energía y a los índices estadísticos. La [Figura 42](#page-111-0) muestra los valores de  $M_i \vee S_i$  para los días A-B-...-H.

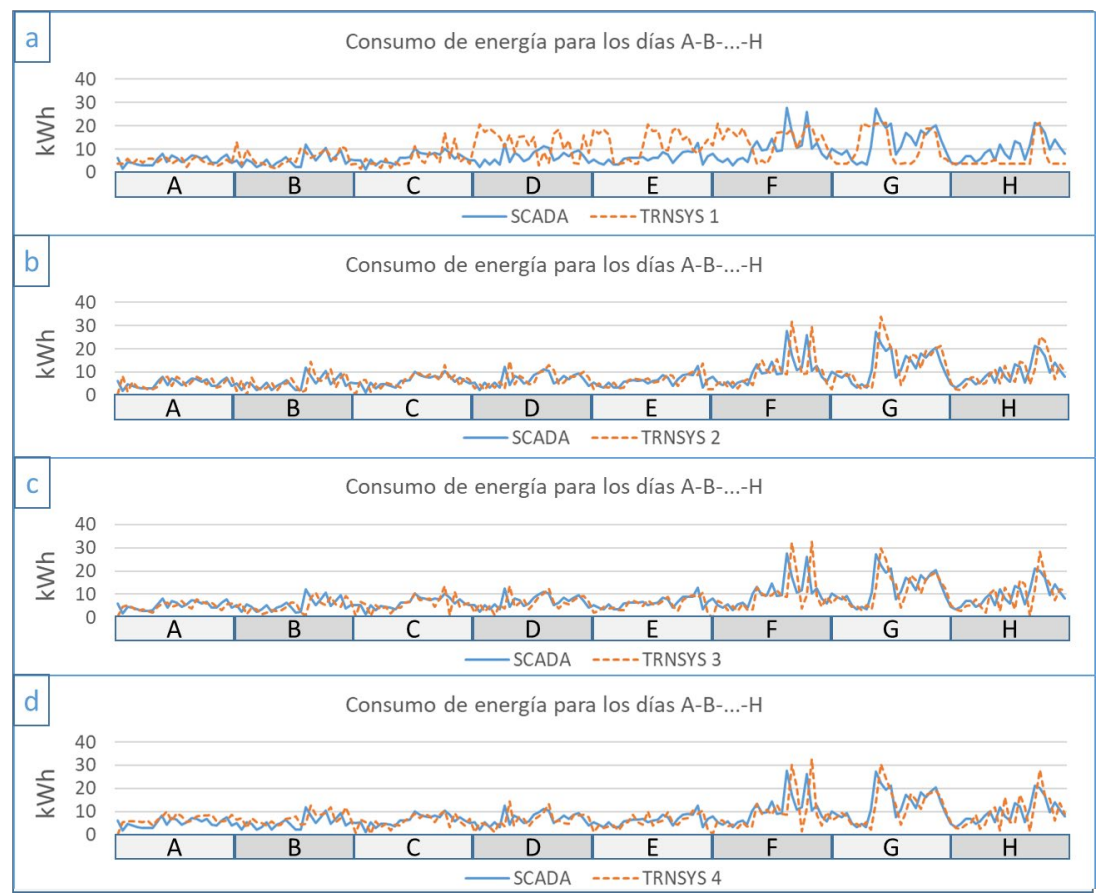

<span id="page-111-0"></span>*Figura 42. Consumo de energía horario del SCADA y de TRNSYS 1 (a), TRNSYS 2 (b), TRNSYS 3 (c) y TRNSYS 4 (d).*

Se comprueba a través de la [Figura 42](#page-111-0) que los modelos TRNSYS 2, TRNSYS 3 y TRNSYS 4 son los que mejor reproducen el consumo de la instalación en operación porque sus valores de consumo de energía son los más cercanos a los valores del SCADA.

La siguiente [Tabla 34](#page-112-0) incluye los valores numéricos de la [Figura 42](#page-111-0) así como la incertidumbre asociada a la medición del consumo energético de la instalación. También se incluyen los resultados obtenidos anteriormente para el modelo TRNSYS 0. Los valores de los consumos de energía que se muestran en la [Tabla 34](#page-112-0) se obtienen de una forma análoga a la [Tabla 21.](#page-97-0)

<span id="page-112-0"></span>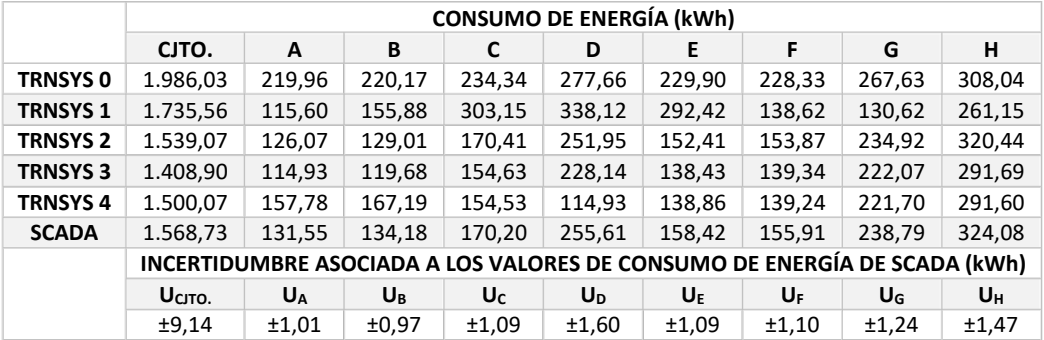

*Tabla 34. Valores diarios y de CJTO. de consumo de energía de los TRNSYS 0-…-4 y del SCADA.*

Según los valores numéricos del consumo de energía en el periodo de referencia CJTO. y para cada día A-B...-H se concluye que el modelo TRNSYS 2 muestra los mejores resultados.

## 2.9.5.1. Índice NMBE

La [Figura 43](#page-112-1) muestra los valores del índice  $NMBE$  para el periodo de referencia CJTO. y para cada día A-B-...-H asociado a cada modelo TRNSYS y los resultados del modelo TRNSYS 0. Este índice y del índice  $C_V(RMSE_P)$  se calcula con los valores de  $M_i \vee S_i$  que se incluyen en l[a Tabla 15](#page-89-0) y en las tablas [Tabla 30,](#page-107-0) [Tabla 31](#page-108-1) y [Tabla 33](#page-110-0) respectivamente. La zona sombreada refleja los criterios de calibración horaria establecidos por la ASHRAE según l[a Tabla 4.](#page-72-0)

La [Figura 43](#page-112-1) muestra que el modelo TRNSYS 2 ofrece la mejor respuesta al índice  $NMBE$  porque se encuentra dentro del área sombreada para los días A-B-..-H. También el modelo TRNSYS 3 ofrece una buena respuesta. En cuanto al índice  $NMBE$  en el periodo CJTO., se muestra que los correspondientes a los modelos TRNSYS 1,2,3 y 4 quedan dentro de la zona de sombreada. Por el contrario, el valor del índice NMBE para TRNSYS 0 queda fuera.

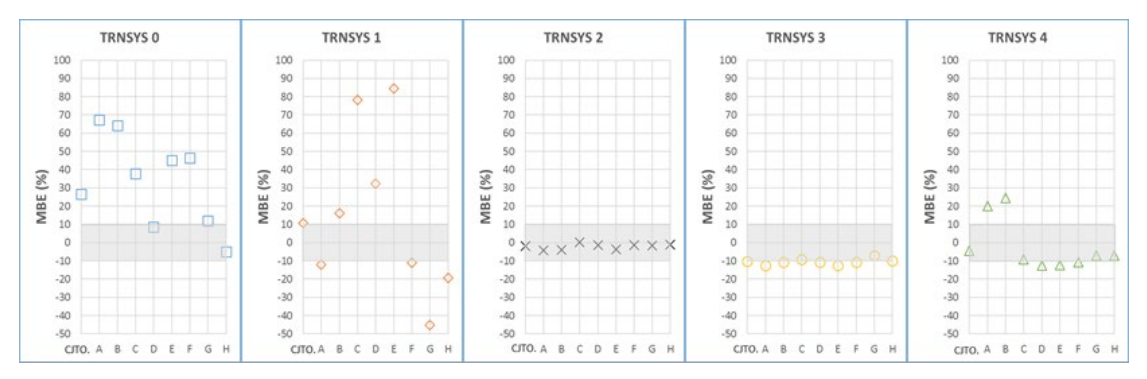

<span id="page-112-1"></span>*Figura 43. Evolución de los valores del índice NMBE en el proceso de calibración.*

Los valores numéricos y la incertidumbre asociada a los valores del índice  $NMBE$  se muestran en la [Tabla 35.](#page-113-0)

<span id="page-113-0"></span>

|                 | $NMBE$ (%)                                   |                |          |         |                |          |          |          |                |  |
|-----------------|----------------------------------------------|----------------|----------|---------|----------------|----------|----------|----------|----------------|--|
|                 | CJTO.                                        | A              | В        | C       | D              | E        | F        | G        | н              |  |
| <b>TRNSYS 0</b> | 26,60                                        | 67,21          | 64,09    | 37,69   | 8,63           | 45,12    | 46,45    | 12,08    | $-4,95$        |  |
| <b>TRNSYS 1</b> | 10,63                                        | $-12,13$       | 16,17    | 78,12   | 32,28          | 84,59    | $-11,09$ | $-45,30$ | $-19,42$       |  |
| <b>TRNSYS 2</b> | $-1,89$                                      | $-4,16$        | $-3,85$  | 0,13    | $-1,43$        | $-3,80$  | $-1,31$  | $-1,62$  | $-1,12$        |  |
| <b>TRNSYS 3</b> | $-10,19$                                     | $-12,63$       | $-10,81$ | $-9,15$ | $-10,75$       | $-12.62$ | $-10,63$ | $-7,00$  | $-9,99$        |  |
| <b>TRNSYS4</b>  | $-4,38$                                      | 19,94          | 24,60    | $-9,21$ | $-12,63$       | $-12,34$ | $-10,69$ | $-7,16$  | $-7,16$        |  |
| <b>ASHRAE</b>   | ±10,00                                       | ±10,00         | ±10,00   | ±10,00  | ±10,00         | ±10,00   | ±10,00   | ±10,00   | ±10,00         |  |
|                 | LA INCERTIDUMBRE ASOCIADA AL ÍNDICE NMBE (%) |                |          |         |                |          |          |          |                |  |
|                 | U <sub>CITO</sub>                            | U <sub>A</sub> | $U_{R}$  | $U_c$   | U <sub>D</sub> | UF       | UF       | $U_{G}$  | U <sub>H</sub> |  |
| <b>TRNSYS 0</b> | ±0,78                                        | ±1,42          | ±1,24    | ±0,93   | ±0,71          | ±1,08    | ±1,09    | ±0,62    | ±0,46          |  |
| <b>TRNSYS 1</b> | ±0,68                                        | ±0,75          | ±0,88    | ±1,20   | ±0,86          | ±1,37    | ±0,66    | ±0,30    | ±0,39          |  |
| <b>TRNSYS 2</b> | ±0,61                                        | ±0,81          | ±0,72    | ±0,67   | ±0,64          | ±0,72    | ±0,73    | ±0,54    | ±0,48          |  |
| <b>TRNSYS 3</b> | ±0,56                                        | ±0,74          | ±0,67    | ±0,61   | ±0,58          | ±0,65    | ±0,66    | ±0,51    | ±0,44          |  |
| <b>TRNSYS4</b>  | ±0,59                                        | ±1,02          | ±0,94    | ±0,61   | ±0,58          | ±0,65    | ±0,66    | ±0,51    | ±0,44          |  |

*Tabla 35. Valores del índice NMBE de los TRNSYS 0-…-4 y del SCADA.*

### 2.9.5.2. Índice  $C_V(RMSE_P)$

La [Figura 44](#page-113-1) muestra los resultados de los valores del índice  $C_V(RMSE_P)$ , indicándose la incertidumbre asociada a los valores del índice mediante barras de error, mientras que la zona sombreada limita los valores del índice estadístico establecido por la ASHRAE.

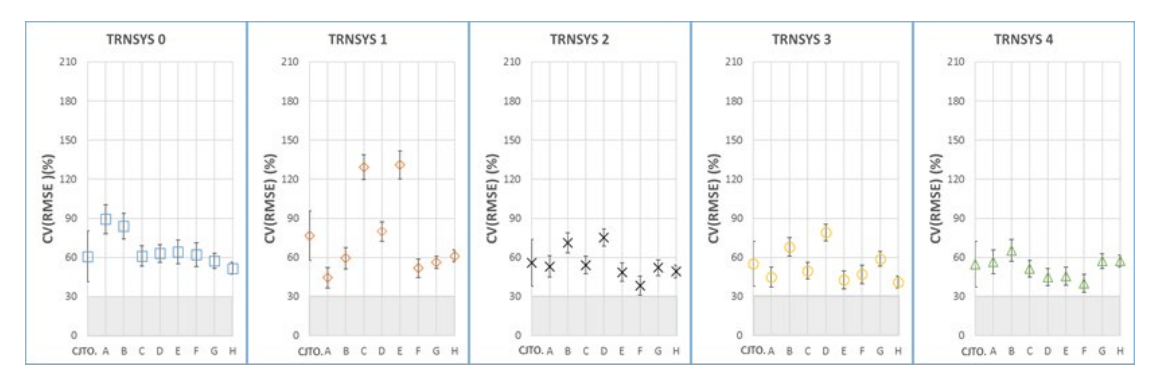

*Figura 44. Evolución de los valores del índice Cv(RMSEp) en el proceso de calibración.*

<span id="page-113-1"></span>Para todos los modelos, para los resultados del CJTO. y para cada día típico A-B...-H, los valores del índice  $C_V(RMSE_P)$  se encuentran fuera de la zona de sombreada.

Los valores numéricos y la incertidumbre asociada a los valores del índice se muestran en l[a Tabla](#page-114-0) 

[36.](#page-114-0)

<span id="page-114-0"></span>

|                 | Cv(RMSEp)(%)                                   |                      |       |                |                |         |       |         |                      |  |
|-----------------|------------------------------------------------|----------------------|-------|----------------|----------------|---------|-------|---------|----------------------|--|
|                 | CJTO.                                          | A                    | B     | C              | D              | E       | F     | G       | н                    |  |
| <b>TRNSYS 0</b> | 60,76                                          | 89,43                | 83,86 | 61,09          | 63,08          | 64,28   | 62,00 | 57,37   | 51,61                |  |
| <b>TRNSYS 1</b> | 76,71                                          | 44,39                | 59,39 | 129,31         | 79,90          | 131,03  | 51,81 | 56,31   | 61,16                |  |
| <b>TRNSYS 2</b> | 55,92                                          | 53,13                | 71,30 | 54,13          | 75,26          | 48,74   | 38,29 | 52,17   | 49,14                |  |
| <b>TRNSYS 3</b> | 55,24                                          | 44,96                | 68,03 | 49,83          | 79,08          | 42,69   | 47,01 | 58,86   | 41,06                |  |
| <b>TRNSYS4</b>  | 54,64                                          | 56,55                | 65,31 | 51,32          | 44,96          | 45,67   | 40,20 | 57,20   | 57,20                |  |
| <b>ASHRAE</b>   | 30,00                                          | 30,00                | 30,00 | 30,00          | 30,00          | 30,00   | 30,00 | 30,00   | 30,00                |  |
|                 | INCERTIDUMBRE ASOCIADA AL ÍNDICE Cv(RMSEp) (%) |                      |       |                |                |         |       |         |                      |  |
|                 | UCITO.                                         | <b>U<sub>A</sub></b> | $U_B$ | U <sub>c</sub> | U <sub>D</sub> | $U_{E}$ | UF    | $U_{G}$ | <b>U<sub>H</sub></b> |  |
| <b>TRNSYS 0</b> | ±19,53                                         | ±11,14               | ±9,86 | ±7,92          | ±6,70          | ±8,95   | ±9,04 | ±5,86   | ±4,62                |  |
| <b>TRNSYS 1</b> | ±18,99                                         | ±7,71                | ±8,23 | ±9,48          | ±7,56          | ±10,81  | ±7,15 | ±4,77   | ±4,47                |  |
| <b>TRNSYS 2</b> | ±17,85                                         | ±8,18                | ±7,56 | ±6,72          | ±6,70          | ±7,21   | ±7,36 | ±6,00   | ±4,88                |  |
| <b>TRNSYS 3</b> | ±17,09                                         | ±7,74                | ±7,15 | ±6,40          | ±6,49          | ±6,87   | ±7,07 | ±5,69   | ±4,63                |  |
| <b>TRNSYS4</b>  | ±17,53                                         | ±9,13                | ±8,44 | ±6,41          | ±6,49          | ±6,91   | ±7,00 | ±5,70   | ±4,64                |  |

*Tabla 36. Valores del índice Cv(RMSEp) de los TRNSYS 0-…-4 y del SCADA.*

De los resultados obtenidos para los índices estadísticos, se concluye que la diferencia entre el consumo de energía en la simulación  $S$  y en la instalación  $M$ , cada hora, puede ser positiva, negativa o nula. El índice NMBE está sujeto a errores de cancelación (compensación entre valores positivos y negativos) mientras que esto no ocurre al calcular del índice  $C_V(RMSE_P)$  por lo que el índice  $C_V(RMSE_P)$  es más exigente que el índice  $NMBE$ .

Los modelos TRNSYS 2, 3 y 4 ofrecen la mejor respuesta al índice  $C_V(RMSE_P)$ , aunque la respuesta obtenida para el modelo TRNSYS 2 es la quemás se acerca a la instalación en operación.

#### 2.10. CONCLUSIONES FINALES

Los modelos que simulan el comportamiento energético de las instalaciones térmicas constituyen una herramienta actualmente ampliamente utilizada. Como ya se ha comentado, trabajar con modelos presenta la ventaja de poder estudiar las instalaciones en operación sin ponerlas en compromiso. En tal caso, para que los resultados y las conclusiones obtenidas del estudio de un modelo se tengan en consideración, el modelo tiene que estar validado.

En este capítulo se ha mostrado el proceso de calibración de un modelo construido en base a una instalación en operación con el objetivo de validarlo con el criterio de validación propuesto por la ASHRAE. Antes de proceder propiamente a exponer las conclusiones, se muestran los principales resultados obtenidos.

Los resultados obtenidos para el modelo TRNSYS 0, indican que la incertidumbre del modelo según los índices estadísticos NMBE y  $C_V(RMSE_P)$  son del 26,60±0,78% y del 60,76±19,53% respectivamente. Los motivos se han justificado en el subapartado 2.7 de conclusiones.

Después, con objeto de incorporar al modelo los encendidos y apagados reales del sistema de generación, se han introducido series de datos de temperatura tomadas del SCADA y asociadas al control del sistema de generación. Los resultados del modelo TRNSYS 1 para los índices  $NMBE$ y  $C_V(RMSE_P)$  son de 10,63±0,68% y 76,71±18,99% respectivamente. Así, el resultado para el índice  $NMBE$  ha mejorado notablemente en comparación con el obtenido para el modelo TRNSYS 0.

Posteriormente, con objeto de corregir la respuesta del consumo de energía horario del modelo, se incorporan los modelos ARX. Los resultados muestran que los modelos TRNSYS 2 y TRNSYS 3 tienen las mejores respuestas para los valores de los índices  $NMBE \vee C_V(RMSE_P)$ , con una incertidumbre de -1,89± 0,61% y 55,92±17,89% en el modelo TRNSYS 2 y -10,19± 0,56% y 55,24±17,09% en el modelo TRNSYS 3. El modelo TRNSYS 2 se considera suficientemente bueno porque cumple con el criterio de calibración para el índice  $NMBE$ .

El sistema de monitorización del caso a estudio reúne los requisitos mínimos a efectos de aplicar un proceso de calibración ya que registra el consumo de energía de la instalación con una frecuencia horaria; el consumo de la instalación responde a la demanda de energía del sistema. Por otro lado, el sistema de monitorización tiene que proporcionar datos que permitan generar perfiles de demanda para el modelo con una frecuencia temporal al menos horaria. El perfil de demanda depende de los parámetros de control del sistema de generación (normalmente temperaturas), que se definen a partir de los datos registrados por el sistema de monitorización. Siendo esto así, el sistema de monitorización tiene que ser capaz de captar el dinamismo del sistema. Para el caso a estudio, se demuestra que el registro de los parámetros de control con una frecuencia temporal de 15 minutos es excesivo ya que, no capta el dinamismo del sistema.

El análisis de datos realizado en el caso a estudio, para un periodo de 1 año, muestra que hay una falta de datos del 47%. Con los datos disponibles sobre el consumo de energía, el 37,1% se han utilizado para generar los modelos ARX y el resto, el 15,9%, para validarlos. Los datos del consumo de energía del modelo y de la instalación, con un período de adquisición de 1 hora, han sido suficientes para generar modelos ARX con índice *best fit* de alto valor y un coste computacional bajo.

Respecto a los resultados de los índices estadísticos, se han conseguido resultados aceptables en los modelos TRNSYS 2 y TRNSYS 3 para el valor del índice  $NMBE$ . Se considera que el procedimiento de calibración propuesto es efectivo para reducir la incertidumbre del modelo ya que ha permitido obtener resultados relativamente buenos como los obtenidos para los modelos TRNSYS 2 y TRNSYS 3, partiendo de modelos con incertidumbre alta como el TRNSYS 0 y el TRNSYS 1. No es de extrañar que se hayan obtenido los mejores resultados para el índice  $NMBE$ . Esto es debido a que la diferencia horaria del consumo de energía entre el modelo y la instalación puede ser negativa, positiva o nula y la fórmula para el índice  $NMBE$  compensa los valores positivos con los negativos. Sin embargo, la fórmula para el índice  $C_V(RMSE_P)$  no lo hace.

Se proponen algunas acciones para reducir el índice  $C_V(RMSE_P)$  como, modelar el control del modelo con unas temperaturas adquiridas para un periodo de registro inferior a 15 minutos, la utilización de *types* validados para modelar los equipos del sistema de generación y disponer de una base de datos que represente la respuesta propia de los equipos del sistema de generación.

Para desarrollar este capítulo se ha consultado una amplia bibliografía. Hasta donde alcanza el conocimiento de la autora de esta tesis, no se tiene constancia de ningún estudio en el que se haya aplicado un proceso de calibración para su posterior validación sobre un modelo de simulación energético de una instalación de BCG como la descrita en este capítulo; esto impide una comparación estricta de los resultados mostrados en este capítulo.

No obstante, los trabajos de las referencias [137] y [26], entre otros, siguen otro procedimiento de calibración al descrito. Los resultados para los índices  $NMBE y C_V (RMSE_P)$  de -4,61% y 8,72% en [137] y de 8,79% y 11,78% en [26] muestran que ambos modelos son modelos validados. A diferencia de este trabajo, los trabajos de las Refs.[137] y [26] disponen de información amplia y precisa sobre las instalaciones y sus sistemas de control. Además, los trabajos [138], [139] y [140] preceden a los ya citados [137] y [26] y por lo tanto, sí se obtienen modelos validados, con un alto coste económico y computacional.

En contraposición al alto coste económico y computacional que tiene obtener un modelo validado a partir de una extensa base de datos, en este capítulo se ha demostrado que es posible generar modelos ARX con un alto índice de *best fit* alimentados únicamente con los datos de consumo energético del modelo y de la instalación incluso con una base de datos pobre. Aunque se necesitan más trabajos de investigación para evaluar la aplicabilidad general del enfoque desarrollado en este capítulo, el procedimiento de calibración propuesto puede ser adecuado para los modelos que cumplen con los requisitos mínimos para llevar a cabo un proceso de calibración. En relación a los trabajos futuros, deberían incluir la aplicación del enfoque propuesto a otros sistemas térmicos.

## CAPÍTULO 2: MODELADO DE LA INSTALACIÓN

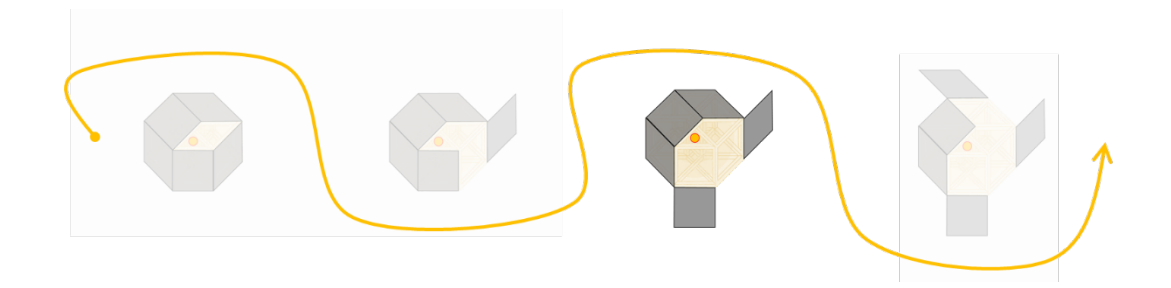

# CAPÍTULO 3: TERMOECONOMÍA Y DIAGNÓSTICO TERMOECONÓMICO

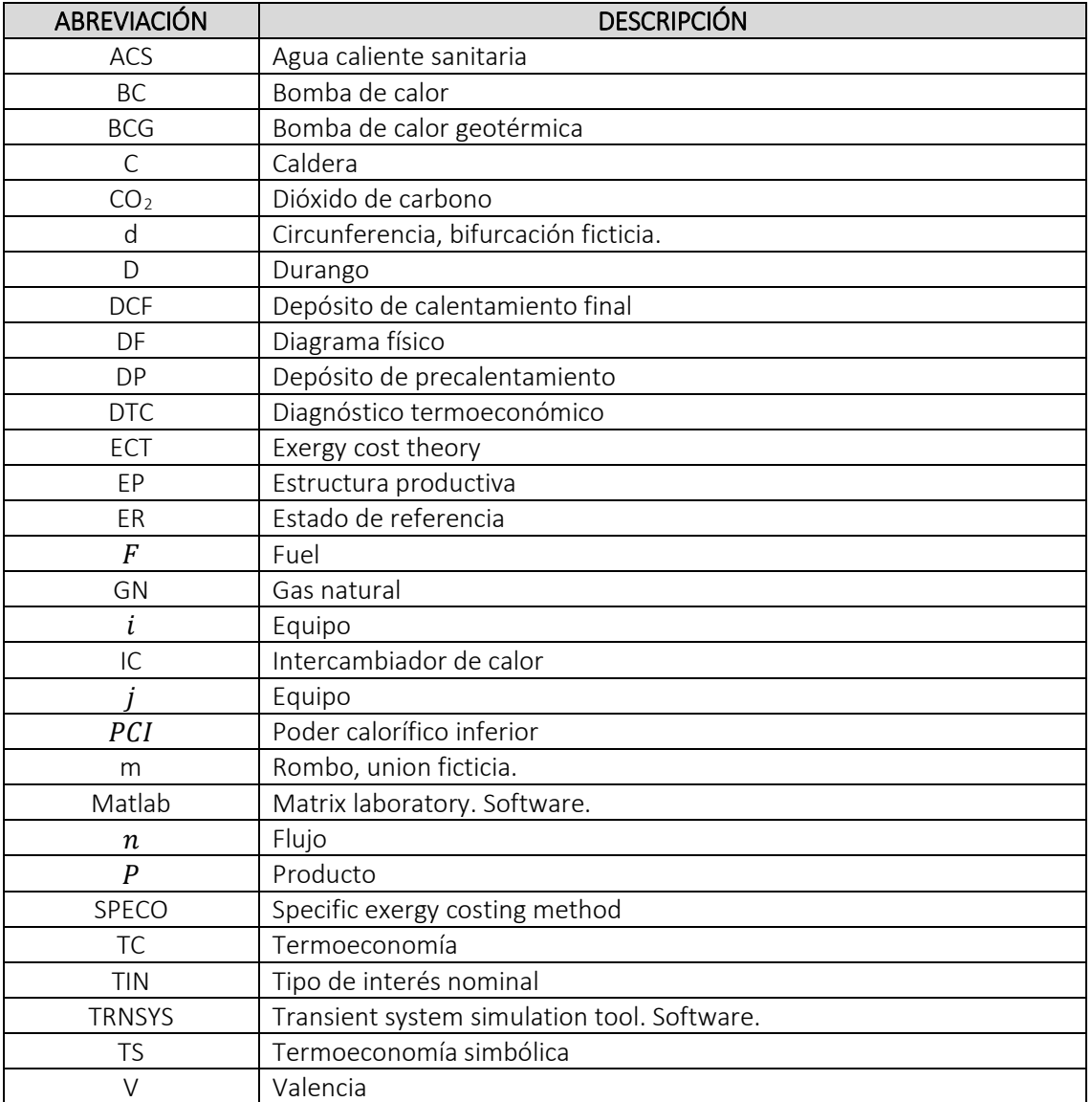

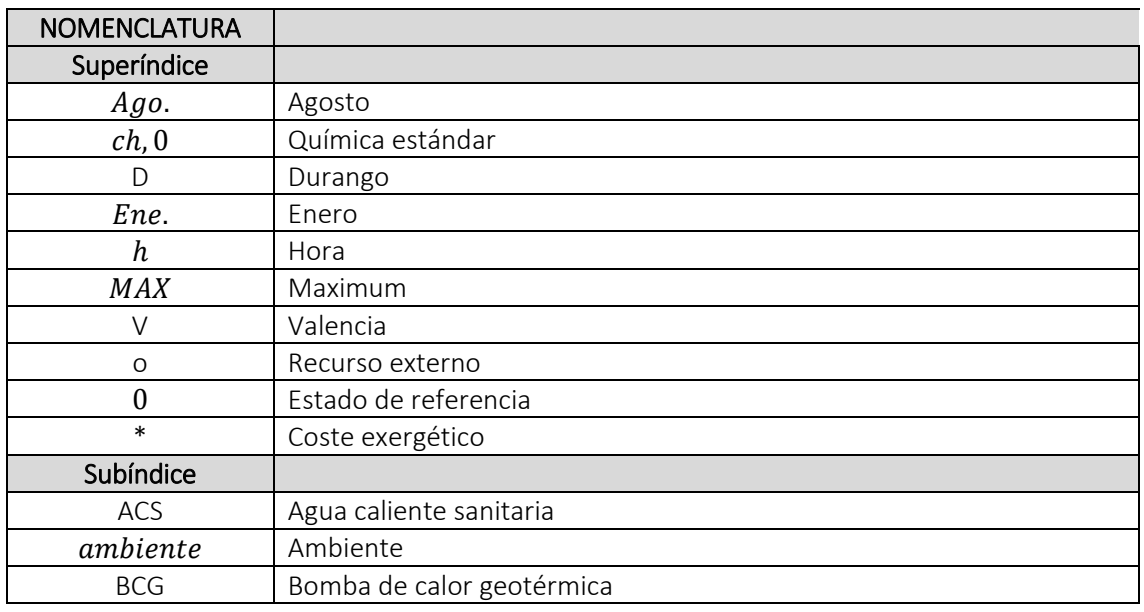

# CAPÍTULO 3: TERMOECONOMÍA Y DIAGNÓSTICO TERMOECONÓMICO

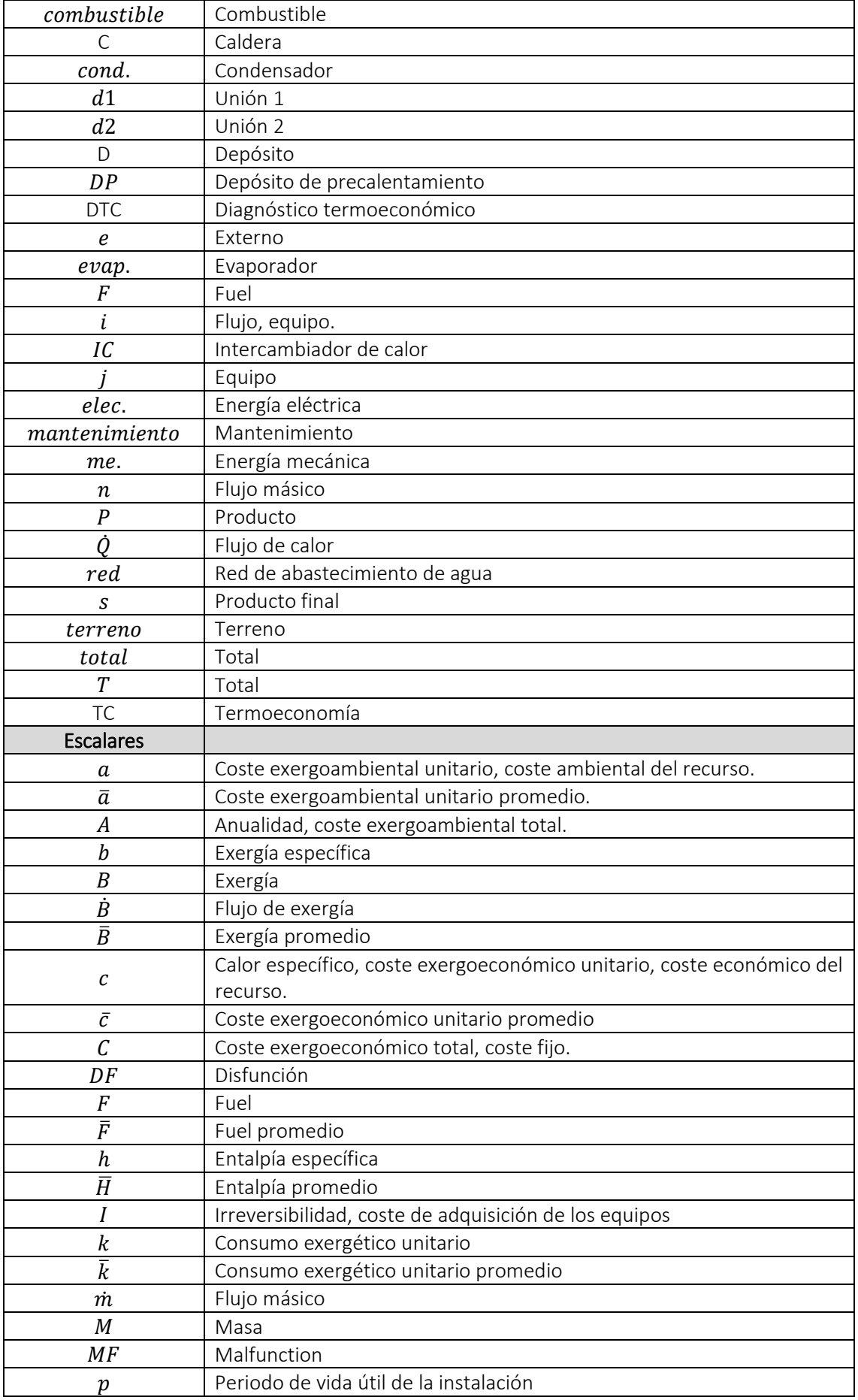

# CAPÍTULO 3: TERMOECONOMÍA Y DIAGNÓSTICO TERMOECONÓMICO

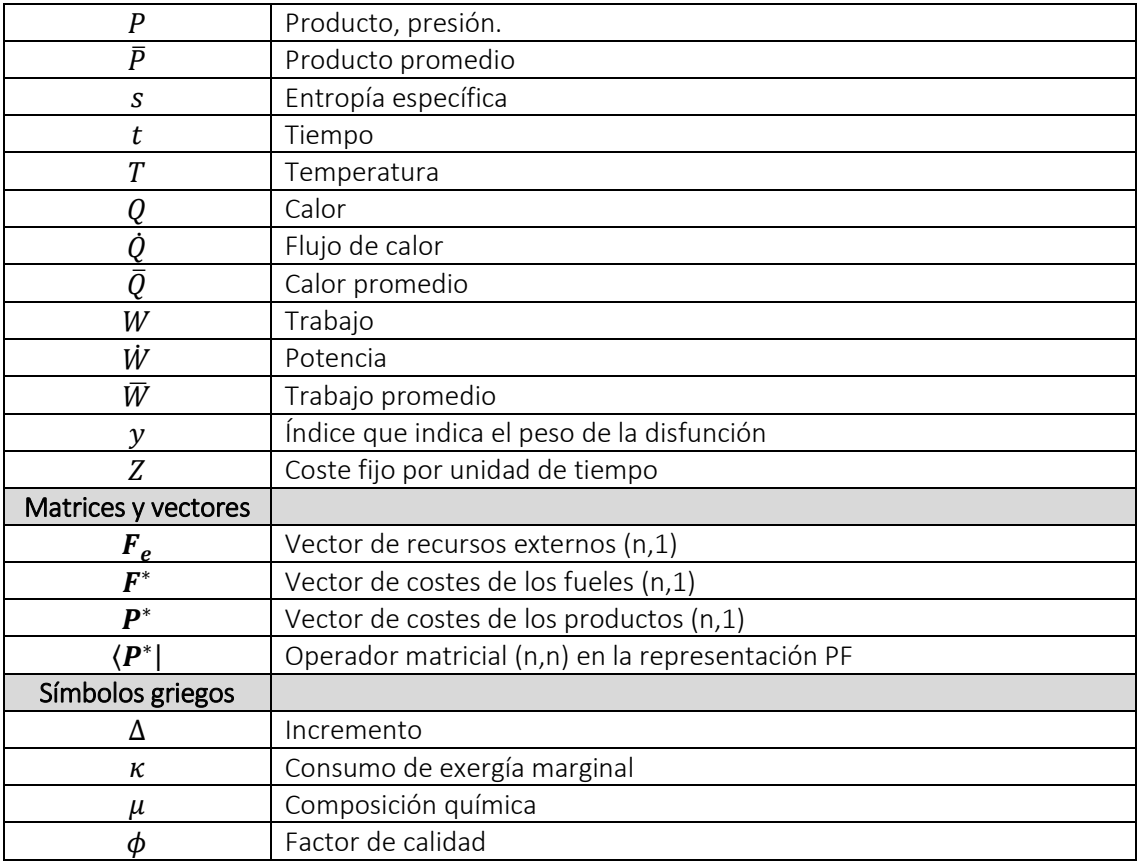

# 3. TERMOECONOMÍA Y DIAGNÓSTICO TERMOECONÓMICO

## 3.1. INTRODUCCIÓN

Las instalaciones térmicas pueden modelarse como sistemas termodinámicos que intercambian flujos de masa y de energía con el entorno a través de los procesos termodinámicos, donde el entorno participa como fuente o sumidero de energía. Así, se pueden analizar en base al primer y al segundo principio de la termodinámica.

Los análisis energéticos utilizan la eficiencia energética como indicador del rendimiento considerando únicamente el primer principio de la termodinámica, que establece que la cantidad de energía se conserva. Sin embargo, la calidad de la energía (caracterizada por la variable exergía) se degrada en los procesos de intercambio de energía, según el segundo principio de la termodinámica. Por tanto, hay que considerar ambos principios para conseguir una mejora real de la eficiencia energética y el consiguiente ahorro de energía. Así, el análisis exergético aplicado a las instalaciones térmicas, tiene como objetivo cuantificar, localizar y justificar la degradación de la calidad energética, es decir, de la destrucción de exergía [75].

Por un lado, la termodinámica, a través de la variable exergía del segundo principio establece la relación física entre la sociedad y el entorno [72]. Por otro lado, la termoeconomía es la ciencia que conecta la termodinámica con la economía y explica las bases físicas de la formación del coste, vinculando el coste con los procesos en los que se emplean recursos físicos, causalizando y cuantificandolo en términos de destrucción de exergía [84], ver [Figura 45.](#page-124-0)

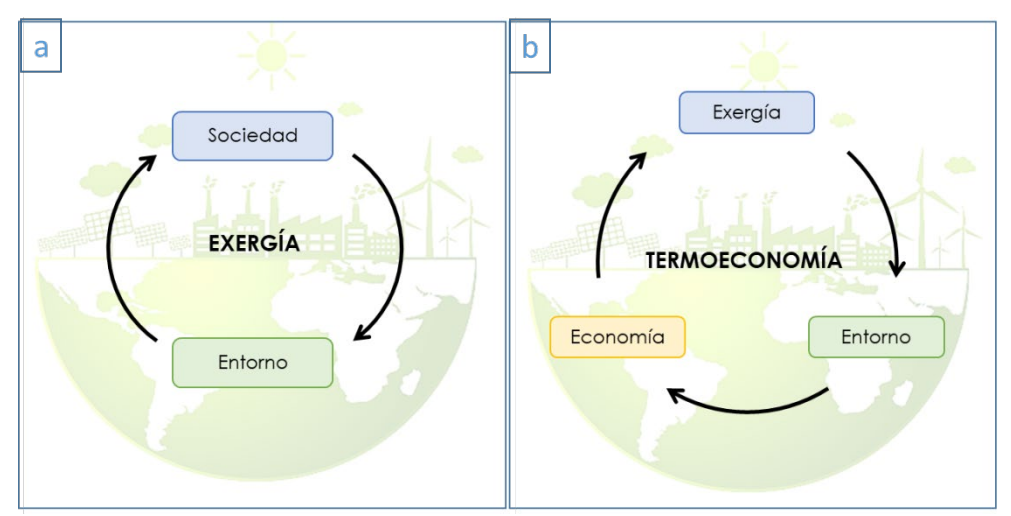

<span id="page-124-0"></span>*Figura 45. (a) Vinculaciones de la exergía y (b) de la termoeconomía.*

#### 3.1.1. Exergía

La exergía [72] es una propiedad que mide la capacidad de un flujo de energía para realizar un trabajo útil. En términos simplificados, representa la calidad de un flujo energético. Este flujo será capaz de producir trabajo hasta que se alcance el equilibrio con el llamado estado de referencia (ER). Por lo tanto, cuanto más se acerquen las transformaciones energéticas a las condiciones límites reversibles, más beneficio se obtendrá del recurso natural del que proviene el flujo de energía, hasta alcanzar las condiciones del ER.

La capacidad de realizar trabajo de todo un conjunto (sistema + entorno) depende de la exergía total asociada al sistema, en relación a un ER específico, siendo esta exergía total la suma de la exergía termomecánica y la exergía química. El ER se define como un depósito con presión constante  $P_0$ , temperatura constante  $T_0$  y composición química  $\mu_0$  constante. En efecto, el trabajo que puede realizar un determinado sistema cerrado se anula si no es posible ninguna interacción entre él y el entorno, es decir, cuando se encuentra en las condiciones de equilibrio. Por lo tanto, el trabajo máximo que puede realizar un sistema dependerá indudablemente de su estado y del estado ambiental [82].

Para el análisis exergético el ER [82] no puede elegirse arbitrariamente a diferencia de los ER de las tablas termodinámicas convencionales. En los análisis energéticos interesan las diferencias entre dos estados, que anulan el efecto del ER en el balance de sistemas de composición constante. En cambio, en el análisis exergético, el ER no se elimina en el balance, por lo que, los valores elegidos para  $T_0$  influyen en gran medida en los resultados del análisis [82]; éste es precisamente el tema tratado en este capítulo.

Por lo tanto, el trabajo máximo  $\dot{B}^{MAX}_Q$  que puede realizar un flujo de calor  $\dot{Q}$  a la temperatura  $T$ es el que resultaría en un motor térmico reversible trabajando entre dos depósitos térmicos con temperaturas T y  $T_0$ . Si la temperatura asociada con  $\dot{Q}$  varía, la expresión de la exergía térmica sería:

$$
\dot{B}_Q^{MAX} = \int_{T_1}^{T_2} \left(1 - \frac{T_0}{T}\right) \delta \dot{Q} \tag{15}
$$

En sentido estricto, la exergía física de un flujo másico ( $\hat{B}_n$ ) no es una propiedad termodinámica, ya que depende no sólo del estado del sistema, sino también de las condiciones del ER. Ahora bien, con una presión, temperatura y composición ambientales fijas, el valor depende únicamente del estado del flujo de masa. Por tanto, en este sentido, puede considerarse una

propiedad termodinámica [82]. Es una propiedad extensiva, por lo que la propiedad específica correspondiente para un flujo  $n$  es  $b_n$ :

$$
b_n = h_n - h_0 - T_0(s_n - s_0)
$$
\n(16)

donde  $h$  y s son la entalpía y la entropía específicas, y los subíndices  $n \vee 0$  se refieren al estado del flujo  $n$  y al ER, respectivamente. El flujo de exergía  $\dot{B}_n$  de un flujo de masa y la exergía de una masa M, de un líquido a una temperatura  $T_n$  admitiendo el modelo de líquido incompresible, es:

$$
\dot{B}_n = \dot{m}_n \cdot c \cdot \left( T_n - T_0 - T_0 \cdot \ln \frac{T_n}{T_0} \right) \tag{17}
$$

$$
B = M \cdot c \cdot \left[ T_n - T_0 - T_0 \cdot \ln \left( \frac{T_n}{T_0} \right) \right]
$$
\n(18)

Las ecuaciones son aplicables a las sustancias de interés en los edificios, principalmente el agua, donde  $c$  es el calor específico de la sustancia.

Para calcular la exergía química estándar de un combustible se necesitan datos termoquímicos, como las tablas de entalpía de formación y entropía absoluta, o la función de Gibbs de formación, que están disponibles para condiciones estándar, una vez conocida la composición química [82]. Sin embargo, muchos combustibles sólidos y líquidos son soluciones multicomponentes de componentes desconocidos, por lo que no es posible calcular su exergía exacta. En ese caso, se utilizan correlaciones y en muchas ocasiones, la exergía específica del combustible,  $b^{ch,0}_{combustib}$ se relaciona con el poder calorífico inferior (PCI) según la siguiente expresión:

$$
b_{combustible}^{ch,0} = \phi \cdot PCl_{combustible}
$$
\n(19)

Donde,  $\phi$  es un coeficiente específico de cada combustible. Para el gas natural (GN), se puede utilizar un valor medio de 1,04 [141]. Por otro lado, la energía mecánica  $W_{me}$ . o la energía eléctrica,  $W_{elec}$  pueden convertirse totalmente en trabajo útil y por lo tanto:

$$
\dot{B}_{elec.} = \dot{W}_{elec.} \qquad ; \qquad \dot{B}_{me.} = \dot{W}_{me.} \tag{20}
$$

Así, las exergías de los combustibles fósiles y de la electricidad no están relacionadas con el ER y están asociadas a la composición y a las características del flujo de energía, mientras que la exergía de los flujos de calor y de los flujos de materia están asociadas a la ER. Por lo tanto, el primer paso será definir el ER.

#### 3.1.1.1. El entorno de referencia

Para que un sistema sea elegido como ER, debe cumplir tres condiciones: (1) ser ilimitado (ya sea actuando como fuente o como sumidero); (2) su estado no debe ser modificado por los procesos a analizar; y (3) debe estar siempre disponible [82]. Por lo general, a excepción de los sistemas de *district heating*, los equipos de generación y distribución de una instalación energética en los edificios se encuentran en el mismo edificio o en locales adyacentes. A priori, se podría pensar en utilizar las propiedades del aire interior para definir el ER, ya que los productos finales se suministran a este entorno para mantenerlo en condiciones de confort constantes. Sin embargo, el Annex 49 [77] recomienda utilizar las propiedades del "aire que rodea al edificio" para definir el ER, ya que cuando el aire interior (en desequilibrio con el aire exterior) se lleva a las condiciones exteriores, destruye toda su exergía hasta alcanzar el equilibrio con el ambiente exterior.

Por tanto, un criterio ampliamente aceptado para definir la temperatura del ER  $(T_0)$  es adoptar la temperatura del aire exterior [81] lo suficientemente alejada del edificio [77] para que el valor de la  $T_0$  determine el valor de exergía de los flujos. Además, el carácter dinámico de la  $T_0$  modifica significativamente los valores de exergía [82], especialmente cuando las propiedades del sistema considerado se acercan a las del ER, como es el caso de los edificios [142], donde las temperaturas del agua caliente sanitaria (ACS) y de la calefacción se acercan a las del entorno. Las referencias [143] y [144] revisan las opciones para seleccionar el ER en el análisis exergético de los edificios; aunque la referencia [144] menciona que la selección del ER sigue dependiendo de la persona que aplica el análisis. La referencia [83] utiliza la temperatura exterior como la  $T_0$  y realiza un análisis exergético dinámico de un gran edificio complejo. La Ref. [80] contribuye en los temas relacionados con la interacción entre las cadenas energéticas, los valores de la  $T_0$  y la eficiencia exergética.

Sin embargo, ¿qué ocurre con el suelo? Se puede considerar el suelo como un depósito infinito, cuyas propiedades no se modifican por los procesos del edificio y está disponible para ser utilizado directamente por el edificio a través de las instalaciones geotérmicas. A lo largo de este capítulo se analiza la opción de usar las condiciones del terreno como ER.

#### 3.1.2. Termoeconomía

La termoeconomía (TC), en su sentido más amplio, es la ciencia que conecta la termodinámica con la economía [84] y permite obtener los costes de todo un sistema considerando las irreversibilidades generadas en cada proceso de conversión de energía. Los costes pueden darse como costes exergéticos, costes exergoeconómicos [85] o costes exergoambientales [86]. Los costes se refieren a la cantidad de recursos necesarios a sacrificar para conseguir un objetivo productivo, que en las instalaciones térmicas de los edificios son la calefacción, la refrigeración, el ACS y la electricidad.

El concepto de coste exergético se define con mucha más precisión que su paralelo, la energía contenida. Esto se debe a que la asignación de costes se localiza racionalmente en la estructura productiva (EP) en su máximo nivel de desagregación posible y se conecta con el propósito de cada subsistema dentro de la estructura. Por lo tanto, como se explica en la Ref. [145] se puede establecer una cadena lógica de conceptos, como:

Objetivo → eficiencia exergética → consumo exergético → coste de la exergía → coste exergético unitario

La distribución de los costes se basa en la EP del sistema, y, conocer la distribución de los costes nos ayuda a saber dónde se generan las irreversibilidades y, por tanto, dónde hay que actuar para reducir los costes de explotación y mantenimiento.

La EP se representa de forma gráfica definiendo los recursos o fueles  $(F)$  y los productos  $(P)$  de cada equipo. Para obtener la EP de una instalación, se interrelacionan los elementos y flujos físicos definidos en el diagrama físico con otros elementos y flujos ficticios. El conjunto de elementos forma un diagrama de bloques donde los rectángulos representan los elementos físicos, los rombos (m) representan las uniones ficticias, las circunferencias (d) representan las bifurcaciones ficticias y las flechas representan los flujos tanto físicos como ficticios. En un elemento, la fecha entrante " $F''$  representa el recurso necesario para obtener un objetivo productivo, la flecha saliente " $P$ ". El  $F$  puede proceder del exterior o de la combinación de productos de otros componentes y un producto  $P$ , a su vez puede ser un producto final o formar parte del combustible de otro componente. Así, se muestra gráficamente el proceso de formación de costes. Para información más detallada acudir a la Ref. [96].

Estos  $F \vee P$  son funciones de los correspondientes flujos de exergía que son, a su vez, función de las propiedades termodinámicas dinámicas del sistema (temperaturas, presiones, caudales, etc.), de las variables de diseño (potencias nominales, diámetros, capacidades, etc.) y de las propiedades intensivas que definen el ER  $(P_0 \vee T_0)$ .

Así, se definen una serie de matrices que agrupan todo el sistema para representar las interconexiones entre componentes y la influencia que tiene cada componente sobre el resto en términos de exergía y de costes económicos y medioambientales de los flujos. De esta forma, el ER influye significativamente en los costes, ya que, para un mismo producto final (por ejemplo, ACS), cuanto más se aleje su estado del ER, mayor será su exergía y esto influirá en el rendimiento

123

exergético total del sistema (o su inversa, el consumo unitario exergético). Así, las irreversibilidades generadas y los "recursos a sacrificar" dependen de la desviación del sistema analizado del ER.

Como se ha comentado, el consumo exergético unitario de un equipo  $i(k_i)$  es la inversa de la eficiencia exergética y, por tanto, el cociente entre el  $F_i$  y el  $P_i$ :

$$
k_i = \frac{F_i}{P_i} \tag{21}
$$

La irreversibilidad en el componente  $i(I_i)$  es:

$$
I_i = F_i - P_i \tag{22}
$$

Teniendo en cuenta que el coste se conserva ( $F_t^* = P_t^*$ ) y que, en ausencia de evaluación externa, el coste del combustible de un equipo  $i$  es la suma del coste de los recursos externos que forman parte del combustible de ese equipo  $\left(F_{e,i}^{*}=F_{e,i}\right)$ , más el coste ponderado de los productos de otros equipos  $\left(\sum_{j=1}^n y_{ij} P_j^*\right)$  que también forman parte de ese combustible, los costes de exergía se calculan como:

$$
F_i^* = F_{e,i} + \sum_{j=1}^n y_{ij} \cdot P_j^* \qquad j = 1, 2, ..., n
$$
 (23)

y en forma matricial [146],

$$
\boldsymbol{F}^* = \boldsymbol{P}^* = \langle \boldsymbol{P}^* | \cdot \boldsymbol{F}_e \tag{24}
$$

Así, los costes unitarios aumentan mientras se acumulan irreversibilidades en la cadena energética, desde los recursos externos ( $\bm{F}_{e}$ ) hasta los productos finales, en función de la EP (contemplado en el operador  $\langle P^*|$  que contiene el  $k_i$  de los equipos i). A este respecto, los sistemas térmicos de los edificios pueden interpretarse como sistemas casi secuenciales (aunque tienen bifurcaciones que rompen la secuencialidad), en los que el primer componente de la cadena es (1) la generación, seguido de (2) la distribución, (3) el almacenamiento y, finalmente, (4) los equipos terminales de suministro. Así, los costes aumentan casi secuencialmente de (1) a  $(4).$ 

El coste exergético unitario del  $F$  y del  $P$  de un equipo  $i$ ,  $k^{*}_{F,i}\!\left( k^{*}_{P,i}\right)$ , es la cantidad de exergía necesaria para obtener una unidad de exergía de  $F(P)$  y se calcula como el cociente del coste exergético  $B_{F,i}^{\ast}\big(B_{P,i}^{\ast}\big)$  y la exergía  $B_{F,i}\big(B_{P,i}\big)$ :

$$
k_{F,i}^{*} = \frac{B_{F,i}^{*}}{B_{F,i}}; \left(k_{P,i}^{*} = \frac{B_{P,i}^{*}}{B_{P,i}}\right)
$$
\n(25)

En el caso de que un  $F$  sea un recurso externo, su  $k_F^\ast$  es igual a 1.  $k_{P,i}^\ast$  es el producto entre  $\;k_i\;$ y  $k_{F,i}^*$ :

$$
k_{P,i}^* = k_i \cdot k_{F,i}^* \tag{26}
$$

El coste exergoeconómico unitario del F y P de un equipo i,  $c_{F,i}(c_{P,i})$ , representa la cantidad de recursos monetarios necesarios para obtener una unidad de exergía de  $F(P)$ . Se calcula como el cociente del coste exergoeconómico  $C_{F,i}(C_{P,i})$  y la exergía  $B_{F,i}(B_{P,i})$ :

$$
c_{F,i} = \frac{C_{F,i}}{B_{F,i}}; \left(c_{P,i} = \frac{C_{P,i}}{B_{P,i}}\right)
$$
 (27)

En el caso de que un  $F$  sea un recurso externo, su  $c_F$  depende de la naturaleza del recurso. Análogamente a la ecuación (25),  $c_{P,i}$  se obtiene del producto entre  $k_i \vee c_{F,i}$ :

$$
c_{P,i} = k_i \cdot c_{F,i} \tag{28}
$$

 $C_{P,i}$  se relaciona con el  $C_{F,i}$  y con  $Z_i$ .  $Z_i$  incluye los costes de la inversión, de amortización y de mantenimiento del equipo  $i$  según la siguiente relación:

$$
C_{P,i} = C_{F,i} + Z_i \tag{29}
$$

 $Z_i$  representa el coste fijo por unidad de tiempo de un equipo  $i$  de la instalación y se obtiene con la siguiente expresión:

$$
Z_i = \frac{(I_i/I_{total}) \cdot C_{total}}{t}
$$
 (30)

Donde,  $I_i$  es el coste de adquisición de un equipo  $i$ ,  $t$  es el tiempo de funcionamiento del equipo y la  $C_{total}$  es el coste fijo de la instalación en un año y se calcula según la siguiente ecuación:

$$
C_{total} = A + C_{Mantenimiento}
$$
\n(31)

A es la anualidad y  $C_{Mantenimiento}$  es el coste de mantenimiento. Para calcular A se fija un período de vida útil de la instalación  $p$  y un tipo de interés nominal,  $TIN$ .

$$
A = I_{total} \cdot \frac{(1 + TIN)^p - 1}{TIN \cdot (1 + TIN)^p}
$$
\n(32)

El coste exergoambiental unitario del F y P de un equipo i,  $a_{F,i}(a_{P,i})$ , se puede calcular como la cantidad de CO<sub>2</sub> vertida al medio ambiente para obtener una unidad de exergía de  $F(P)$ , debida al consumo de recursos externos<sup>[4](#page-131-0)</sup>. Se calcula como el cociente entre el coste exergoambiental  $A_{F,i}(A_{P,i})$  y la exergía  $B_{F,i}(B_{P,i})$ :

$$
a_{F,i} = \frac{A_{F,i}}{B_{F,i}}; \left(a_{P,i} = \frac{A_{P,i}}{B_{P,i}}\right)
$$
\n(33)

En el caso de que un F sea un recurso externo, su  $a_F$  depende de la naturaleza del recurso. Por ende,  $a_{P,i}$  se obtiene como producto de  $k_i \vee a_{F,i}$ :

$$
a_{P,i} = k_i \cdot a_{F,i} \tag{34}
$$

Estas matrices permiten, de forma relativamente sencilla, realizar un análisis de sensibilidad y comprobar los pesos o influencias de cada variable en los costes de los flujos intermedios y del producto final. La teoría del coste exergético, *Exergy Cost Theory* (ECT) [95], por ejemplo, se basa en estas reglas de evaluación de costes. La Termoeconomía Simbólica (TS) [94] es una técnica, basada en la TCE, que se implementa en aplicaciones informáticas. En el método de cálculo de costes de exergía específica, *Specific Exergy Costing* (SPECO) [96], los fueles, los productos y los costes se definen registrando sistemáticamente la exergía y el coste de cada flujo de materia y energía. Para más información, la matemática relacionada con la aplicación de la termoeconomía en los sistemas dinámicos de los edificios puede encontrarse en la referencia [2].

La aplicación de la TC para el analizar, optimizar y diseñar las centrales termoeléctricas se inició en la década de 1980, mientras que la aplicación de la TC en los edificios está todavía en sus inicios. La publicación más destacada se refiere al libro publicado en el año 2019 [82]. La aplicación de la TC en los edificios añade algunas dificultades en comparación con su aplicación en las centrales termoeléctricas. En efecto, las centrales termoeléctricas pueden analizarse como sistemas estacionarios, mientras que las instalaciones térmicas de los edificios son muy dinámicas. Además, las centrales termoeléctricas operan en condiciones de temperatura alejadas

<u>.</u>

<span id="page-131-0"></span><sup>4</sup> También podrían incluirse costes "externos" derivados de los análisis de ciclos de vida de cada componente; o incluso valorar diversas emisiones. Sin embargo, este análisis se limita a calcular las emisiones de CO2 debidas exclusivamente al consumo de recursos externos.

de las condiciones del aire ambiente mientras que, por el contrario, las instalaciones térmicas de edificios operan a temperaturas cercanas al ER.

La Ref. [89] analiza la naturaleza dinámica de las instalaciones térmicas de los edificios con los cálculos dinámicos de los costes exergéticos, exegoeconómicos y exegoambientales y también se investiga el potencial de la TC como apoyo en la toma de decisiones de los sistemas energéticos de los edificios. En este trabajo, los costes se muestran de forma mensual, siendo la EP de las instalaciones [88] el punto clave para entender el proceso de formación de costes [87]. La Ref. [90] utiliza la TC como una herramienta de decisión para evaluar algunas opciones de diseño de los sistemas térmicos. La referencia [91] aplica la TC a un motor de cogeneración, a una bomba de calor aerotérmica y a una caldera (C) de condensación de GN. Se concluye que la TC es capaz de analizar sistemas innovadores y complejos que incorporan fuentes de energía renovables. La Ref. [91] investiga la influencia de la temperatura del aire ambiente en el rendimiento del sistema, que cambia significativamente en las distintas estaciones. Mediante un estudio paramétrico de la  $T_0$  la referencia [93] obtiene los valores de algunos indicadores de rendimiento exergético y exegoeconómico de una BCG. El estudio se aplica a nivel de componentes, en estado estacionario y siguiendo el método SPECO.

#### 3.1.3. Diagnóstico

Como se ha mencionado anteriormente, la TC basada en la EP permite obtener relaciones matriciales de las variables que intervienen en el sistema; de esta forma, se pueden cuantificar los efectos que un cambio en una variable concreta (termodinámica, de diseño, o incluso del ER) genera en el resto de los equipos o del sistema en su conjunto. Una anomalía en un componente apenas puede afectar o puede alterar significativamente su comportamiento y hacer que el sistema no funcione como está previsto.

El diagnóstico TC (DTC) estudia los efectos generados por una desviación de una variable en un sistema en términos de costes exergéticos adicionales. Compara el consumo y los costes exergéticos de dos condiciones de trabajo: la denominada condición de funcionamiento (controlada in situ) y la condición de referencia (el modelo matemático del sistema en condiciones de funcionamiento nominal, sin anomalías). El fundamento del diagnóstico se basa en que no hay anomalías si el consumo en funcionamiento es igual al consumo de referencia; en caso contrario, si existen sobreconsumos, hay anomalías (intrínsecas e inducidas) que deben detectarse y cuantificarse. La idea es sencilla pero complicada de aplicar.

Para empezar, es necesario aclarar lo que representa la palabra "anomalía". Es una perturbación o modificación de una variable que genera cambios en el  $k_i$  de los equipos del sistema, con respecto al  $k_i$  de la condición de referencia. Cuando una variable de diseño de un equipo específico cambia, produce anomalías intrínsecas en el propio equipo y anomalías inducidas en otros equipos. Las anomalías inducidas también se producen por alteraciones en las variables externas.

Cuando las anomalías son intrínsecas, pueden arreglarse restableciendo el componente a sus condiciones nominales, es decir, restableciendo las variables de diseño. Por ejemplo, limpiando las placas de un intercambiador de calor, arreglando las fugas, eliminando el hollín de una caldera, etc. Cuando se arreglan estas anomalías intrínsecas, también se anulan las anomalías externas asociadas (inducidas).

Las anomalías pueden provenir de numerosas fuentes y son difíciles de identificar y de discriminar su origen. La Ref. [92] identifica las siguientes causas:

- 1. Como se ha mencionado anteriormente, pueden existir anomalías inducidas debido a la presencia de anomalías intrínsecas dentro de los componentes. La variación de las variables de diseño modifica también las propiedades termodinámicas de los productos de salida  $P_s$  del equipo anómalo, lo que hace que los equipos conectados a él deban adaptarse a la nueva situación modificando, al mismo tiempo, los puntos de funcionamiento.
	- o Como se describe y desarrolla en la Ref. [102] las "curvas características" detectan y cuantifican estas modificaciones.
- 2. Otras anomalías intrínsecas se deben a fuentes externas, como el cambio en la calidad del combustible entre la situación de funcionamiento y la de referencia. Los recursos externos entrantes pueden ser combustibles fósiles (GN, gasóleo, carbón, etc.) para los equipos de combustión, eléctricos para bombas de calor (BC), radiadores, etc. o renovables (irradiación solar, viento, etc.). La exergía de los combustibles fósiles se obtiene mediante el factor de calidad  $\phi$  y el valor PCI del combustible, la electricidad es 100% exergía, y los recursos renovables están ligados a las condiciones ambientales dinámicas en el momento preciso del consumo del recurso.
	- o La imposición de la misma calidad de combustible en condiciones de funcionamiento y de referencia anula el efecto de estas anomalías. Sin embargo, la implicación de este efecto en el consumo global queda por estudiar en futuros trabajos de investigación.
- 3. El sistema de control influye significativamente en el comportamiento del sistema y en la propagación de las anomalías inducidas. El control activa y desactiva componentes en función de las consignas específicas asociadas a los sensores del sistema, previamente definidas por el usuario. Una anomalía intrínseca puede modificar el valor de la variable monitorizada con respecto a la condición de referencia y hacer que el control intervenga activando equipos que, sin una anomalía intrínseca, permanecerían apagados. Por ejemplo, una anomalía intrínseca en un intercambiador de ACS (placas sucias) puede bajar la temperatura del depósito conectado a su secundario. Si esta temperatura desciende por debajo de 60°C, el sistema de control interviene activando la C. Esta nueva configuración (con la C activada) no se puede comparar con el sistema de referencia, donde la cantidad de equipos activos al mismo tiempo es diferente.
	- o Para poder comparar estas dos condiciones, definimos las llamadas "condición libre" y "condición forzada", que contienen los mismos comandos de activación y desactivación que los componentes en las condiciones de referencia y de funcionamiento, pero sin seguir los comandos de control establecidos [103].
	- o Otra posibilidad es que haya un error en el propio sistema de control. Esto podría considerarse como una anomalía intrínseca si el control se introduce también en la EP del sistema como un componente más. Para ello, habría que analizar cómo definir su  $F \vee P$  y relacionarlo con el resto de componentes. Este análisis aún no está contemplado en la bibliografía y se deja como una futura línea de investigación.
- 4. Aunque el objetivo de la instalación es mantener un  $P_s$  determinado, puede ocurrir que una anomalía modifique este parámetro. La demanda de ACS, por ejemplo, se mide y se factura en función del consumo de la red (en  $m^3$ ) sin tener en cuenta la temperatura precisa de suministro. Así, un depósito de ACS se conecta a la red de suministro de agua y la temperatura de salida depende del depósito de acumulación. Esta temperatura, por lo tanto, influye en la energía y la exergía contenida en el ACS. De este modo, si una anomalía intrínseca afecta a la temperatura del depósito de acumulación, el  $P_s$  es diferente al de la condición de referencia.
	- o Este cambio puede evitarse introduciendo una válvula mezcladora que garantice siempre una temperatura de salida de por ejemplo 45 °C, manteniendo los mismos valores de flujo exergético de ACS en la condición de funcionamiento y

de referencia. Sin embargo, esto cambia la configuración del sistema, una opción que a menudo no es factible.

- o Otra forma de considerar este cambio es multiplicar todos los flujos de exergía por un factor de capacidad, que anula el cambio de exergía en los productos finales, como se hace en la Ref.[147].
- 5. Por último, está la influencia de las condiciones ambientales, que es precisamente el objetivo de este trabajo. Como se ha visto, la exergía de los flujos de materia y de calor dependen de las condiciones del ER elegido; sin embargo, esto no ocurre con los flujos de electricidad y de combustibles fósiles. Un cambio en las condiciones del ER puede inducir cambios en el  $k$  del sistema, cambiando el  $F$  y el  $P$  aunque el sistema no cambie energéticamente (manteniendo la misma energía en los productos y el mismo consumo energético). Por lo tanto, este análisis sólo puede hacerse en términos de exergía, ya que no tendría ningún efecto en términos energéticos.
	- o Este trabajo estudia el efecto de la variación de las condiciones ambientales.

Entonces, el DTC analiza cómo afectan las anomalías (intrínsecas o inducidas) en el sobreconsumo de cada componente i, cuantificado con el parámetro "impacto en fuel" ( $\Delta F_{T,i}$ ). Para calcularlo, hay que considerar el incremento del consumo exergético unitario ( $\Delta k_i$ ), el coste exergético unitario del combustible ( $k_{F,i}^*$ ) y las interacciones de la EP ( $\Delta k_{j,i}$ ), así como el producto de cada equipo  $j(P_i)$ :

$$
\Delta F_{T,i} = k_{F,i}^* \cdot \Delta k_i \cdot P_i + \sum_{j \neq i}^n k_{F,i}^* \cdot \Delta k_{j,i} \cdot P_j \tag{35}
$$

Más información acerca de la aplicación del DTC se encuentra en la Ref. [103].

Por lo tanto, el impacto en fuel  $(\Delta F_T)$  entre las condiciones de operación reales y de referencia de la instalación (Δ $F_T = F_T - F_T^0$ ) sólo se deberá a anomalías externas y, así, no será necesario aplicar el método de las curvas características [92], ya que todas las variaciones son inducidas. Entonces, a lo largo de este trabajo solo aplicaremos la metodología de las malfunciones y disfunciones.

Las malfunciones  $(MF_i)$  del componente i son la suma de las malfunciones marginales  $MF_{ji}$ debidas a un aumento del consumo marginal de exergía ( $\Delta \kappa_{ii}$ ) de los otros j-componentes:

$$
MF_i = \sum_{j=0}^{n} MF_{ji} = \sum_{j=0}^{n} (\Delta \kappa_{ji} \cdot P_i^0) \qquad , \qquad j = 1, 2, \dots n \qquad (36)
$$

donde  $\kappa_{ii}$  representa la cantidad de recursos procedentes del componente j necesarios para producir una unidad de producto del componente i.  $\kappa_{ii}$  y  $k_i$  se relacionan como sigue:

$$
\sum_{j=0}^{n} \kappa_{ji} = k_i = \frac{F_i}{P_i} \qquad , \qquad j = 1, 2, \dots n \tag{37}
$$

También se puede calcular el mal funcionamiento considerando el cambio  $k_i$  del propio equipo i  $(\Delta k_i=k_i-k_i^0)$ , con base en la EP ( $\Delta \kappa_{ji}$ ) y el producto del equipo  $i$  en el estado de referencia  $(P_i^0)$ :

$$
MF_i = \Delta k_i \cdot P_i^0 \tag{38}
$$

Así, con la variación en el consumo de recursos externos  $\Delta \kappa_{oi}$  del componente i, las irreversibilidades son:

$$
MF_i^o = \Delta \kappa_{oi} \cdot P_i^0 \tag{39}
$$

Las disfunciones  $(DF_i)$  son consecuencia de las malfunciones de otros componentes, ya que éstas hacen que el componente  $i$  consuma más recursos respecto a la condición de referencia, para obtener la producción adicional que requieren los otros componentes ( $\Delta P_i = P_i - P_i^0$ )<sup>5</sup>.

$$
DF_i = (k_i - 1) \cdot \Delta P_i \tag{40}
$$

siendo  $DF_{ji}$  la parte de la disfunción del componente i generada por el componente j, que se relaciona con  $DF_i$  de la siguiente manera:

$$
DF_i = \sum_{j=1}^{n} DF_{ij} \qquad , \qquad j = 1, 2, \dots n \tag{41}
$$

<u>.</u>

<sup>5</sup> Para más información, consultar la Ref. [102].

La cuota de disfunción asociada a la variación del producto final  $DF_{i0}$  en el componente  $i$  es:

$$
DF_{0i} = \sum_{j=1}^{n} y_{ij} \cdot \Delta P_{sj}^{0} , \qquad j = 1, 2, \dots n
$$
 (42)

El coeficiente  $y_{ij}$  representa el peso de la disfunción en el componente j sobre la disfunción en el componente i. Así, el aumento de la irreversibilidad en el componente i  $(\Delta I_i)$  se obtiene sumando las malfunciones y las disfunciones:

$$
\Delta I_i = M F_i + D F_i \tag{43}
$$

Asimismo, como se explica en el origen de las anomalías inducidas, aunque el objetivo sea mantener un  $P_s$  determinado, éste puede variar debido a una anomalía externa, generando un cambio en el producto final respecto a la referencia ( $\Delta P_{si} = P_s - P_s^0$ ). En base a esto, se cuantifica el efecto del Δ $F_T$  de una anomalía en la instalación (equipo = 1,2, ... *n*) mediante:

$$
\Delta F_T = F_T - F_T^0 = \sum_{i=1}^n (\Delta I_i + \Delta P_{si}) = \sum_{i=1}^n \left( M F_i + \sum_{j=1}^n DF_{ij} + DF_{io} \right)
$$
(44)

Por lo tanto, el desglosar el  $\Delta F_T$  en las  $MF_i \vee DF_i$  de cada componente permite cuantificar el efecto que un componente  $i$  tiene sobre el consumo total y sobre el resto de componentes debido a un cambio en el consumo unitario del propio componente  $i$ . Por otro lado, el desglose entre  $\Delta I_i$  y  $\Delta P_{s,i}$  analiza los efectos debidos al aumento de las irreversibilidades y al cambio en el  $P_{\rm s}$ .

En resumen, el DTC permite localizar las anomalías y cuantificar el cambio en el consumo de recursos debido a su presencia. La referencia [92] señala que las aplicaciones de diagnóstico en áreas no industriales, como en los sistemas de suministro de energía residencial, comenzaron a explorarse en la década de 2010.

La Ref. [103] combina y aplica dos metodologías de DTC en una instalación térmica, uno basado en el método de malfunciones y disfunciones [101] y el otro basado en las curvas características [102]. Concluye que ambas metodologías son complementarias para un correcto diagnóstico. La Ref. [92] simula la "condición libre ficticia" propuesta en la referencia [98] para filtrar las disfunciones inducidas por el sistema de regulación. Con el mismo propósito, la Ref. [92] propone la "condición forzada" y resuelve el problema directo del diagnóstico. Según las Refs. [148] y [100] existe un gran riesgo de que una técnica de diagnóstico identifique erróneamente posibles disfunciones localizadas en equipos libres de fallos porque la técnica de diagnóstico no es capaz de filtrar todos los efectos inducidos. Así, en la Ref. [148] los autores centran su atención en

aquellos casos en los que el método no cuantificó adecuadamente los efectos inducidos (en términos de consumo eléctrico adicional) por el ensuciamiento del evaporador y, basándose en un análisis en profundidad, se identifican las causas de estos resultados erróneos/engañosos. Además, señalan que los estudios futuros se deberán centrar en las posibles mejoras del modelo TC del sistema examinado para abordar las críticas que eventualmente dan resultados engañosos. El trabajo de la Ref. [100] evalúa el rendimiento exergético de una unidad de aire acondicionado para diferentes niveles de carga. La Ref. [104] tiene como objetivo identificar los efectos de cinco anomalías simuladas en un sistema de generación de energía y de BC a través de cinco modelos TC diferentes para describir la EP. Se presta especial atención a los componentes disipativos y a cómo los modelos pueden afectar en la identificación del equipo con un fallo intrínseco.

# 3.1.4. Vacío en el área de conocimiento de la TC y el diagnóstico TC en el ámbito de los edificios

En general, de las ecuaciones matemáticas mostradas en el subapartado anterior se deduce que la elección de  $T_0$  influye significativamente en los valores exergéticos de los flujos, en los costes termoeconómicos y, por tanto, en el diagnóstico de los sistemas térmicos. Este efecto es especialmente significativo en las instalaciones de los edificios, que se caracterizan por su dinamismo y su cercanía térmica respecto a las condiciones ambientales. También se ha incluido la revisión bibliográfica realizada en las temáticas de la exergía, la TC y el DTC. No obstante, los trabajos que aplican de la TC y el DTC en las instalaciones térmicas de los edificios son escasos en la literatura [79]. Además, a lo largo del estudio bibliográfico, se han detectado algunas lagunas específicas en cada área relacionados con los sistemas térmicos en los edificios:

- **Área de la exergía:** aún no hay consenso sobre qué  $T_0$  debe utilizarse cuando se trabaja con sistemas dinámicos con bomba de calor geotérmica (BCG), cuyo intercambiador de calor está enterrado y poco afectado por la temperatura exterior.
- **Área de la TC**: aunque ya se hizo un estudio paramétrico de  $T_0$  en la Ref. [93], dicho estudio fue a nivel de componente y en estado estacionario. Faltan investigaciones sobre la TC dinámica que se centren en los efectos debidos a los cambios de  $T_0$  y que consideren todo el sistema térmico.
- Área del DTC: como destaca la Ref. [92], existe un vacío de investigación en la metodología de DTC que estudie cómo afecta una variación de las condiciones ambientales (considerada como una anomalía) en el resto de los componentes del sistema térmico.

Este trabajo pretende llenar el vacío existente en la literatura sobre el análisis del efecto del ER en sistemas dinámicos de edificios, centrándose en las instalaciones de BCG.

## 3.2. OBJETIVO

El objetivo de este Capítulo 3 es identificar y cuantificar los efectos que los valores dinámicos de la  $T_0$  del ER provocan en una instalación térmica de un edificio con una BCG y una C mediante métodos basados en el 2º principio de la termodinámica.

Por ello, los valores de los flujos exergéticos de la instalación se obtienen a través de un modelo construido con el software TRNSYS [63]. Así, por un lado, se aplica el análisis TC para obtener los consumos exergéticos  $k_i$  y los costes termoeconómicos  $k_n^*$ ,  $c_n$  y  $a_n$  de los *i* equipos y *n* flujos de la instalación. Por otro lado, se aplica el DTC y se obtiene el impacto en fuel  $\Delta F_T$ , los incrementos en los costes termoeconómicos  $\Delta k_n^*$ ,  $\Delta c_n$  y  $\Delta a_n$  de los *n* flujos de la instalación así como los costes termoeconómicos totales  $B^*$ ,  $C \vee A$  del producto final de la instalación,  $P_{S,ACS}$ . Para esto se utiliza el software descrito en la Ref. [2].

La metodología es la siguiente:

#### • Análisis termoeconómico

- 1. En la primera etapa, el análisis se centra en el sistema de generación de la instalación.
	- o Se analizan dos opciones de ER definiendo la  $T_0$  como (1) la temperatura exterior alejada del edificio  $T_{ambiente}$  y (2) la temperatura del terreno  $T_{terreno}$ . El objetivo es analizar la influencia de la  $T_0$  en los valores dinámicos de los  $k_i$  y los costes  $k_n^*$ ,  $c_n \vee a_n$  en la C y la BCG.
- 2. En la segunda etapa, el análisis se centra en la BCG.
	- o Se utilizan los resultados obtenidos en la etapa anterior para definir diversas EPs de la BCG y justificar la selección de la  $T_0$  en la BCG.

#### • Diagnóstico termoeconómico

3. Este análisis se centra en el sistema en su conjunto. Se analiza la influencia de la  $T_0=T_{ambient}$ con fines de diagnóstico, considerando la variación de la  $T_0$  como una anomalía externa. Así, la instalación se traslada de Durango (considerada como la condición de referencia) al clima más cálido de Valencia (considerada como la condición de operación). La [Figura 46](#page-140-0) muestra las dos ubicaciones de la instalación.

o Se obtiene el impacto en fuel  $\Delta F_T$  debido a la modificación de la  $T_0$  y se calculan las variaciones de los costes termoeconómicos unitarios  $\Delta k_n^*$ ,  $\Delta c_n$  y  $\Delta a_n$  y el coste termoeconómico total  $B^*$ ,  $C \vee A$  del producto final de la instalación,  $P_{s,ACS}$ .

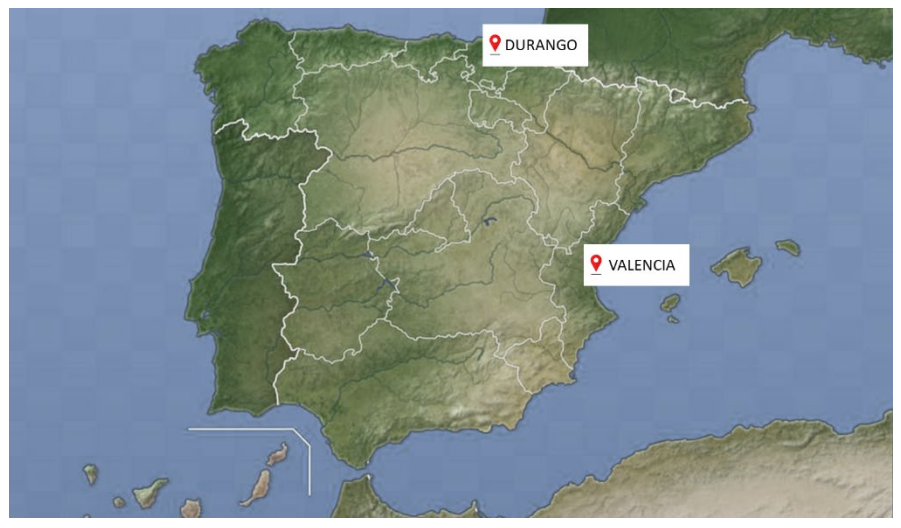

*Figura 46. Ubicación de Durango y Valencia sobre el mapa de la Península Ibérica.*

<span id="page-140-0"></span>La [Figura 47](#page-140-1) resume las tres etapas del análisis descritas anteriormente.

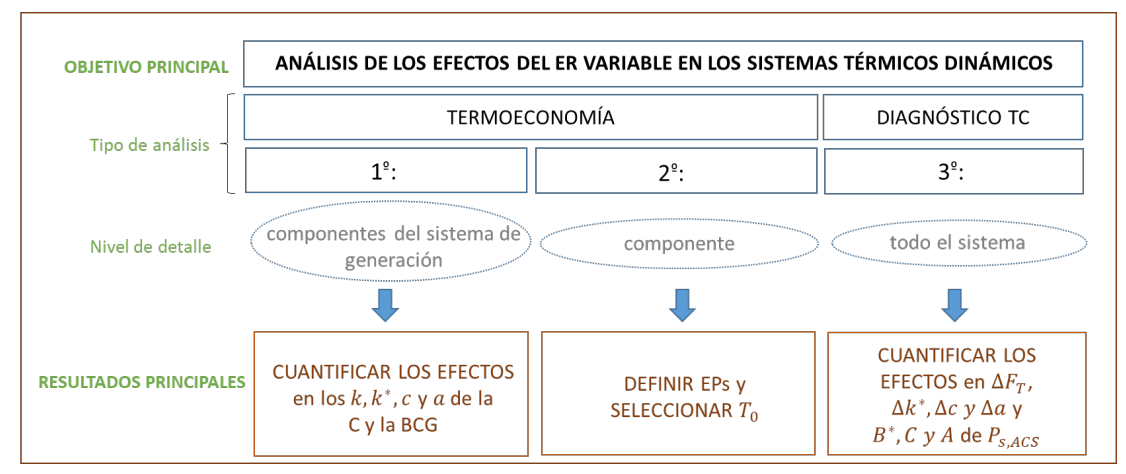

<span id="page-140-1"></span>*Figura 47. Esquema de las 3 etapas de análisis.*

## 3.3. PAUTAS Y HERRAMIENTAS

Como se ha comentado en la Introducción, los análisis TC así como los DTCs se fundamentan en las EPs. Estas se definen en base a los Fueles y Productos de cada componente, que se obtienen a partir de las variables termodinámicas de la instalación (temperaturas, caudales, consumos, etc. en cada *time step*). Estas variables son los *outputs* de las simulaciones de TRNSYS basadas en los modelos desarrollados en el Capítulo 2, a partir de los llamados diagramas físicos (DF). Resumiendo, el proceso a seguir es:

DIAGRAMA FÍSICO (DF) → MODELOS TRNSYS → VARIABLES TERMODINÁMICAS → ESTRUCTURA PRODUCTIVA (EP) → SOFTWARE DE TERMOECONOMÍA (TC) + DIAGNÓSTICO TC

- Así, en se trabaja con 2 diagramas físicos denominados DF-TC y DF-DTC, según el objetivo del análisis.
	- o El DF-TC se utiliza para el *análisis TC*.
	- o El DF-DTC se utiliza para el *diagnóstico TC*.
- A partir del modelo TRNSYS 0 definido en el Capítulo 2 se construyen los modelos con el software TRNSYS, el TRNSYS-TC y los del TRNSYS-DTC (REF, 1, 2 y 3).
	- o En el TRNSYS-TC se simula la instalación de BCG y C a lo largo de todo el año para abastecer las demandas térmicas de ACS y calefacción.
	- o En el TRNSYS-DTC únicamente se analiza la instalación de BCG y C cuando abastece la demanda de ACS.
		- TRNSYS-DTC-REF: simula la instalación de referencia en Durango para abastecer las demandas de ACS.
		- TRNSYS-DTC-1: simula la instalación trasladada a Valencia para ACS, con la temperatura exterior, de terreno y de red de Valencia.
		- TRNSYS-DTC-2: simula la instalación trasladada a Valencia para ACS, con la temperatura exterior y de terreno de Valencia, pero, la temperatura de red de Durango.
		- TRNSYS-DTC-3: simula la instalación trasladada a Valencia para ACS, con la temperatura exterior de Valencia, pero, con la temperatura de terreno y de red de Durango.

La siguient[e Tabla 37](#page-142-0) resume los tipos de demanda, las temperatura  $T_{terreno}$  y del agua de la red de abastecimiento,  $T_{red}$ , incorporados en cada modelo de TRNSYS.

<span id="page-142-0"></span>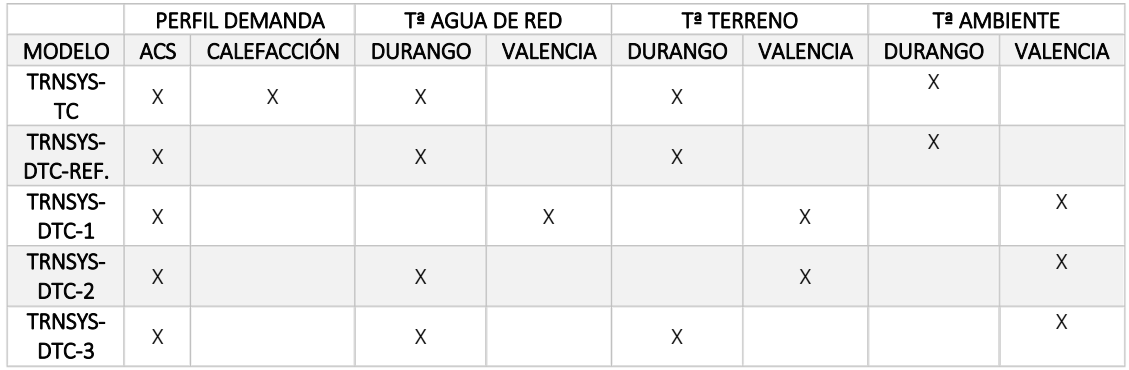

#### *Tabla 37. Características del modelo TRNSYS-TC y TRNSYS-DTC.*

• Como se ha comentado, estas simulaciones se utilizan para obtener las variables termodinámicas necesarias para definir el valor de exergía de los flujos en cada *time step*: el flujo másico  $\dot{m}$ , la temperatura T, el flujo de calor  $\dot{Q}$  y la potencia eléctrica  $\dot{W}$ . Hay que recordar que las exergías de los flujos materiales dependen de la  $T_0$ . Por lo tanto, hay que definir un valor de la  $T_0$  para calcular el valor de exergía de estos flujos; sin embargo, los flujos eléctricos y de gas natural no son flujos materiales (este aspecto se tratará más adelante). L[a Figura 48](#page-142-1) indica la secuencia para caracterizar los valores de exergía de los flujos de materia de la EP.

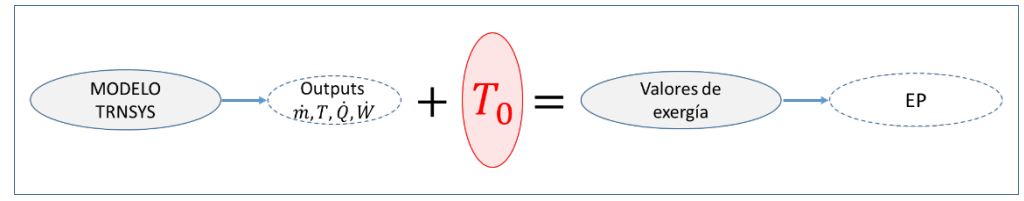

<span id="page-142-1"></span>*Figura 48. Secuencia para obtener los valores de exergía que alimentan las EPs.*

- Así, de cada simulación se definen las siguientes estructuras productivas (EP):
	- o Para el *análisis TC* se define la EP-TC.
	- o Para el *diagnóstico TC* se define la EP-DTC.
- Una vez se alimentan con los valores de exergía las EP para cada tipo de análisis se aplica el software Termoeconómico (que se explica a continuación).

## 3.3.1. Software Termoeconómico

El software termoeconómico, desarrollado en la Ref. [2], usa Matlab® y calcula y asigna los costes según las metodologías de la termoeconomía simbólica [146] y *Specific Exergy Costing* (SPECO) [96].

El programa principal se alimenta de tres archivos de Excel denominados, Estructura, DatosLeerREF y DatosLeerFAULT.

- En el archivo Estructura se define, por un lado, la EP de la instalación, clasificando los flujos en fueles ( $F$ ) o productos ( $P$ ) expresados mediante su exergía. Por otro lado, se definen los costes económicos fijos de la instalación, Z que dependen de la inversión económica, el tiempo de operación y el coste del mantenimiento de los equipos, así como los costes económicos  $c$  y ambientales  $a$  de los recursos que alimentan la instalación.
- Los archivos DatosLeerREF y DatosLeerFAULT incluyen los valores variantes de  $B$  de los flujos definidos en la EP. Cada hoja contiene tantas columnas como flujos hay en la EP y tantas filas como instantes de tiempo a analizar. Así, cada fila representa el estado de la EP en cada *time step*.

Una vez ejecutado el código, los resultados se vuelcan en un archivo de Excel denominado Summary. Los resultados del análisis TC son:

- los consumos exergéticos unitarios  $(k)$  de los equipos,
- los costes exergéticos unitarios  $(k^*)$ , exergoeconómicos unitarios  $(c)$  y exergoambientales  $(a)$  unitarios de los flujos.

La secuencia para obtener los resultados respecto a los costes TC con el software se indica en la [Figura 49.](#page-143-0)

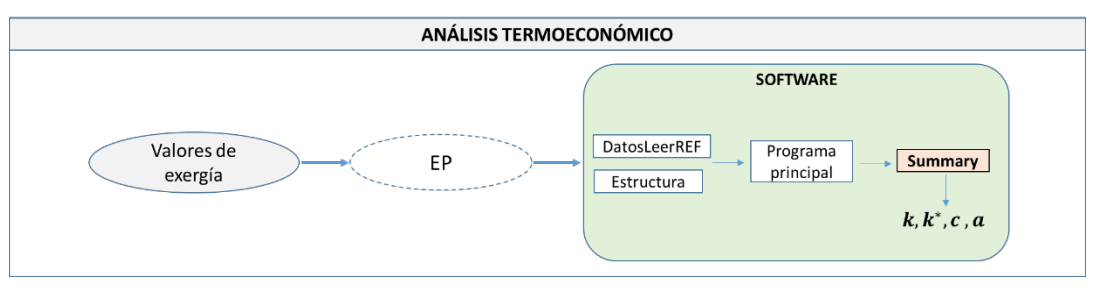

<span id="page-143-0"></span>*Figura 49. Secuencia para obtener los resultados del análisis TC con el software.*
Respecto al diagnóstico DTC, los resultados que se obtienen son, ver [Figura 50:](#page-144-0)

- las malfunciones ( $MF$ ) y las disfunciones ( $DF$ )
- y el incremento del producto final  $(ΔP<sub>s</sub>)$  en los equipos.

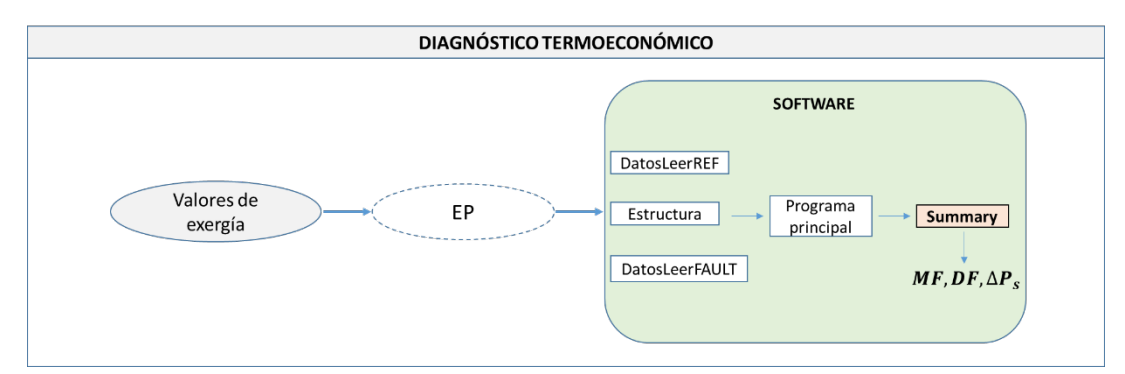

*Figura 50. Secuencia para obtener los resultados del diagnóstico TC con el software.*

<span id="page-144-0"></span>El indicador de impacto en fuel  $(\Delta F_T)$  no se obtiene como un resultado del software sino sumando las  $MF$ ,  $DF \vee \Delta P_s$ .

## 3.4. CASO DE ESTUDIO

En el Capítulo 2 de esta tesis se ha presentado una instalación térmica que abastece de ACS y calefacción a un edificio de 26 viviendas sociales en Durango (País Vasco, norte de España) [58] que también es el caso de estudio de este Capítulo 3.

## 3.4.1. Características para los análisis TCs

En este subapartado se detallan el DF-TC, la EP-TC y los perfiles de demanda y de temperatura incorporados al modelo TRNSYS-TC.

## 3.4.1.1. Diagrama físico DF-TC

El DF-TC, mostrado en la [Figura 51,](#page-145-0) representa gráficamente la instalación donde se numeran los equipos, los flujos de masa y de energía para definir los TRNSYS-TC. En este diagrama se incluyen 14 equipos i y 30 flujos  $n. n= 1-28$  son flujos de masa,  $n= 29$  es el flujo de energía eléctrica que alimenta la BCG y  $n=30$  es el flujo de calor que alimenta la C.

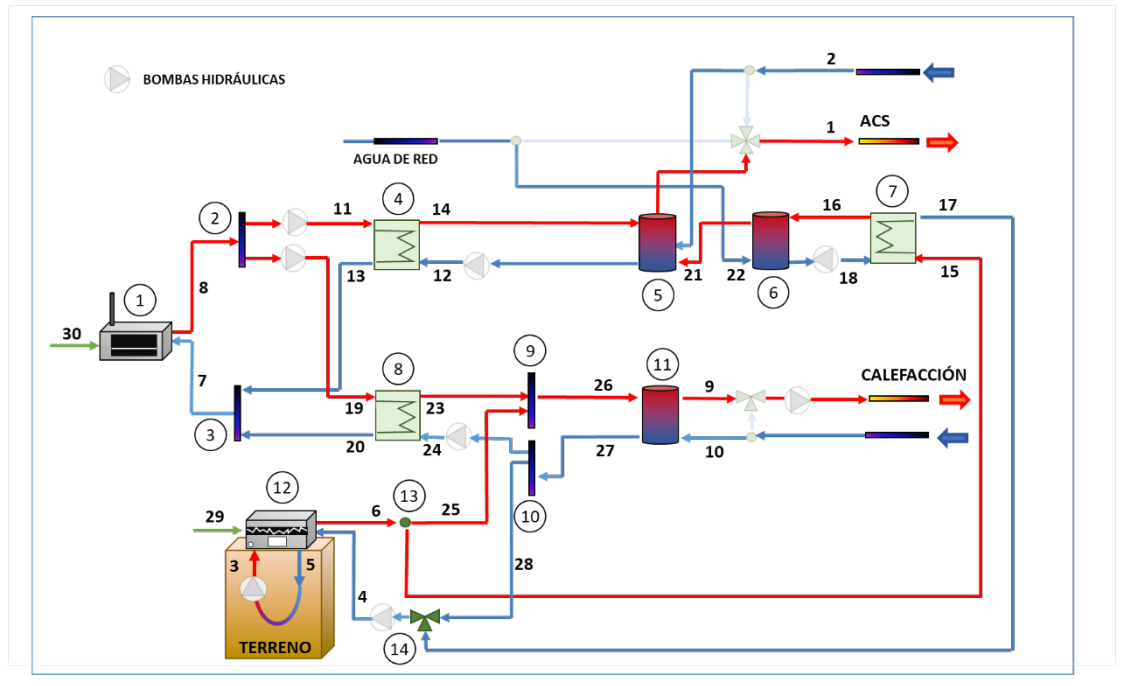

*Figura 51. Diagrama físico DF-TC.*

<span id="page-145-0"></span>Una breve descripción y el símbolo correspondiente de cada equipo se incluye en la [Tabla 38.](#page-145-1)

<span id="page-145-1"></span>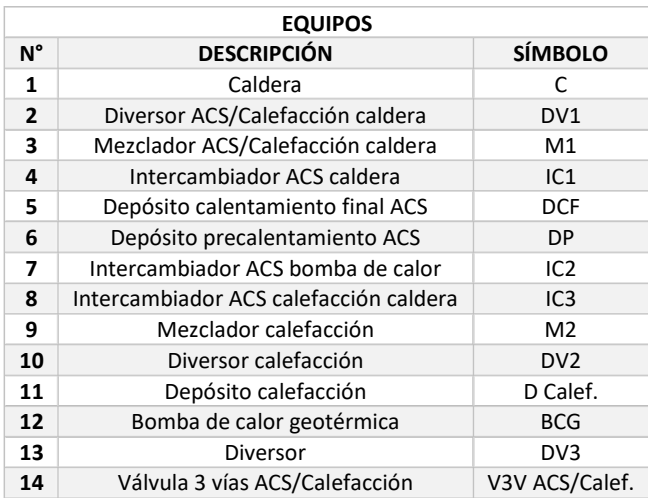

#### *Tabla 38. Equipos incluidos en el DF1.*

## 3.4.2. Estructura productiva EP-TC

En l[a Figura 52](#page-146-0) se muestra la EP-TC con todos los equipos y flujos activos; los equipos que forman parte del sistema de generación se destacan en marrón. Algunos componentes no se han considerado para el análisis y, por lo tanto, no se representan en la EP. Tal es el caso de las bombas hidráulicas cuyo objetivo es compensar las pérdidas de presión [65].

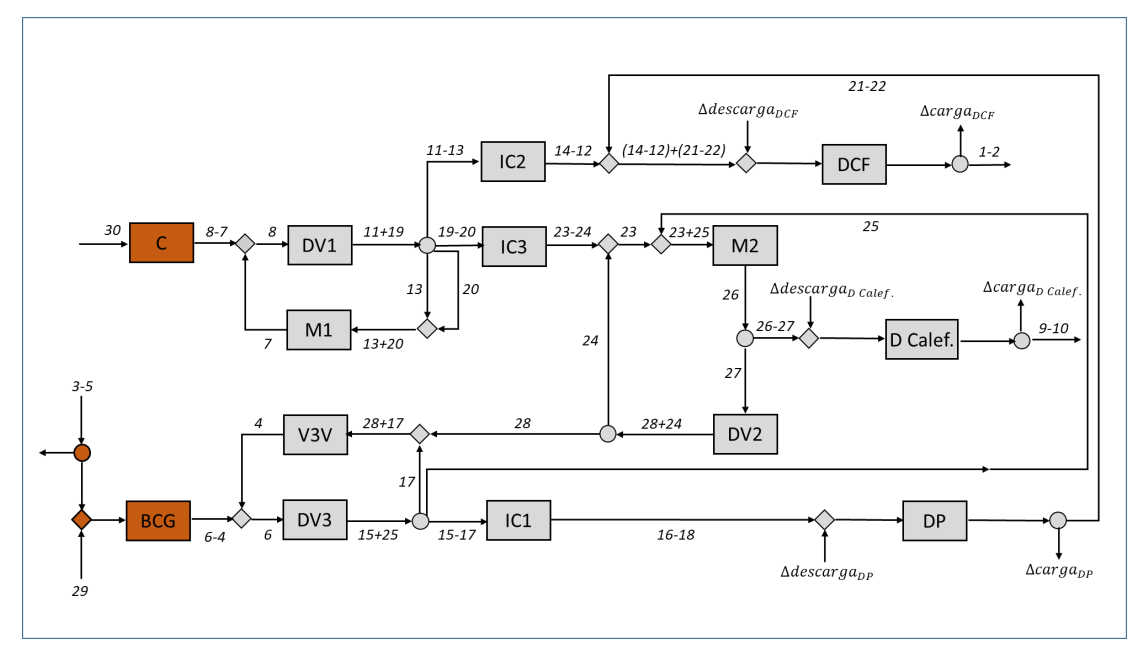

*Figura 52. Estructura productiva EP-TC.*

<span id="page-146-0"></span>En l[a Tabla 39](#page-146-1) se muestra el nº de equipos, flujos, entradas y salidas que tiene la EP-TC.

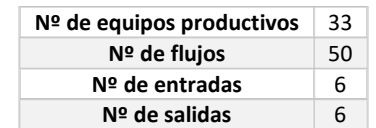

<span id="page-146-1"></span>*Tabla 39. Nº de equipos, flujos, entradas y salidas de la EP-TC.*

En l[a Tabla 40](#page-147-0) se clasifican los flujos de la EP-TC en  $F \vee P$ .

<span id="page-147-0"></span>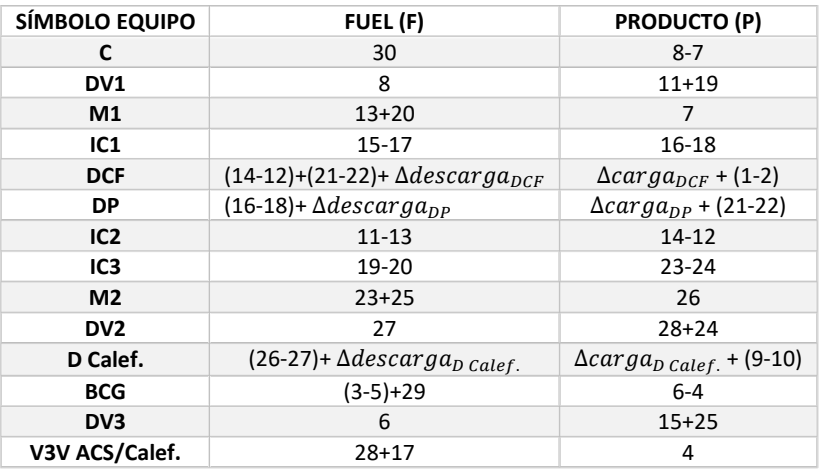

*Tabla 40. Clasificación de los flujos de la EP-TC en F y P.*

La EP de los depósitos DP, DCF y D Calef. se ha modelado siguiendo lo indicado en la Ref. [2], ya que su EP varía en función del estado de la instalación: los depósitos pueden estar cargándose y descargándose al mismo tiempo, cargándose solo, descargándose solo o sin carga ni descarga. Así, se pueden presentar 4 configuraciones para el caso de los depósitos. Cada configuración corresponde a un estado de activación de la instalación. La [Figura 53](#page-147-1) muestra los 4 estados de activación correspondientes al depósito DCF.

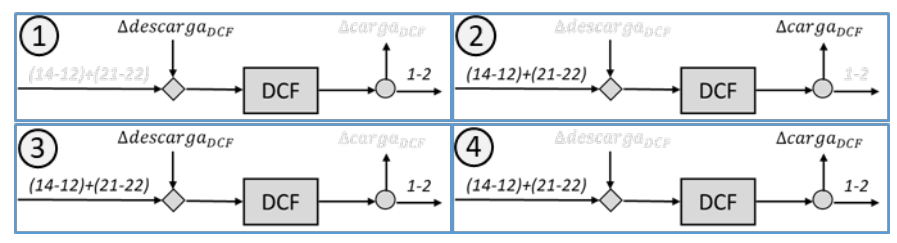

*Figura 53. Las 4 configuraciones del depósito DCF.*

<span id="page-147-1"></span>• En la configuración 1 existe un producto en el secundario del depósito (1 − 2) que se suministra al descargar el depósito, ya que el flujo entrante [(14 − 12) + (21 − 22)] está desactivado. Así, la exergía desalmacenada en el depósito es el  $F$  para cubrir la demanda.

• El estado contrario se muestra en la configuración 2 donde existe un flujo primario entrante (el  $F$ ) que carga el depósito. Por ello, la carga será el producto en esa configuración.

Respecto a las configuraciones 3 y 4, en ambas configuraciones existe un caudal primario que introduce exergía al depósito y uno secundario que suministra el ACS.

- En la configuración 3 el depósito desalmacena exergía para cubrir la demanda (la descarga es parte del  $F$ ).
- Mientras que en la configuración 4, parte del caudal primario se usa para abastecer el secundario y la otra parte para cargar el depósito; así la carga es parte del producto.

El ejemplo mostrado en l[a Figura 53](#page-147-1) así como la descripción de las configuraciones, se aplica a los otros depósitos de la instalación el DP y el DCalef.

# 3.4.2.1. Perfiles de demanda y temperatura del modelo TRNSYS-TC

Los perfiles de demanda de calefacción y ACS que se usan en este capítulo 3 se obtienen de la misma manera que en el capítulo 2, mediante la herramienta desarrollada en la Ref. [131]. No se han utilizado los mismos perfiles porque se han preferido definir (1) demandas de calefacción en función de cada mes (en vez usar 8 días representativos) y (2) demandas de ACS diarias constantes a lo largo del año (para facilitar la comprensión y justificación de los resultados).

• Por un lado, la calefacción, se define para cada mes hora a hora en función de la zona climática del edificio, ver [Figura 54.](#page-148-0) La temporada de no calefacción abarca desde el 15 de mayo hasta el 14 de octubre.

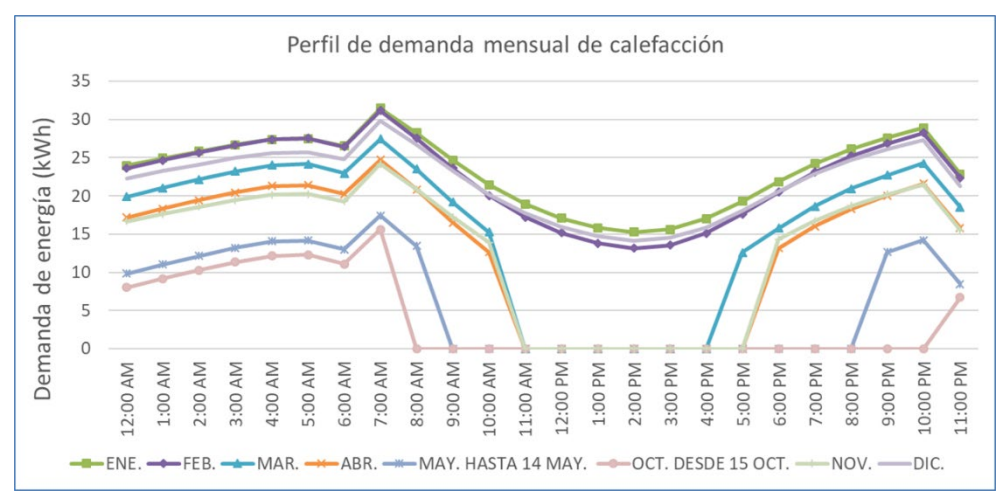

<span id="page-148-0"></span>*Figura 54. Perfil de demanda de calefacción que se introduce en el modelo TRNSYS-TC.*

• Por otro lado, el ACS se define cada hora a lo largo de un día considerando el número de viviendas del edificio y el número de habitaciones de cada vivienda [58], ver [Figura 55.](#page-149-0)

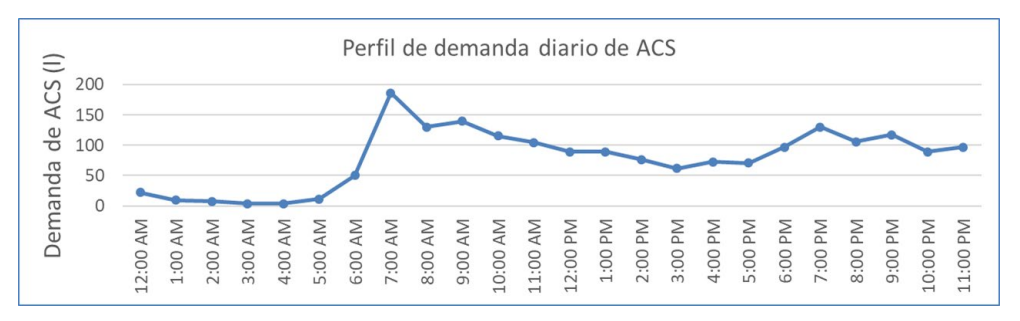

<span id="page-149-0"></span>*Figura 55. Perfil de demanda de ACS que se introduce en el modelo TRNSYS-TC.*

La citada herramienta también se utiliza para obtener los valores de  $T_{red}$  medias mensuales de Durango, ver [Figura 56.](#page-149-1)

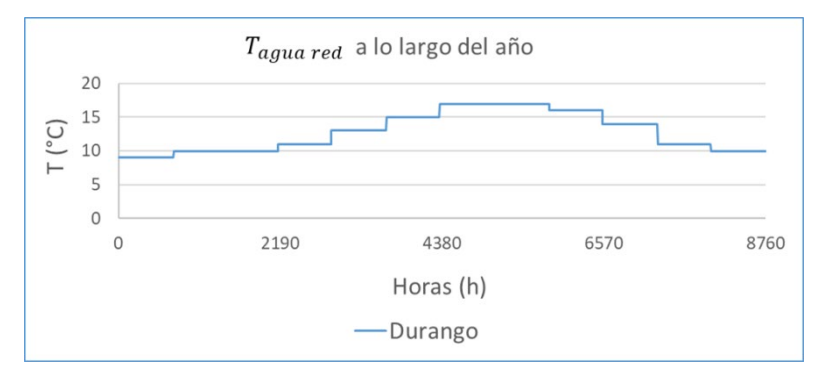

<span id="page-149-1"></span>*Figura 56. Perfil de Tred de Durango que se introduce en el modelo TRNSYS-TC.*

Para obtener la temperatura del flujo en la entrada del evaporador de la BCG, se asume que esa temperatura es igual a la  $T_{terreno}$ ; aunque siempre deba de existir un salto de temperatura entre el terreno y dicho flujo para el intercambio de calor. Las temperaturas del terreno de Durango se obtienen a través de los *types* 15-1 y 501: el *type* 15-1 contiene la  $T_{ambiente}$  de Durango según Meteonorm a lo largo de un año. Asimismo, este *type* 15-1 alimenta al *type* 501 con la temperatura media en la superficie y la amplitud de la temperatura en la superficie. Finalmente, que calcula la  $T_{terreno}$ . Los valores de  $T_{ambiente}$  y  $T_{terreno}$  a lo largo del año obtenidos para Durango se muestran en la[s Figura 57](#page-150-0) [y Figura 58.](#page-150-1)

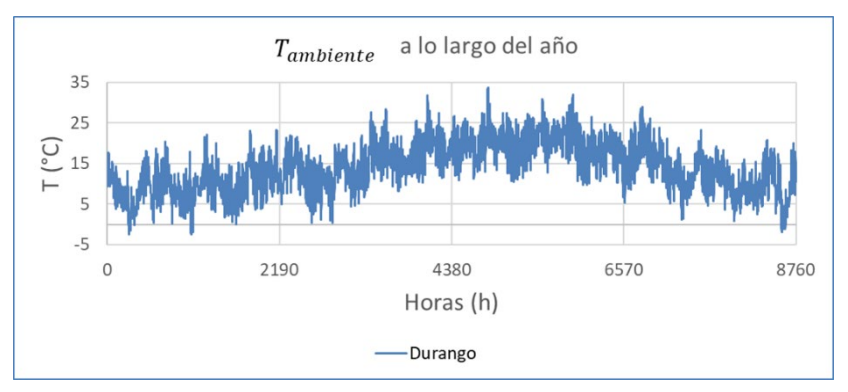

<span id="page-150-0"></span>*Figura 57. Tambiente en Durango a lo largo del año.*

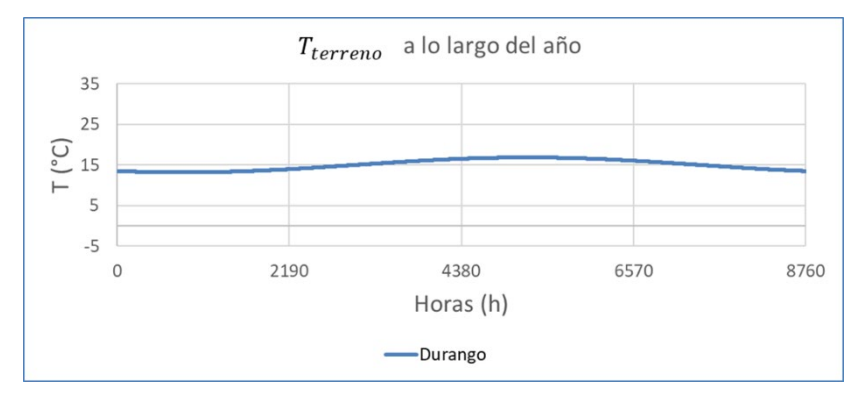

*Figura 58. Tterreno en Durango a lo largo del año.*

# <span id="page-150-1"></span>3.4.3. Características del caso de estudio para aplicar los diagnósticos TCs

En este subapartado se define el DF-DTC, la EP-DTC y los perfiles de demanda y temperatura incorporados al modelo TRNSYS-DTC.

## 3.4.3.1. Diagrama físico DF-DTC

El DF-DTC se muestra en la [Figura 59](#page-151-0) donde se numeran 6 equipos  $i$  (ver [Tabla 41\)](#page-151-1) y 16 flujos  $n$ . Los flujos de masa son desde  $n = 1$  a  $n = 14$ .  $n = 15$  es el flujo de energía eléctrica que alimenta la BCG y  $n=16$  es el flujo de calor que alimenta la caldera.

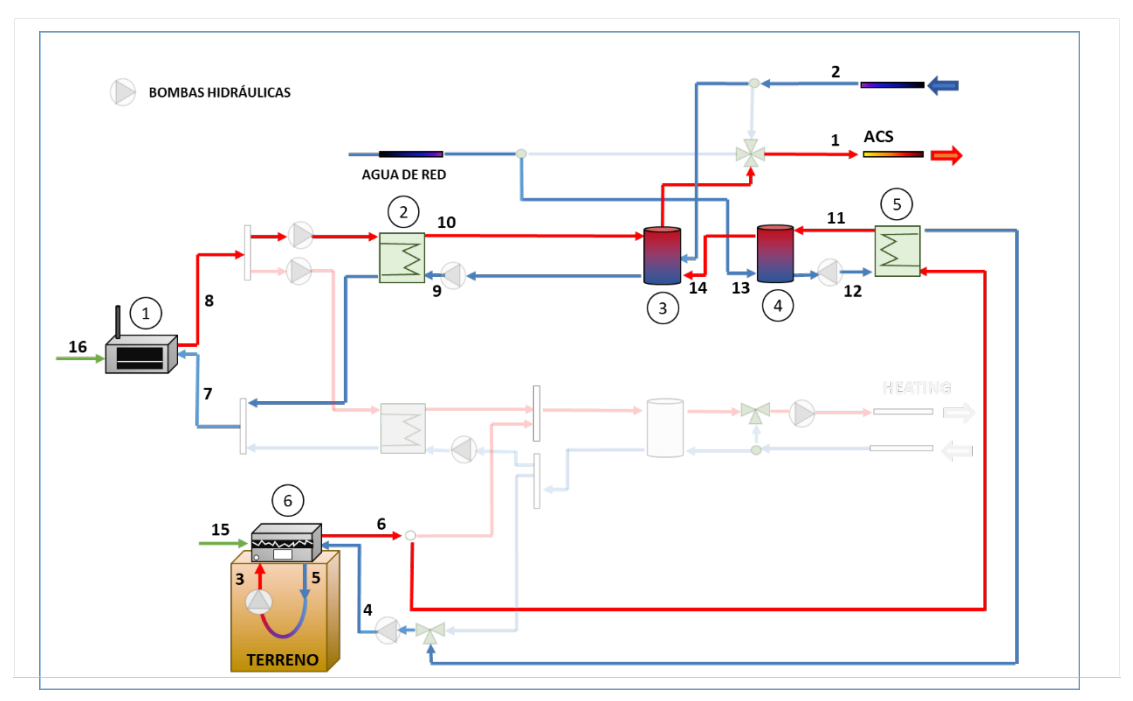

<span id="page-151-0"></span>*Figura 59. Diagrama físico DF-DTC.*

#### *Tabla 41. Equipos incluidos en el DF-DTC.*

<span id="page-151-1"></span>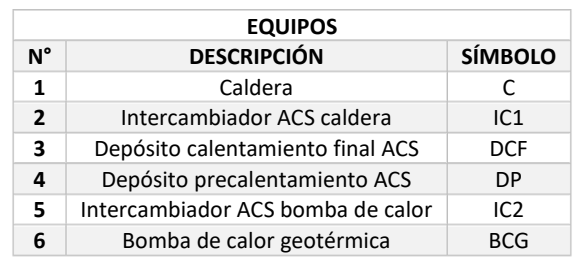

# 3.4.3.2. Estructura productiva EP-DTC

En l[a Figura 60](#page-152-0) se muestra la EP-DTC todos los equipos y flujos activos.

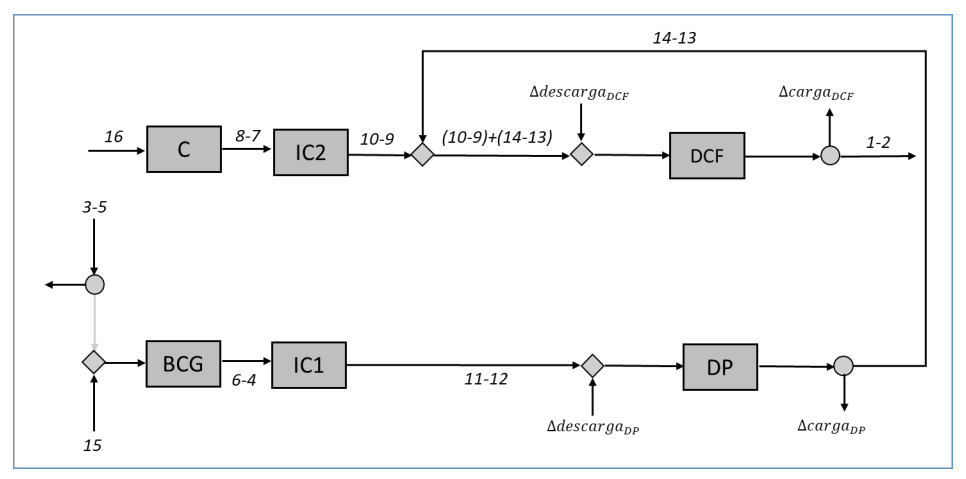

*Figura 60. Estructura productiva EP-DTC.*

<span id="page-152-0"></span>En l[a Tabla 42](#page-152-1) se muestra el nº de equipos, flujos, entradas y salidas que tiene la EP-DTC.

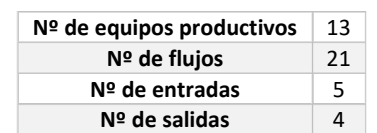

<span id="page-152-1"></span>*Tabla 42. Nº de equipos, flujos, entradas y salidas de la EP-DTC.*

En l[a Tabla 43](#page-152-2) se clasifican los flujos de la EP-DTC en  $F \vee P$ .

<span id="page-152-2"></span>

| <b>SÍMBOLO EQUIPO</b> | FUEL (F)                                    | <b>PRODUCTO (P)</b>     |
|-----------------------|---------------------------------------------|-------------------------|
|                       | 16                                          | $8 - 7$                 |
| IC1                   | $6 - 4$                                     | $11 - 12$               |
| <b>DCF</b>            | $(10-9)+(14-13)+ \Delta descarg a_{DCF}$    | $\DeltaargaDCF + (1-2)$ |
| DP                    | $(11-12)$ + $\Delta$ descarga <sub>np</sub> | $\Delta$                |
| IC <sub>2</sub>       | $8 - 7$                                     | $10-9$                  |
| <b>BCG</b>            | (3-5)+15                                    | $6 - 4$                 |

*Tabla 43. Clasificación de los flujos de la EP-DTC en F y P.*

# 3.4.3.3. Perfiles de demanda y temperatura

El perfil de demanda de ACS que se introduce en el modelo TRNSYS-DTC es el de la [Figura 55.](#page-149-0) La  $T_{red}$  media mensual de Valencia se obtiene a partir de la Ref. [29] y se muestra en la [Figura 61.](#page-153-0)

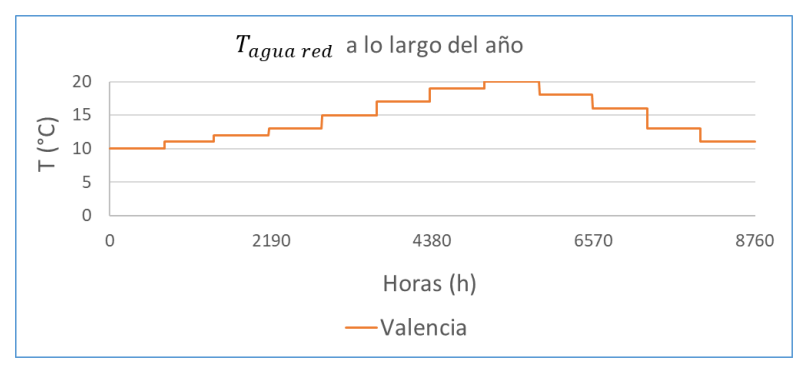

*Figura 61. Perfil de Tagua red de Valencia.*

## <span id="page-153-0"></span>La T<sub>ambiente</sub> de Valencia se obtiene con el *type* 15-1 con datos de Meteonorm, ver [Figura 62.](#page-153-1)

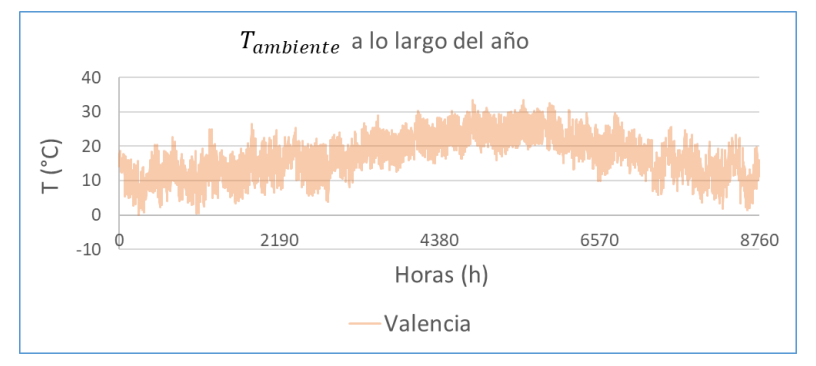

<span id="page-153-1"></span>*Figura 62. Tambiente de Valencia a lo largo del año.*

## La  $T_{terreno}$  de Valencia a lo largo del año se muestra en la [Figura 63.](#page-153-2)

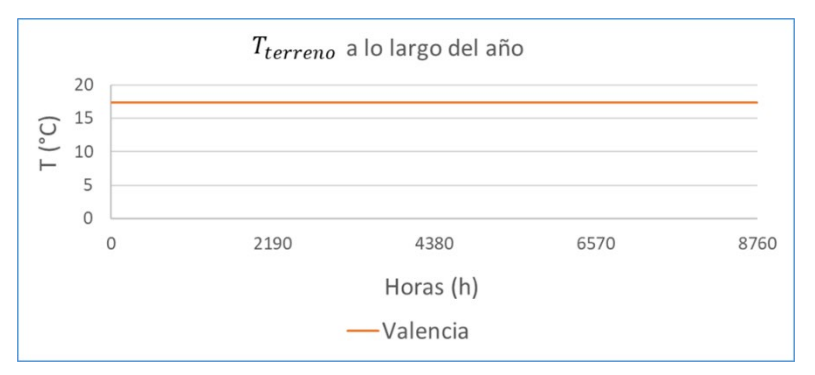

<span id="page-153-2"></span>*Figura 63. Tterreno de Valencia a lo largo del año.*

Para simplificar el análisis y facilitar el diagnóstico TC, la  $T_{terreno}$  de Durango se considera constante a lo largo del año, ver [Figura 64.](#page-154-0)

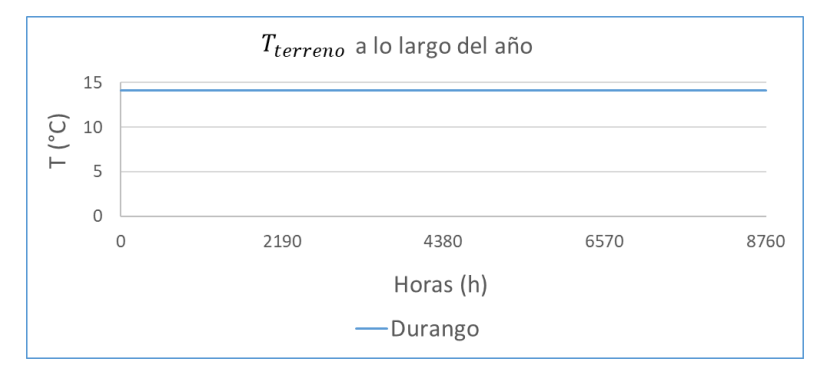

<span id="page-154-0"></span>*Figura 64. Tterreno de Durango a lo largo del año para aplicar el diagnóstico.*

Los datos introducidos en cada uno de los modelos TRNSYS cuyos outputs se emplean para aplicar el diagnóstico se indican en la [Tabla 37.](#page-142-0)

## 3.5. RESULTADOS GENERALES

Tal y como se ha expuesto, se simulan los modelos TRNSYS-TC, TRNSYS-DTC-REF.,TRNSYS-DTC-1, TRNSYS-DTC-2 y TRNSYS-DTC-3 a lo largo de un año con un *time step* de 0,01 horas (36 segundos) y se obtienen los flujos de masa  $\dot{m}$ , las temperaturas  $T$ , el flujo de calor de entrada en la C  $\dot{Q}$  y la potencia eléctrica de entrada en la BCG  $\dot{W}$ . Con estas variables y la  $T_0$  de cada caso, se calculan los valores promedio de exergía por hora  $\bar{B}^h_l$  para cada flujo  $i$  y los valores de cambio de exergía por hora  $\Delta B_D^h$  en los depósitos.

#### 3.5.1. Análisis termoeconómicos TC-1 y TC-2

Se aplican los siguientes análisis TCs según se ha indicado en la [Figura 47:](#page-140-0)

- $\bullet$  Fn el 1<sup>er</sup> análisis termoeconómico (TC-1) los valores de  $\bar{B}^h_t$  y  $\Delta B^h_D$  se calculan utilizando la  $T_0 = T_{terreno}$  para los flujos soterrados en el intercambiador geotérmico mientras que para el resto de los flujos se utiliza la  $T_0 = T_{ambiente}$ .
- $\bullet$  Fn el 2º análisis (TC-2), los valores de  $\bar{B}^h_l$  y  $\Delta B^h_D$  se calculan utilizando exclusivamente la  $T_0 = T_{amhiente}$

Así, a partir de los valores promedio de exergía, se obtiene el consumo exergético unitario promedio horario  $\bar{k}_n^h$  de cada equipo n, el coste exergético unitario promedio horario  $\bar{k}_n^{*,h}$ , el

coste exergoeconómico unitario promedio horario  $\bar{c}_n^h$  y el coste exergoambiental unitario promedio horario  $\bar{a}_n^h$ . Se muestran, a continuación, las ecuaciones en los equipos de generación:

#### **CALDERA**

La  $T_0$  utilizada en la C es siempre la  $T_{ambiente}$ , ya que los flujos están en el exterior y ninguno está enterrado. Así, de los análisis de la TC-1 y TC-2 se obtienen los mismos resultados para el  $k^{\,h}_l$  así como los costes  $\bar{k}_n^{*,h}$ ,  $\bar{c}_n^h$  y  $\bar{a}_n^h$ . Estas son las ecuaciones utilizadas horariamente que permiten identificar y cuantificar el efecto del dinamismo de la  $T_0 = T_{ambiente}$ .

$$
\bar{k}_C^h = \frac{\bar{F}_C^h}{\bar{P}_C^h} = \frac{\bar{B}_{30}^h}{\bar{B}_8^h - \bar{B}_7^h}
$$
\n
$$
\tag{45}
$$

$$
\bar{k}_{F,C}^{*,h} = \frac{\bar{B}_{30}^{*,h}}{\bar{B}_{30}^h}; \ \bar{k}_{P,C}^{*,h} = \frac{\bar{B}_{(8-7)}^{*,h}}{\bar{B}_{(8-7)}^h} \tag{46}
$$

$$
\bar{c}_{F,C}^{h} = \frac{\bar{C}_{30}^{h}}{\bar{B}_{30}^{h}}; \ \bar{c}_{P,C}^{h} = \frac{\bar{C}_{(8-7)}^{h}}{\bar{B}_{(8-7)}^{h}}
$$
(47)

$$
\bar{a}_{F,C}^{h} = \frac{\bar{A}_{30}^{h}}{\bar{B}_{30}^{h}}; \ \bar{a}_{P,C}^{h} = \frac{\bar{A}_{(8-7)}^{h}}{\bar{B}_{(8-7)}^{h}}
$$
(48)

#### BOMBA DE CALOR GEOTÉRMICA

Para la BCG, el  $\bar{F}_{BCG}^h$  sí que está afectado por la  $T_0 = T_{terreno}$ , ya que el evaporador está soterrado, mientras que los flujos del  $\bar{P}^h_{BCG}$  no lo están y se usa la  $T_0 = \; T_{ambiente}$ . La [Figura 65](#page-156-0) explica cómo se aplica el análisis TC-1 y TC-2 para el caso particular de la BCG.

- La [Figura 65](#page-156-0) (a) muestra el diagrama físico de la BCG y la numeración de los flujos que entran y salen de este componente.
- La [Figura 65](#page-156-0) (b) muestra las  $T_0$ ,  $T_3$  y  $T_5$  del caso TC-1: se usa  $T_0 = T_{terreno}$  para calcular los flujos de exergía de los flujos soterrados 3 y 5 que son los flujos de entrada y salida en el evaporador; para el resto de flujos se usa la  $T_0 = T_{ambiente}$ .
- La [Figura 65](#page-156-0) (c) muestra las  $T_0$ ,  $T_3$  y  $T_5$  del caso TC-2: en este caso, siempre se usa la  $T_0$  =  $T_{ambiente}$ .

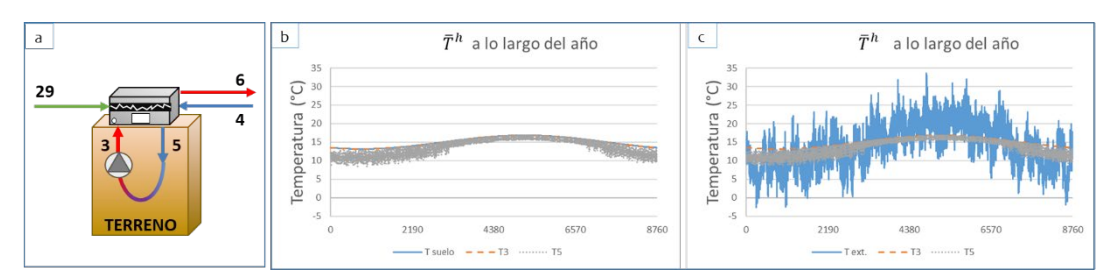

<span id="page-156-0"></span>*Figura 65. (a) flujos de la BCG. Valores de T0 h, T3 <sup>h</sup> y T5 <sup>h</sup> para el TC-1 (b) y el TC-2 (c).*

# 3.5.1.1. EP de la BCG para los análisis TC-1 y TC-2

El hecho de considerar diferentes  $T_0$  en la BCG hace que las EP del equipo varíen según la situación. Para desarrollar esta idea, en l[a Figura 66](#page-156-1) se presentan los flujos que componen el fuel (flechas entrantes) y el producto (flechas salientes), en términos de energía (a) y exergía (b) de la BCG, basados en la [Figura 65](#page-156-0) (a):

- $\stackrel{\bullet}{\bullet}$   $\stackrel{\textstyle{W}{h}}{W}^h_{29}$  es el consumo medio de energía eléctrica por hora.
- $\bar{Q}_{evap.}^{h}$  es el calor medio por hora suministrado al evaporador, calculado como la diferencia de las entalpías medias por hora  $(\bar{H}_3^h - \bar{H}_5^h)$  del flujo de entrada y salida del evaporador.
- $\bullet$   $\quad \bar{Q}_{cond.}^{h}$  es el calor medio horario cedido por el condensador, que es la diferencia entre las entalpías medias horarias  $(\bar{H}_{6}^{h}-\bar{H}_{4}^{h})$  del flujo de salida y entrada en el condensador.

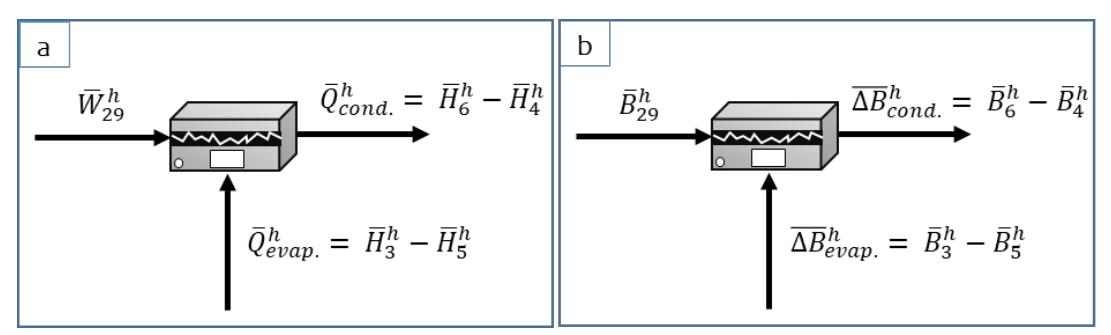

<span id="page-156-1"></span>*Figura 66. Representación esquemática de los flujos (a) de energía y (b) de exergía en la BCG.*

En base a estas definiciones el  $\bar{P}^h_{BCG}$  corresponde a la exergía cedida en el condensador, calculada como:

$$
\bar{P}_{BCG}^h = \overline{\Delta B}_{cond.}^h = \bar{B}_6^h - \bar{B}_4^h \tag{49}
$$

Por su parte, el  $\bar{F}_{BCG}^h$  está compuesto por el consumo eléctrico  $\bar{W}_{elec.}^h = \bar{B}_{29}^h$  y por el calor absorbido por el evaporador  $\overline{\Delta B}{}_{evap.}^h = \bar{B}_3^h - \bar{B}_5^h$ .

$$
\bar{F}_{BCG}^{h} = \bar{B}_{elec.}^{h} + \overline{\Delta B}_{evap.}^{h} = \bar{B}_{29}^{h} + (\bar{B}_{3}^{h} - \bar{B}_{5}^{h})
$$
\n(50)

Como se ha comentado, la exergía de la electricidad  $\overline{W}_{elec}^{h}$  es independiente de la  $T_0$ , pero, no lo es la exergía del evaporador  $\Delta B_{evap.}^h$  que varía en los análisis de la TC-1 [\(Figura 67](#page-157-0) (a), donde  $T_0 =$  $T_{terreno}$ ) y en el TC-2 [\(Figura 67](#page-157-0) (b), donde  $T_0 = T_{ambiente}$ ).

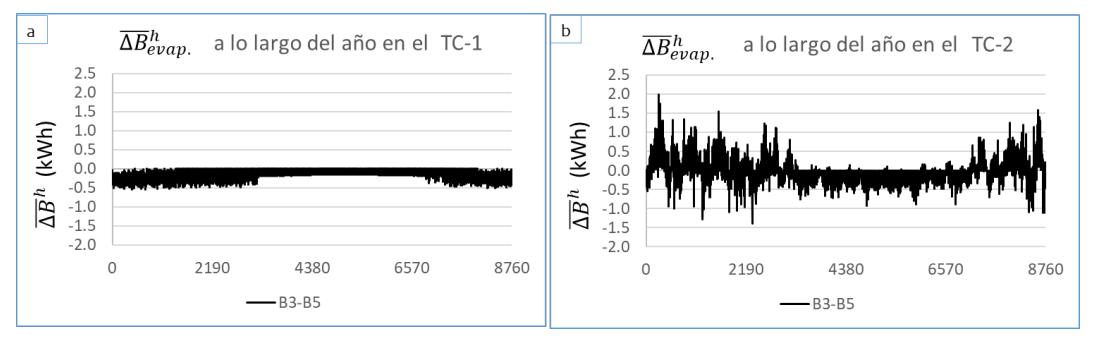

*Figura 67. Valores de*  $\Delta B^h$ *<sub>evap</sub> promedio en el caso TC-1 (a) y en el caso TC-2 (b).* 

<span id="page-157-0"></span>En base a estas asunciones, en l[a Figura 68](#page-158-0) se muestra la EP de la BCG según el caso TC-1 y el caso TC-2.

- Como la BCG funciona en modo calefacción durante todo el año, en el caso TC-1  $T_0$  es igual a  $T_3$  y mayor que  $T_5$ , lo que significa que  $|T_3 - T_0| < |T_5 - T_0|$  y entonces  $\bar{B}^h_3 = 0$ y  $\bar{B}_3^h<\bar{B}_5^h$ . Por lo tanto, como el cambio de exergía en el evaporador es  $\overline{\Delta B}{}_{evap.}^h< 0$ , como se muestra en la [Figura 67](#page-157-0) (a), se puede considerar como un  $\bar{F}^h_{BCG}$  negativo (es decir, un producto del evaporador, que pierde exergía hacia el suelo) que sale de la BCG.
- En el caso TC-2, el valor de  $T_0$  fluctúa por arriba y por abajo de  $T_3$  y  $T_5$ , lo que cambia según la situación el sentido del flujo de exergía,  $0<\overline{\Delta B}^h_{evap.}$  o  $\overline{\Delta B}^h_{evap.} < 0$ , como se

muestra en l[a Figura 67](#page-157-0) (b). Para resolver esta particularidad, se propone una EP "flexible" para el caso TC-2 con dos configuraciones (a) y (b), véase la [Figura 68.](#page-158-0) La configuración (a) se toma cuando  $\overline{\Delta B}^h_{evap.} < 0$ ; y la configuración (b) cuando  $\overline{\Delta B}^h_{evap.} > 0$ , lo que significa que  $|T_3 - T_0| > |T_5 - T_0|$ .

| $TC-1 \rightarrow T_0 = T_{terreno}$   | $TC-2 \rightarrow T_0 = T_{ambiente}$ |                                      |  |  |
|----------------------------------------|---------------------------------------|--------------------------------------|--|--|
| (a) Siempre<br>$ T_3-T_0 < T_5-T_0 $   | (a) $ T_3 - T_0  <  T_5 - T_0 $       | (b) $ T_3 - T_0  >  T_5 - T_0 $      |  |  |
| $3 - 5$<br><b>BCG</b><br>$6 - 4$<br>29 | $3 - 5$<br><b>BCG</b><br>$6-4$<br>29  | $3 - 5$<br><b>BCG</b><br>$6-4$<br>29 |  |  |

*Figura 68. Estructura productiva en el caso TC-1 y el caso TC-2.*

<span id="page-158-0"></span>Los trabajos de investigación anteriores [89] vinculan la EP dinámica de una instalación con los estados de encendido/apagado de los componentes. Sin embargo, este capítulo justifica que, además de los periodos de encendido/apagado de los componentes, la selección de la  $T_0$  también define la configuración de la EP. Así, un componente puede estar encendido, pero sin contribuir en el proceso de formación de costes (como es el caso de la bifurcación anterior a la BCG). Por ello, como novedad, se propone una EP variable en función del valor de la  $T_0$  adoptada.

En aras de la simplicidad, en el apartado de DTC se utilizará el caso TC-1 (usando  $T_0 =$  $T_{ambiente}$  o  $T_{terreno}$ , así se considera la electricidad como único fuel de entrada en la BCG). No obstante, este subapartado pone de manifiesto la importancia de seleccionar las  $T_0$  en el análisis dinámico de exergía de las instalaciones térmicas de los edificios.

Por lo tanto, se obtienen distintos resultados para el  $\bar{k}_i^h$  así como para los costes  $\bar{k}_n^{*,h}$ ,  $\bar{c}_n^h$  y  $\bar{a}_n^h$  en los análisis TC-1 y TC-2 a partir de las siguientes definiciones:

$$
\bar{k}_{BCG}^h|_{TC-1} = \frac{\bar{F}_{BCG}^h|_{TC-1}}{\bar{P}_{BCG}^h} = \frac{\bar{B}_{29}^h}{\bar{B}_6^h - \bar{B}_4^h}
$$
\n
$$
\bar{k}_{BCG}^h|_{TC-2} = \frac{\bar{F}_{BCG}^h|_{TC-2}}{\bar{P}_{BCG}^h} = \frac{\bar{B}_{29+(3-5)}^h}{\bar{B}_6^h - \bar{B}_4^h}
$$
\n(51)

$$
\bar{k}_{F,BCG}^{*,h}\Big|_{TC-1} = \frac{\bar{B}_{29}^{*,h}}{\bar{B}_{29}^h} \qquad ; \qquad \bar{k}_{P,BCG}^{*,h} = \frac{\bar{B}_{(6-4)}^{*,h}}{\bar{B}_{(6-4)}^h} \qquad (52)
$$
\n
$$
\bar{k}_{F,BCG}^{*,h}\Big|_{TC-2} = \frac{\bar{B}_{29+ (3-5)}^{*,h}}{\bar{B}_{29+ (3-5)}^h} \qquad ; \qquad \bar{k}_{P,BCG}^{*,h} = \frac{\bar{B}_{(6-4)}^{*,h}}{\bar{B}_{(6-4)}^h}
$$

$$
\bar{c}_{F,BCG}^{h}\Big|_{TC-1} = \frac{\bar{C}_{29}^{*,h}}{\bar{B}_{29}^{h}} \qquad ; \qquad \bar{c}_{P,BCG}^{h} = \frac{\bar{C}_{(6-4)}^{h}}{\bar{B}_{(6-4)}^{h}}
$$
\n
$$
\bar{c}_{F,BCG}^{h}\Big|_{TC-2} = \frac{\bar{C}_{29+(3-5)}^{*,h}}{\bar{B}_{29+(3-5)}^{h}}
$$
\n(53)

$$
\bar{a}_{F,BCG}^{h}\big|_{TC-1} = \frac{\bar{A}_{29}^{*,h}}{\bar{B}_{29}^{h}} \qquad ; \qquad \bar{a}_{P,BCG}^{h} = \frac{\bar{A}_{(6-4)}^{h}}{\bar{B}_{(6-4)}^{h}} \qquad (54)
$$
\n
$$
\bar{a}_{F,BCG}^{h}\big|_{TC-2} = \frac{\bar{A}_{29+(3-5)}^{*,h}}{\bar{B}_{29+(3-5)}^{h}} \qquad (54)
$$

#### 3.5.2. Diagnósticos termoeconómicos DTC-1, DTC-2 y DTC-3

El 3er tipo de análisis según se indica en la [Figura 47](#page-140-0) es el DTC. Como se comenta, para alcanzar el objetivo se aplican 3 diagnósticos TC: DTC-1, DTC-2 y DTC-3.

Como hipótesis principal, se considera que la variación de temperaturas afecta a la intervención del control y a la demanda final de energía que satisface la instalación<sup>[6](#page-159-0)</sup>. Con el objetivo de eliminar las MF y DF inducidas y  $\Delta P_s$  debido a estos efectos, se establecen los siguientes filtros:

<u>.</u>

<span id="page-159-0"></span><sup>6</sup> La justificación detallada de estos hechos se demuestra en la Ref. [147].

- Por un lado, se obtiene la *condición libre* [98]*.* Esto es, se implementa la misma intervención del control del modelo TRNSYS-DTC-REF (las mismas señales de encendido y apagado de los equipos) en los modelos TRNSYS-DTC-1, TRNSYS-DTC-2 y TRNSYS-DTC-3.
- Por otro lado, la demanda de energía del modelo TRNSYS-DTC-REF se implementa en el TRNSYS-DTC-1, TRNSYS-DTC-2 y TRNSYS-DTC-3 para filtrar el efecto de la  $\Delta P_s$  [89].

L[a Figura 69](#page-160-0) muestra 4 secuencias numeradas con 1), 2), 3) y 4). Todas ellas tienen como resultado obtener los valores de exergía que alimentan las EP-DTC. También muestra los archivos del software que hay que alimentar para realizar los diagnósticos DTC-1, DTC-2 y DTC-3.

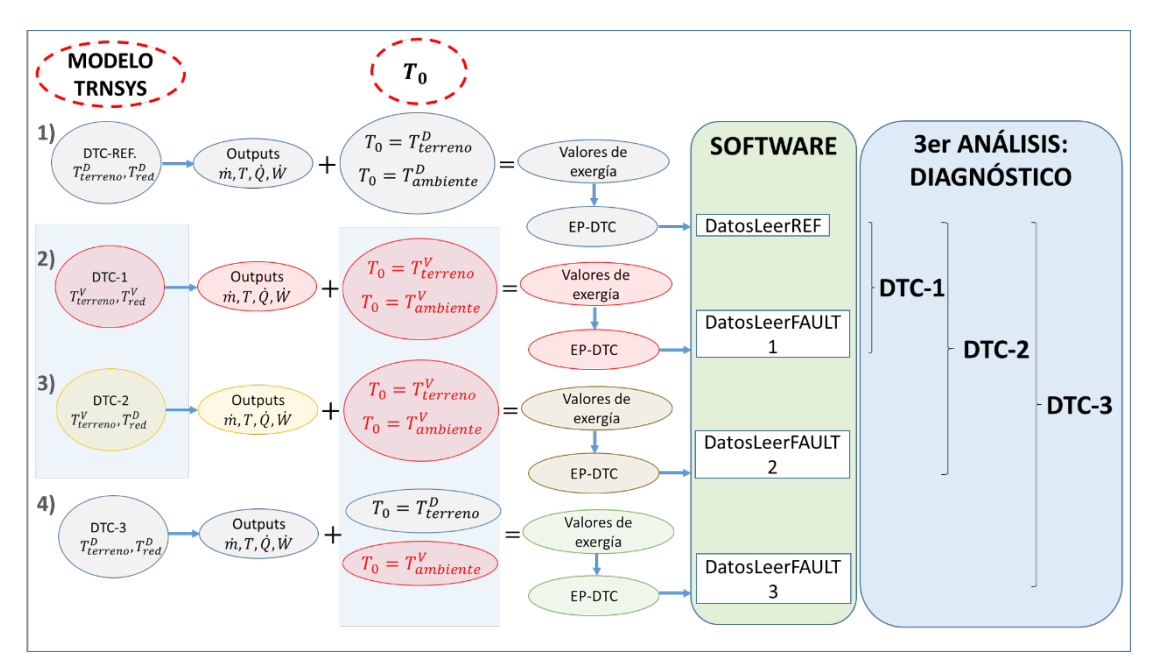

*Figura 69. Esquema para el 3er análisis.*

<span id="page-160-0"></span>Así:

- El DTC-1 analiza el efecto del cambio en la  $T_{terreno}$ ,  $T_{red}$  y la  $T_{ambiente}$ .
- El DTC-2 analiza el efecto del cambio en la  $T_{terreno}$  y la  $T_{ambiente}$ .
- $\bullet$  El DTC-3 analiza el efecto del cambio en la  $T_{ambiente}$ .

# 3.6. RESULTADOS NUMÉRICOS

 $\overline{a}$ 

Este apartado resume los resultados numéricos de los análisis TC y del DTC.

# 3.6.1. Análisis Termoeconómicos TC-1 y TC-2

Antes de mostrar los resultados, se indican los datos económicos introducidos en el software para los análisis TC-1 y TC-2 (considerando la producción de ACS y calefacción, ver [Tabla 44\)](#page-161-0).

<span id="page-161-0"></span>

| <b>CONCEPTO</b>                        |                               | <b>UNIDAD</b>            |      |
|----------------------------------------|-------------------------------|--------------------------|------|
| Inversión total                        | 35.824                        |                          |      |
| Periodo de vida útil de la instalación | р                             | 20                       | años |
| Tipo de interés                        | <b>TIN</b>                    | 0.05                     | %    |
| Anualidad                              |                               | 2.874,61                 | €    |
| Coste de mantenimiento                 | $\mathcal{L}_{Mantenimiento}$ | $I_{total}$<br>$2.5\%$ . |      |

*Tabla 44. Datos para los análisis TC-1 y TC-2.*

El coste exergoeconómico<sup>[7](#page-161-1)</sup> unitario asignado a la electricidad y al GN es de 21,81  $\frac{c\epsilon}{kWh}$  y 5,07  $\frac{c\epsilon}{kWh}$ y el coste exergoambiental [149] es de 623,04  $\frac{gCO_2}{kWh}$  y 204  $\frac{gCO_2}{kWh}$ .

# 3.6.1.1. Análisis TC-1: consumos unitarios & costes exergéticos, económicos y ambientales unitarios

En el TC-1 el análisis se hace utilizando la  $T_0 = T_{terreno}$  para los flujos enterrados en el intercambiador geotérmico mientras que para el resto de los flujos se utiliza la  $T_0 = T_{ambiente}$ . El  $\bar{k}_i^h$  para cada equipo  $i$  en el año de estudio se muestra en l[a Figura 70](#page-162-0) y los valores numéricos se indican en la [Tabla 45](#page-162-1) ordenados de mayor a menor.

<span id="page-161-1"></span><sup>7</sup> Se indican los valores utilizados en este apartado. Estos valores cambian segun el mix energético del momento.

<span id="page-162-1"></span>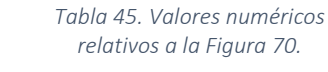

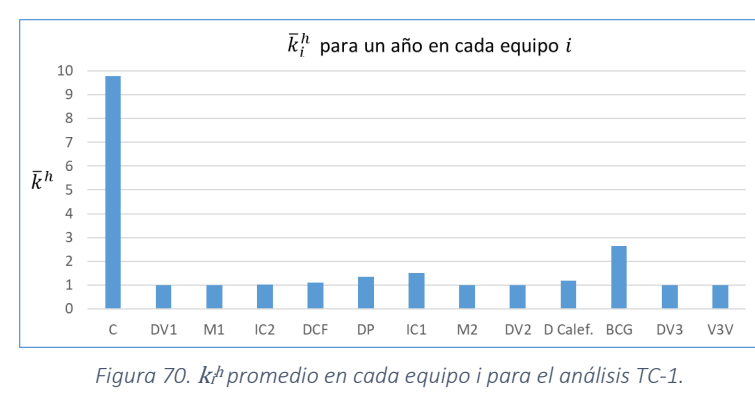

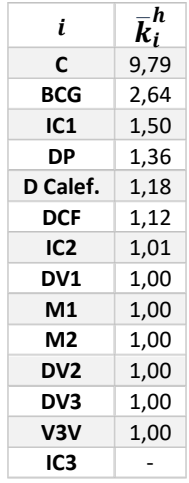

- <span id="page-162-0"></span>• De acuerdo a los resultados obtenidos, los equipos del sistema de generación de la instalación (la C y la BCG), tienen el mayor  $k^{\,h}_l$  anual y destaca el valor obtenido para la C.
- Respecto a los diversores y mezcladores (DV y M), los resultados evidencian la hipótesis de comportamiento ideal impuesta ya que  $\overline{k}_i^h$ = 1.
- Además, el IC3 permanece desactivado a lo largo de la temporada de calefacción y por lo tanto, la demanda de calefacción se cubre únicamente con la BCG.

La [Figura 71](#page-162-2) muestra el  $\bar{k}_i^h$  mensual para la C y la BCG y en la [Tabla 46](#page-162-3) se incluyen los valores numéricos.

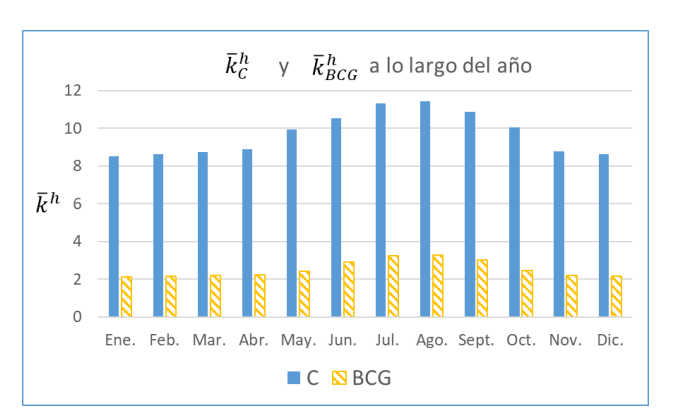

<span id="page-162-3"></span>*Tabla 46. Valores númericos relativos a l[a Figura 71.](#page-162-2)*

| Mes   | $\bar{k}_c^h$ | $\bar{k}_{BCG}^h$ |
|-------|---------------|-------------------|
| Ene.  | 8,58          | 2,23              |
| Feb.  | 8,69          | 2,28              |
| Mar.  | 8,82          | 2,32              |
| Abr.  | 8,96          | 2,33              |
| May.  | 10,06         | 2,51              |
| Jun.  | 10,66         | 2,99              |
| Jul.  | 11,42         | 3,37              |
| Ago.  | 11,55         | 3,40              |
| Sept. | 10,98         | 3,18              |
| Oct.  | 10,19         | 2,57              |
| Nov.  | 8,83          | 2,24              |
| Dic.  | 8,71          | 2,26              |

<span id="page-162-2"></span>Figura 71.  $k<sup>h</sup>$  promedio mensual para los equipos C y BCG para el análisis TC-1.

- Se observa que los valores varían a lo largo del año, donde los  $\bar{k}_i^h$  mensuales más altos corresponden a agosto con un  $k_C''$  $\overline{R}_{C}^{h}$ ,  $\overline{A}$ go. $\overline{B}$ r,  $\overline{R}_{BCG}^{h}$ ,  $\overline{A}$ go. $\overline{B}$  = 3,40 y los más bajos a enero con un  $k_C^n$  $\overline{C}^{h, Ene.}$  = 8,58 y  $\overline{k}_{BCG}^{h, Ene.}$  = 2,23.
- La C incrementa el  $\bar{k}_C^h$  en 34,6% de enero a agosto mientras que la BCG tiene un incremento del 52,5%.

Los  $\bar{k}_i^h$  varían porque los  $\bar{F}_i^h$  y  $\bar{P}_i^h$  mensuales también varían, ver [Figura 72.](#page-163-0) En la [Tabla 47](#page-163-1) se incluyen los valores numéricos.

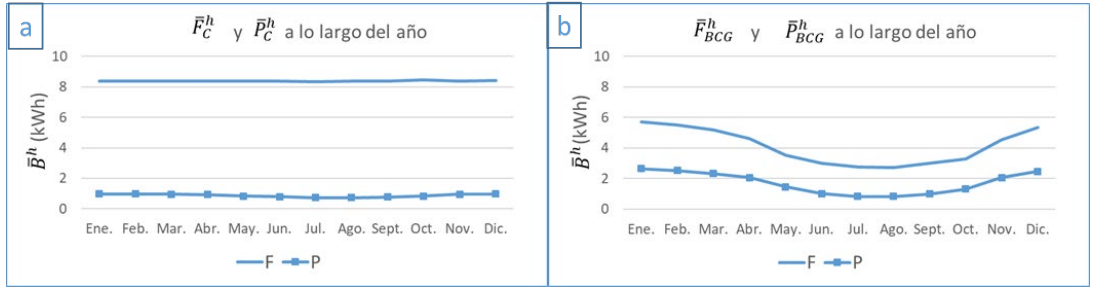

<span id="page-163-0"></span>Figura 72. F<sub>i</sub>hy P<sub>i</sub>h promedio mensuales para la C (a) y la BCG (b) para el análisis TC-1.

| Mes   | $\bar{F}_C^h$ | $\bar{P}_C^h$ | $\overline{F}_{BCG}^h$ | $\overline{P}_{BCG}^{h}$ |
|-------|---------------|---------------|------------------------|--------------------------|
| Ene.  | 8,38          | 0,99          | 5,70                   | 2,66                     |
| Feb.  | 8,38          | 0,97          | 5,53                   | 2,54                     |
| Mar.  | 8,38          | 0,96          | 5,18                   | 2,34                     |
| Abr.  | 8,36          | 0,94          | 4,63                   | 2,07                     |
| May.  | 8,37          | 0,84          | 3,52                   | 1,46                     |
| Jun.  | 8,36          | 0,79          | 3,00                   | 1,03                     |
| Jul.  | 8,35          | 0,74          | 2,75                   | 0,84                     |
| Ago.  | 8,36          | 0,73          | 2,73                   | 0,83                     |
| Sept. | 8,37          | 0,77          | 3,00                   | 1,00                     |
| Oct.  | 8,44          | 0,84          | 3,27                   | 1,32                     |
| Nov.  | 8,39          | 0,96          | 4,53                   | 2,07                     |
| Dic.  | 8,41          | 0,98          | 5,34                   | 2,48                     |

<span id="page-163-1"></span>*Tabla 47. Valores numéricos relativos l[a Figura 72](#page-163-0)*

Los  $\bar{F}_i^h$  y  $\bar{P}_i^h$  dependen de la demanda de energía de ACS y de calefacción así como de la  $T_0 = T_{terreno}$  y la  $T_0 = T_{ambiente}$  adoptadas.

• La demanda de ACS implementada [\(Figura 55\)](#page-149-0) varía a lo largo del día, pero por motivos de simplicidad, se ha considerado constante mes a mes. Por lo que, en el periodo de no calefacción, el perfil de demanda energética mensual se considera constante. La demanda exergética, sin embargo, dependerá de la  $T_0 = T_{ambiente}$  variable hora a hora y mes a mes.

- La demanda de calefacción energética [\(Figura 54\)](#page-148-0) varía a lo largo del día y según el mes. Lo mismo sucederá con la demanda exergética de calefacción.
- Las  $T_0$  varían según la [Figura 57](#page-150-0) y [Figura 58.](#page-150-1)

Respecto a los resultados específicos de cada equipo de generación:

#### CALDERA

El  $\bar{P}_C^h$  y el  $\bar{F}_C^h$  de la C apenas varían.

- Por un lado, la C solamente cubre la demanda de ACS que se considera constante a lo largo del año. Por ello, el  $\bar{P}^h_{C}$  depende de la  $T_0$  adoptada. El valor más bajo  $\bar{P}^t_{C}$  $h, Ago = 0.73$ kWh corresponde al mes de agosto que coincide con el mes que tiene una temperatura ambiental media más alta de 20, 5°C. Por el contrario, el valor más alto corresponde al mes de enero con un  $\bar{P}_{C}^{\prime}$  $h^{h}_{i}$ ,  $Ene = 0.99$  kWh que coincide con el mes que tiene una temperatura ambiental media más baja de 8,6°C.
- $\bullet$  Por otro lado, el valor del  $\bar{F}_C^h$  de la C no depende de la  $T_0$  adoptada ya que se refiere a la exergía del consumo GN. De todas maneras, este fuel depende del producto, así como del rendimiento variable en función de la carga.

## BOMBA DE CALOR GEOTÉRMICA

En la BCG tanto el  $\bar{P}^h_{BCG}$  como el  $\bar{F}^h_{BCG}$  varían más notablemente.

- Esto se debe a que la BCG cubre la demanda de energía de ACS y de calefacción variables mes a mes, que influyen en el  $\bar{P}^h_{BCG}$ .
- $\bullet$  Por otro lado, el  $\bar{F}^h_{BCG}$  es el consumo eléctrico (independiente de la  $T_0$ ) pero dependiente de  $\bar{P}^{h}_{BCG}$ .
- Por ello, por las mismas causas que en la C, los valores más bajos para los  $\bar{F}^h_{BCG}$  y  $\bar{P}^h_{BCG}$ corresponden al mes de agosto con un  $\bar{F}_{BCG}^{h, Ago}$ = 2,73 kWh y un  $\bar{P}_{BCG}^{h, Ago}$ = 0,83 kWh mientras que el valor más alto corresponde al mes de enero con un  $\bar{F}_{BCG}^{h,Ene}$ = 5,70 kWh y un  $\bar{P}_{BCG}^{h, Ene.}$ = 2,66 kWh.

En l[a Figura 73](#page-165-0) se muestran los costes termoeconómicos  $\overline{k}^{*,h}, \overline{c}^h$  y  $\overline{a}^h$  mensuales para la C y BCG.

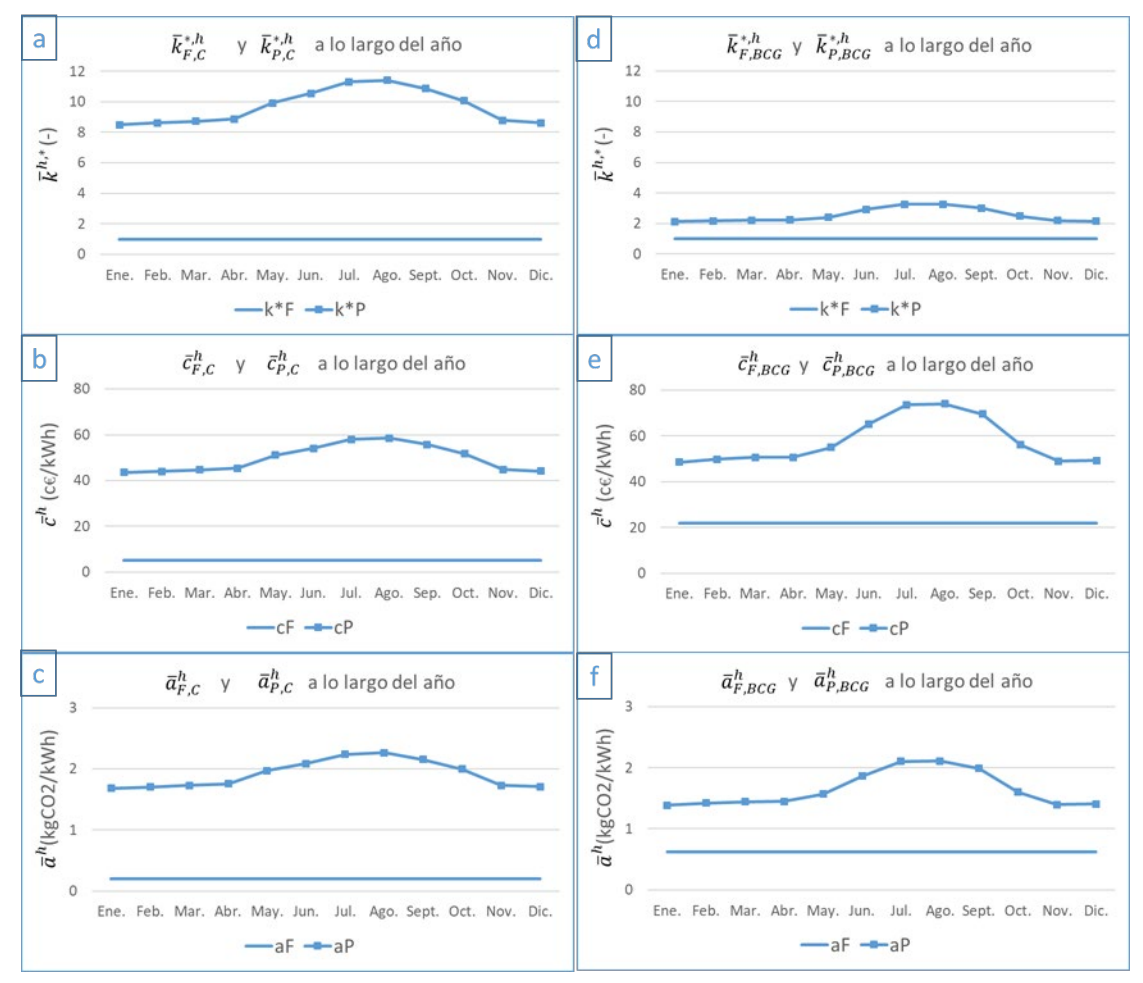

<span id="page-165-0"></span>*Figura 73. k\*,h*, *ch y ah* **promedios mensuales para la C (a),(b),(c) y la BCG (d),(e),(f) para el análisis TC-1.** 

- Se observa para la C y la BCG que los costes termoecónomicos unitarios de los fueles  $\overline{k}_{\scriptscriptstyle F}^{*,h}$  ,  $\bar{c}^{\,h}_{\scriptscriptstyle{F}}$  y  $\bar{a}^{\,h}_{\scriptscriptstyle{F}}$  son constantes a lo largo del año y que tienen los valores indicados en el inicio de este apartado.
- Por el contrario, los costes de los productos  $\overline{k}_{P}^{*,h}$ ,  $\overline{c}_{P}^{\,h}$  y  $\overline{a}_{P}^{\,h}$  varían a lo largo del año y siguen la misma tendencia que la indicada para los valores de  $k^{\,h}_l$  .

Los valores numéricos relativos a la [Figura 73](#page-165-0) se muestran en l[a Tabla 48](#page-166-0) para la C y en la [Tabla](#page-166-1)  [49](#page-166-1) para la BCG.

<span id="page-166-0"></span>

|       | c                   |                   |                                 |                                  |                                           |                                            |  |  |
|-------|---------------------|-------------------|---------------------------------|----------------------------------|-------------------------------------------|--------------------------------------------|--|--|
| Mes   | $\bar{k}_{F}^{*,h}$ | $\bar{k}_p^{*,h}$ | $\bar{c}_F^h$<br>$c \in$<br>kWh | $\bar{c}_P^h$<br>$c \in$<br>kWh. | $\bar{a}_F^h$<br>$\kappa$ gCO $_2$<br>kWh | $\bar{a}_P^h$<br>$\kappa$ gC O $_2$<br>kWh |  |  |
| Ene.  | 1,00                | 8,50              | 5,07                            | 43,50                            | 0,20                                      | 1,68                                       |  |  |
| Feb.  | 1,00                | 8,61              | 5,07                            | 44,03                            | 0,20                                      | 1,70                                       |  |  |
| Mar.  | 1,00                | 8,73              | 5,07                            | 44,71                            | 0,20                                      | 1,73                                       |  |  |
| Abr.  | 1,00                | 8,88              | 5,07                            | 45,42                            | 0,20                                      | 1,76                                       |  |  |
| May.  | 1,00                | 9,92              | 5,07                            | 51,05                            | 0,20                                      | 1,97                                       |  |  |
| Jun.  | 1,00                | 10,54             | 5,07                            | 54,03                            | 0,20                                      | 2,09                                       |  |  |
| Jul.  | 1,00                | 11,31             | 5,07                            | 57,93                            | 0,20                                      | 2,24                                       |  |  |
| Ago.  | 1,00                | 11,42             | 5,07                            | 58,57                            | 0,20                                      | 2,27                                       |  |  |
| Sept. | 1,00                | 10,86             | 5,07                            | 55,69                            | 0,20                                      | 2,15                                       |  |  |
| Oct.  | 1,00                | 10,06             | 5,07                            | 51,70                            | 0,20                                      | 2,00                                       |  |  |
| Nov.  | 1,00                | 8,78              | 5,07                            | 44,75                            | 0,20                                      | 1,73                                       |  |  |
| Dic.  | 1,00                | 8,62              | 5,07                            | 44,13                            | 0,20                                      | 1,71                                       |  |  |

*Tabla 48. Valores numéricos relativos a l[a Figura 73](#page-165-0) para la C.*

*Tabla 49. Valores numéricos relativos a l[a Figura 73](#page-165-0) para la BCG.*

<span id="page-166-1"></span>

|            | <b>BCG</b>        |                   |                             |                            |                                    |                                           |  |  |  |
|------------|-------------------|-------------------|-----------------------------|----------------------------|------------------------------------|-------------------------------------------|--|--|--|
| <b>Mes</b> | $\bar{k}_F^{*,h}$ | $\bar{k}_P^{*,h}$ | $\bar{c}_F^h$<br>c€<br>kWh. | $\bar{c}_P^h$<br>c€<br>kWh | $\bar{a}^h_{F}$<br>$kgCO_2$<br>kWh | $\bar{a}_P^h$<br>$\kappa$ gCO $_2$<br>kWh |  |  |  |
| Ene.       | 1,00              | 2,14              | 21,81                       | 48,54                      | 0,62                               | 1,39                                      |  |  |  |
| Feb.       | 1,00              | 2,18              | 21,81                       | 49,72                      | 0,62                               | 1,42                                      |  |  |  |
| Mar.       | 1,00              | 2,22              | 21,81                       | 50,56                      | 0,62                               | 1,44                                      |  |  |  |
| Abr.       | 1,00              | 2,24              | 21,81                       | 50,69                      | 0,62                               | 1,45                                      |  |  |  |
| May.       | 1,00              | 2,41              | 21,81                       | 54,89                      | 0,62                               | 1,57                                      |  |  |  |
| Jun.       | 1,00              | 2,92              | 21,81                       | 65,22                      | 0,62                               | 1,86                                      |  |  |  |
| Jul.       | 1,00              | 3,26              | 21,81                       | 73,57                      | 0,62                               | 2,10                                      |  |  |  |
| Ago.       | 1,00              | 3,27              | 21,81                       | 73,93                      | 0,62                               | 2,11                                      |  |  |  |
| Sept.      | 1,00              | 3,01              | 21,81                       | 69,57                      | 0,62                               | 1,99                                      |  |  |  |
| Oct.       | 1,00              | 2,48              | 21,81                       | 56,02                      | 0,62                               | 1,60                                      |  |  |  |
| Nov.       | 1,00              | 2,19              | 21,81                       | 48,94                      | 0,62                               | 1,40                                      |  |  |  |
| Dic.       | 1,00              | 2,16              | 21,81                       | 49,25                      | 0,62                               | 1,41                                      |  |  |  |

# 3.6.1.2. Análisis TC-2: consumos unitarios & costes exergéticos, económicos y ambientales unitarios

En el TC-2 el análisis se realiza utilizando exclusivamente la  $T_0 = T_{ambiente}$ . Por lo tanto, se obtienen los mismos resultados que para el análisis TC-1 en todos los equipos salvo en la BCG, ver l[a Figura 74](#page-167-0) y l[a Tabla 50.](#page-167-1)

• El cambio más significativo se basa en que, en el análisis de la TC-2, el  $\bar{F}^h_{BCG}$  lo componen la entrada eléctrica y, cuando corresponda, el calor exergético del evaporador, ver [Figura](#page-158-0)  [68.](#page-158-0)

De los valores de la tabla se extrae que en el análisis TC-2 el valor de  $k_{BCG}^h$  es de 2,68 mientras que para el análisis TC-1 es de 2,64. Para el resto de los equipos los valores de  $k^{\,h}_{l}$  no varían.

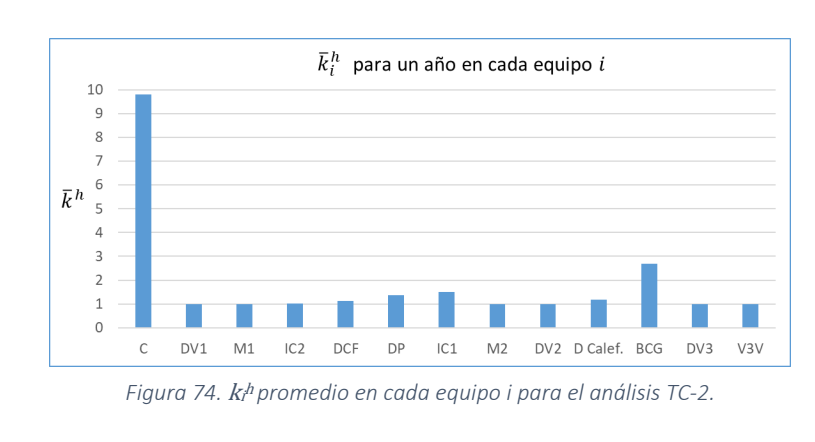

<span id="page-167-1"></span>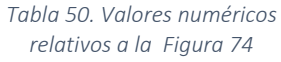

| i               | -h<br>$\bar{k}_i''$ |
|-----------------|---------------------|
| C               | 9,79                |
| BCG             | 2,68                |
| IC1             | 1,50                |
| DΡ              | 1,36                |
| D Calef.        | 1,19                |
| DCF             | 1,12                |
| IC <sub>2</sub> | 1,01                |
| DV1             | 1,00                |
| М1              | 1,00                |
| M2              | 1,00                |
| DV2             | 1,00                |
| DV3             | 1,00                |
| V3V             | 1,00                |
| IC3             |                     |

<span id="page-167-0"></span>A continuación, la [Figura 75](#page-167-2) muestra los resultados relativos a los  $k_{BCG}^h$ ,  $\bar{F}_{BCG}^h$  y  $\bar{P}_{BCG}^h$  mensuales.

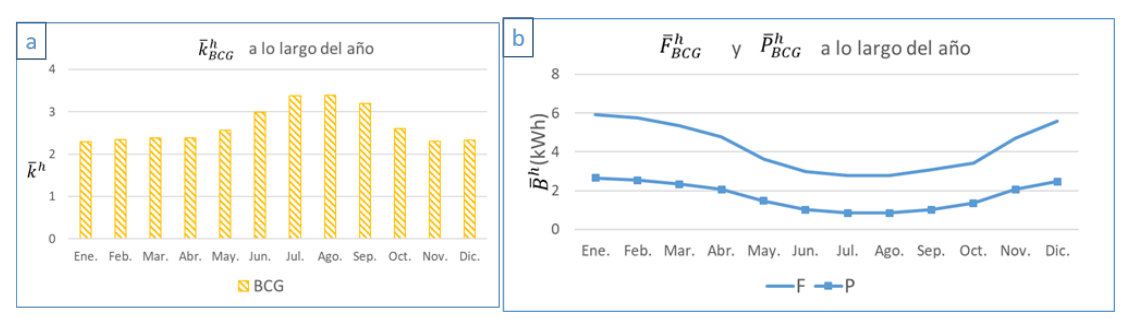

<span id="page-167-2"></span>*Figura 75.*  $k_{BCG}h(a)$ *,*  $F_{BCG}h$ *y*  $P_{BCG}h(b)$  *promedios mensuales para el análisis TC-2.* 

Los valores numéricos se muestran en la [Tabla 51.](#page-168-0)

| Mes   | $\overline{k}_{BCG}^{n}$ | $\overline{F}_{BCG}^h$ | $\bm{\overline{P}_{BCG}^{h}}$ |
|-------|--------------------------|------------------------|-------------------------------|
| Ene.  | 2,30                     | 5,93                   | 2,67                          |
| Feb.  | 2,34                     | 5,74                   | 2,55                          |
| Mar.  | 2,38                     | 5,36                   | 2,34                          |
| Abr.  | 2,39                     | 4,79                   | 2,07                          |
| May.  | 2,56                     | 3,63                   | 1,48                          |
| Jun.  | 2,99                     | 3,00                   | 1,03                          |
| Jul.  | 3,38                     | 2,80                   | 0,86                          |
| Ago.  | 3,39                     | 2,79                   | 0,85                          |
| Sept. | 3,20                     | 3,08                   | 1,02                          |
| Oct.  | 2,60                     | 3,41                   | 1,36                          |
| Nov.  | 2,31                     | 4,70                   | 2,07                          |
| Dic.  | 2,33                     | 5,57                   | 2,48                          |

<span id="page-168-0"></span>*Tabla 51. Valores númericos relativos a l[a Figura 75.](#page-167-2)*

Los valores son distintos a los obtenidos en el análisis TC-1 pero siguen las mismas tendencias mencionadas.

- Así, el  $\bar{k}_i^h$  mensual más alto corresponde a agosto con un  $\bar{k}_{BCG}^{h, \; Ago}$ = 3,39 y el más bajo a enero con un  $\bar{k}_{BCG}^{h, Ene.}$  = 2,30.
- Respecto a los valores de los  $\bar{F}^h_{BCG}$  y  $\bar{P}^h_{BCG}$  los más bajos corresponden al mes de agosto con un  $\bar{F}_{BCG}^{h, \; Ago.}$  = 2,79 kWh y un  $\bar{P}_{BCG}^{h, \; Ago.}$  = 0,85 kWh mientras que el valor más alto corresponde al mes de enero con un  $\bar{F}^{h, \enskip Ene}_{BCG} = 5,93$  kWh y un  $\bar{P}^{h, \enskip Ene}_{BCG} = 2,67$  kWh.

Los costes termoeconómicos  $\overline{k}^{*,h}$  ,  $\overline{c}^h$  y  $\overline{a}^h$  mensuales se muestran en l[a Figura 76](#page-169-0) y la [Tabla 52.](#page-169-1)

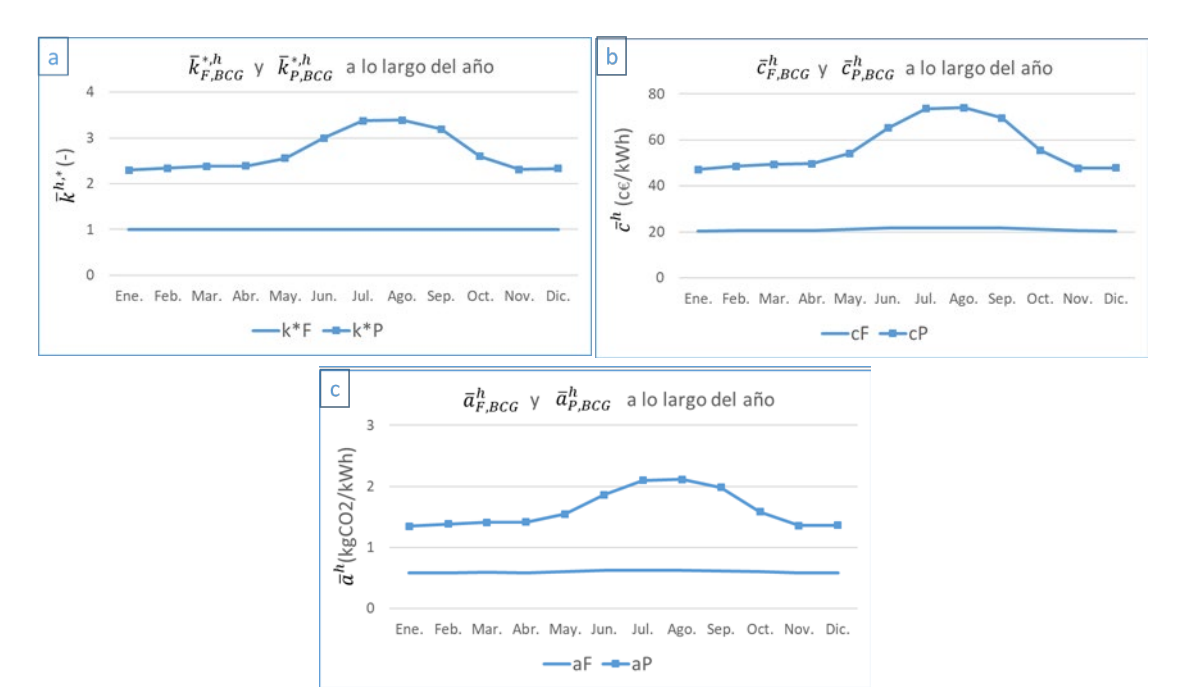

<span id="page-169-0"></span>*Figura 76.*  $k^{*h}$  *(a),*  $c^h$  *(b)*  $\gamma$   $a^h$  *(c)* promedios mensuales para el análisis TC2.

<span id="page-169-1"></span>

|       | <b>BCG</b>          |                   |                                 |                                 |                                             |                                            |  |  |
|-------|---------------------|-------------------|---------------------------------|---------------------------------|---------------------------------------------|--------------------------------------------|--|--|
| Mes   | $\bar{k}_{F}^{*,h}$ | $\bar{k}_p^{*,h}$ | $\bar{c}_F^h$<br>$c \in$<br>kWh | $\bar{c}_{P}^{h}$<br>c€<br>kWh. | $\bar{a}^h_{F}$<br>$\kappa$ gCO $_2$<br>kWh | $\bar{a}_P^h$<br>$\kappa$ gC O $_2$<br>kWh |  |  |
| Ene.  | 1,00                | 2,30              | 20,37                           | 47,13                           | 0,58                                        | 1,35                                       |  |  |
| Feb.  | 1,00                | 2,34              | 20,57                           | 48,51                           | 0,59                                        | 1,39                                       |  |  |
| Mar.  | 1,00                | 2,38              | 20,60                           | 49,36                           | 0,59                                        | 1,41                                       |  |  |
| Abr.  | 1,00                | 2,39              | 20,59                           | 49,55                           | 0,59                                        | 1,42                                       |  |  |
| May.  | 1,00                | 2,56              | 21,00                           | 54,06                           | 0,60                                        | 1,54                                       |  |  |
| Jun.  | 1,00                | 2,99              | 21,74                           | 65,13                           | 0,62                                        | 1,86                                       |  |  |
| Jul.  | 1,00                | 3,38              | 21,77                           | 73,52                           | 0,62                                        | 2,10                                       |  |  |
| Ago.  | 1,00                | 3,39              | 21,78                           | 73,90                           | 0,62                                        | 2,11                                       |  |  |
| Sept. | 1,00                | 3,20              | 21,69                           | 69,44                           | 0,62                                        | 1,98                                       |  |  |
| Oct.  | 1,00                | 2,60              | 21,24                           | 55,44                           | 0,61                                        | 1,58                                       |  |  |
| Nov.  | 1,00                | 2,31              | 20,46                           | 47,58                           | 0,58                                        | 1,36                                       |  |  |
| Dic.  | 1,00                | 2,33              | 20,28                           | 47,74                           | 0,58                                        | 1,36                                       |  |  |

*Tabla 52. Valores numéricos relativos a l[a Figura 76.](#page-169-0)*

- Al igual que en el análisis TC-1, el  $\overline{k}_{F}^{*,h}$  es constante a lo largo del año e igual a 1 debido a que los elementos aguas abajo de la BCG son ideales.
- Sin embargo, al contrario que en el análisis TC-1 los  $\bar{c}^{\,h}_{F}$  y  $\bar{a}^{h}_{F}$  no son constantes a lo largo del año. Esto se debe al efecto de la EP "flexible". En las siguientes ecuaciones 41 y 42 se observa que en el proceso de formación de costes de  $\bar{c}^h_{F,BCG}$  y el  $\bar{a}^h_{F,BCG}$  participan los

flujos  $\bar{B}^h_{elec.} = \bar{B}^h_{29}$  y  $\overline{\Delta B}^h_{evap.} = \bar{B}^h_3 - \bar{B}^h_5$  . El flujo (3-5) no tiene coste económico  $(\bar{\mathcal{C}}_{(3-5)}^h=0)$  ni ambiental ( $\bar{A}_{(3-5)}^h=0$ ) aunque sí que tiene exergía  $\bar{B}_{(3-5)}^h$  que se suma a la exergía del flujo 29 dando lugar a resultados de consumos unitarios distintos a los obtenidos para TC-1.

$$
\bar{c}_{F,BCG}^{h}\big|_{TC-2} = \frac{\bar{C}_{elec+evap.}^{h}}{\bar{B}_{elec.}^{h} + \overline{\Delta B}_{evap.}^{h}} = \frac{\bar{C}_{29}^{h} + \bar{C}_{(3-5)}^{h}}{\bar{B}_{29}^{h} + \bar{B}_{(3-5)}^{h}}
$$
(55)

$$
\bar{a}_{F,BCG}^{h}\big|_{TC-2} = \frac{\bar{A}_{elec.+evap.}^{h}}{\bar{B}_{elec.}^{h} + \bar{\Delta B}_{evap.}^{h}} = \frac{\bar{A}_{29}^{h} + \bar{A}_{(3-5)}^{h}}{\bar{B}_{29}^{h} + \bar{B}_{(3-5)}^{h}}
$$
(56)

• También los costes de los productos  $\bar{k}_P^{*,h}$ ,  $\bar{c}_P^{h}$  y  $\bar{a}_P^{h}$  son distintos a los obtenidos para el análisis TC-1 pero mantienen las mismas tendencias.

## 3.6.1.3. Comparación de los resultados en los análisis TC-1 y TC-2

Considerando todo lo comentado:

- Los  $\bar{k}_{BCG}^h$  son distintos en el caso TC-1 y en caso TC-2 principalmente debido al valor del  $\bar{F}^h_{BCG}$ , ya que la EP flexible propuesta no afecta al proceso de formación del  $\bar{P}^h_{BCG}$  según se observa en l[a Figura 68.](#page-158-0)
- Los  $\bar{k}_{F,BCG}^{*,h}$  en el caso TC-1 y en el caso TC-2 son 1, ya que lo componen flujos externos en el caso TC-1 y los elementos aguas abajo de la BCG son ideales en el caso TC-2. Debido a las irreversibilidades internas en la BCG, el valor de  $\bar{k}_{P,BCG}^{*,h}$  aumenta en todos los meses proporcionalmente al valor mensual de  $\bar{k}^h_{BCG}.$
- Los  $\bar{c}_{F,BCG}^h$  y  $\bar{a}_{F,BCG}^h$  en el caso TC-1 son iguales a los costes unitarios de electricidad  $c$  y ambientales  $a$  introducidos en el software, mientras que en el caso TC-2 los  $\bar{c}^{n}_{F,BCG}$  y  $\bar{a}^h_{F,BCG}$  son menores a esos valores (cuando el calor de evaporador participa en el fuel  $\bar{F}_{BCG}^{h}$ ). En esos casos, el coste económico y ambiental de la entrada del evaporador es nulo, aunque sí que tiene exergía. Esto hace que el  $\bar{F}^h_{BCG}$  tenga valores de  $\bar{c}^h_F$  y  $\bar{a}^h_F$ menores que en el caso TC-1.

#### 3.6.2. Resultados de los DTC

En este subapartado se muestran los resultados obtenidos en los diagnósticos DTC-1, DTC-2 y DTC-3 respecto al indicador  $\Delta F_T$  y a los costes termoeconómicos unitarios  $\Delta k_{F,i}^*$ ,  $\Delta k_{P,i}^*$ ,  $\Delta c_{F,i}$ ,  $\Delta c_{P,i}$ ,  $\Delta a_{F,i}$  y  $\Delta a_{P,i}$ . Como se comentó:

- El DTC-1 analiza el efecto del cambio en la  $T_{terreno}$ ,  $T_{aquad red}$  y la  $T_{ambiente}$ .
- El DTC-2 analiza el efecto del cambio en la  $T_{terreno}$  y la  $T_{ambiente}$ .
- El DTC-3 analiza el efecto del cambio en la  $T_{ambiente}$ .

Así, los efectos de cada cambio se cuantifican comparando un diagnóstico con otro:

- Se compara DTC-2 con DTC-1 y se obtiene la influencia de la  $T_{red}$ .
- Se compara DTC-3 con DTC-2 y se obtiene la influencia de la  $T_{terreno}$ .
- El análisis de DTC-3 muestra la influencia de la  $T_{ambiental}$ .

Para el DTC la instalación de Durango (superíndice D) se traslada a Valencia (superíndice V), véase la [Figura 46.](#page-140-1) Así, las condiciones ambientales varían como:  $T_{ambiente}^V > T_{ambiente}^D, T_{terreno}^V >$  $T_{terreno}^D$  y  $T_{red}^V > T_{red}^D$ . Este escenario puede ser análogo a una situación de calentamiento climático global en Durango.

# 3.6.2.1.  $\Delta F_T$  para DTC-1, DTC-2 y DTC-3

Como se justifica a lo largo de este capítulo, en la ecuación (43), el  $\Delta F_T$  correspondiente al diagnóstico se puede obtener de tres formas:

- Mediante la diferencia global entre los consumos de la condición de operación y de referencia,  $F_T-F_T^0$ .
- Mediante la suma de los cambios de irreversibilidades y el producto final de cada equipo  $\sum_{i=1}^{n} (\Delta I_i + \Delta P_{si}).$
- A través de la suma de malfunciones y disfunciones de cada equipo  $MF_i^0$  +  $\sum_{i=1}^{n} (MF_i + \sum_{i=1}^{n} DF_{ij} + DF_{i0}).$

Las malfunciones se generan debido a los cambios en los consumos exergéticos unitarios ( $\Delta k_i$ ) y las disfunciones por los cambios de los productos de cada componente  $(ΔP<sub>i</sub>)$ . El cambio de irreversibilidades corresponde a la suma de  $MF_i^o + \sum_{i=1}^n (MF_i + \sum_{i=1}^n DF_{ij} + DF_{io}); MF_i^o$  son las irreversibilidades generadas por el cambio en el consumo de recursos externos y el cambio del producto final es la disfunción del equipo que genera el producto final  $DF_{i0}$ . Por lo tanto, los pasos para calcular el  $\Delta F_T$  son:

# CÁLCULO DE  $\Delta k_i$  & CÁLCULO DE  $\Delta P_i \rightarrow$  CÁLCULO DE  $MF_i^o + MF_i + DF_i \rightarrow$  CÁLCULO DE  $\Delta I_i$  & CÁLCULO DE  $\Delta P_{si} \overset{}{\rightarrow}$  CÁLCULO DE  $\Delta F_T$

Así, resulta esencial desglosar el DTC en  $\Delta k_i$  y  $\Delta P_i$  para conocer el motivo del aumento en el consumo.

# 3.6.2.1.1. Cálculo de  $\Delta k_i$  & cálculo de  $\Delta P_i$

La [Tabla 53](#page-172-0) contiene los valores de  $k^0_i$  ,  $k_i$  y  $\Delta k_i$  y l[a Tabla 54](#page-173-0) contiene los valores de  $P^0_i$  ,  $P_i$  y  $\Delta P_i$ de cada equipo  $i$  para DTC-1, DTC-2 y DTC-3. De manera general:

- Los equipos "ficticios", las uniones  $m \vee v$  los separadores  $d$ , tienen valores de  $\Delta k_i = 0$ (dado que  $k_i^0 = k_i = 1$ ) y por lo tanto no generan ni malfunciones ni disfunciones. Sin embargo, como deben adaptarse a las nuevas condiciones anómalas, presentan un  $\Delta P_i \neq 0$ .
- El resto de equipos tienen  $\Delta k_i > 0$  y  $\Delta P_i \neq 0$  porque están afectados por malfunciones inducidas, como luego se justifica.

<span id="page-172-0"></span>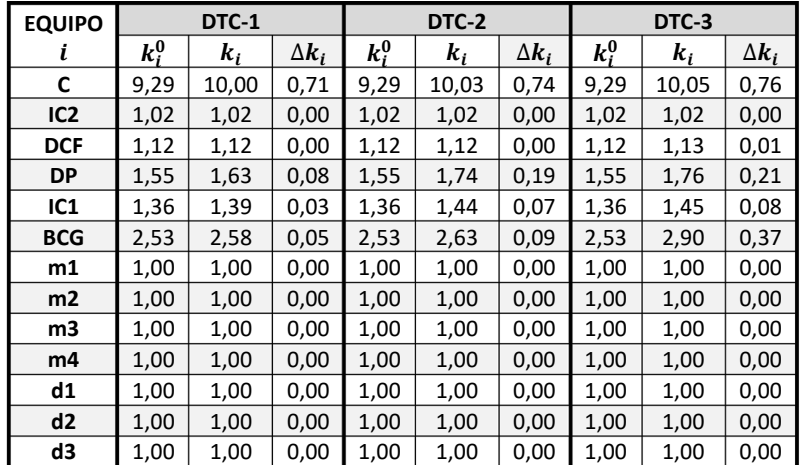

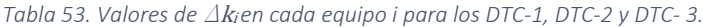

<span id="page-173-0"></span>

|                | DTC-1                   |                         |                      | DTC-2   |                         |                                                             | DTC-3   |         |              |
|----------------|-------------------------|-------------------------|----------------------|---------|-------------------------|-------------------------------------------------------------|---------|---------|--------------|
| <b>EQUIPO</b>  | $P_i^0$                 | $P_i$                   | $\Delta P_i$         | $P_i^0$ | $P_i$                   | $\Delta P_i$                                                | $P_i^0$ | $P_i$   | $\Delta P_i$ |
|                | $\langle$ kWh $\rangle$ | $\langle$ kWh $\rangle$ | $\kappa$ Wh $\kappa$ | ∕kWh∖   | $\langle$ kWh $\rangle$ | $\langle \boldsymbol{k}\boldsymbol{W}\boldsymbol{h}\rangle$ | ∕kWh    | ∕kWh    | ∕kWh∖        |
|                | año                     | año                     | $a\tilde{n}$ o       | año     | año.                    | año,                                                        | año     | año     | año.         |
| C              | 8308,91                 | 7426,33                 | $-882,58$            | 8308,91 | 7531,94                 | $-776,96$                                                   | 8308,91 | 7680,36 | $-628,54$    |
| IC2            | 8175,05                 | 7302,12                 | $-872,93$            | 8175,05 | 7401,93                 | $-773,12$                                                   | 8175,05 | 7543,14 | $-631,91$    |
| <b>DCF</b>     | 8019,27                 | 7240,30                 | $-778,97$            | 8019,27 | 7213,89                 | $-805,38$                                                   | 8019,27 | 7181,68 | $-837,60$    |
| DP             | 815,11                  | 792,68                  | $-22,43$             | 815,11  | 690,05                  | $-125,06$                                                   | 815,11  | 593,21  | $-221,90$    |
| IC1            | 1266,13                 | 1293,89                 | 27,75                | 1266,13 | 1199,76                 | $-66,38$                                                    | 1266,13 | 1043,83 | $-222,31$    |
| <b>BCG</b>     | 1727,39                 | 1804,45                 | 77,06                | 1727,39 | 1725,68                 | $-1,71$                                                     | 1727,39 | 1509,55 | $-217,84$    |
| m1             | 8988,29                 | 8092,87                 | $-895,42$            | 8988,29 | 8090,11                 | $-898,18$                                                   | 8988,29 | 8134,65 | $-853,64$    |
| m <sub>2</sub> | 8989,84                 | 8094,46                 | $-895,38$            | 8989,84 | 8091,63                 | $-898,21$                                                   | 8989,84 | 8135,99 | $-853,85$    |
| m3             | 4375,06                 | 4653,68                 | 278,63               | 4375,06 | 4532,21                 | 157,16                                                      | 4375,06 | 4375,06 | 0,00         |
| m4             | 1267,40                 | 1295,29                 | 27,89                | 1267,40 | 1201,23                 | $-66,17$                                                    | 1267,40 | 1045,08 | $-222,32$    |
| d1             | 8019,27                 | 7240,30                 | -778,97              | 8019,27 | 7213,89                 | $-805,38$                                                   | 8019,27 | 7181,68 | $-837,60$    |
| d2             | 173,53                  | 191,05                  | 17,52                | 173,53  | 198,34                  | 24,81                                                       | 173,53  | 173,53  | 0,00         |
| d3             | 815,11                  | 792,68                  | $-22,43$             | 815,11  | 690,05                  | $-125,06$                                                   | 815,11  | 593,21  | $-221,90$    |

*Tabla 54. Valores de*  $\Delta P_i$  *en cada equipo i para los DTC-1, DTC-2 y DTC-3.* 

La siguiente [Figura 77](#page-173-1) resume los valores de  $\Delta k_i$  y  $\Delta P_i$  más significativos que son los de los equipos reales. Tal como se ha comentado, conocer los motivos de estas variaciones permite comprender los por qués de las malfunciones y disfunciones así como los cambios en las irreversibilidades y el producto final. Cada cambio en la temperatura ( $T_{ambiente}$ ,  $T_{terreno}$  y  $T_{red}$ ) influye de la siguiente manera:

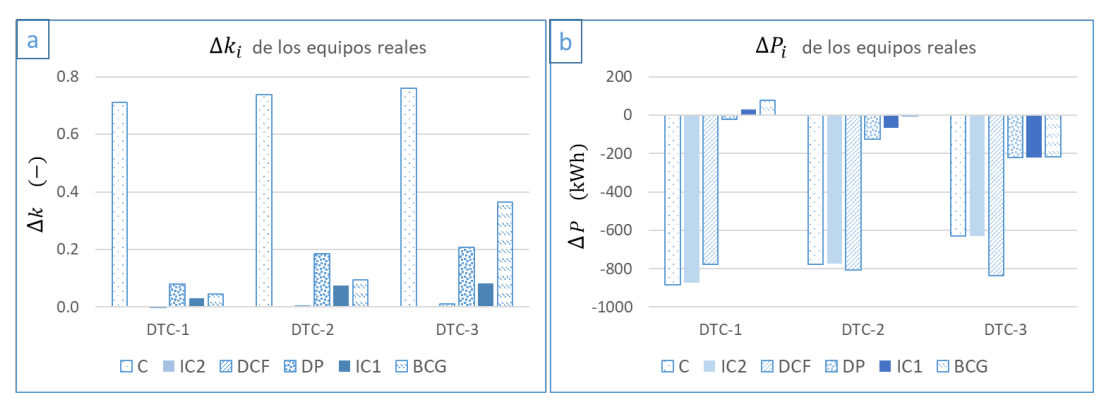

<span id="page-173-1"></span>*Figura 77.*  $\Delta k_i$ (a) y  $\Delta P_i$ (b) de los equipos reales para DTC-1, DTC-2 y DTC-3.

#### EFECTO DE LA  $T_{ambiente}$

El cambio en la  $T_{ambiente}$  afecta tanto al DTC-1, como al DTC-2 y al DTC-3. Su efecto se analiza para DTC-3 y estos efectos serán extrapolables al resto de diagnósticos.

Como se comprueba en la [Figura 77,](#page-173-1) todos los equipos reales aumentan sus consumos exergéticos unitarios  $\Delta k_i > 0$  y disminuyen en el producto  $\Delta P_i < 0$  de DTC-1 a DTC-3.

- Esto se debe a que, como la temperatura exterior en operación es mayor que la de referencia ( $T_{ambiente}^{V} > T_{ambiente}^{D}$ ) las exergías de todos los flujos de materia se reducen (de manera que  $\Delta P_i < 0$ ), pero no en una proporción lineal, sino en una proporción logarítmica de  $\left(-T_0 \cdot \ln \frac{T_n}{T_0}\right)$ , ver ecuación (17). Esto hace que los flujos a mayor temperatura (generalmente los fueles que son flujos de materia) tengan una reducción más notable en la exergía que los más próximos a la temperatura de referencia  $T_0$  (los productos), por lo que como  $\left|\overline{\Delta F}^h_i\right| > \left|\overline{\Delta P}^h_i\right|$  y como  $\overline{\Delta k}^h_i = \frac{\overline{\Delta F}^h_i}{\overline{\Delta P}^h_i}$  $\frac{\Delta F_i}{\Delta P_i^h}$ , entonces  $\Delta k_i > 0$ . l
- Por otro lado, las exergías de los recursos de GN y electricidad no se ven afectados por el cambio de  $T_{ambiente}$  (ecuación (6)) y por ello los fueles de la C y la BCG no varían debido a este efecto (aunque sí que lo hacen sus productos  $\overline{\Delta P}^{h}_{BCG} < 0$  y  $\overline{\Delta P}^{h}_{C} < 0$ ). Este hecho hace que los equipos de generación todavía tengan diferencias en  $\Delta k_i$  más elevadas y generen la mayor parte de las malfunciones.

#### EFECTO DE LA  $T_{terreno}$

El cambio en la  $T_{terreno}$  afecta en el DTC-1 y en el DTC-2. Para analizar su efecto se comparan los resultados de la DTC-3 vs DTC-2 que serán extrapolables a la DTC-1.

Curiosamente, los  $\Delta k_i$  de los equipos son mayores en el DTC-3 que en el DTC-2 ( $\Delta k_i|_{DTC-2}$  <  $\Delta k_i|_{DTC-3}$ ) pero el  $\Delta P_i$  depende del circuito:

- En el circuito de la C (equipos C, IC2) el  $\left|\Delta P_{C,IC2}\right|_{DTC-2} > \left|\Delta P_{C,IC2}\right|_{DTC-3}$
- En el circuito la BCG (equipos BCG, IC1 y DP) el  $\left.\left|\Delta P_{BCG,IC1,DP}\right|_{DTC-2}\right|$  $|\Delta P_{BCG,IC1,DP}|_{DTC-3}$

De todas maneras, como  $\Delta k_i|_{DTC-2} < \Delta k_i|_{DTC-3}$  puede decirse que el cambio en la  $T_{terreno}$ genera una "buenafunción". A continuación se justificar esta afirmación:

• En el primer y segundo diagnóstico DTC-1 y DTC-2 la temperatura del terreno se ve afectada con  $T_{terreno}^V > T_{terreno}^D$ . Como se ha discutido anteriormente, la  $T_{terreno}$  no afecta a los recursos externos de la instalación (GN y electricidad), pero sí a la contribución energética relacionada con el evaporador soterrado  $\Delta Q^h_{evap}$ . Al modificar la  $T_{terreno}$ , se modifican las condiciones de trabajo de la BCG, que trabaja con un foco térmico frío  $T_{frio}$  más caliente aumentando así el rendimiento máximo de Carnot  $\left(\frac{T_{caliente}}{T_{caliente}-T_{frio}}\right)$ . Esto aumenta también el COP de la BCG; o lo que es lo mismo, acerca el rendimiento exergético a la unidad y reduce el consumo exergético unitario. Por ello,  $\Delta k_{BCG}|_{DTC-2} < \Delta k_{BCG}|_{DTC-3}.$ 

De manera gráfica, l[a Figura 78](#page-175-0) muestra los COPs de la BCG respecto a las temperaturas de entrada del flujo en el condensador y para 2 temperaturas de entrada del flujo en el evaporador que son las  $T_{terreno}^D$  y las  $T_{terreno}^V$  con un salto de temperatura de 3,2 °C.

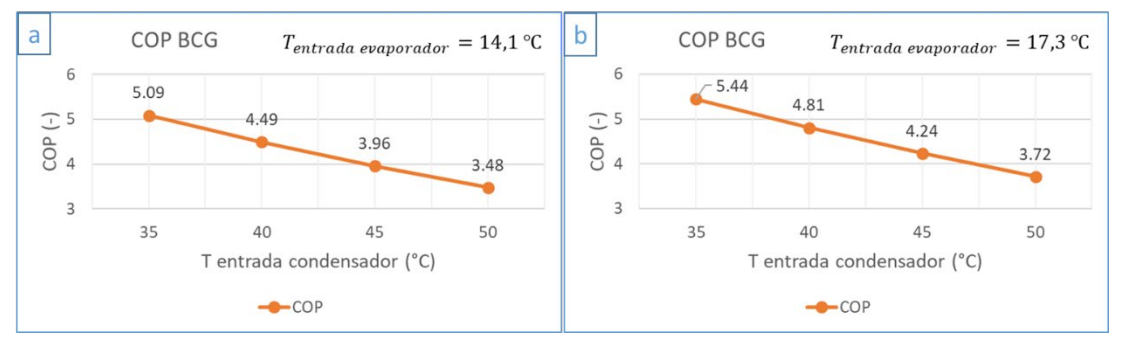

*Figura 78. Potencias BCG para (a)*  $T^{D}$ <sub>terreno</sub>= 14,1°C y (b)  $T^{V}$ <sub>terreno</sub>= 17,3°C.

<span id="page-175-0"></span>Esta "buena función" se compensa con los efectos de la  $T_{ambiental}$  en el circuito de la BCG generando el efecto  $|\Delta P_{DCF}|_{DTC-2} < |\Delta P_{DCF}|_{DTC-3}$ ; y en el resto de equipos, por lo que  $\Delta k_i|_{DTC-2} < \Delta k_i|_{DTC-3}$ .

#### EFECTO DE LA  $T_{red}$

El cambio en la  $T_{red}$  únicamente afecta al DTC-1. En este caso también los  $\Delta k_i$  y  $\Delta P_i$  de los equipos disminuyen del DTC-2 al DTC-1, por lo que el cambio en la  $T_{red}$  genera una "buenafunción", por el siguiente motivo:

- En el primer diagnóstico DTC-1 la temperatura de red se ve afectada con  $T_{red}^V > T_{red}^D$ . Por lo tanto, en esta situación, la propia demanda energética/exergética de ACS disminuye al suministrar la misma cantidad de m<sup>3</sup> a la temperatura de consigna  $T_{ACS}$ , dado que el flujo de energía del ACS se calcula como  $\dot{Q}_{ACS} = \dot{m}_{ACS} \cdot c_P \cdot (T_{ACS} - T_{red})$ . Por ello, además de disminuir la exergía de ACS debido a que  $T_{ambiente}^V > T_{ambiente}^D$ disminuye todavía más el producto final porque  $T_{red}^V > T_{red}^D$ . Así la reducción del producto final  $\Delta P_{s,ACS} = \Delta P_{DCF}$  será mayor en el DTC-3 respecto al resto de diagnósticos. Esto se comprueba en la [Figura 77](#page-173-1) donde  $|\Delta P_{DCF}|_{DTC-3} > |\Delta P_{DCF}|_{DTC-2} >$  $|\Delta P_{DCF}|_{DTC-1}$ .
- Este hecho afecta a todos los equipos aguas arriba que deben reducir su producto  $\Delta P_i$ para adaptarse a la nueva situación.

# 3.6.2.1.2. Cálculo de  $MF_i \vee DF_i$

Los resultados obtenidos para los DTC-1, DTC-2 y DTC-3 en  $\mathit{MF}^0_i$ ,  $\mathit{MF}_i$  y  $\mathit{DF}_i$  se muestran en la [Tabla 55](#page-177-0) junto con los valores de  $\Delta I_i \vee \Delta P_{s.i}$ .

- Las causas de las  $MF^0_i$  se justifican con los cambios de la  $\Delta\kappa_{oi}$ , dado que según la eq. (39)  $C_i^o = \Delta \kappa_{oi} \cdot P_i^0.$
- Las causas de las  $MF_i$  se justifican con los cambios de la  $\Delta k_i$ , dado que según la eq. (38)  $T_i = \Delta k_i \cdot P_i^0$ .
- Las causas de las  $DF_i$  se justifican con los cambios de la  $\Delta P_i$ ,  $DF_i = (k_i 1) \cdot \Delta P_i$ , eq. (40). Ambos cambios se han justificado en el anterior apartado.

<span id="page-177-0"></span>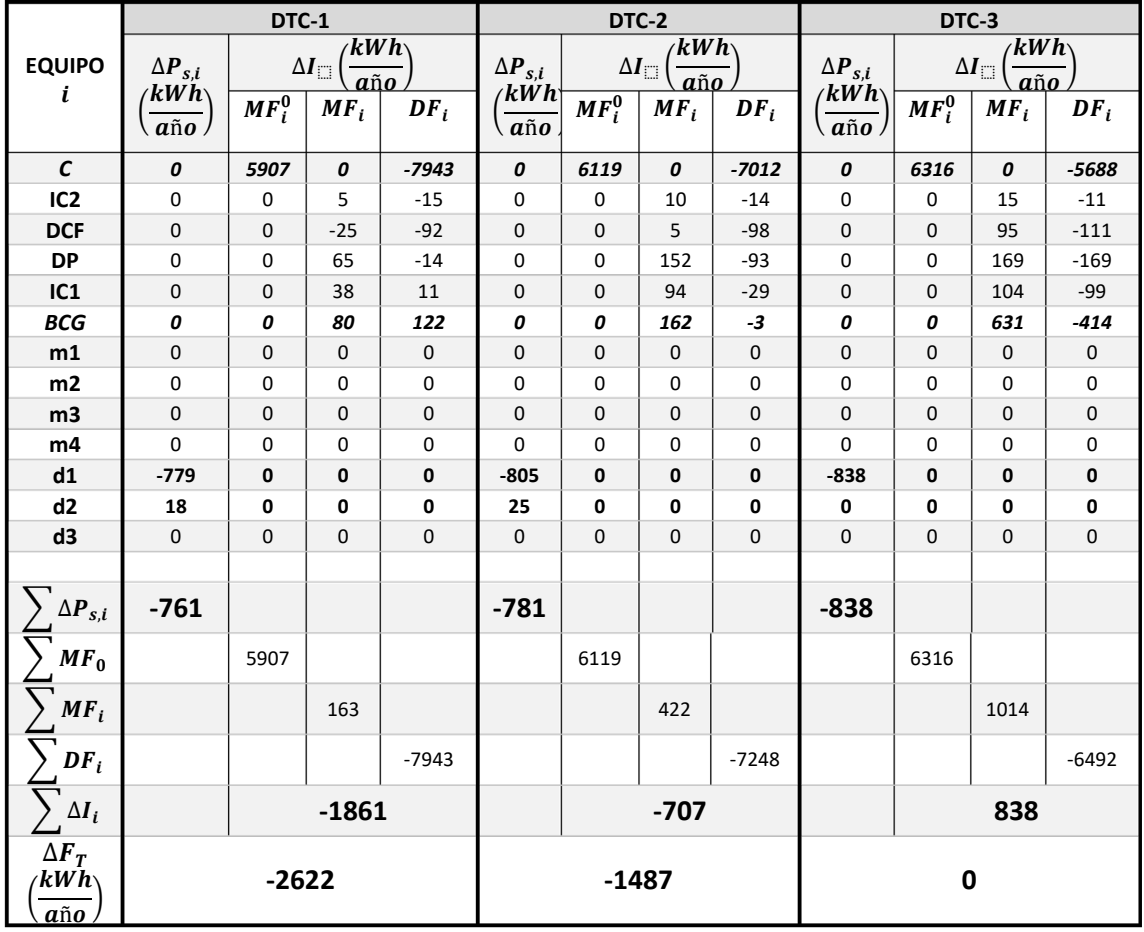

*Tabla 55. Valores de*  $\Delta P_s$ *y*  $\Delta I$  *en cada equipo i y*  $\Delta F_T$  *para los DTC-1, DTC-2 y DTC-3.* 

De la suma de los valores de  $MF^0_i$  ,  $MF_i$  y  $DF_i$  se obtiene el  $\sum \Delta I$ . A partir de la suma de los valores de  $\sum \Delta P_{s,i}$  y  $\sum \Delta I_i$  se obtiene el indicador  $\Delta F_T$  para los DTC-1, DTC-2 y DTC-3 que se muestra en la última fila de la [Tabla 55.](#page-177-0)

# 3.6.2.1.3. Cálculo de  $\Delta I_i$  & cálculo de  $\Delta P_{si}$

Los resultados para  $\Delta I_i$  en cada equipo para los DTC-1, DTC-2 y DTC-3 se muestran en la [Tabla 56](#page-178-0) y gráficamente solamente para los equipos reales en la [Figura 79.](#page-178-1) Según lo indicado en la [Tabla](#page-177-0)  [55,](#page-177-0) la C es sin duda el equipo más afectado por las  $\mathit{MF}^0_i \vee \mathit{DF}_i.$ 

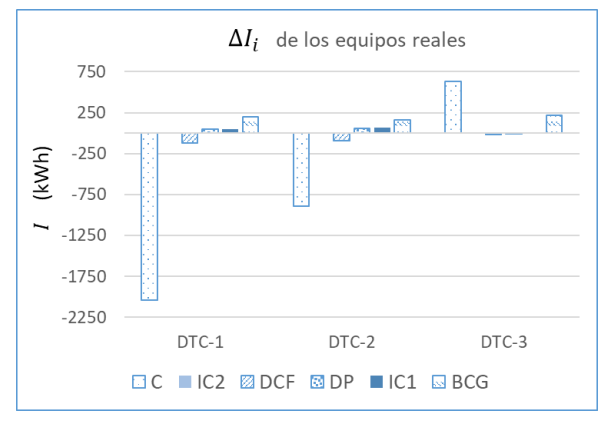

<span id="page-178-0"></span>*Tabla 56. Valores de ∆I de los DTC-1, DTC-2 y DTC- 3.*

|                    | DTC-1                                  | DTC-2                                  | DTC-3                                  |
|--------------------|----------------------------------------|----------------------------------------|----------------------------------------|
| <b>EQUIPO</b><br>i | $\Delta I_i$<br>kWh∖<br>$a\tilde{n}$ o | $\Delta I_i$<br>'kWh<br>$a\tilde{n}$ o | $\Delta I_i$<br>′kWh<br>$a\tilde{n}$ o |
| C                  | $-2036$                                | $-893$                                 | 629                                    |
| IC <sub>2</sub>    | $-10$                                  | $-4$                                   | 3                                      |
| <b>DCF</b>         | $-116$                                 | -93                                    | -16                                    |
| DΡ                 | 50                                     | 59                                     | $\Omega$                               |
| IC1                | 49                                     | 65                                     | 4                                      |
| <b>BCG</b>         | 202                                    | 159                                    | 218                                    |
| m1                 | 0                                      | 0                                      | 0                                      |
| m2                 | 0                                      | 0                                      | 0                                      |
| m3                 | 0                                      | 0                                      | 0                                      |
| m4                 | 0                                      | 0                                      | 0                                      |
| d1                 | 0                                      | 0                                      | 0                                      |
| d <sub>2</sub>     | 0                                      | 0                                      | 0                                      |
| d3                 | 0                                      | 0                                      | 0                                      |

<span id="page-178-1"></span>*Figura 79.*  $\Delta I_i$  *de los equipos reales para DTC-1, DTC-2 y DTC-3.* 

Ninguno de los equipos reales está afectado  $\Delta P_{s,i}$  según se indica en l[a Tabla 55.](#page-177-0)

## 3.6.2.1.4. Cálculo de  $\Delta F_T$

Respecto al indicador  $\Delta F_T$  de la [Tabla 55,](#page-177-0) se obtienen valores de -2622 kWh/año, -1487 kWh/año y de 0 kWh/año para los DTC-1, DTC-2 y DTC-3 respectivamente.

- Un valor de  $\Delta F_T$  < 0 significa que existe una situación más favorable en la condición de operación que en la condición de referencia. Por lo tanto, aumentar la temperatura de  $T_{red}$  reduce el consumo total de la instalación en -1135 kWh/año (diferencia entre  $\Delta F_T$ DTC-2 y DTC-3) y aumentar la temperatura de  $T_{terreno}$  en -1487 kWh/año. Así, el indicador  $\Delta F_T$  disminuye de manera absoluta desde DTC-1 a DTC-2 en un -43,3 % y de DTC-2 a DTC-3 en un -56,7 %.
- En el DTC-3 el  $\Delta F_T$  = 0 kWh/año se debe a que, como los recursos entrantes en los equipos de generación (el GN en  $F_C$  y la electricidad en  $F_{BCG}$ ) no dependen de la  $T_0 = T_{ambiente}$ , no existe diferencia en el consumo total. Sin embargo, la instalación aumenta las irreversibilidades que se compensan con los cambios del  $\Delta P_{\rm s}$ . Los motivos de estos cambios se han justificado a través de los cambios  $\Delta k_i$  y  $\Delta P_i$ . Por lo tanto, aunque a priori no se consuman más recursos, la instalación trabaja peor y produce menos productos finales.
- Como era de esperar, los cambios en los valores del  $\Delta F_T$  se deben fundamente a los cambios en  $\sum \Delta I_i$  (disminuyendo de manera absoluta en un -42,8 % de DTC-1 a DTC-2 y en un 57,2 % de DTC-2 a DTC-3).

Los valores de  $\sum \Delta P_{s,i}$  son de -761 kWh/año para DTC-1, -781 kWh/año para DTC-2 y -838 kWh/año para DTC-3. Por un lado, el  $\Delta P_{s,d1}$  se relaciona con el cambio del producto final de ACS, siendo -779 kWh/año en el DTC-1, -805 kWh/año en DTC-2 y -838 kWh/año en el DTC-3. Así, el impacto en el producto del ACS debido al cambio de la  $T_{ambiente}$  es igual a -838 kWh/año, el cambio en el  $T_{terreno}$  es igual a 33 kWh/año, y el de la  $T_{red}$  de 26 kWh/año.

Por otro lado, el  $\Delta P_{s,d2}$  para  $d_2$  es de 18 kWh y 25 kWh para DTC-1 y DTC-2 que se relaciona con la BC. Así, el cambio de 25 kWh/año se debe al cambio de  $T_{terreno}$  y 7 kWh/año a la  $T_{red}$ .

Como resumen de los equipos de generación, la [Tabla 57](#page-179-0) incluye los valores de  $\Delta I$  para la C y la BCG.

<span id="page-179-0"></span>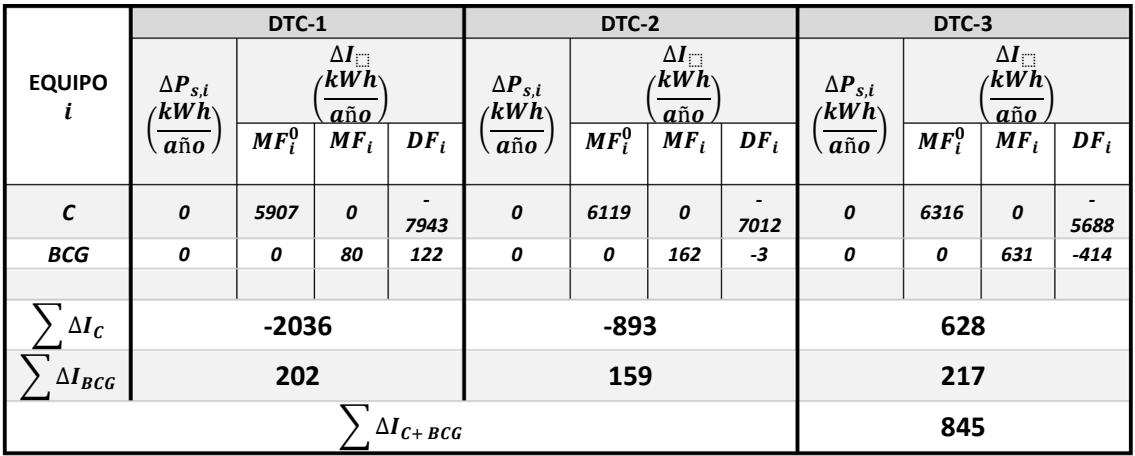

*Tabla 57. Valores de*  $\triangle I$ *en la C y la BCG para los DTC-1, DTC-2 y DTC-3.* 

- Se comprueba que en el DTC-1 y el DTC-2, las "anomalías" introducidas favorecen a la C ya que se obtiene un  $\Delta I_C$  de -2036 kWh/año y -893 kWh/año mientras que perjudican a la BCG siendo el cambio  $\Delta I_{BCG}$  de 202 kWh/año y 159 kWh/año.
- Sin embargo, cuando la única anomalía corresponde al cambio de la  $T_{ambiente}$  como es el caso en el DTC-3, las irreversibilidades aumentan en ambos equipos de generación, siendo la  $\Delta I_C$  de 628 kWh/año y  $\Delta I_{BCG}$  de 217 kWh/año . Así, aunque  $\Delta F_T$  =0, aumentan las I inducidas mayormente en los equipos de generación C y BCG con una  $\sum \Delta I_{C+BCG}$ de 845 kWh/año.

Estas anomalías incrementan los costes termoeconómicos  $\Delta k_i^*$ ,  $\Delta c_i$  y  $\Delta a_i$ . Los resultados respecto a estos incrementos se muestran en el siguiente subapartado.
#### 3.6.2.2. Costes termoeconómicos para DTC-1, DTC-2 y DTC-3

Como se ha comentado, los elementos ficticios no están afectados por las irreversibilidades y no contribuyen al proceso de formación de costes. Por lo tanto, los resultados se refieren únicamente a los equipos reales.

#### 3.6.2.2.1. Incremento del coste exergético unitario  $\Delta k^*$

En la [Tabla 58](#page-180-0) se muestran los valores de  $k_F^*$  y  $k_P^*$  para calcular el  $\Delta k^*$ . El valor de  $k_F^{*,0}$ correspondiente a la C y a la BCG es 1.

<span id="page-180-0"></span>

| <b>EQUIPO</b>   | DTC-1       |         |               | DTC-2   |             |         |             | DTC-3   |             |         |             |         |
|-----------------|-------------|---------|---------------|---------|-------------|---------|-------------|---------|-------------|---------|-------------|---------|
|                 | $k_F^{*,0}$ | $k_F^*$ | $k_{P}^{*,0}$ | $k_P^*$ | $k_F^{*,0}$ | $k_F^*$ | $k_P^{*,0}$ | $k_P^*$ | $k_F^{*,0}$ | $k_F^*$ | $k_P^{*,0}$ | $k_P^*$ |
| C               | 1.00        | 1,00    | 9,29          | 10,00   | 1.00        | 1,00    | 9,29        | 10,03   | 1,00        | 1,00    | 9,29        | 10,05   |
| IC <sub>2</sub> | 9,29        | 10,00   | 9,44          | 10,17   | 9,29        | 10,03   | 9,44        | 10,20   | 9,29        | 10,05   | 9,44        | 10,23   |
| <b>DCF</b>      | 9.07        | 9.75    | 10,17         | 10,90   | 9.07        | 9,89    | 10,17       | 11,09   | 9.07        | 10,02   | 10,17       | 11,35   |
| <b>DP</b>       | 3,45        | 3,59    | 5,37          | 5,87    | 3,45        | 3,77    | 5,37        | 6,57    | 3,45        | 4,19    | 5,37        | 7,38    |
| IC <sub>1</sub> | 2,53        | 2,58    | 3,46          | 3,60    | 2,53        | 2,63    | 3,46        | 3,78    | 2,53        | 2,90    | 3,46        | 4,19    |
| <b>BCG</b>      | 1,00        | 1,00    | 2,53          | 2,58    | 1,00        | 1,00    | 2,53        | 2,63    | 1,00        | 1,00    | 2,53        | 2,90    |

*Tabla 58. Valores de*  $k^*$ *de los F y P utilizados para calcular los*  $\Delta k^*$ *.* 

La [Tabla 59](#page-180-1) y la [Figura 80](#page-181-0) muestran los valores obtenidos en los  $\Delta k_F^* =\ k_F^* -\ k_F^{*,0}$  y  $\Delta k_P^* =\ k_P^* -\ k_P^*$  $k_P^{*,0}$  para DTC-1, DTC-2 y DTC-3.

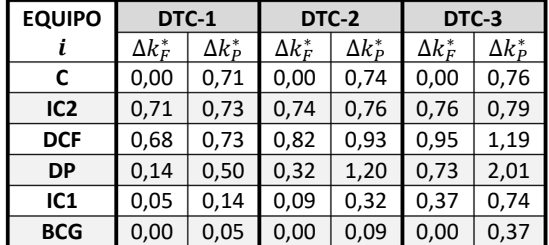

<span id="page-180-1"></span>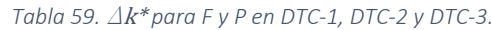

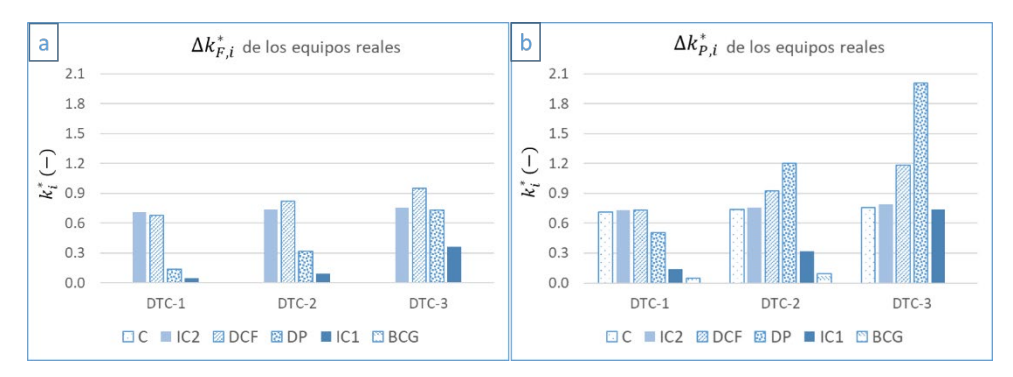

<span id="page-181-0"></span>*Figura 80. (a)*  $\Delta k^*$ *F y (b)*  $\Delta k^*$ <sup>*P*</sup> *de los equipos reales para los diagnósticos DTC-1, DTC-2 y DTC-3.* 

- Considerando los diagnósticos DTC-1, DTC-2 y DTC-3, los valores de  $\Delta k_F^*$  y  $\Delta k_P^*$  se incrementan, salvo los  $\Delta k_F^*$  correspondientes a la C y a la BCG ya que  $k_F^*=1.$
- El aumento en  $\Delta k_F^*$  es siempre menor que  $\Delta k_P^*$  debido a la proporcionalidad  $-T_0 \ln \left(\frac{T_n}{T_0}\right)$  $\left(\frac{I_n}{I_0}\right)$ justificada previamente que hace que  $\left|\overline{\Delta F_i^h}\right| > \left|\overline{\Delta P_i^h}\right|$ , por lo que  $\left|\overline{\Delta F_i^h}\right| > 0$  $\left| \overline{\Delta P}^h_i \right|.$

#### 3.6.2.2.2. Incremento del coste económico unitario  $\Delta c$

La [Tabla 60](#page-182-0) muestra los valores de  $c_F$  y  $c_P$  para calcular  $\Delta c$ . Se observa que los valores de  $c_F^0$  de la C y la BCG corresponden al coste económico unitario del GN y de la energía eléctrica.

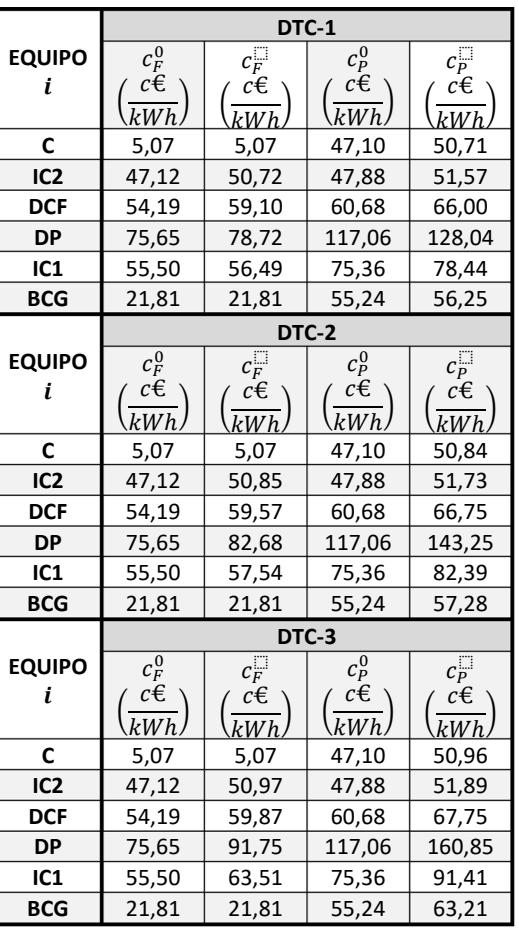

<span id="page-182-0"></span>*Tabla 60. Valores de c de los F y P utilizados para calcular los*  $\Delta c$ *.* 

La [Tabla 61](#page-182-1) muestra los valores obtenidos en los  $\Delta c_F = c_F - c_F^0$  y  $\Delta c_P = c_P - c_P^0$  para DTC-1, DTC-2 y DTC-3. Los resultados son análogos al incremento de los costes  $\Delta k_F^*$  y  $\Delta k_P^*$ .

| DTC-1         |                             |                                                           |                                   | DTC-2                                                         | DTC-3                        |                                                                  |  |
|---------------|-----------------------------|-----------------------------------------------------------|-----------------------------------|---------------------------------------------------------------|------------------------------|------------------------------------------------------------------|--|
| <b>EQUIPO</b> | $\Delta c_F$<br>∆c€<br>kWh) | $\Delta c_P^{\Box}$<br>$\Delta c \in \mathcal{C}$<br>kWh) | $\Delta c_F^{\Box}$<br>∆c€<br>kWh | $\Delta c_P^{\Box}$<br>Δc€<br>$\left\langle kWh\right\rangle$ | $\Delta c_F$<br>Δc€<br>\kWh) | $\Delta c_P^{\Box}$<br>$\Delta c \in \mathcal{C}$<br>$\kappa Wh$ |  |
| C             | 0,00                        | 3,60                                                      | 0,00                              | 3,73                                                          | 0,00                         | 3,85                                                             |  |
| IC2           | 3,61                        | 3,70                                                      | 3,74                              | 3,86                                                          | 3,86                         | 4,01                                                             |  |
| <b>DCF</b>    | 4,91                        | 5,32                                                      | 5,39                              | 6,07                                                          | 5,68                         | 7,07                                                             |  |
| DP            | 3,06                        | 10,98                                                     | 7,02                              | 26,18                                                         | 16,09                        | 43,79                                                            |  |
| IC1           | 1,00                        | 3,08                                                      | 2,04                              | 7,03                                                          | 8,01                         | 16,05                                                            |  |
| <b>BCG</b>    | 0,00                        | 1,01                                                      | 0,00                              | 2,04                                                          | 0,00                         | 7,97                                                             |  |

<span id="page-182-1"></span>*Tabla 61.* D*c para F y P en DTC-1, DTC-2 y DTC-3.*

Para observar que los  $\Delta c_F > \Delta c_P$  se incluye la [Figura 81.](#page-183-0)

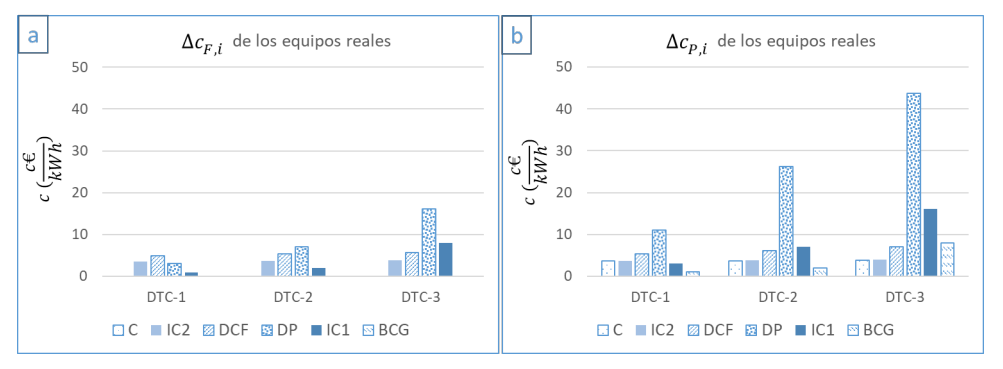

<span id="page-183-0"></span>*Figura 81.*  $\Delta$ *C<sub>F</sub> y*  $\Delta$ *C<sub>P</sub> de los equipos reales para los diagnósticos DTC-1, DTC-2 y DTC-3.* 

### 3.6.2.2.3. Incremento del coste ambiental unitario  $\Delta a$

Los  $\Delta a$  se incluyen en la [Tabla 62](#page-184-0) donde el  $a_F^0$  de la C y la BCG corresponde al coste ambiental unitario del GN y de la energía eléctrica.

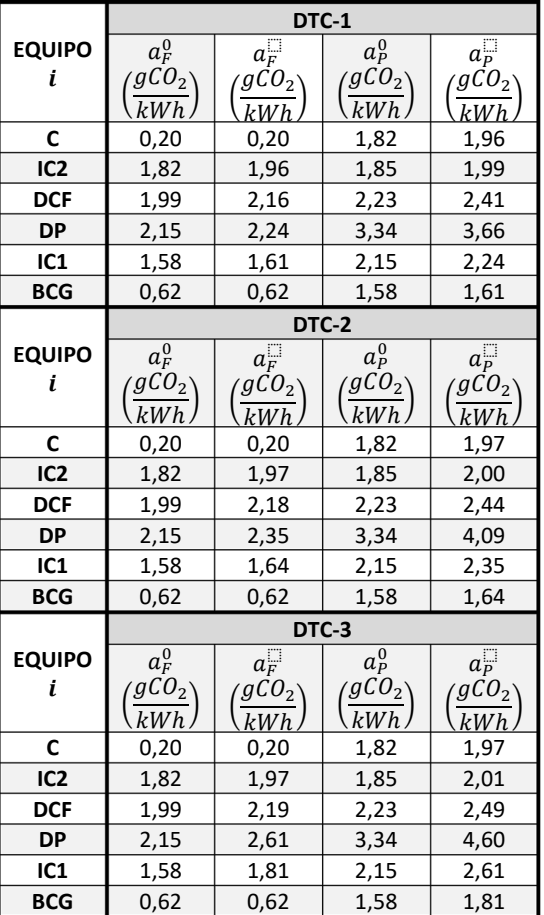

<span id="page-184-0"></span>*Tabla 62. Valores de a de los F y P utilizados para calcular los ∆a.*

Finalmente se muestran los  $\Delta a_F = a_F - a_F^0 \vee \Delta a_P = a_P - a_P^0$  obtenidos para los DTC-1, DTC-2 y DTC-3 en l[a Tabla 63](#page-184-1) y la [Figura 82](#page-185-0) con resultados análogos a los costes unitarios anteriores.

<span id="page-184-1"></span>

|                 |                                       | DTC-1                                     |                                       | DTC-2                                      | DTC-3                              |                                                |  |
|-----------------|---------------------------------------|-------------------------------------------|---------------------------------------|--------------------------------------------|------------------------------------|------------------------------------------------|--|
| <b>EQUIPO</b>   | $\Delta a_F^{\Box}$<br>$gCO_2$<br>kWh | $\Delta a_{P}$<br>gCO <sub>2</sub><br>kWh | $\Delta a_F^{\Box}$<br>$gCO_2$<br>kWh | $\Delta a_{P}^{\square}$<br>$gCO_2$<br>kWh | $\Delta a_F$<br>$gCO_2$<br>$kWh$ . | $\Delta a_P^{\Box}$<br>gCO <sub>2</sub><br>kWh |  |
| C               | 0,00                                  | 0,14                                      | 0,00                                  | 0,14                                       | 0,00                               | 0,15                                           |  |
| IC <sub>2</sub> | 0,14                                  | 0.14                                      | 0,14                                  | 0,15                                       | 0,15                               | 0,16                                           |  |
| <b>DCF</b>      | 0,17                                  | 0,18                                      | 0,19                                  | 0,22                                       | 0,21                               | 0,26                                           |  |
| <b>DP</b>       | 0,09                                  | 0,31                                      | 0,20                                  | 0,75                                       | 0,46                               | 1,25                                           |  |
| IC <sub>1</sub> | 0,03                                  | 0,09                                      | 0,06                                  | 0,20                                       | 0,23                               | 0,46                                           |  |
| <b>BCG</b>      | 0,00                                  | 0,03                                      | 0,00                                  | 0,06                                       | 0,00                               | 0,23                                           |  |

*Tabla 63.*  $\triangle$ *a para F y P en DTC-1, DTC-2 y DTC-3.* 

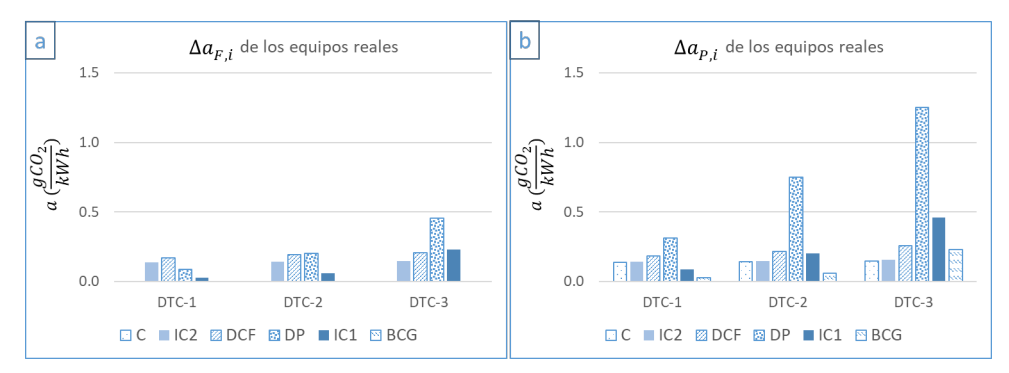

<span id="page-185-0"></span>*Figura 82. (a)*  $\Delta a_F$  *y (b)*  $\Delta a_P$  *de los equipos reales para los diagnósticos DTC-1, DTC-2 y DTC-3.* 

En el siguiente subapartado se muestran los resultados de los costes termoeconómicos totales  $B_{ACS}^{*}$ ,  $C_{ACS}$  y  $A_{ACS}$  del producto final de la instalación que es el ACS,  $P_{S,ACS} = P_{DCF}$ .

#### 3.6.2.2.4. Costes termoeconómicos totales para  $P_{s,ACS}$

En la [Tabla 64](#page-185-1) se resumen los valores de  $P_{s,ACS}$  de los diagnósticos DTC-1, DTC-2 y DTC-3 y en la [Tabla 65](#page-185-2) los costes termoeconómicos unitarios  $k_{ACS}^*$ ,  $c_{ACS}$  y  $a_{ACS}$  así como los totales  $B_{ACS}^*$ ,  $C_{ACS}$  y  $A_{ACS}$ .

<span id="page-185-1"></span>

|            | DTC-1                                                                    |                  |                                              |                               | DTC-2       |                            | DTC-3              |                        |                                         |
|------------|--------------------------------------------------------------------------|------------------|----------------------------------------------|-------------------------------|-------------|----------------------------|--------------------|------------------------|-----------------------------------------|
| <b>ACS</b> | p0<br>$\langle \boldsymbol{k}\boldsymbol{W}\boldsymbol{h}\rangle$<br>año | P<br>∕kWh<br>año | $\Delta \bm{P}$<br>/ $kWh$<br>$a\tilde{n}$ o | $\mathbf{p}^0$<br>∕kWh<br>año | ∕kWh<br>año | $\Delta P$<br>∕kWh∖<br>año | рņ<br>∕kWh`<br>año | ∕kWh<br>$a\tilde{n}$ o | $\Delta P$<br>/ $kWh$<br>$a\tilde{n}$ o |
| <b>DCF</b> | 8019.27                                                                  | 7240.30          | $-778,97$                                    | 8019.27                       | 7213.89     | $-805,38$                  | 8019.27            | 7181,68                | $-837.60$                               |

*Tabla 64. Extracto de l[a Tabla 54.](#page-173-0)*

<span id="page-185-2"></span>*Tabla 65. Costes unitarios y totales del producto de la instalación.*

|                                         | <b>Productos</b>              |         | <b>Costes unitarios</b>   |                                             | <b>Costes totales</b>                      |                                   |                                                    |  |
|-----------------------------------------|-------------------------------|---------|---------------------------|---------------------------------------------|--------------------------------------------|-----------------------------------|----------------------------------------------------|--|
| <b>ACS</b>                              | Р,<br>∕kWh∖<br>$a\tilde{n}$ o | $k_P^*$ | $c_P^{\Box}$<br>c€<br>kWh | $a_P^{\Box}$<br>$gCO_2$<br>$\overline{kWh}$ | $B^*_{\square}$<br>∕kWh∖<br>$a\tilde{n}$ o | $c \in$<br>$\overline{\alpha}$ ño | A<br>$\mathcal{C} \mathcal{O}_2$<br>$a\tilde{n}$ o |  |
| Situación de<br>referencia <sup>o</sup> | 8019,27                       | 10.17   | 60,68                     | 2,23                                        | 81546                                      | 486582                            | 17858                                              |  |
|                                         | 7240,30                       | 10.90   | 66,00                     | 2,41                                        | 78905                                      | 477829                            | 17459                                              |  |
| <b>Situaciones</b><br>"anómalas"        | 7213,89                       | 11,09   | 66,75                     | 2,44                                        | 80031                                      | 481494                            | 17627                                              |  |
|                                         | 7181,68                       | 11,35   | 67,75                     | 2,49                                        | 81543                                      | 486528                            | 17857                                              |  |

En la [Tabla 66](#page-186-0) se muestran los incrementos  $\Delta B_{ACS}^* = B_{ACS}^* - B_{ACS}^{*,0}$ ,  $\Delta C_{ACS} = C_{ACS} - C_{ACS}^0$  $\Delta A_{ACS} = A_{ACS} - A_{ACS}^0.$ 

|            | DTC-1                             |                  |               |                                   | DTC-2                           |                | DTC-3                             |                                 |                |
|------------|-----------------------------------|------------------|---------------|-----------------------------------|---------------------------------|----------------|-----------------------------------|---------------------------------|----------------|
| <b>ACS</b> | $\Delta \boldsymbol{B}^*$<br>∕kWh | $\Delta C$<br>c€ | ΔΑ<br>$gCO_2$ | $\Delta \boldsymbol{B}^*$<br>∕kWh | $\Delta\pmb{\mathcal{C}}$<br>c€ | ΔΑ<br>$ggCO_2$ | $\Delta \boldsymbol{B}^*$<br>/kWh | $\Delta\pmb{\mathcal{C}}$<br>c€ | ΔΑ<br>$ggCO_2$ |
|            | año                               | $\kappa Wh$      | kWh           | año                               | .kWh                            | kWh            | año                               | kWh                             | kWh            |
| <b>DCF</b> | $-2641$                           | $-8753$          | $-400$        | $-1515$                           | -5088                           | $-231$         | -3                                | $-54$                           | $-2$           |

<span id="page-186-0"></span>*Tabla 66.* D *de los costes totales del producto de la instalación.*

- En cuanto al producto final  $P_{ACS}$ , los cambios introducidos en  $T_{red}$ ,  $T_{terreno}$  y  $T_{ambient}$ aumentan los costes termoeconómicos unitarios desde el punto de vista exergético, económico y ambiental. El aumento es menor en el DTC-1, luego en el DTC-2 y por último en el DTC-3 debido a que disminuye la calidad del producto final (la exergía del ACS) de DTC-1 al DTC-3.
- Esta reducción de  $P_{ACS}$  (aunque aumente los costes unitarios) disminuye los costes totales  $\Delta B^*$ ,  $\Delta C$ ,  $\Delta A$ . Los resultados son especialmente favorables para el DTC-1 y el DTC-2. Respecto a los resultados obtenidos para el DTC-3, se observa que apenas hay diferencias en los costes totales.

#### 3.7. CONCLUSIONES

En los edificios, el gran dinamismo de las instalaciones térmicas debido a las variaciones de la demanda y de las condiciones ambientales hace que aplicar la termoeconomía sea un gran reto. Además, la proximidad de las temperaturas de los flujos a la temperatura ambiente influye notablemente en los flujos de exergía y, en consecuencia, sus costes cambian significativamente a medida que varía la temperatura ambiente. Este hecho justifica la necesidad de estudiar el efecto de las variaciones de  $T_0$  en el análisis termoeconómico.

En este trabajo se afrontan dos de los retos de la aplicación del análisis termoeconómico en los edificios: 1) el estado de referencia dinámico y 2) el enfoque de análisis dinámico. Los resultados obtenidos muestran el gran efecto que tiene la  $T_0$  en la eficiencia exergética del sistema.

La  $T_0$  varía con cada lugar y, en consecuencia, esto dificulta implementar un control genérico en los sistemas energéticos. También pone de manifiesto la necesidad de promover procesos estandarizados para el análisis de la exergía.

Este trabajo identifica y cuantifica los efectos del entorno dinámico de referencia ER en las aplicaciones termoeconómicas; en concreto, estudia el efecto de la  $T_0$  en una instalación térmica de un edificio con una BCG y una C en tres análisis, cada uno de ellos centrado en un nivel específico del sistema:

- 1. A nivel de grupo de generación (BCG + C): Se analiza la influencia de la  $T_0$  en la variación de los valores dinámicos mensuales de los consumos exergéticos y los costes termoeconómicos unitarios.
- 2. A nivel de componentes (BCG): Se discute y se elige la  $T_0$  más adecuada para calcular los flujos de exergía y las correspondientes estructuras productivas.
- 3. A nivel de sistema: Se considera la variación de la  $T_0$  como una anomalía externa a efectos de diagnóstico, y se evalúa la variación en el impacto en fuel así como en los costes termoeconómicos unitarios y totales.

#### PRIMER ANÁLISIS: IMPLICACIONES DE LA T<sub>0</sub>

Como era de esperar, del primer análisis se concluye que el dinamismo de la  $T_0$  influye en el  $k_n$ ,  $k_n^*$ ,  $c_n$  y  $a_n$  de los componentes de generación. Como aproximación, si se supone que la C y la BCG tienen la misma producción nominal a lo largo del año, el consumo de exergía unitario es mayor cuanto mayor es la  $T_0$  (el periodo estival), ya que el producto del equipo de generación tiene una exergía menor, mientras que el recurso exergético de la electricidad y el gas natural no varía. Además, las fluctuaciones del rendimiento con respecto a la carga nominal hacen que las variaciones sean más pronunciadas, por lo que el  $\bar{k}_{\mathcal{C}}^{h}$  incrementa un 34,6% desde enero a agosto.

#### SEGUNDO ANÁLISIS: TC-1 y TC-2

El segundo análisis, con respecto a un análisis exclusivamente energético, pone de manifiesto los vínculos de  $F \vee P$  con el estado de referencia. Por tanto, aunque el equipo funcione con unas consignas constantes(incluso en su estado nominal) durante todo el año, la exergía varía al variar el ER.

Se concluye que la selección de la  $T_0$  define la configuración de la EP, ya que influye en la definición del fuel que varía en función de la época del año (temporada de calefacción o de no calefacción). En consecuencia, y de la comparación de los resultados de la TC-1 y TC-2, la  $T_{\text{terreno}}$ debe utilizarse como el ER para calcular la exergía de los flujos subterráneos. La media del  $\bar{k}^h_{BCG}$ durante el invierno es de 2,28 y de 3,24 durante el periodo estival.

La aportación de este análisis con respecto a las investigaciones anteriores se basa en que no sólo el estado de encendido/apagado de los componentes define la EP, sino también el valor de la  $T_0$ con respecto a las demás temperaturas. Esta conclusión abre una vía para futuras investigaciones sobre las configuraciones dinámicas de las EP, ya que la  $T_0$  varía en cada lugar, aunque la instalación funcione en las mismas condiciones energéticas, sobre todo en instalaciones con recursos energéticos renovables provenientes de diversos ambientes.

#### TERCER ANÁLISIS: DTC-1, DTC-2 Y DTC-3

Los efectos que generan los cambios en las temperaturas  $T_{ambiente}$ ,  $T_{terreno}$  y  $T_{red}$  se discuten y se justifican a través de las variaciones de los  $\Delta k_i$  y  $\Delta P_i$  comparando los resultados del DTC-1, DTC-2 y DTC-3. Para ello, se traslada la instalación de Durango (D) a un lugar más cálido en Valencia (V) donde  $T_{ambiente}^V > T_{ambiente}^D, T_{terreno}^V > T_{terreno}^D, \gamma \, T_{red}^V > T_{red}^D.$ 

• A partir de los resultados del DTC-3 se justifica el efecto debido a exclusivamente  $T_{ambiente}^V > T_{ambiente}^D$ . En este caso, (1) el valor del producto final de ACS disminuye hasta  $\Delta P_{s,ACS}$  = -838 kWh/año y (2) no existe impacto en fuel debido a que no varían los consumos de electricidad y GN  $\Delta F_T = 0$  kWh/año. Es decir, con el mismo consumo se genera menor producto final.

Además, como se demuestra con el DTC-3, para los casos donde los consumos de la instalación no dependen de la  $T_0 = T_{ambiente}$ , la variación de  $\Delta P_{s,ACS}$  equivale a las irreversibilidades aumentadas/disminuidas en la instalación (que se modifican debido al cambio de la  $T_{ambiente}$ ). De esta forma, como las irreversibilidades cambian, también varían el coste exergético, económico y ambiental de los productos. Por lo tanto, los costes dependerán del lugar donde se producen, y no solo de las tarifas impuestas por el mercado energético, como sucede con los costes energéticos.

- $\bullet$  Comparando el DTC-3 con el DTC-2, se comprueban los efectos de la  $T_{terreno}^{V} > T_{te}^{D}$ donde (1) el impacto en fuel disminuye un -56,7% respecto a la condición de referencia (y al DTC-1), con un valor de  $\Delta F_T$  = -1487 kWh/año. Esto se debe a que (2) el cambio del producto final de ACS disminuye  $\Delta P_{S,ACS}$  = -781 kWh/año, y (3) aparece una nueva contribución en el producto final relacionada con la BCG. Este cambio se relaciona con el calor absorbido por el evaporador soterrado que hace que  $\Delta P_{s,d2}$ = 25 kWh/año.
- Cuando se comparan los DTC-2 y DTC-1 destacan los efectos del cambio en  $T_{red}^V > T_{red}^D$ . De esta forma (1) el impacto en fuel  $\Delta F_T$  = -2622 kWh/año disminuye aún más respecto al DTC-2 en -43,3%, dado que, (2) el valor del producto final de ACS disminuye  $\Delta P_{s,ACS}$ = -761 kWh/año, (3) y también varía la contribución de la BCG  $\Delta P_{s.evap}$ = 18 kWh/año.

Se justifica así la necesidad de introducir el concepto de exergía y la necesidad de utilizar métodos basados en este concepto (como la termoeconomía o el diagnóstico termoeconómico), sobre todo ahora que el cambio climático es tan notorio y afecta significativamente al rendimiento de las instalaciones. Estos métodos, además de proporcionar costes en una instalación térmica, son

## CAPÍTULO 3: TERMOECONOMÍA Y DIAGNÓSTICO TERMOECONÓMICO

también herramientas en la toma de decisiones en el diseño, la optimización y el mantenimiento. Para futuros trabajos de investigación, aún quedan algunas cuestiones abiertas en el campo del diagnóstico termoeconómico como analizar el efecto en el cambio de la calidad del combustible o el efecto de un error en el sistema de control.

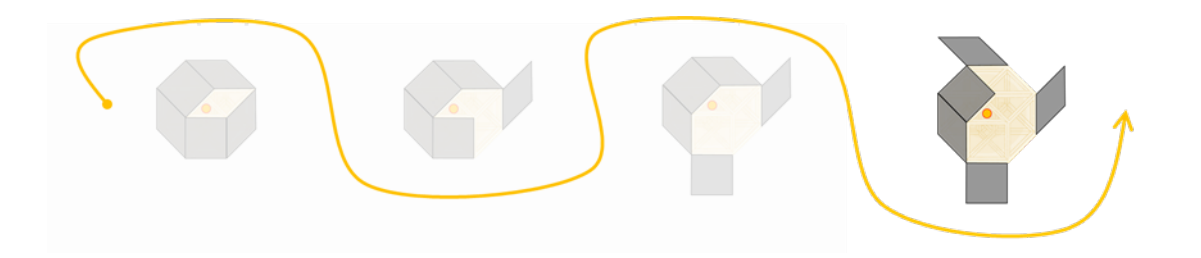

# CAPÍTULO 4: CONCLUSIONES, FUTURAS LÍNEAS DE INVESTIGACIÓN Y CONTRIBUCIONES

# 4. CONCLUSIONES, FUTURAS LÍNEAS DE INVESTIGACIÓN Y CONTRIBUCIONES

#### 4.1. CONCLUSIONES

Esta tesis tiene como objetivo aplicar la termoeconomía y el diagnóstico termoeconómico en una instalación térmica doméstica con un sistema de generación híbrido, compuesto por una caldera y una bomba de calor geotérmica (BCG): ver CAPÍTULO 3. Para eso, como subjetivo, se construye un modelo dinámico de la instalación basado en datos reales con la correspondiente calibración y validación del modelo: ver CAPÍTULO 2.

#### 4.1.1. Capítulo 2

Para validar un modelo de simulación energética de una instalación, según el criterio propuesto por la ASHRAE basado en los índices estadísticos  $NMBE y C<sub>V</sub>(RMSE<sub>P</sub>)$ , es suficiente con que el sistema de monitorización registre los datos del consumo energético horario. Sin embargo, en la actualidad no existe un protocolo sobre el número de sensores que deben colocarse en una instalación para que su modelado, calibración y posterior validación sean plausibles, ni tampoco hay un procedimiento de calibración estandarizado.

En el Capítulo 2 de esta tesis se propone un procedimiento de calibración mediante una aplicación novedosa que combina los softwares TRNSYS y Matlab. Aunque se necesitan más trabajos de investigación para evaluar la aplicabilidad general del procedimiento de calibración desarrollado en esta tesis, la metodología desarrollada se puede aplicar incluso si se dispone de una base de datos generada solamente con los registros de los datos de consumo energético horario. Respecto a la calidad de la base de datos necesaria para aplicar el procedimiento, a lo largo de esta tesis se ha utilizado una base de datos con una falta de datos del 47%. Sin embargo, han sido suficientes para generar modelos ARX en Matlab con un alto valor del índice *best fit* y con un coste computacional bajo que una vez introducidos en el modelo en TRNSYS ha mejorado la respuesta inicial de este sustancialmente, sobre todo para el índice estadístico  $NMBE$ .

Se ha constatado que la diferencia horaria de consumo energético entre el modelo y la instalación puede ser negativa, positiva o nula. Por un lado, la fórmula del índice  $NMBE$  compensa los valores positivos y negativos y es por ello que el resultado respecto a este índice mejora. Por otro lado, la fórmula de  $C_V(RMSE_P)$  no permite la cancelación. Así, se concluye que las mejoras necesarias para reducir el índice  $C_V(RMSE_P)$  tienen que venir de una base de datos que represente la respuesta propia de al menos el sistema de generación y de la utilización de *types* validados para al menos el sistema de generación.

#### CAPÍTULO 4: CONCLUSIONES, FUTURAS LÍNEAS DE INVESTIGACIÓN Y CONTRIBUCIONES

Aunque se trabaje con modelos validados, debido a que el criterio de validación de la ASHRAE solamente considera el sistema de generación, cabe la posibilidad de que los equipos fuera de éste tengan un comportamiento energético alejado de la realidad. Por lo tanto, si se necesita modelar el comportamiento energético de todos los equipos que forman una instalación, el criterio de la ASHRAE puede no ser suficiente para ofrecer resultados acordes a la realidad de la instalación considerada en su totalidad. Tal es el caso de la aplicación de la termoeconomía y el diagnóstico termoeconómico en instalaciones con el objetivo de contribuir a aportar soluciones a la problemática presentada.

Para optimizar las instalaciones y su mantenimiento, es útil conocer la evolución del coste termoeconómico a lo largo de la cadena energética de la instalación, ya que el coste termoeconómico de los flujos aumenta debido a las destrucciones de exergía que ocurren en cada transformación energética. Los costes termoeconómicos dinámicos de los flujos de una instalación doméstica en operación se pueden calcular mediante el software utilizado en este trabajo, en base a los datos obtenidos de los instrumentos de medida. Para ello, el sistema de monitorización tiene que proporcionar datos en relación al caudal, la temperatura del flujo y el consumo de energía, además de contar también con sensores de temperatura exterior y temperatura del terreno, en el caso de instalaciones con una BCG.

Además, como se concluye a lo largo de esta tesis, la frecuencia de registro y de almacenamiento de datos establecida para el sistema de monitorización debe ser capaz de captar el dinamismo del sistema, tratando de disminuir al máximo el esfuerzo computacional requerido. Esto justifica la necesidad de diseñar los sistemas de monitorización y almacenamiento de datos orientados a aplicaciones de optimización de control y mantenimiento preventivo.

#### 4.1.2. Capítulo 3

La exergía de los flujos de materia, como la del agua de las instalaciones HVAC, depende del valor de la temperatura de referencia  $T_0$ , así como la exergía de los recursos renovables externos. Además, la proximidad de las temperaturas de los flujos de los sistemas de los edificios respecto a la  $T_0$  hace que los valores de las exergías se vean notablemente influenciados por los cambios de la  $T_0$ . Este hecho unido al dinamismo intrínseco de estas instalaciones, justifica la necesidad de estudiar el efecto de la  $T_0$  dinámica en los análisis termoeconómicos y en el diagnóstico termoeconómico basados en la exergía. Por ello, en el Capítulo 3 de esta tesis se cuantifica el efecto de la  $T_0$  dinámica en los costes termoeconómicos de los flujos del sistema y, por primera vez, se identifican y cuantifican los efectos en los costes que generaría un cambio en la  $T_0$ (introducido como anomalía externa).

Por lo tanto, los fueles  $(F)$  y productos  $(P)$  formados por flujos de materia están influenciados por la  $T_0$  y por ello, los costes termoeconómicos también lo están. Estos costes dependen de las interconexiones entre los equipos y el lugar de cada uno, por lo que una anomalía en un equipo influirá (se propagará) más o menos en el consumo total en función de su posición. Así, en esta tesis se ponen de manifiesto los vínculos de los  $F \vee P$ , dependientes de  $T_0$ , y la configuración de la estructura productiva  $(EP)$ . La aportación de este análisis con respecto a las investigaciones anteriores se basa en que no sólo el estado de encendido/apagado de los componentes define la configuración dinámica de la  $EP$ , sino que también el valor de  $T_0$  asignado a los F y P define la configuración dinámica de la  $EP$ . Así, un  $F \circ P$  puede estar activo pero sin contribuir al proceso de formación de costes.

Asimismo, en esta tesis, se aplica el diagnóstico termoeconómico para analizar los efectos que provocan la variación de las temperaturas  $T_{ambiente}$ ,  $T_{terreno}$  y  $T_{red}$  en el indicador impacto en fuel ( $\Delta F_T$ ) así como en los costes termoeconómicos unitarios y en el coste termoeconómico total del agua caliente sanitaria (ACS). Aunque los resultados se discuten y se justifican en el Capítulo 3, se quiere destacar el resultado del análisis de diagnóstico termoeconómico DTC-3 que incluye en cambio en la  $T_{ambiente}$  trasladado de Durango a Valencia. Según el DTC-3, como los consumos externos de F (electricidad y gas natural) no dependen de la  $T_0$ , cambiar la instalación de Durango a Valencia no genera ningún sobreconsumo y el  $\Delta F_T$  es nulo. Sin embargo, la aplicación del diagnóstico termoeconómico permite observar que las irreversibilidades en la instalación aumentan en la misma medida que disminuye la exergía del producto de la instalación de ACS, ya que depende de la  $T_0$ . Por lo tanto, este enfoque permite conocer que la energía se aprovecha peor (porque con el mismo F genera menos ACS), y por ello, aunque el indicador  $\Delta F_T = 0$ , los costes unitarios de los equipos aumentan.

Esta tesis justifica la necesidad de introducir el concepto de exergía y la necesidad de utilizar métodos basados en este concepto como la termoeconomía o el diagnóstico termoeconómico debido a que la exergía mide la capacidad de realizar trabajo útil hasta equilibrarse con el entorno. Actualmente esta necesidad se justifica aún más debido al cambio climático que afecta en la  $T_0$ y, por ende, en el rendimiento de las instalaciones.

Los métodos mencionados son herramientas para la toma de decisiones en el diseño, la optimización y el mantenimiento de instalaciones. Así, la termoeconomía puede aplicarse como una herramienta predictiva para conocer el comportamiento de las instalaciones en un escenario de cambio climático.

#### 4.2. FUTURAS LÍNEAS DE INVESTIGACIÓN

Aunque el trabajo de esta tesis termina aquí, abre el camino a futuras líneas de investigación con el objetivo de conseguir una utilización óptima de los recursos energéticos en los edificios.

Como se ha comprobado, un modelo de simulación energética validado debe representar los consumos de los equipos del sistema de generación, pero también el del resto de equipos. Para aplicar la termoeconomía y el diagnóstico termoeconómico en instalaciones en operación se necesitan conocer los consumos, caudales y temperaturas intermedias. Por ello, un trabajo futuro puede ir enfocado a generar una guía con las características que debe tener un sistema de monitorización y almacenamiento de datos para que sea viable obtener un modelo, calibrarlo y validarlo con fines termoeconómicos.

Considerando que los sistemas de monitorización y almacenamiento de datos cada vez van a ser más numerosos, económicos y mejores, una línea a investigar sería la mejora de la aplicación de la técnica de caja negra para modelar instalaciones térmicas domésticas para contribuir en la viabilidad de los modelos. Además, podrían proponerse criterios de validación nuevos adaptados.

Respecto a las estructuras productivas dinámicas, dentro de la termoeconomía, esta tesis abre una vía para futuras investigaciones debido a que la  $T_0$  varía según el lugar y el espacio y los recursos energéticos renovables provienen de diversos ambientes. Hasta ahora, se ha utilizado la  $T_0$  dinámica para calcular los costes exergéticos. Sin embargo, en lo que respecta al diagnóstico termoeconómico, los resultados han sido anuales. Un futuro trabajo debería de incluir el diagnóstico termoeconómico a tiempo real para detectar los instantes específicos en donde varían las irreversibilidades y el producto. Asimismo, en el diagnóstico aún se necesita investigar el efecto que genera el cambio de la calidad del combustible o un error del sistema de control.

Para que los costes termoeconómicos obtenidos mediante el software sean más reales, podrían introducirse los costes económicos de los recursos de forma dinámica captando la realidad variable de los precios de los recursos.

Por último, debido a las razones expuestas, tanto las Directivas de la UE como los gobiernos nacionales y provinciales, deberían considerar la incorporación de los análisis exergéticos para obtener información adicional útil y alcanzar más rápidamente los objetivos marcados. Después de todo, las conclusiones de esta tesis apoyan los análisis del segundo principio y se sugieren como una herramienta apropiada para contribuir a mitigar el cambio climático.

# 4.3. CONTRIBUCIONES DE ESTA TESIS

Las contribuciones realizadas de esta tesis en cuestión de publicaciones son las siguientes:

| Relativo a    | Información    | Contenido                                                                                                    |
|---------------|----------------|----------------------------------------------------------------------------------------------------|
| Capítulo      | Título         | Instalazio termiko hibrido baten energia- eta exergia-analisi dinamikoa<br>https://doi.org/10.1387/ekaia.23091               |
|               | <b>Autores</b> | Arrate Hernández-Arizaga, Ana Picallo-Pérez, José María Sala-Lizarraga                                                       |
| $2 - 3$       | Revista        | 2022: EKAIA Ale berezia. Eraikuntza, jasangarritasuna eta erresilientzia<br>helburu                                          |
| Capítulo      | Título         | Procedure for modelling and calibrating operating thermal systems in<br>buildings https://doi.org/10.1016/j.jobe.2021.103530 |
|               | <b>Autores</b> | Hernández-Arizaga, A., Picallo-Pérez, A., Sala-Lizarraga, J.M.                                                               |
|               | Revista        | Journal of Building Engineering<br>Volume 45, January 2022, 103530                                                           |
| Capítulo<br>3 | Título         | Application of Thermoeconomics in HVAC Systems<br>https://doi.org/10.3390/app10124163                                        |
|               | <b>Autores</b> | Picallo-Perez, A., Sala, J.M., Hernández, A.                                                                                 |
|               | Revista        | Applied Sciences (Switzerland)<br>2020, 10(12), 4163, pp. 1-16                                                               |

*Tabla 67. Contribuciones a publicaciones.*

Las contribuciones realizadas de esta tesis en congresos internacionales son:

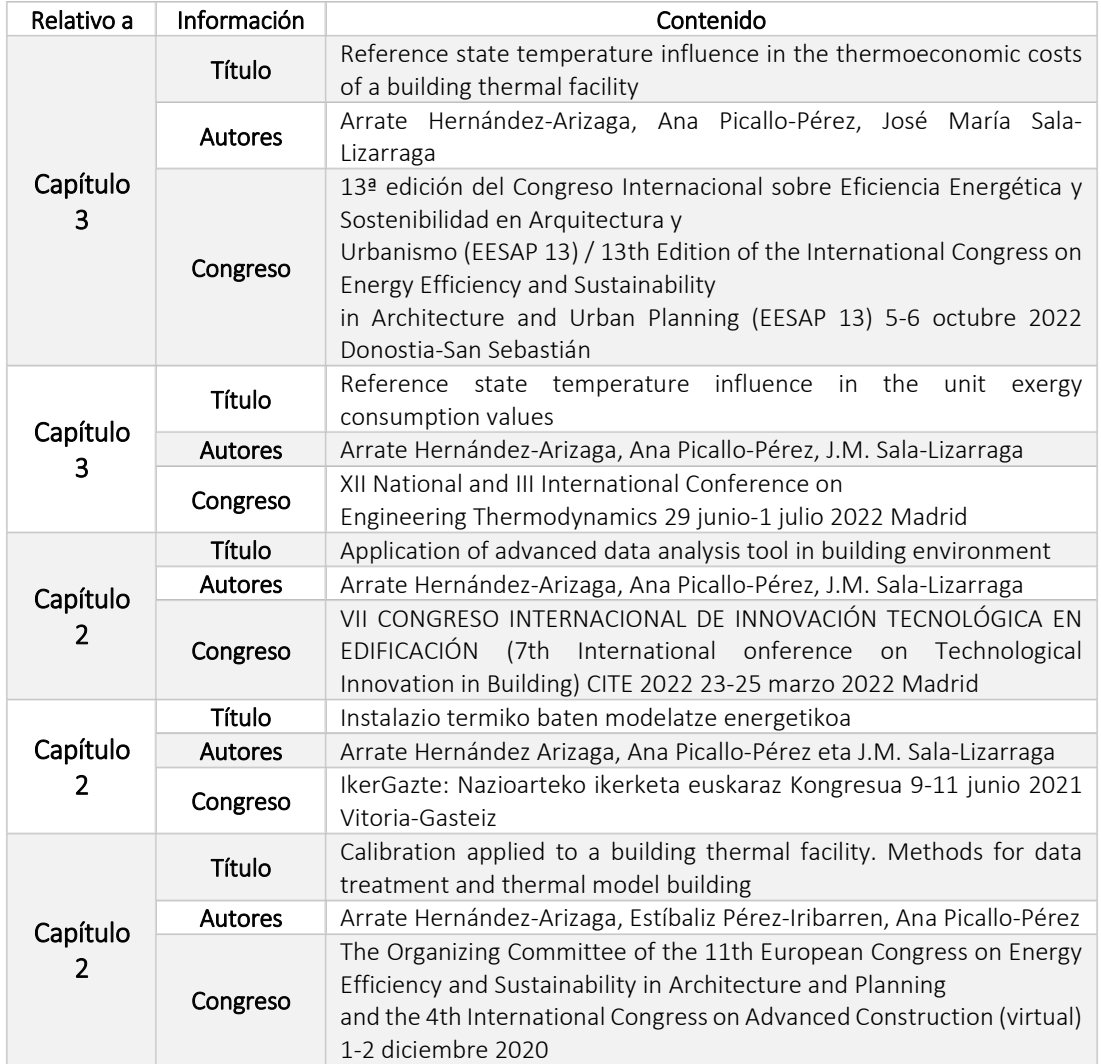

*Tabla 68. Contribuciones a congresos internacionales.*

Las contribuciones realizadas de esta tesis a congresos nacionales:

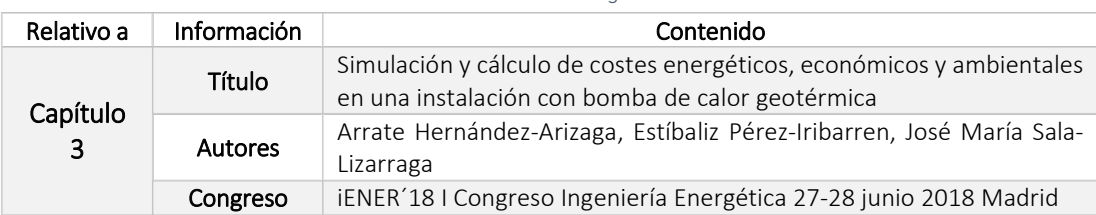

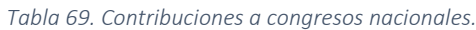

Las cotribuciones realizadas de esta tesis a jornadas divulgativas:

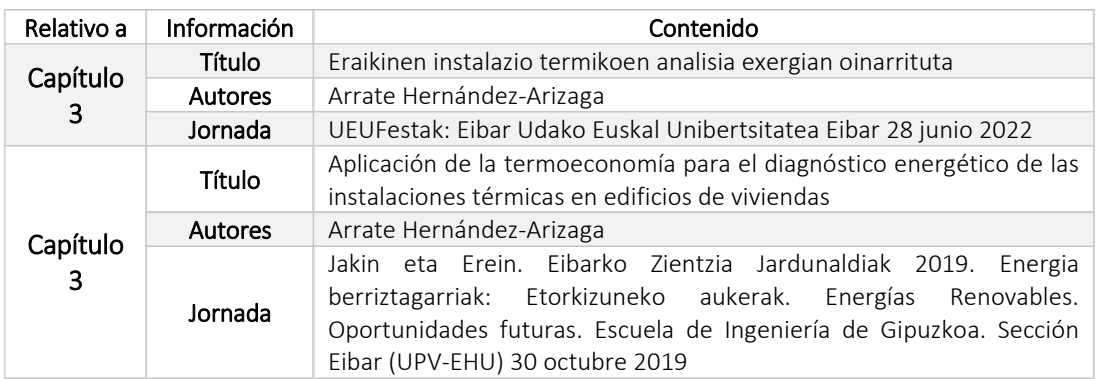

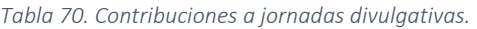

Actualmente, están bajo revisión los siguientes trabajos:

- El artículo "Application of advanced data analysis tool in building environment" se ha incluido como capítulo del libro titulado "Innovación Tecnológica y Desarrollo Sostenible en la Edificación" (Ed. Dykinson) y está en proceso de maquetación.
- El artículo "Effect of reference temperature on the thermoeconomic study of thermal facilities in buildings" en la revista ENERGY & BUILDINGS de ELSEVIER, Q1.

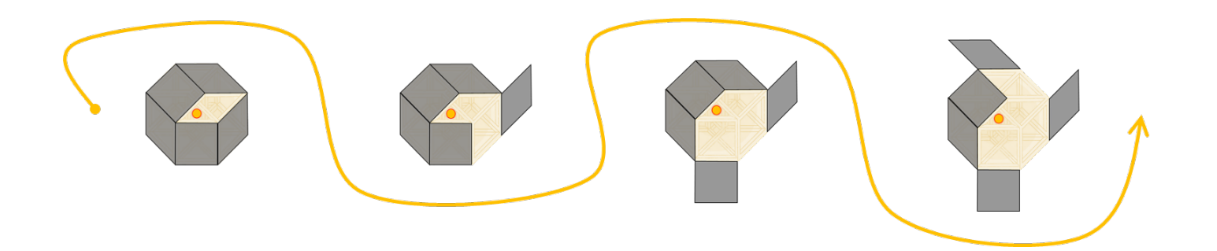

# REFERENCIAS

# **REFERENCIAS**

- [1] Picallo- Pérez, Ana., 'Thermoeconomics. A tool for energy and economic evaluation of building thermal systems/Termoekonomia. Eraikinen sistema termikoetan energia eta ekonomia ebaluatzeko tresna.', UPV- EHU, 2018.
- [2] A. Picallo-Perez, J. M. Sala-Lizarraga, and L. Portillo-Valdes, 'Development of a tool based on thermoeconomics for control and diagnosis building thermal facilities', *Energy*, vol. 239, 2022, doi: 10.1016/j.energy.2021.122304.
- [3] Intergovernmental Panel on Climate Change (IPCC), 'WORKING GROUP III CONTRIBUTION TO THE IPCC SIXTH ASSESSMENT REPORT (AR6)'. May 2022. [Online]. Available: https://www.ipcc.ch/report/ar6/wg3/
- [4] United Nations (UN), 'https://www.un.org/development/desa/es/news/population/2018 world-urbanization-prospects.html', 2020.
- [5] 'Noticias ONU. Mirada global Historias humanas', 2022. https://news.un.org/es/story/2022/11/1517012
- [6] International Energy Agency (IEA), 'https://www.iea.org/data-andstatistics?country=WORLD&fuel=Energy%20supply&indicator=Total%20primary%20ener gy%20supply%20(TPES)%20by%20source', Sep. 2020.
- [7] EL PARLAMENTO EUROPEO Y EL CONSEJO DE LA UNIÓN EURO, 'DIRECTIVA (UE) 2018/844 DEL PARLAMENTO EUROPEO Y DEL CONSEJO'. [Online]. Available: https://eurlex.europa.eu/legal-content/EN/TXT/HTML/?uri=CELEX:32018L0844&from=EN (2021)
- [8] 'Ministry of Transport Mobility and Urban Agenda, ERESEE 2020 Long-Term Strategy for Energy Rehabilitation in the Building Sector in Spain, 2020.' [Online]. Available: https://www.mitma.gob.es/recursos\_mfom/paginabasica/recursos/es\_ltrs\_2020.pdf.
- [9] Instituto para la Diversificación y Ahorro de la Energía (IDAE)IDAE, 'Informe anual de consumos por usos del sector residencial'. 2022. [Online]. Available: https://informesweb.idae.es/consumo-usos-residencial/index.php
- [10] Berardi, 'A cross-country comparison of the building energy consumptions and their trends', *Resources, Conservation and Recycling*, vol. 123, pp. 230–241, 2017.
- [11] A. Picallo-Perez, J. M. Sala, and A. Hernández, 'Application of Thermoeconomics in HVAC Systems', *Applied Sciences*, vol. 10, no. 12, Art. no. 12, 2020, doi: 10.3390/app10124163.
- [12] A. E. Stagrum, E. Andenæs, T. Kvande, and J. Lohne, 'Climate change adaptation measures for buildings-A scoping review', *Sustainability (Switzerland)*, vol. 12, no. 5, Art. no. 5, 2020, doi: 10.3390/su12051721.
- [13] I. Andrić, M. Koc, and S. G. Al-Ghamdi, 'A review of climate change implications for built environment: Impacts, mitigation measures and associated challenges in developed and developing countries', *Journal of Cleaner Production*, vol. 211, pp. 83–102, 2019, doi: https://doi.org/10.1016/j.jclepro.2018.11.128.
- [14] I. Andrić *et al.*, 'Modeling the long-term effect of climate change on building heat demand: Case study on a district level', *Energy and Buildings*, vol. 126, pp. 77–93, 2016, doi: https://doi.org/10.1016/j.enbuild.2016.04.082.
- [15] V. Pérez-Andreu, C. Aparicio-Fernández, A. Martínez-Ibernón, and J.-L. Vivancos, 'Impact of climate change on heating and cooling energy demand in a residential building in a Mediterranean climate', *Energy*, vol. 165, pp. 63–74, 2018, doi: https://doi.org/10.1016/j.energy.2018.09.015.
- [16] I. Andrić, J. Fournier, B. Lacarrière, O. L. Corre, and P. Ferrão, 'The impact of global warming and building renovation measures on district heating system techno-economic parameters', *Energy*, vol. 150, pp. 926–937, 2018, doi: https://doi.org/10.1016/j.energy.2018.03.027.
- [17] Jordan and Vajen, 'Influence of the DHW load profile on the fractional energy savings: A case study of solar combi-system with TRNSYS simulations', *Solar Energy*, vol. 69, pp. 197– 208, 2001.
- [18] P. de Wilde and D. Coley, 'The implications of a changing climate for buildings', *Building and Environment*, vol. 55, pp. 1–7, 2012, doi: https://doi.org/10.1016/j.buildenv.2012.03.014.
- [19] International Energy Agency (IEA), 'https://www.ieaebc.org/Data/publications/EBC\_Annex\_37\_Summary\_Report\_Heating\_and\_Cooling.pdf', Sep. 2020.
- [20] Pérez-Lombard, Ortiz, and Pout, 'A review on buildings energy consumption information', *Energy and Buildings*, vol. 40, no. 3, Art. no. 3, 2008.
- [21] V. Vakiloroaya, B. Samali, A. Fakhar, and K. Pishghadam, 'A review of different strategies for HVAC energy saving', *Energy Conversion and Management*, vol. 77, pp. 738–754, 2014, doi: 10.1016/j.enconman.2013.10.023.
- [22] M. Zhu, Y. Pan, Z. Huang, and P. Xu, 'An alternative method to predict future weather data for building energy demand simulation under global climate change', *Energy and Buildings*, vol. 113, pp. 74–86, 2016, doi: https://doi.org/10.1016/j.enbuild.2015.12.020.
- [23] H. Lund *et al.*, '4th Generation District Heating (4GDH): Integrating smart thermal grids into future sustainable energy systems', *Energy*, vol. 68, pp. 1–11, 2014, doi: https://doi.org/10.1016/j.energy.2014.02.089.
- [24] EL PARLAMENTO EUROPEO Y EL CONSEJO DE LA UNIÓN EURO and PEA, 'DIRECTIVA 2010/31/UE DEL PARLAMENTO EUROPEO Y DEL CONSEJO'. [Online]. Available: https://eur-lex.europa.eu/legal-content/ES/ALL/?uri=celex:32010L0031
- [25] EL PARLAMENTO EUROPEO Y EL CONSEJO DE LA UNIÓN EURO and PEA, 'DIRECTIVA 2012/27/UE DEL PARLAMENTO EUROPEO Y DEL CONSEJO'. [Online]. Available: https://eur-lex.europa.eu/legal-content/ES/ALL/?uri=celex:32012L0027
- [26] European Commission, 'Paris Agreement', 2021. https://ec.europa.eu/clima/policies/international/negotiations/paris\_en (2021)
- [27] European Union, *Consolidated version of the Treaty on the Functioning of the European Union. PART THREE - UNION POLICIES AND INTERNAL ACTIONS TITLE XX - ENVIRONMENT Article 191 (ex Article 174 TEC).* 2016. [Online]. Available: http://data.europa.eu/eli/treaty/tfeu\_2016/art\_191/oj
- [28] Gobierno de España, 'https://www.miteco.gob.es/images/es/pnieccompleto\_tcm30- 508410.pdf', Sep. 2020.
- [29] Gobierno de España, 'https://www.codigotecnico.org/', Sep. 2020.
- [30] Gobierno de España, 'https://www.boe.es/eli/es/rd/2007/07/20/1027', Sep. 2020.
- [31] Ente Vasco de la Energía (EVE), 'https://www.eve.eus/', Sep. 2020.
- [32] Eusko Jaurlaritza- Gobierno Vasco, 'Estrategia Energética de Euskadi 2030. Euskadi Energy Strategy 2030.' 2020. [Online]. Available: https://www.euskadi.eus/contenidos/informacion/estrategia\_energetica\_euskadi/es\_de f/adjuntos/3E2030\_Estrategia\_Energetica\_Euskadi\_v3.0.pdf
- [33] Área de Estudios y Planificación, 'EUSKADI ENERGIA 2021'. Ente Vasco de la Energía, Oct. 2022.
- [34] Eusko Jaurlaritza- Gobierno Vasco, 'Ley 4/2019, de 21 de febrero, de sostenibilidad energética de la Comunidad Autónoma Vasca'. Dec. 31, 2021.
- [35] Eustat, 'https://www.eustat.eus/indice.html', Sep. 2020.
- [36] Eusko Jaurlaritza- Gobierno Vasco, 'Plan Director de Vivienda 2021-23'. [Online]. Available: https://www.etxebide.euskadi.eus/pdv-2021-2023/x39-ovad01/es/
- [37] P. Caputo and G. Pasetti, 'Overcoming the inertia of building energy retrofit at municipal level: The Italian challenge', *Sustainable Cities and Society*, vol. 15, pp. 120–134, 2015, doi: https://doi.org/10.1016/j.scs.2015.01.001.
- [38] J. Palm and K. Reindl, 'Understanding energy efficiency in Swedish residential building renovation: A practice theory approach', *Energy Research & Social Science*, vol. 11, pp. 247–255, 2016, doi: https://doi.org/10.1016/j.erss.2015.11.006.
- [39] European Geothermal Energy Council (EGEC), 'https://www.egec.org/mediapublications/technology-brochures-geothermal-heat-pumps/', Sep. 2020.
- [40] Unión Europea, 'https://eur-lex.europa.eu/legalcontent/ES/TXT/?uri=celex%3A32009L0028', Sep. 2020.
- [41] Unión Europea, 'https://eur-lex.europa.eu/legalcontent/ES/TXT/?uri=CELEX%3A32013D0114', Sep. 2020.
- [42] Gobierno de España, 'https://www.boe.es/eli/es/rd/2003/07/04/865', Dec. 2021.
- [43] A. G. Olabi, M. Mahmoud, B. Soudan, T. Wilberforce, and M. Ramadan, 'Geothermal based hybrid energy systems, toward eco-friendly energy approaches', *Renewable Energy*, vol. 147, pp. 2003–2012, 2020, doi: 10.1016/j.renene.2019.09.140.
- [44] E. Barbier, 'Geothermal energy technology and current status: an overview', *Renewable and Sustainable Energy Reviews*, vol. 6, no. 1, Art. no. 1, 2002, doi: https://doi.org/10.1016/S1364-0321(02)00002-3.
- [45] International Renewable Energy Agency (IRENA), 'https://www.irena.org/', Sep. 2020.
- [46] International Renewable Energy Agency (IRENA), 'https://irena.masdar.ac.ae/GIS/?map=714', Sep. 2020.
- [47] International Renewable Energy Agency (IRENA), 'https://www.irena.org/globalatlas', Sep. 2020.
- [48] E. Patsa, S. J. Zarrouk, and D. Van Zyl, 'The Lindal diagram for mining engineering', in *Transactions - Geothermal Resources Council*, 2015, vol. 39, pp. 151–156. [Online]. Available: https://www.scopus.com/inward/record.uri?eid=2-s2.0- 84962878684&partnerID=40&md5=698c23795ec33846a569b0917d20d1d6
- [49] European Geothermal Energy Council (EGEC), 'https://www.egec.org/wpcontent/uploads/media\_publication/Brochure-GSHP-2017-Web\_final.pdf', Sep. 2020.
- [50] J. W. Lund and T. L. Boyd, 'Direct utilization of geothermal energy 2015 worldwide review', *Geothermics*, vol. 60, pp. 66–93, 2016, doi: https://doi.org/10.1016/j.geothermics.2015.11.004.
- [51] A. M. Omer, 'Ground-source heat pumps systems and applications', *Renewable and Sustainable Energy Reviews*, vol. 12, no. 2, Art. no. 2, 2008, doi: https://doi.org/10.1016/j.rser.2006.10.003.
- [52] I. Sarbu and C. Sebarchievici, 'General review of ground-source heat pump systems for heating and cooling of buildings', *Energy and Buildings*, vol. 70, pp. 441–454, 2014, doi: 10.1016/j.enbuild.2013.11.068.
- [53] U. Lucia, M. Simonetti, G. Chiesa, and G. Grisolia, 'Ground-source pump system for heating and cooling: Review and thermodynamic approach', *Renewable and Sustainable Energy Reviews*, vol. 70, pp. 867–874, 2017, doi: https://doi.org/10.1016/j.rser.2016.11.268.
- [54] Instituto para la Diversificación y Ahorro de la Energía (IDAE), 'https://www.idae.es/uploads/documentos/documentos\_11227\_e9\_geotermia\_A\_db72 b0ac.pdf', Sep. 2020.
- [55] Plataforma Tecnológica y de Innovación Española en Geotermia (GEOPLAT), 'https://www.geoplat.org/', Sep. 2020.
- [56] K. P. Tsagarakis *et al.*, 'A review of the legal framework in shallow geothermal energy in selected European countries: Need for guidelines', *Renewable Energy*, vol. 147, pp. 2556– 2571, 2020, doi: 10.1016/j.renene.2018.10.007.
- [57] Ente Vasco de la Energía (EVE), 'https://www.eve.eus/Actuaciones/Actuaciones/Geotermia?lang=es-es#', Sep. 2020.
- [58] BEST, Bilbao Energy Solutions Trends, 'Instalación de calefacción y producción de ACS centralizada en edificio de 26 viviendas de protección oficial en Durango. Proyecto de

ejecución. Heating installation and centralized DHW production in a building of 26 social housing units in Durango. Execution project. (In Spanish)'. 2012.

- [59] Zhengwei and Gongsheng, 'Preventive approach to determine sensor importance and maintenance requirements', *Automation in Construction*, vol. 31, pp. 307–312, 2013.
- [60] Coakley, Raftery, and Keane, 'A review of methods to match building energy simulation models to measured data', *Renewable and Sustainable Energy Reviews*, vol. 37, pp. 123– 141, 2014.
- [61] Z. Afroz, G. M. Shafiullah, T. Urmee, and G. Higgins, 'Modeling techniques used in building HVAC control systems: A review', *Renewable and Sustainable Energy Reviews*, vol. 83, pp. 64–84, 2018, doi: 10.1016/j.rser.2017.10.044.
- [62] Mahmud, Amin, Hossain, and Ravishankar, 'Computational tools for design, analysis, and management of residential energy systems', *Applied Energy*, vol. 221, pp. 535–556, 2018.
- [63] The University of Wisconsin Madison, 'TRNSYS.Transient System Simulation Tool.', 2017. https://sel.me.wisc.edu/trnsys/index.html
- [64] MathWorks, 'Matlab', 2021. https://es.mathworks.com/products/matlab.html
- [65] Picallo-Perez, Sala-Lizarraga, Tsatsaronis, and Sayadi, 'Advanced exergy analysis in the dynamic framework for assessing building thermal systems', *Entropy*, vol. 22, no. 1, Art. no. 1, 2020.
- [66] ASHRAE, 'ASHRAE Guideline 14–2014, Measurement of Energy and Demand Savings'. 2014.
- [67] Hong, Langevin, and Sun, 'Building simulation: Ten challenges', *Building Simulation*, vol. 11, no. 5, Art. no. 5, 2018.
- [68] Qiu, Li, Pang, Zhang, and Li, 'A quick auto-calibration approach based on normative energy models', *Energy and Buildings*, vol. 172, pp. 35–46, 2018.
- [69] Cacabelos, Eguía, Míguez, E. Granada, and Arce, 'Calibrated simulation of a public library HVAC system with a ground-source heat pump and a radiant floor using TRNSYS and GenOpt', *Energy and Buildings*, vol. 108, pp. 114–126, 2015.
- [70] Cacabelos, Eguía, Febrero, and Granada, 'Development of a new multi-stage building energy model calibration methodology and validation in a public library', *Energy and Buildings*, vol. 146, pp. 182–199, 2017.
- [71] Larochelle Martin, Monfet, Nouanegue, Lavigne, and Sansregret, 'Energy calibration of HVAC sub-system model using sensitivity analysis and meta-heuristic optimization', *Energy and Buildings*, vol. 202, 2019, [Online]. Available: https://www.scopus.com/inward/record.uri?eid=2-s2.0- 85071716908&doi=10.1016%2fj.enbuild.2019.109382&partnerID=40&md5=ff2edb111c 02d742ea2eaae9fd5444ea
- [72] Michael J. Moran, Howard N. Shapiro, Daisie D. Boettner, and Margaret B. Bailey, *Fundamentals of Engineering Thermodynamics*, 7th ed. Wiley.
- [73] J. C. Romero and P. Linares, 'Exergy as a global energy sustainability indicator. A review of the state of the art', *Renewable and Sustainable Energy Reviews*, vol. 33, pp. 427–442, 2014, doi: 10.1016/j.rser.2014.02.012.
- [74] G. Streckiene, V. Martinaitis, and J. Bielskus, 'From entropy generation to exergy efficiency at varying reference environment temperature: Case study of an air handling unit', *Entropy*, vol. 21, no. 4, 2019, doi: 10.3390/e21040361.
- [75] G. Tsatsaronis, 'COMBINATION OF EXERGETIC AND ECONOMIC ANALYSIS IN ENERGY CONVERSION PROCESSES.', 1985, pp. 151–157. [Online]. Available: https://www.scopus.com/inward/record.uri?eid=2-s2.0- 0021899181&partnerID=40&md5=f5825f660ec4871eab89fb10cd455b2d
- [76] R. Sangi and D. Müller, 'Application of the second law of thermodynamics to control: A review', *Energy*, vol. 174, pp. 938–953, 2019, doi: 10.1016/j.energy.2019.03.024.
- [77] 'Annex 49 Final Report. Low Exergy Systems for High-Performance Buildings and Communities. (Eds. H.Torio, D.Schmidt)'. Fraunhofer IBP, 2011.
- [78] A. Hepbasli, 'Low exergy (LowEx) heating and cooling systems for sustainable buildings and societies', *Renewable and Sustainable Energy Reviews*, vol. 16, no. 1, Art. no. 1, 2012, doi: https://doi.org/10.1016/j.rser.2011.07.138.
- [79] K. Menberg, Y. Heo, W. Choi, R. Ooka, R. Choudhary, and M. Shukuya, 'Exergy analysis of a hybrid ground-source heat pump system', *Applied Energy*, vol. 204, pp. 31–46, 2017, doi: https://doi.org/10.1016/j.apenergy.2017.06.076.
- [80] V. Martinaitis, J. Bielskus, K. Januševičius, and P. Bareika, 'Exergy efficiency of a ventilation heat recovery exchanger at a variable reference temperature', *Mechanika*, vol. 23, no. 1, pp. 70–77, 2017, doi: 10.5755/j01.mech.23.1.17678.
- [81] H. Torío, A. Angelotti, and D. Schmidt, 'Exergy analysis of renewable energy-based climatisation systems for buildings: A critical view', *Energy and Buildings*, vol. 41, no. 3, pp. 248–271, 2009, doi: 10.1016/j.enbuild.2008.10.006.
- [82] Sala-Lizarraga, and Picallo-Perez, *Exergy Analysis and Thermoeconomics of Buildings: Design and Analysis for Sustainable Energy Systems*. Butterworth-Heinemann, 2019.
- [83] S. Sayadi, G. Tsatsaronis, and T. Morosuk, 'Dynamic exergetic assessment of heating and cooling systems in a complex building', *Energy Conversion and Management*, vol. 183, pp. 561–576, 2019, doi: 10.1016/j.enconman.2018.12.090.
- [84] A. Valero, 'THERMOECONOMICS AS A CONCEPTUAL BASIS FOR ENERGY–ECOLOGICAL ANALYSIS.'
- [85] G. Tsatsaronis, 'Definitions and nomenclature in exergy analysis and exergoeconomics', *Energy*, vol. 32, no. 4, Art. no. 4, 2007, doi: 10.1016/j.energy.2006.07.002.
- [86] L. Meyer, G. Tsatsaronis, J. Buchgeister, and L. Schebek, 'Exergoenvironmental analysis for evaluation of the environmental impact of energy conversion systems', *Energy*, vol. 34, no. 1, Art. no. 1, 2009, doi: https://doi.org/10.1016/j.energy.2008.07.018.
- [87] A. Lazzaretto and G. Tsatsaronis, 'Comparison between speco-based and functional exergoeconomic approaches', in *American Society of Mechanical Engineers, Advanced Energy Systems Division (Publication) AES*, 2001, vol. 41, pp. 463–478. [Online]. Available: https://www.scopus.com/inward/record.uri?eid=2-s2.0-

0348014459&partnerID=40&md5=dccd28ca25df1c402e81341aef73e9c0

- [88] C. Torres, L. Serra, A. Valero, and M. A. Lozano, 'The productive structure and thermoeconomic theories of system optimization', in *American Society of Mechanical Engineers, Advanced Energy Systems Division (Publication) AES*, 1996, vol. 36, pp. 429– 436. [Online]. Available: https://www.scopus.com/inward/record.uri?eid=2-s2.0- 0030399965&partnerID=40&md5=d11e23d895df284544a6aa84bcaa76b8
- [89] A. Picallo-Perez, P. Catrini, A. Piacentino, and J.-M. Sala, 'A novel thermoeconomic analysis under dynamic operating conditions for space heating and cooling systems', *Energy*, vol. 180, pp. 819–837, 2019, doi: 10.1016/j.energy.2019.05.098.
- [90] P. Catrini, A. Piacentino, F. Cardona, and G. Ciulla, 'Exergoeconomic analysis as support in decision-making for the design and operation of multiple chiller systems in air conditioning applications', *Energy Conversion and Management*, vol. 220, 2020, doi: 10.1016/j.enconman.2020.113051.
- [91] A. Picallo-Perez, J. M. Sala-Lizarraga, C. Escudero-Revilla, J. M. Hidalgo-Betanzos, and I. Ruiz de Vergara, 'Thermoeconomic Analysis in Advanced Cogeneration Systems in Buildings', *Frontiers in Energy Research*, vol. 9, 2022, doi: 10.3389/fenrg.2021.802971.
- [92] A. Picallo-Perez, A. Lazzaretto, and J. M. Sala, 'Overview and implementation of dynamic thermoeconomic & amp; diagnosis analyses in HVAC&R systems', *Journal of Building Engineering*, vol. 32, 2020, doi: 10.1016/j.jobe.2020.101429.
- [93] Z. Erbay and A. Hepbasli, 'Exergoeconomic evaluation of a ground-source heat pump food dryer at varying dead state temperatures', *Journal of Cleaner Production*, vol. 142, pp. 1425–1435, 2017, doi: 10.1016/j.jclepro.2016.11.164.
- [94] A. Picallo, C. Escudero, I. Flores, and J. M. Sala, 'Symbolic thermoeconomics in building energy supply systems', *Energy and Buildings*, vol. 127, pp. 561–570, 2016, doi: 10.1016/j.enbuild.2016.06.001.
- [95] A. Valero, M. A. Lozano, L. Serra, and C. Torres, 'Application of the exergetic cost theory to the CGAM problem', *Energy*, vol. 19, no. 3, Art. no. 3, 1994, doi: 10.1016/0360- 5442(94)90116-3.
- [96] A. Lazzaretto and G. Tsatsaronis, 'SPECO: A systematic and general methodology for calculating efficiencies and costs in thermal systems', *Energy*, vol. 31, no. 8–9, Art. no. 8– 9, 2006, doi: 10.1016/j.energy.2005.03.011.
- [97] A. Lazzaretto *et al.*, 'Four approaches compared on the TADEUS (thermoeconomic approach to the diagnosis of energy utility systems) test case', *Energy*, vol. 31, no. 10, Art. no. 10, 2006, doi: https://doi.org/10.1016/j.energy.2006.01.003.
- [98] V. Verda, L. Serra, and A. Valero, 'The effects of the control system on the thermoeconomic diagnosis of a power plant', *Energy*, vol. 29, no. 3, Art. no. 3, 2004, doi: 10.1016/j.energy.2003.10.003.
- [99] A. Piacentino and P. Catrini, 'On thermoeconomic diagnosis of a fouled direct expansion coil: Effects of induced malfunctions on quantitative performance of the diagnostic technique', *Journal of Sustainable Development of Energy, Water and Environment Systems*, vol. 5, no. 2, pp. 177–190, 2017, doi: 10.13044/j.sdewes.d5.0141.
- [100] P. Catrini, A. Piacentino, J. E. Braun, A. Patil, and A. L. Hjortland, 'Performance maps for an air-cooled air conditioning system as a preliminary instrument for the diagnosis of evaporator fouling', in *Journal of Physics: Conference Series*, 2019, vol. 1224, no. 1. doi: 10.1088/1742-6596/1224/1/012024.
- [101] C. Torres, A. Valero, L. Serra, and J. Royo, 'Structural theory and thermoeconomic diagnosis: Part I. On malfunction and dysfunction analysis', *Energy Conversion and Management*, vol. 43, no. 9–12, Art. no. 9–12, 2002, doi: 10.1016/S0196-8904(02)00032- 8.
- [102] A. Toffolo and A. Lazzaretto, 'A new thermoeconomic method for the location of causes of malfunctions in energy systems', *Journal of Energy Resources Technology, Transactions of the ASME*, vol. 129, no. 1, Art. no. 1, 2007, doi: 10.1115/1.2424960.
- [103] A. Picallo-Perez, J. M. Sala-Lizarraga, and C. Escudero-Revilla, 'A comparative analysis of two thermoeconomic diagnosis methodologies in a building heating and DHW facility', *Energy and Buildings*, vol. 146, pp. 160–171, 2017, doi: 10.1016/j.enbuild.2017.04.035.
- [104] R. Amorim Lorenzoni, J. J. Conceição Soares Santos, A. Barbosa Lourenço, and J. L. Marcon Donatelli, 'On the accuracy improvement of thermoeconomic diagnosis through exergy disaggregation and dissipative equipment isolation', *Energy*, vol. 194, 2020, doi: 10.1016/j.energy.2019.116834.
- [105] US Dept. of Energy, 'BEST Directory', 2021. https://www.buildingenergysoftwaretools.com/softwarelisting?keywords=&field\_catagory\_tid%5B%5D=201&field\_platform\_tid=All&field\_price\_ tid=All&field\_last\_updated\_value%5Bvalue%5D%5Byear%5D=2010&field\_language\_tid= All&keys=&sort\_by=field\_rating\_rating&sort\_order=DESC&items\_per\_page=40
- [106] M. W. Ahmad, M. Mourshed, B. Yuce, and Y. Rezgui, 'Computational intelligence techniques for HVAC systems: A review', *Building Simulation*, vol. 9, no. 4, Art. no. 4, 2016, doi: 10.1007/s12273-016-0285-4.
- [107] N. Alibabaei, A. S. Fung, and K. Raahemifar, 'Development of Matlab-TRNSYS co-simulator for applying predictive strategy planning models on residential house HVAC system', *Energy and Buildings*, vol. 128, pp. 81–98, 2016, doi: 10.1016/j.enbuild.2016.05.084.
- [108] T. Pean, J. Salom, and R. Costa-Castello, 'Configurations of model predictive control to exploit energy flexibility in building thermal loads', in *Proceedings of the IEEE Conference on Decision and Control*, 2019, vol. 2018-December, pp. 3177–3182. doi: 10.1109/CDC.2018.8619452.
- [109] N. Alibabaei, A. S. Fung, K. Raahemifar, and A. Moghimi, 'Effects of intelligent strategy planning models on residential HVAC system energy demand and cost during the heating and cooling seasons', *Applied Energy*, vol. 185, pp. 29–43, 2017, doi: 10.1016/j.apenergy.2016.10.062.
- [110] E. Zanetti *et al.*, 'Building hvac retrofitting using a pv assisted dc heat pump coupled with a pcm heat battery and optimal control algorithm', in *E3S Web of Conferences*, 2019, vol. 111. doi: 10.1051/e3sconf/201911104041.
- [111] A. Shirazi, R. A. Taylor, G. L. Morrison, and S. D. White, 'A comprehensive, multi-objective optimization of solar-powered absorption chiller systems for air-conditioning applications', *Energy Conversion and Management*, vol. 132, pp. 281–306, 2017, doi: 10.1016/j.enconman.2016.11.039.
- [112] N. Kampelis *et al.*, 'An integrated energy simulation model for buildings', *Energies*, vol. 13, no. 5, Art. no. 5, 2020, doi: 10.3390/en13051170.
- [113] Y. Li and Z. O'Neill, 'A critical review of fault modeling of HVAC systems in buildings', *Building Simulation*, vol. 11, no. 5, Art. no. 5, 2018, doi: 10.1007/s12273-018-0458-4.
- [114] Y. Heo, R. Choudhary, and G. A. Augenbroe, 'Calibration of building energy models for retrofit analysis under uncertainty', *Energy and Buildings*, vol. 47, pp. 550–560, 2012, doi: https://doi.org/10.1016/j.enbuild.2011.12.029.
- [115] Boyer, S. A., 'SCADA: supervisory control and data acquisition. International Society of Automation'. 2009.
- [116] G. R. Ruiz and C. F. Bandera, 'Validation of calibrated energy models: Common errors', *Energies*, vol. 10, no. 10, Art. no. 10, 2017, doi: 10.3390/en10101587.
- [117] IPVMP, 'https://evo-world.org/en/products-services-mainmenu-en/protocols/ipmvp', 2020.
- [118] B. Kim, Y. Yamaguchi, S. Kimura, Y. Ko, K. Ikeda, and Y. Shimoda, 'Urban building energy modeling considering the heterogeneity of HVAC system stock: A case study on Japanese office building stock', *Energy and Buildings*, vol. 199, pp. 547–561, 2019, doi: 10.1016/j.enbuild.2019.07.022.
- [119] B. Grillone, S. Danov, A. Sumper, J. Cipriano, and G. Mor, 'A review of deterministic and data-driven methods to quantify energy efficiency savings and to predict retrofitting scenarios in buildings', *Renewable and Sustainable Energy Reviews*, vol. 131, 2020, doi: 10.1016/j.rser.2020.110027.
- [120] Y. Zhang, N. Akkurt, J. Yuan, Z. Xiao, Q. Wang, and W. Gang, 'Study on model uncertainty of water source heat pump and impact on decision making', *Energy and Buildings*, vol. 216, 2020, doi: 10.1016/j.enbuild.2020.109950.
- [121] R. Singh, I. J. Lazarus, and V. V. N. Kishore, 'Uncertainty and sensitivity analyses of energy and visual performances of office building with external venetian blind shading in hot-dry climate', *Applied Energy*, vol. 184, pp. 155–170, 2016, doi: 10.1016/j.apenergy.2016.10.007.
- [122] I. Uriarte, A. Erkoreka, C. Giraldo-Soto, K. Martin, A. Uriarte, and P. Eguia, 'Mathematical development of an average method for estimating the reduction of the Heat Loss Coefficient of an energetically retrofitted occupied office building', *Energy and Buildings*, vol. 192, pp. 101–122, 2019, doi: 10.1016/j.enbuild.2019.03.006.
- [123] 'Airlan'. https://www.airlan.es/catalogos/
- [124] 'Vaillant', 2020. https://www.vaillant.es/usuarios/productos/energiastradicionales/calderas-de-gas/
- [125] Government of Spain, 'https://www.boe.es/buscar/pdf/2006/BOE-A-2006-14017 consolidado.pdf', 2006. https://www.boe.es/buscar/pdf/2006/BOE-A-2006-14017 consolidado.pdf
- [126] J. R.Taylor, *An Introduction to Error Analysis. The Study of Uncertainties in Physical Measurements.* United States of America: University Science Books, 1982.
- [127] Government of Spain, 'https://www.boe.es/buscar/doc.php?id=BOE-A-2006-6003', 2006. https://www.boe.es/buscar/doc.php?id=BOE-A-2006-6003
- [128] W. Tian, 'A review of sensitivity analysis methods in building energy analysis', *Renewable and Sustainable Energy Reviews*, vol. 20, pp. 411–419, Apr. 2013, doi: 10.1016/j.rser.2012.12.014.
- [129] Basque Meteorological Agency, 'Euskalmet.(In Spanish)', 2020. https://www.euskalmet.euskadi.eus/s07-5853x/es/meteorologia/home.apl?e=5
- [130] J. Ortiga, J. C. Bruno, and A. Coronas, 'Selection of typical days for the characterisation of energy demand in cogeneration and trigeneration optimisation models for buildings', *Energy Conversion and Management*, vol. 52, no. 4, Art. no. 4, 2011, doi: 10.1016/j.enconman.2010.11.022.
- [131] Iturriaga-Hidalgo, 'Desarrollo de un método simple para la optimización del diseño de las instalaciones en edificios residenciales de consumo energético casi nulo en el País Vasco. Development of a simple method for the optimization of the design of installations in nearly zero energy residential buildings in the Basque Country. (In Spanish)', UPV-EHU, Bilbao, 2017.
- [132] Instituto para la Diversificación y Ahorro de la Energía (IDAE), 'Condiciones de aceptación para programas informáticos alternativos. Anexo III.' Ministerio de Industria, Turismo y Comercio. Dirección general de urbanismo y política de vivienda., 2009.
- [133] A. Afram and F. Janabi-Sharifi, 'Review of modeling methods for HVAC systems', *Applied Thermal Engineering*, vol. 67, no. 1–2, Art. no. 1–2, 2014, doi: 10.1016/j.applthermaleng.2014.03.055.
- [134] Ljung, L., 'System identification tool User's guide. MathWorks Incorporated.' 1995.
- [135] A. Afram and F. Janabi-Sharifi, 'Black-box modeling of residential HVAC system and comparison of gray-box and black-box modeling methods', *Energy and Buildings*, vol. 94, pp. 121–149, 2015, doi: 10.1016/j.enbuild.2015.02.045.
- [136] C. Finck, R. Li, and W. Zeiler, 'Identification of a dynamic system model for a building and heating system including heat pump and thermal energy storage', *MethodsX*, vol. 7, p. 100866, 2020, doi: 10.1016/j.mex.2020.100866.
- [137] P. Raftery, M. Keane, and A. Costa, 'Calibrating whole building energy models: Detailed case study using hourly measured data', *Energy and Buildings*, vol. 43, no. 12, Art. no. 12, 2011, doi: 10.1016/j.enbuild.2011.09.039.
- [138] P. Raftery, M. Keane, J. O'Donnell, and A. Costa, 'Energy Monitoring Systems: value, issues and recommendations based on five case studies', presented at the 10th REHVA World Congress, Antalya, Turkey, 2010.
- [139] P. Raftery, M. Keane, and J. O'Donnell, 'Calibrating whole building energy models: An evidence-based methodology', *Energy and Buildings*, vol. 43, no. 9, Art. no. 9, 2011, doi: 10.1016/j.enbuild.2011.05.020.
- [140] M. Fernández, P. Eguía, E. Granada, and L. Febrero, 'Sensitivity analysis of a vertical geothermal heat exchanger dynamic simulation: Calibration and error determination', *Geothermics*, vol. 70, pp. 249–259, 2017, doi: https://doi.org/10.1016/j.geothermics.2017.06.012.
- [141] T. J. Kotas, 'EXERGY METHOD OF THERMAL AND CHEMICAL PLANT ANALYSIS.', *Chemical Engineering Research and Design*, vol. 64, no. 3, pp. 212–229, 1986.
- [142] H. Torío, A. Angelotti, and D. Schmidt, 'Exergy analysis of renewable energy-based climatisation systems for buildings: A critical view', *Energy and Buildings*, vol. 41, no. 3, Art. no. 3, 2009, doi: https://doi.org/10.1016/j.enbuild.2008.10.006.
- [143] G. Evola, V. Costanzo, and L. Marletta, 'Exergy analysis of energy systems in buildings', *Buildings*, vol. 8, no. 12, Art. no. 12, 2018, doi: 10.3390/buildings8120180.
- [144] R. Sangi, P. M. Martín, and D. Müller, 'Thermoeconomic analysis of a building heating system', *Energy*, vol. 111, pp. 351–363, 2016, doi: 10.1016/j.energy.2016.05.112.
- [145] A. Valero, 'Exergy accounting: Capabilities and drawbacks', *Energy*, vol. 31, no. 1 SPEC. ISS., pp. 164–180, 2006, doi: 10.1016/j.energy.2004.04.054.
- [146] Torres-Cuadra C., 'Symbolic Thermoeconomics. Methodology for the Thermoeconomic Analysis of Termal Systems (In Spanish)', University of Zaragoza, 1991.
- [147] A. Piacentino and M. Talamo, 'Critical analysis of conventional thermoeconomic approaches to the diagnosis of multiple faults in air conditioning units: Capabilities, drawbacks and improvement directions. A case study for an air-cooled system with 120 kW capacity', *International Journal of Refrigeration*, vol. 36, no. 1, Art. no. 1, 2013, doi: 10.1016/j.ijrefrig.2012.09.014.
- [148] A. Piacentino and F. Cardona, 'On thermoeconomics of energy systems at variable load conditions: Integrated optimization of plant design and operation', *Energy Conversion and Management*, vol. 48, no. 8, Art. no. 8, 2007, doi: 10.1016/j.enconman.2007.03.002.
- [149] Gobierno de España, 'Documento Reconocido del Reglamento de Instalaciones Térmicas en los Edificios (RITE). FACTORES DE EMISIÓN DE CO2 y COEFICIENTES DE PASO A ENERGÍA PRIMARIA DE DIFERENTES FUENTES DE ENERGÍA FINAL CONSUMIDAS EN EL SECTOR DE EDIFICIOS EN ESPAÑA'. 2016.

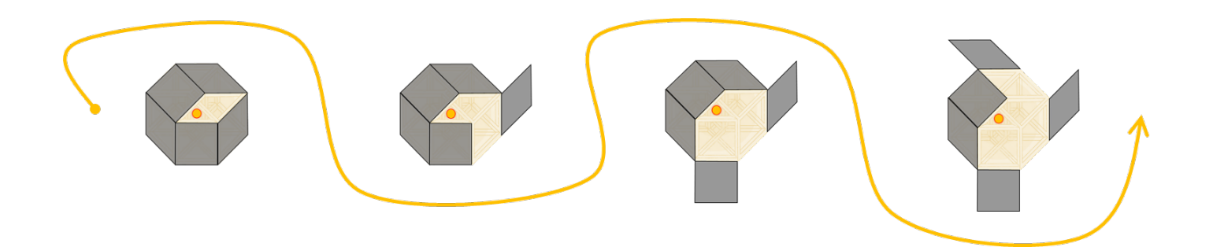

# ANEXOS

# I. ANEXO A

La [Figura Anexo A 1](#page-214-0) muestra el esquema de principio de la instalación.

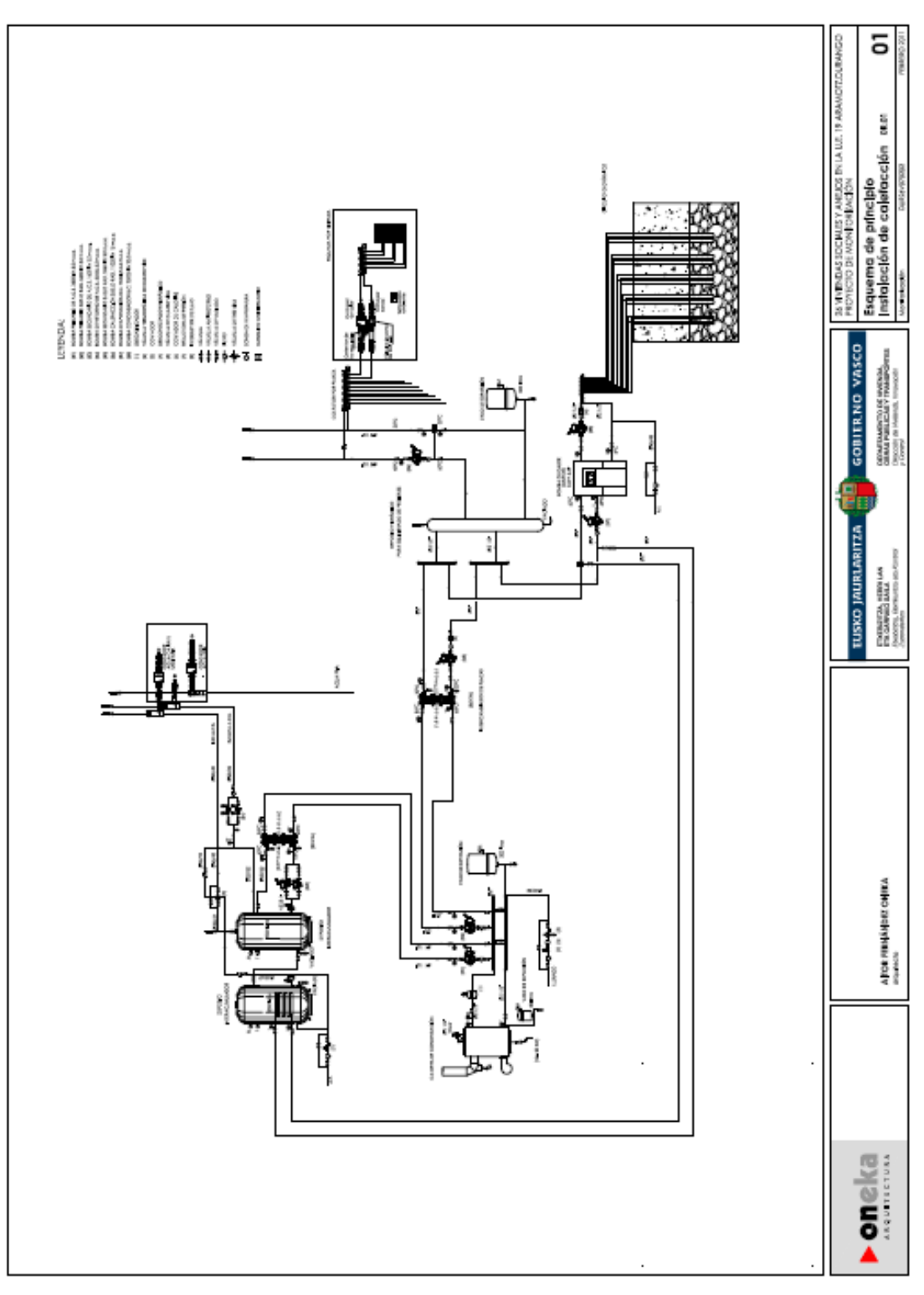

<span id="page-214-0"></span>*Figura Anexo A 1. Esquema de principio de la instalación.*

#### ANEXO A
# II. ANEXO B

La [Tabla Anexo B 1](#page-216-0) muestra las denominaciones de los registros del SCADA.

*Tabla Anexo B 1. Registros del SCADA.*

<span id="page-216-0"></span>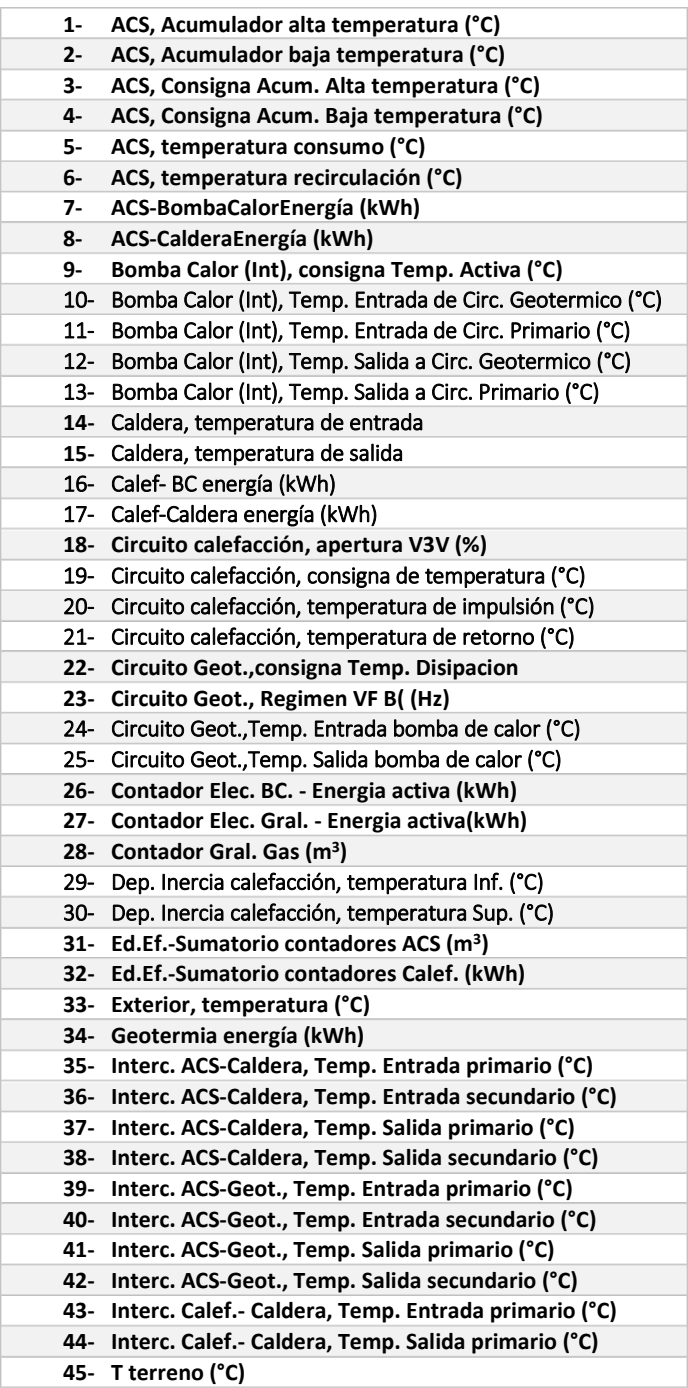

# ANEXO B

# III. ANEXO C

Las series temporales de datos almacenadas en SCADA se visualizan con la herramienta Excel. Esta herramienta se utiliza también para el tratamiento de datos en esta tesis.

## TRATAMIENTO DE DATOS DE MATERIALES Y MÉTODOS I

Se muestra el tratamiento de datos aplicado sobre las series temporales de datos de interés del sub-apartado de Materiales y métodos I: C26, C28, C31, C32 y T33.

## • C26, C28, C31 y C32

De SCADA se adquieren las series de datos brutas correspondientes a los contadores C26, C28, C31 y C32. Primero, se caracterizan las series de datos según la forma, intervalo y número de registros. La [Tabla Anexo C 1](#page-218-0) recoge las características de C26, C28, C31 y C32.

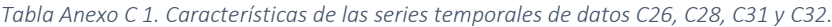

<span id="page-218-0"></span>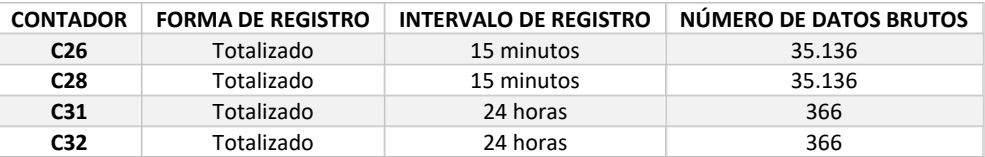

A las series de datos brutas se les aplica un filtro para identificar los fallos de registro y posteriormente eliminarlos. En las series de datos brutassolicitadas a SCADA, los fallos de registro se muestran como valores no numéricos. La [Figura Anexo C 1](#page-218-1) muestra las serie de datos C26 y C28.

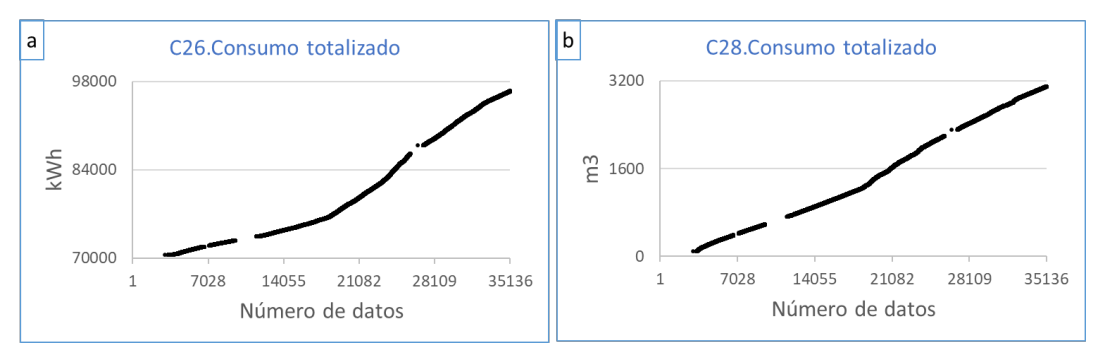

<span id="page-218-1"></span>*Figura Anexo C 1. Valores totalizados de las series de datos (a) C26 y (b) C28.*

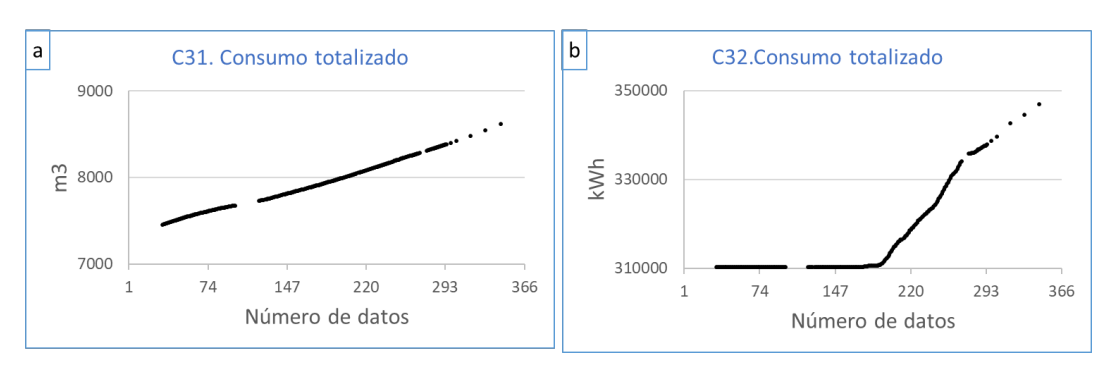

La [Figura Anexo C 2](#page-219-0) muestra las serie de datos para C31 y C32.

*Figura Anexo C 2. Valores totalizados de las series de datos (a) C31 y (b) C32.*

<span id="page-219-0"></span>La[s Figura Anexo C 1](#page-218-1) y [Figura Anexo C 2](#page-219-0) muestran las series de datos filtradas. Los fallos de registro se han identificado y eliminado y se muestran como huecos en ambas figuras. El número y % de datos disponibles para las series de datos C26, C28, C31 y C32 se recogen en la [Tabla Anexo C 2.](#page-219-1)

<span id="page-219-1"></span>

| <b>CONTADOR</b> | NÚMERO DE DATOS DISPONIBLES | <b>DATOS DISPONIBLES (%)</b> |  |  |
|-----------------|-----------------------------|------------------------------|--|--|
| C <sub>26</sub> | 26.158                      | 74.4                         |  |  |
| C <sub>28</sub> | 26.250                      | 74.7                         |  |  |
| C31             | 239                         | 65.3                         |  |  |
| C32             | 239                         | 65.3                         |  |  |

*Tabla Anexo C 2. Datos disponibles para C26, C28, C31 y C32.*

Con los datos disponibles se calcula el consumo de cada intervalo, restando la medición final de la inicial para cada intervalo. La [Figura Anexo C 3](#page-220-0) muestra los consumos individualizados obtenidos para las series de datos C26 y C28.

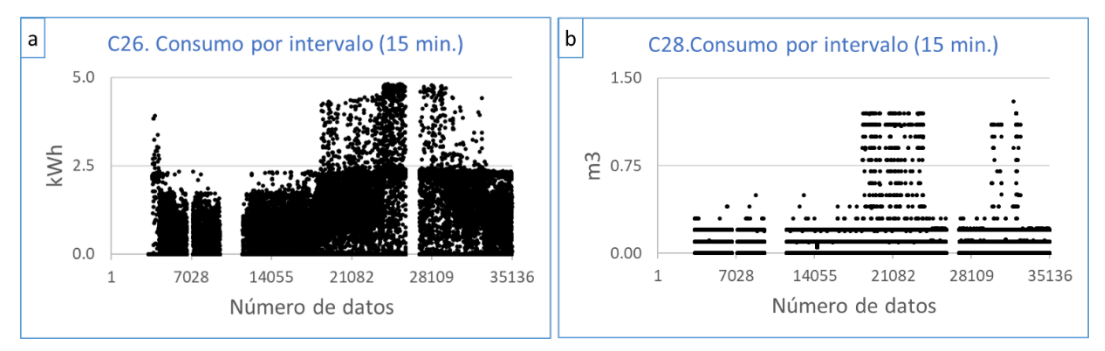

*Figura Anexo C 3. Valores individualizados de las series de datos (a) C26 y (b) C28.*

<span id="page-220-0"></span>La [Figura Anexo C 4](#page-220-1) muestra los consumos individualizados obtenidos para las series de datos C31 y C32.

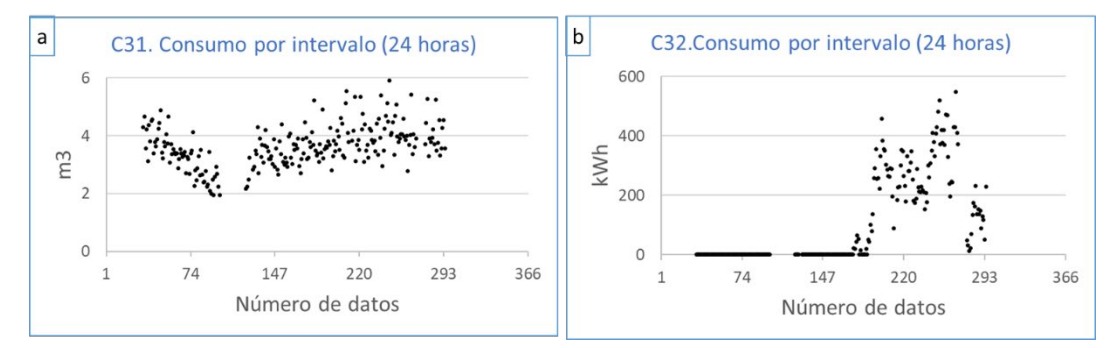

*Figura Anexo C 4. Valores individualizados de las series de datos (a) C31 y (b) C32.*

<span id="page-220-1"></span>El número y el % de datos disponibles para los consumos individualizados se recogen en la [Tabla](#page-220-2)  [Anexo C 3.](#page-220-2)

<span id="page-220-2"></span>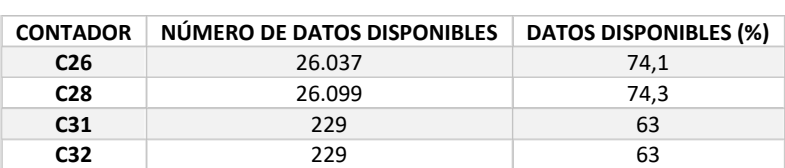

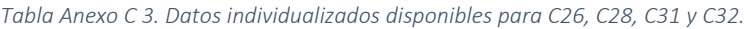

Para obtener los días con datos disponibles para seleccionar los días típicos, se aplica un filtro que consiste en identificar y eliminar los días que no tienen un registro completo para el conjunto de los contadores C26, C28, C31 y C32. El resultado obtenido se muestra en la [Tabla Anexo C 4](#page-221-0) y la [Figura Anexo C 5.](#page-221-1) El número de días con disponibilidad de datos para días de entre semana (L-M-X-J-V) y fin de semana (S-D) por cada período climatológico se indica en l[a Tabla Anexo C 4.](#page-221-0)

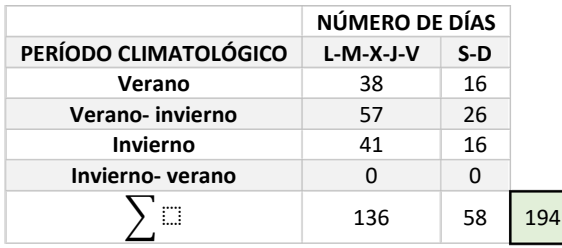

<span id="page-221-0"></span>*Tabla Anexo C 4. Número de días con disponibilidad de datos para la selección de los días típicos.*

Los 194 días con datos disponibles son los que se indican en la [Figura Anexo C 5.](#page-221-1)

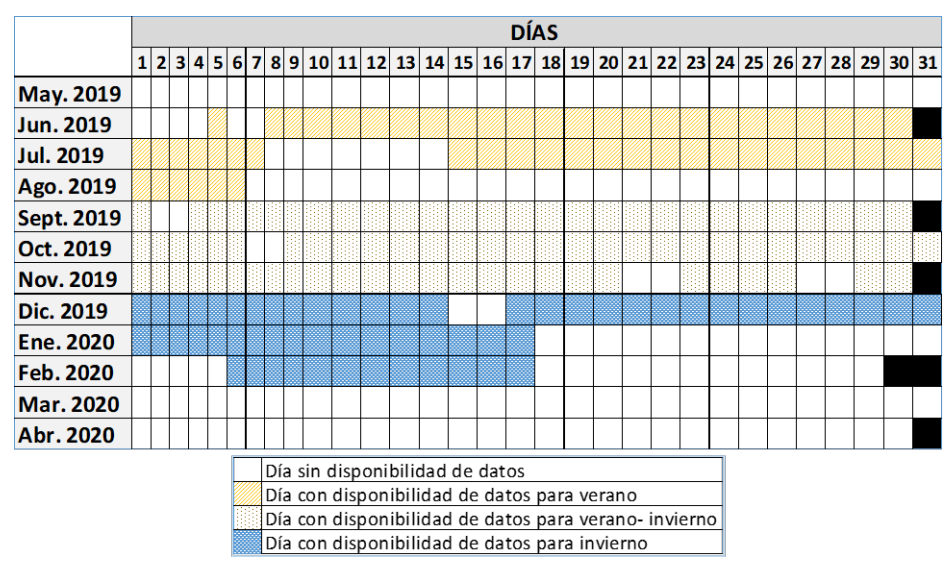

*Figura Anexo C 5. Días con/sin disponibilidad de datos.*

<span id="page-221-1"></span>194 días con datos disponibles corresponde al 53% del total de días. Destaca que para el periodo de transición invierno-verano (marzo-abril-mayo) no hay días con datos disponibles para la selección de los días típicos.

## o Estudio estadístico de C31 y C32

Con los datos de los consumos individualizados de ACS (C31) y calefacción (C32) para los días indicados en la [Figura Anexo C 5,](#page-221-1) se realiza un estudio estadístico básico. Se calculan la media y la desviación estándar de los valores para para días L-M-X-J-V y S-D por cada período climatológico. L[a Tabla Anexo C 5](#page-222-0) muestra los resultados obtenidos.

<span id="page-222-0"></span>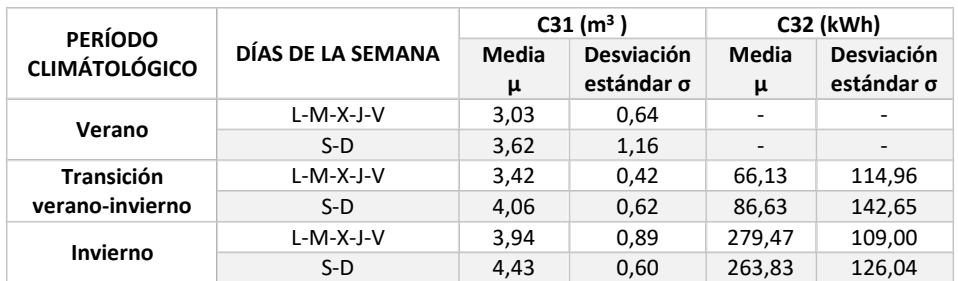

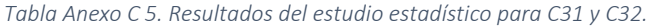

#### o Estudio estadístico de T33

De SCADA se adquiere la serie de datos bruta correspondiente al termopar T33. La serie de datos contiene mediciones puntuales de temperatura y se caracteriza según el intervalo y número de registros según se indica en la [Tabla Anexo C 6.](#page-222-1)

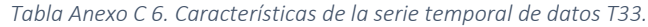

<span id="page-222-1"></span>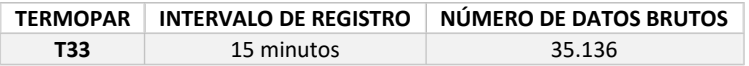

A la serie de datos bruta se le aplica un filtro para identificar los fallos de registro y posteriormente eliminarlos. Tal y como se ha comentado, en las series de datos brutas solicitadas a SCADA, los fallos de registro se muestran como valores no numéricos. L[a Figura Anexo C 6](#page-223-0) muestra las serie de datos T33 filtrada. Los fallos de registro se han identificado y eliminado y se muestran como huecos en la figura.

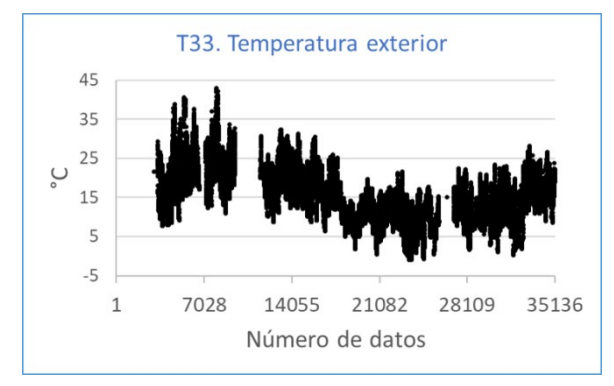

<span id="page-223-0"></span>*Figura Anexo C 6. Serie de datos T33.*

El número y % de datos disponibles para la serie de datos T33 se recogen en l[a Tabla Anexo C 1.](#page-218-0)

*Tabla Anexo C 7. Datos disponibles para T33.*

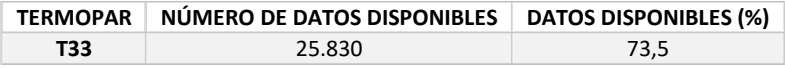

Y para cada periodo climatológico el número y % de datos disponibles para la serie de datos T33 se recogen en la [Tabla Anexo C 8.](#page-223-1)

<span id="page-223-1"></span>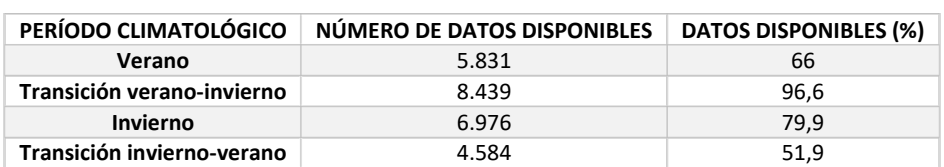

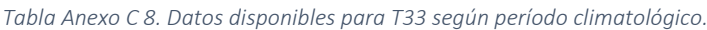

Con los datos disponibles se calculan la media y la desviación estándar para cada período climatológico. Los resultados se indican en la [Tabla Anexo C 9.](#page-224-0)

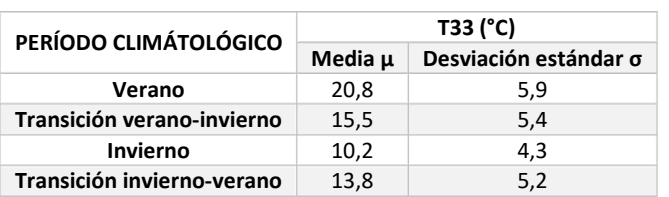

<span id="page-224-0"></span>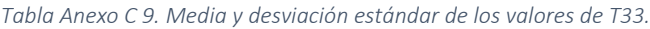

# TRATAMIENTO DE DATOS DE MATERIALES Y MÉTODOS II

En este apartado se muestra el tratamiento de datos aplicado sobre las series temporales de datos de interés para el sub-apartado de Materiales y métodos II: T1, T2, T10, T11, T14, T29 y T30.

De SCADA se adquieren las series de datos brutas correspondientes a los termopares T1, T2, T10, T11, T14, T29 y T30. Las series de datos contienen mediciones puntuales de temperatura y se caracterizan según intervalo y número de registros. L[a Tabla Anexo C 10](#page-224-1) recoge las características de las series de datos T1, T2, T10, T11, T14, T29 y T30.

| <b>TERMOPAR</b> | <b>INTERVALO DE REGISTRO</b> | NÚMERO DE DATOS |  |  |
|-----------------|------------------------------|-----------------|--|--|
| Τ1              |                              |                 |  |  |
| T2              |                              | 35.136          |  |  |
| <b>T10</b>      |                              |                 |  |  |
| <b>T11</b>      | 15 minutos                   |                 |  |  |
| T14             |                              |                 |  |  |
| T <sub>29</sub> |                              |                 |  |  |
| <b>T30</b>      |                              |                 |  |  |

<span id="page-224-1"></span>*Tabla Anexo C 10. Características de las series temporales de datos T1, T2, T10, T11, T14, T29 y T30.*

A las series de datos brutas se les aplica un filtro para identificar los fallos de registro y posteriormente eliminarlos. Tal y como se ha comentado en un párrafo anterior, en las series de datos brutas solicitadas a SCADA, los fallos de registro se muestran como valores no numéricos.

La [Figura Anexo C 7](#page-225-0) (a), (b), (c), (d), (e), (f) y (g) muestra las series de datos T1, T2, T10, T11, T14, T29 y T30 filtradas. Los fallos de registro se han identificado y eliminado y se muestran como huecos en la figura.

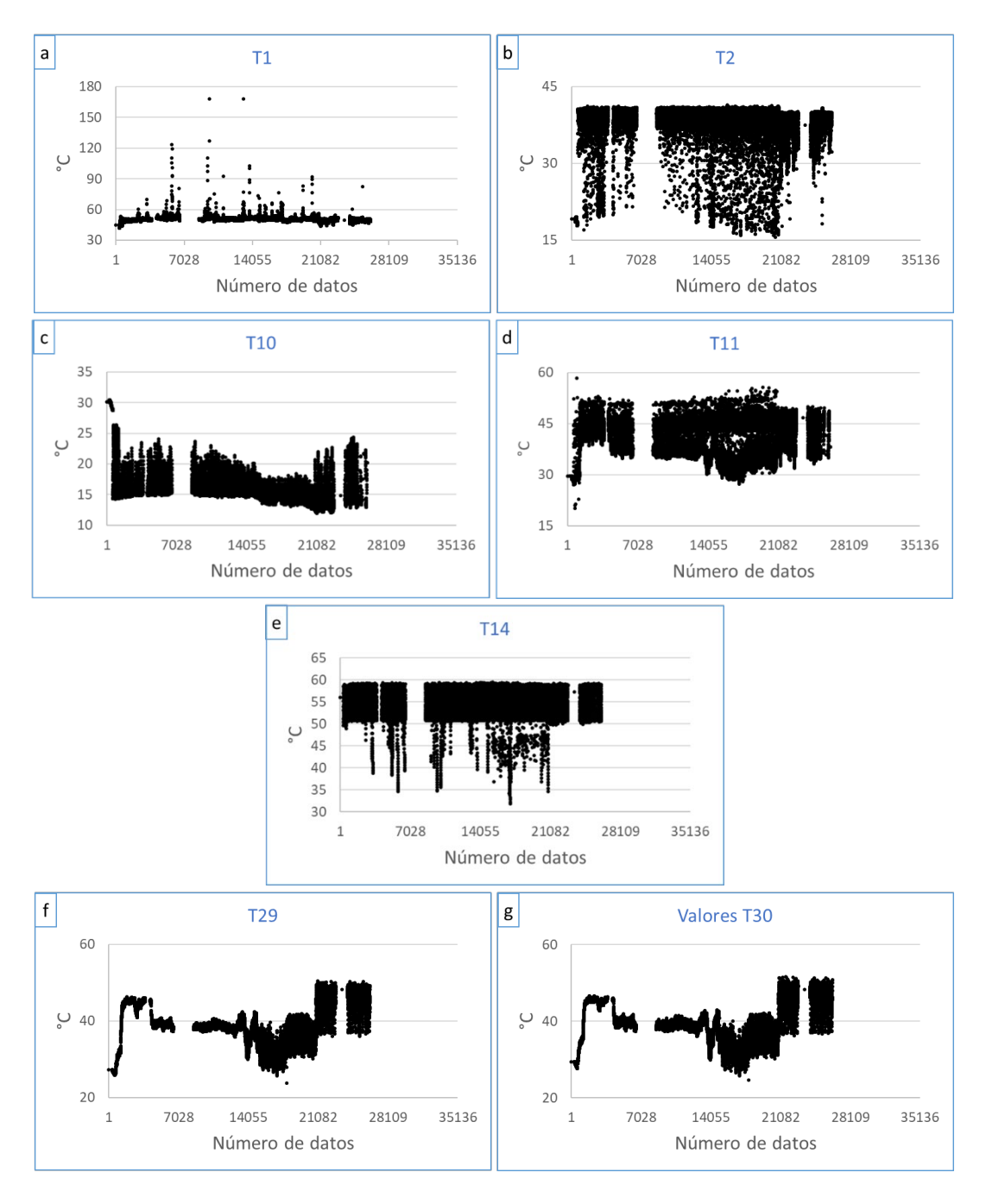

<span id="page-225-0"></span>*Figura Anexo C 7. Series de datos (a) T1, (b) T2, (c) T10, (d) T11, (e) T14, (f) T29 y (g) T30.*

El número y % de datos disponibles para las series de datos T1, T2, T10, T11, T14, T29 y T30 se recogen en la [Tabla Anexo C 11.](#page-226-0)

<span id="page-226-0"></span>

| <b>TERMOPAR</b> | NÚMERO DE DATOS DISPONIBLE | <b>DATOS DISPONIBLES (%)</b> |  |  |
|-----------------|----------------------------|------------------------------|--|--|
| T1              | 21.169                     | 60,3                         |  |  |
| T <sub>2</sub>  | 21.169                     | 60,3                         |  |  |
| <b>T10</b>      | 21.470                     | 61,1                         |  |  |
| <b>T11</b>      | 21.470                     | 61,1                         |  |  |
| T <sub>14</sub> | 21.169                     | 60,3                         |  |  |
| T <sub>29</sub> | 21.470                     | 61,1                         |  |  |
| <b>T30</b>      | 21.470                     | 61,1                         |  |  |

*Tabla Anexo C 11. Datos disponibles para T1, T2, T10, T11, T14, T29 y T30.*

Cada serie de datos filtrada se clasifica en cuartiles con el objetivo de identificar los outliers. La clasificación se realiza en 4 cuartiles:

- Cuartil 1 (Q1): contiene el 25 % de los datos de la serie.
- Cuartil 2 (Q2): contiene hasta el 50 % de los datos de la serie.
- Cuartil 3 (Q3): contiene hasta el 75 % de los datos de la serie.
- Cuartil 4 (Q4): contiene el 25 % de los datos restantes de la serie.

Los valores extremos, los que están por encima de Q3+3(Q3-Q1) y por debajo de Q1-3(Q3-Q1) son los outliers que se sustituyen por el valor medio de la serie de datos de temperatura correspondiente.

La [Figura Anexo C 8](#page-227-0) (a), (b), (c), (d), (e), (f) y (g) muestra la clasificación en cuartiles de las series T1, T2, T10, T11, T14, T29 y T30 respectivamente.

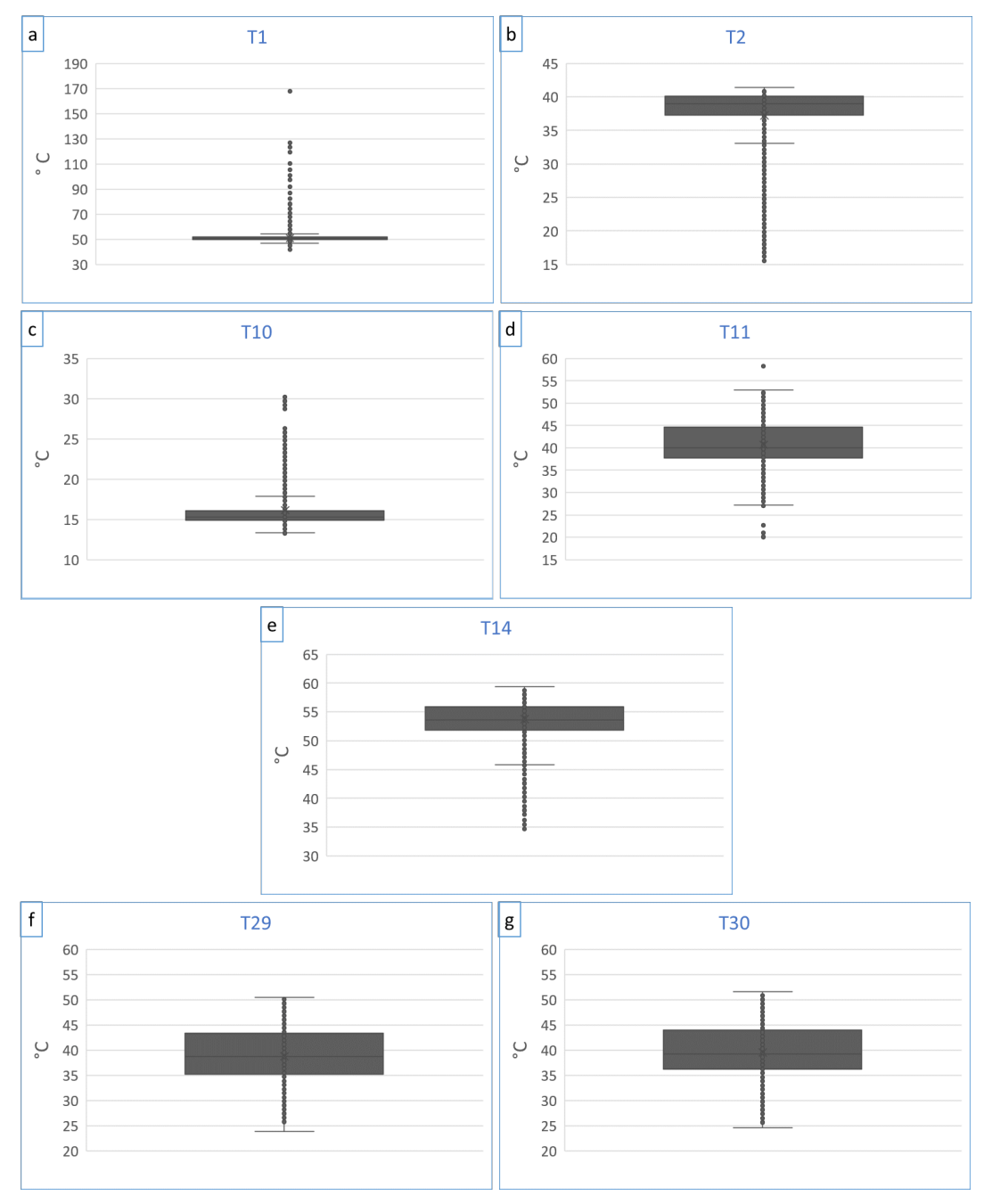

<span id="page-227-0"></span>*Figura Anexo C 8. Clasificación en cuartiles de las series de datos (a) T1, (b) T2, (c) T10, (d) T11, (e) T14, (f) T29 y (g) T30.*

La [Tabla Anexo C 12](#page-228-0) incluye una descripción de cada serie de datos.

| <b>SERIE</b>    | <b>RANGO</b> | Q1   | Q3   | <b>IQR</b> | <b>LÍMITES OUTLIER</b> |          |
|-----------------|--------------|------|------|------------|------------------------|----------|
| T1              | 42-168       | 49,7 | 51,6 | 1,92       | >57,4                  | $<$ 43,9 |
| T <sub>2</sub>  | 15,6-41,4    | 37,1 | 39,9 | 2,84       | >48,5                  | < 28.6   |
| T10             | 12-30,4      | 14,1 | 15,8 | 1,70       | >20.9                  | $\leq$   |
| T11             | 20,1-58,3    | 37,3 | 45,6 | 8,30       | >70,5                  | $<$ 12,4 |
| T14             | 31,9-59,5    | 51,8 | 56   | 4,16       | >68,5                  | $<$ 39,3 |
| T <sub>29</sub> | 23,9-50,5    | 35,2 | 43,3 | 8,11       | >67,7                  | < 10.9   |
| T30             | 24,6-51,7    | 36,2 | 44   | 7,79       | >67,4                  | < 12.9   |

<span id="page-228-0"></span>*Tabla Anexo C 12. Descripción de las series de datos T1, T2, T10, T11, T14, T29 y T30.*

<span id="page-228-1"></span>La [Tabla Anexo C 13](#page-228-1) incluye el % de outliers calculado y el valor promedio.

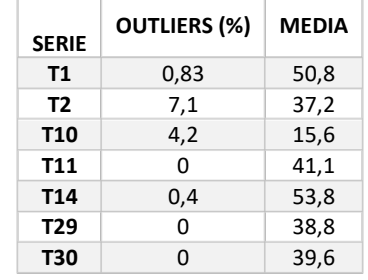

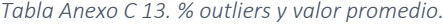

# ANEXO C

# IV. ANEXO D

En este Anexo D, se recogen las características de los modelos ARX generados. A continuación, para cada modelo ARX se indican los coeficientes A y B, la representación gráfica de la función objetivo así como del output del modelo y el índice *best fit.*

Se han generado 8 modelos: ARX 1, ARX 2, ARX 3, ARX 4, ARX 5, ARX 6, ARX 7 y ARX 8.

# MODELO ARX 1

Los coeficientes A y B obtenidos para el modelo ARX 1 son los siguientes:

$$
A(z) = 1 - 1,372(+/-0,02619) \cdot z^{-1} + 0,2286(+/-0,04414) \cdot z^{-2} - 0,1229(+/-0,04413) \cdot z^{-3} + 0,2633(+/-0,02639) \cdot z^{-4}
$$

 $B(z) = 0.09471(+/- 0.01757) \cdot z^{-1} - 0.1323(+/- 0.02844) \cdot z^{-2} - 0.01601(+/- 0.02853) \cdot z^{-3}$  $+ 0.01898(+/- 0.01756) \cdot z^{-4}$ 

En la [Figura Anexo D 1](#page-231-0) se muestra una captura de pantalla obtenida a través del *System Identification Tool* (SIT). La función objetivo para generar el modelo ARX 1 la conforman los valores acumulados horarios del consumo de energía de la instalación (C26+C28), pertenecientes a los días seleccionados para generar el modelo de la temporada de no calefacción. El archivo que alimenta a SIT para generar el modelo contiene 1585 datos de consumo. La [Figura Anexo D](#page-231-0)  [1](#page-231-0) muestra la función objetivo así como del output del modelo ARX 1 a lo largo de 1585 instantes de tiempo. En la parte superior derecha de la figura se muestra el índice *best fit* del modelo ARX 1 95,81%.

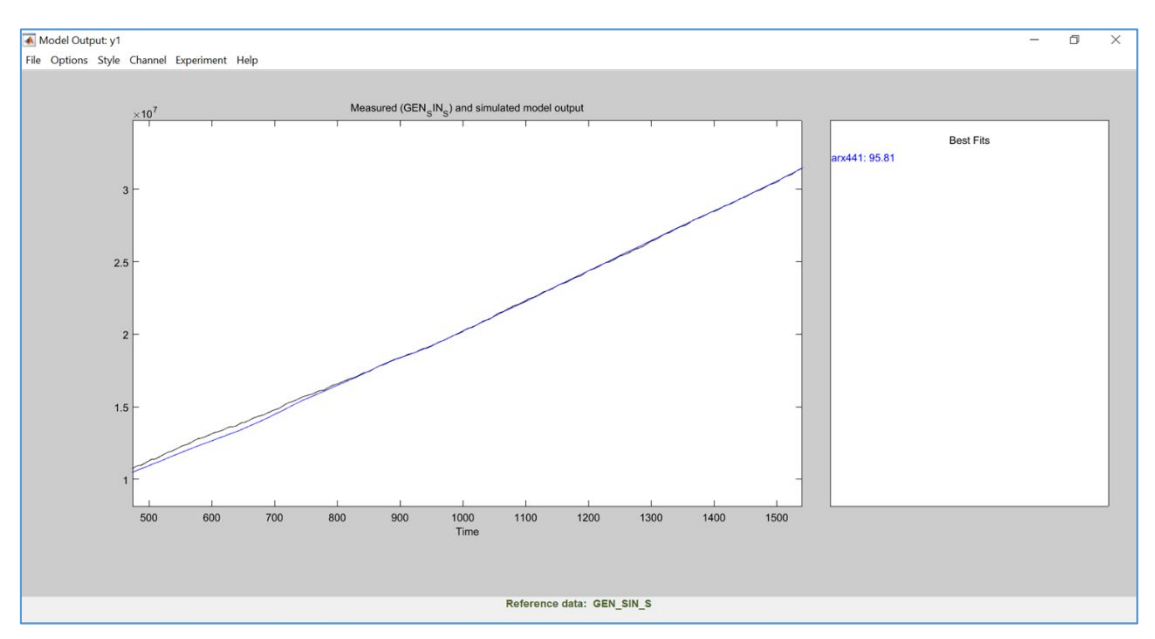

<span id="page-231-0"></span>*Figura Anexo D 1. Representación gráfica de la función objetivo y el output del modelo ARX 1 e índice best fit.*

Los coeficientes A y B obtenidos para el modelo ARX 2 son los siguientes:

$$
A(z) = 1 - 1,272(+/-0,02541) \cdot z^{-1} + 0,01397(+/-0,04148) \cdot z^{-2} + 0,09637(+/-0,04148) \cdot z^{-3} + 0,1605(+/-0,02537) \cdot z^{-4}
$$

$$
B(z) = 0,05786(+/-0,008959) \cdot z^{-1} - 0,06638(+/-0,01579) \cdot z^{-2} - 0,003604(+/-0,01588)
$$
  

$$
\cdot z^{-3} + 0,01181(+/-0,009064) \cdot z^{-4}
$$

En la [Figura Anexo D 2](#page-232-0) se muestra una captura de pantalla obtenida a través de SIT. La función objetivo para generar el modelo ARX 2 la conforman los valores acumulados horarios del consumo de energía de la instalación (C26+C28), pertenecientes a los días seleccionados para generar el modelo de la temporada de calefacción. El archivo que alimenta a SIT para generar el modelo contiene 1585 datos de consumo. La [Figura Anexo D 2](#page-232-0) muestra la función objetivo así como del output del modelo ARX 2 a lo largo de 1681 instantes de tiempo. En la parte superior derecha de la figura se muestra el índice *best fit* del modelo ARX 2 89,49%.

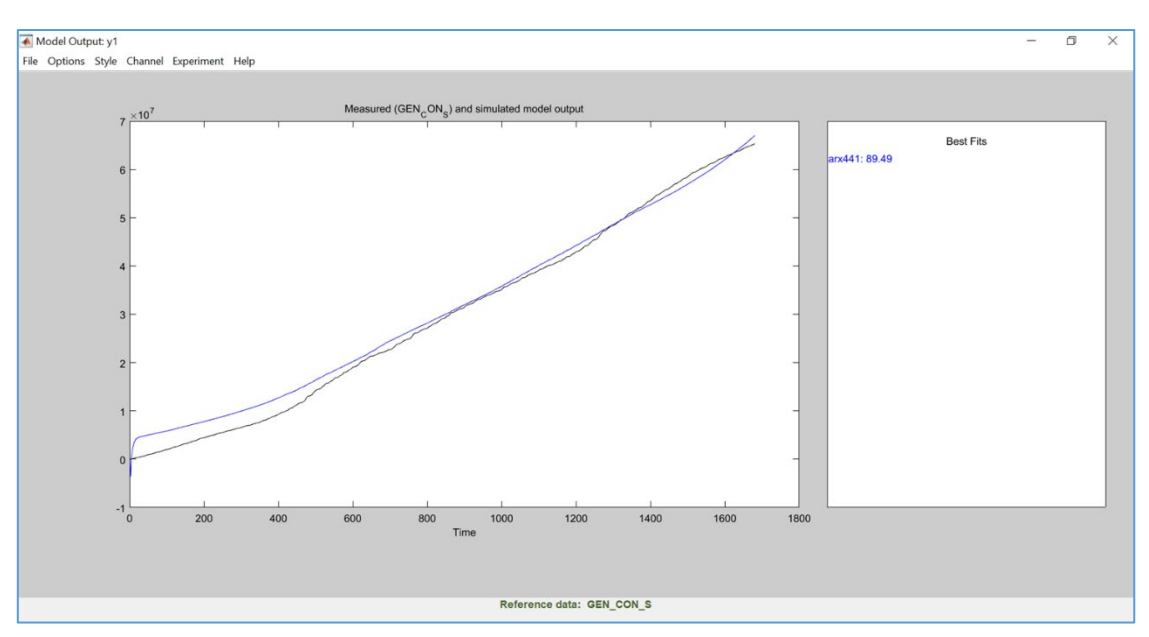

<span id="page-232-0"></span>*Figura Anexo D 2. Representación gráfica de la función objetivo y el output del modelo ARX 2 e índice best fit.*

Los coeficientes A y B obtenidos para el modelo ARX 3 son los siguientes:

$$
A(z) = 1 - 0.6813(+/-0.01179) \cdot z^{-1} - 0.7094(+/-0.01449) \cdot z^{-2} + 0.04589(+/-0.01487)
$$
  

$$
\cdot z^{-3} + 0.3434(+/-0.01156) \cdot z^{-4}
$$

$$
B(z) = 0,2199(+/-0,009372) \cdot z^{-1} - 0,1551(+/-0,01406) \cdot z^{-2} - 0,1393(+/-0,01387) \cdot z^{-3} + 0,07329(+/-0,009552) \cdot z^{-4}
$$

En la [Figura Anexo D 3](#page-233-0) se muestra una captura de pantalla obtenida a través de SIT. La función objetivo para generar el modelo ARX 3 la conforman los valores acumulados cada 15 minutos del consumo de energía de la instalación (C26+C28), pertenecientes a los días seleccionados para generar el modelo de la temporada de no calefacción. El archivo que alimenta a SIT para generar el modelo contiene 6337 datos de consumo. La [Figura Anexo D 3](#page-233-0) muestra la función objetivo así como del output del modelo ARX 3 a lo largo de 6337 instantes de tiempo. En la parte superior derecha de la figura se muestra el índice *best fit* del modelo ARX 3 96,17%.

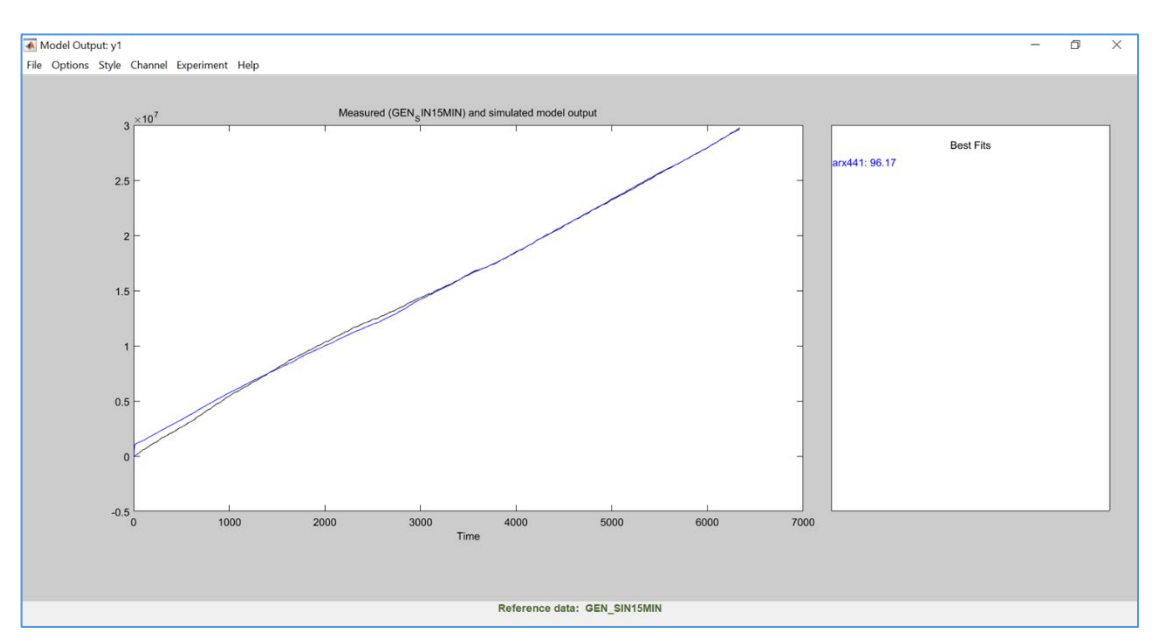

<span id="page-233-0"></span>*Figura Anexo D 3. Representación gráfica de la función objetivo y el output del modelo ARX 3 e índice best fit.*

Los coeficientes A y B obtenidos para el modelo ARX 4 son los siguientes:

$$
A(z) = 1 - 1,364(+/-0.01244) \cdot z^{-1} + 0.08235(+/-0.02036) \cdot z^{-2} + 0.3841(+/-0.02026)
$$
  

$$
\cdot z^{-3} - 0.1024(+/-0.01235) \cdot z^{-4}
$$

$$
B(z) = 0,0462(+/-0,004098) \cdot z^{-1} - 0,0563(+/-0,006602) \cdot z^{-2} + 0,02031(+/-0,006631)
$$
  

$$
\cdot z^{-3} - 0,01033(+/-0,004128) \cdot z^{-4}
$$

En la [Figura Anexo D 4](#page-234-0) se muestra una captura de pantalla obtenida a través de SIT. La función objetivo para generar el modelo ARX 4 la conforman los valores acumulados cada 15 minutos del consumo de energía de la instalación (C26+C28), pertenecientes a los días seleccionados para generar el modelo de la temporada de calefacción. El archivo que alimenta a SIT para generar el modelo contiene 6721 datos de consumo. La [Figura Anexo D 4](#page-234-0) muestra la función objetivo así como del output del modelo ARX 4 a lo largo de 6721 instantes de tiempo. En la parte superior derecha de la figura se muestra el índice *best fit* del modelo ARX 4 89,56%.

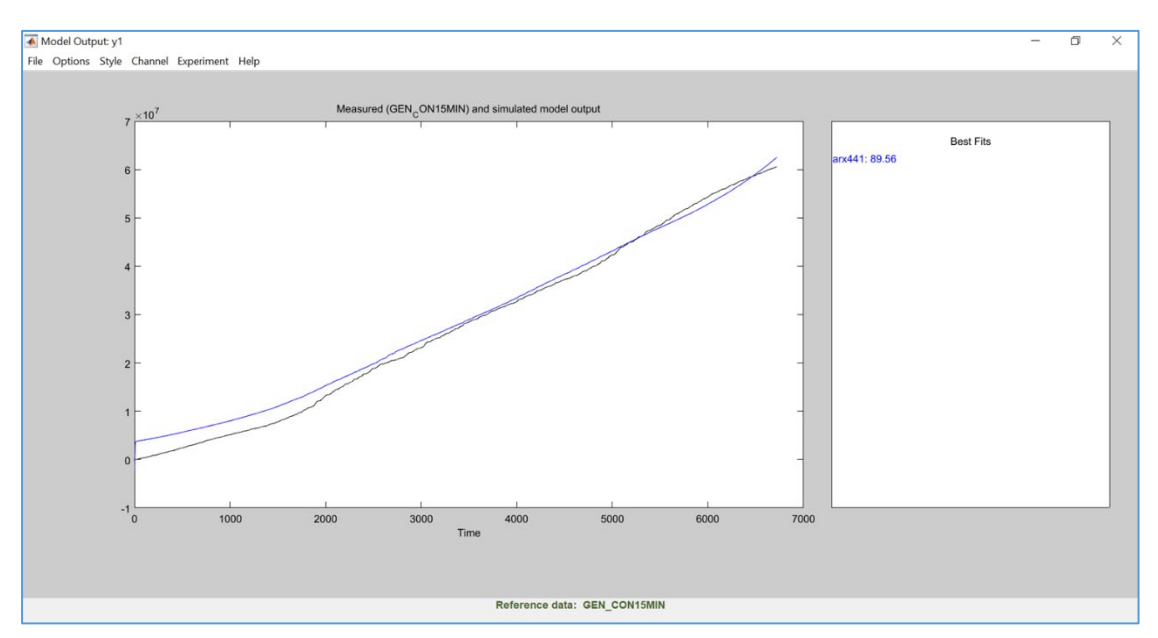

<span id="page-234-0"></span>*Figura Anexo D 4. Representación gráfica de la función objetivo y el output del modelo ARX 4 e índice best fit.*

Los coeficientes A y B obtenidos para el modelo ARX 5 son los siguientes:

$$
A(z) = 1 - 1,285(+/-0,01301) \cdot z^{-1} + 0,09052(+/-0,02138) \cdot z^{-2} + 0,06532(+/-0,02155)
$$
  

$$
\cdot z^{-3} + 0,129(+/-0,01315) \cdot z^{-4}
$$

 $B(z) = 0.07447(+/- 0.006899) \cdot z^{-1} - 0.08054(+/- 0.01262) \cdot z^{-2} - 0.00847(+/- 0.01264)$  $\cdot z^{-3}$  + 0,01468(+/-0,00692) $\cdot z^{-4}$ 

En la [Figura Anexo D 5](#page-235-0) se muestra una captura de pantalla obtenida a través de SIT. La función objetivo para generar el modelo ARX 5 la conforman los valores acumulados cada 15 minutos del consumo de energía eléctrica de la BCG C26, pertenecientes a los días seleccionados para generar el modelo de la temporada de no calefacción. El archivo que alimenta a SIT para generar el modelo contiene 6337 datos de consumo. La [Figura Anexo D 5](#page-235-0) muestra la función objetivo así como del output del modelo ARX 5 a lo largo de 6337 instantes de tiempo. En la parte superior derecha de la figura se muestra el índice *best fit* del modelo ARX 5 74,44%.

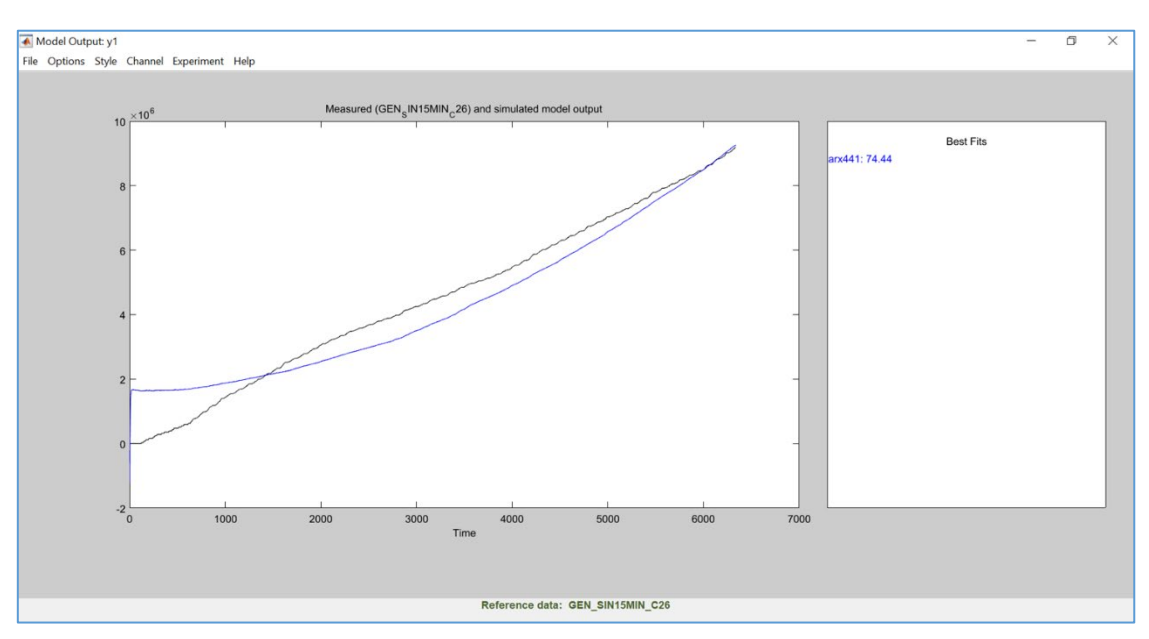

<span id="page-235-0"></span>*Figura Anexo D 5. Representación gráfica de la función objetivo y el output del modelo ARX 5 e índice best fit.*

Los coeficientes A y B obtenidos para el modelo ARX 6 son los siguientes:

 $-0.01504$ (+/−0.007337) ⋅  $z^{-4}$ 

$$
A(z) = 1 - 1,545(+/-0,01209) \cdot z^{-1} + 0,4367(+/-0,02242) \cdot z^{-2} - 0,02679(+/-0,02237)
$$

$$
\cdot z^{-3} + 0,1349(+/-0,012) \cdot z^{-4}
$$

$$
B(z) = 0,1309(+/-0,007249) \cdot z^{-1} - 0,2207(+/-0,01441) \cdot z^{-2} + 0,105(+/-0,01446) \cdot z^{-3}
$$

En la [Figura Anexo D 6](#page-236-0) se muestra una captura de pantalla obtenida a través de SIT. La función objetivo para generar el modelo ARX 6 la conforman los valores acumulados cada 15 minutos del consumo de energía eléctrica de la BCG C26, pertenecientes a los días seleccionados para generar el modelo de la temporada de calefacción. El archivo que alimenta a SIT para generar el modelo contiene 6721 datos de consumo. La [Figura Anexo D 6](#page-236-0) muestra la función objetivo así como del output del modelo ARX 6 a lo largo de 6721 instantes de tiempo. En la parte superior derecha de la figura se muestra el índice *best fit* del modelo ARX 6 91,27%.

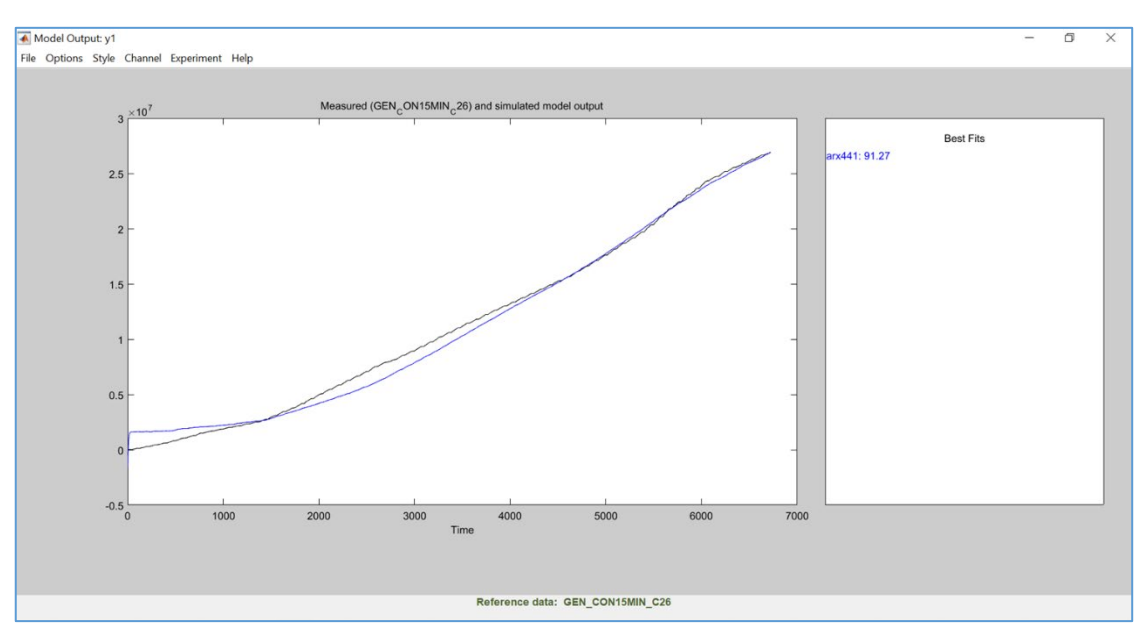

<span id="page-236-0"></span>*Figura Anexo D 6. Representación gráfica de la función objetivo y el output del modelo ARX 6 e índice best fit.*

Los coeficientes A y B obtenidos para el modelo ARX 7 son los siguientes:

$$
A(z) = 1 - 0,4451(+/-0,01175) \cdot z^{-1} - 0,7758(+/-0,01272) \cdot z^{-2} - 0,1198(+/-0,01349)
$$
  

$$
\cdot z^{-3} + 0,3393(+/-0,01125) \cdot z^{-4}
$$

$$
B(z) = 0,3517(+/-0,01203) \cdot z^{-1} - 0,1181(+/-0,01498) \cdot z^{-2} - 0,2371(+/-0,01434) \cdot z^{-3} + 0,002229(+/-0,01254) \cdot z^{-4}
$$

En la [Figura Anexo D 7](#page-237-0) se muestra una captura de pantalla obtenida a través de SIT. La función objetivo para generar el modelo ARX 7 la conforman los valores acumulados cada 15 minutos del consumo de energía eléctrica de la C C28, pertenecientes a los días seleccionados para generar el modelo de la temporada de no calefacción. El archivo que alimenta a SIT para generar el modelo contiene 6337 datos de consumo. La [Figura Anexo D 7](#page-237-0) muestra la función objetivo así como del output del modelo ARX 7 a lo largo de 6337 instantes de tiempo. En la parte superior derecha de la figura se muestra el índice *best fit* del modelo ARX 7 97,41%.

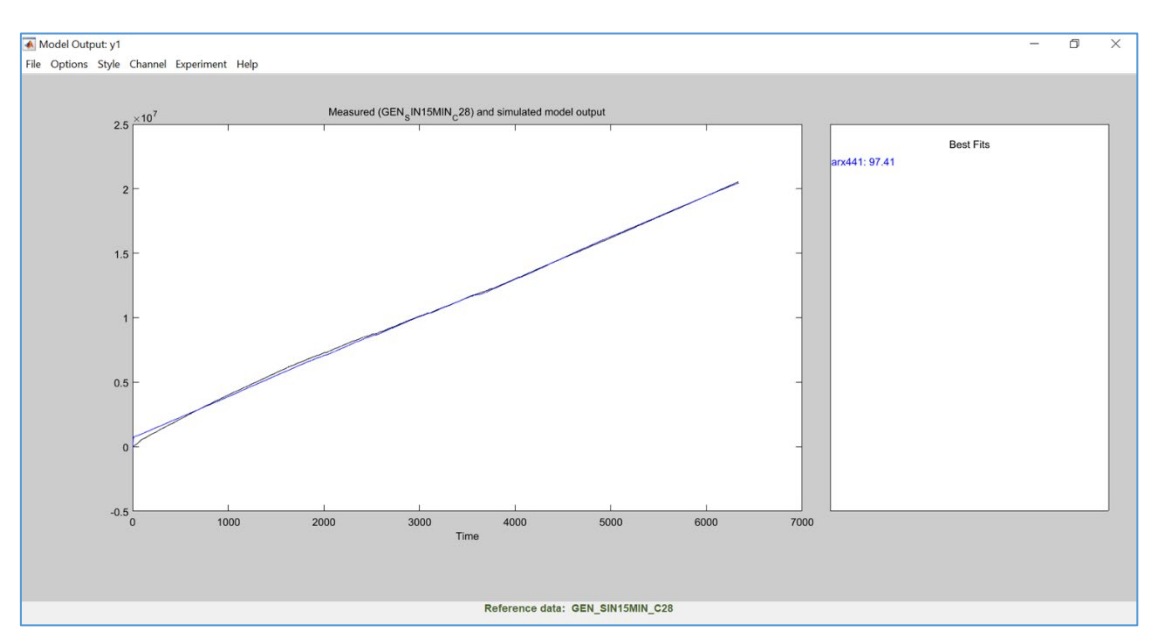

<span id="page-237-0"></span>*Figura Anexo D 7. Representación gráfica de la función objetivo y el output del modelo ARX 7 e índice best fit.*

Los coeficientes A y B obtenidos para el modelo ARX 8 son los siguientes:

$$
A(z) = 1 - 1,293(+/-0,01227) \cdot z^{-1} + 0,04634(+/-0,01933) \cdot z^{-2} + 0,4442(+/-0,01926) \cdot z^{-3} - 0,1981(+/-0,01222) \cdot z^{-4}
$$

$$
B(z) = 0,03942(+/-0,003822) \cdot z^{-1} - 0,04872(+/-0,006082) \cdot z^{-2} + 0,02053(+/-0,006103)
$$
  

$$
\cdot z^{-3} - 0,01142(+/-0.003841) \cdot z^{-4}
$$

En la [Figura Anexo D 8](#page-238-0) se muestra una captura de pantalla obtenida a través de SIT. La función objetivo para generar el modelo ARX 8 la conforman los valores acumulados cada 15 minutos del consumo de energía eléctrica de la C C28, pertenecientes a los días seleccionados para generar el modelo de la temporada de calefacción. El archivo que alimenta a SIT para generar el modelo contiene 6721 datos de consumo. La [Figura Anexo D 8](#page-238-0) muestra la función objetivo así como del output del modelo ARX 8 a lo largo de 6721 instantes de tiempo. En la parte superior derecha de la figura se muestra el índice *best fit* del modelo ARX 8 92,88%.

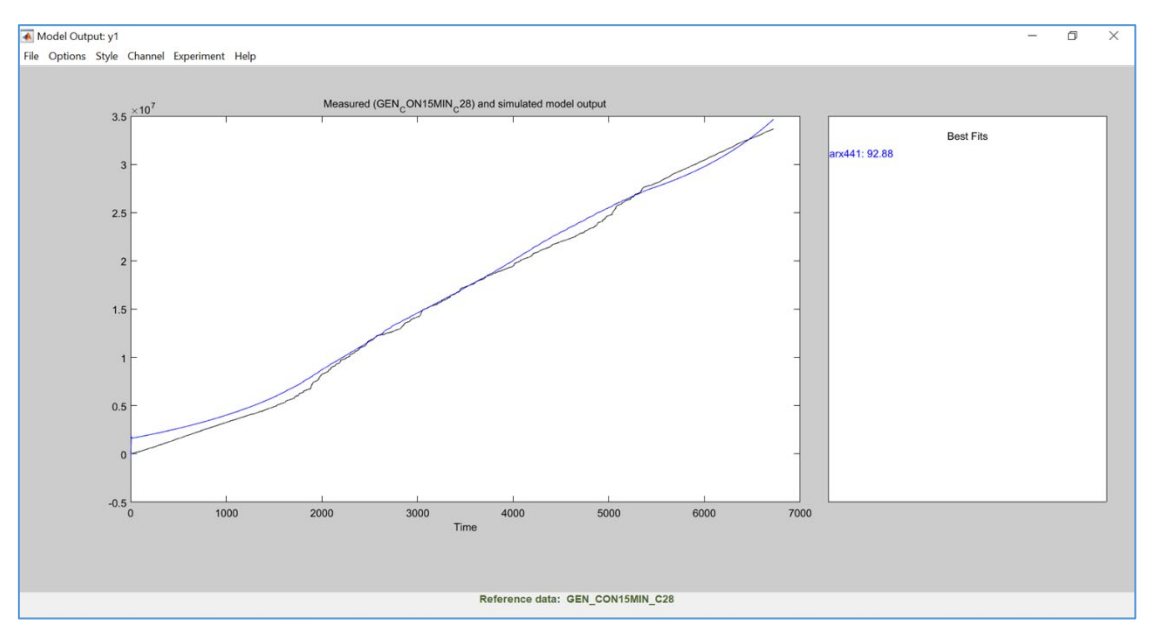

<span id="page-238-0"></span>*Figura Anexo D 8. Representación gráfica de la función objetivo y el output del modelo ARX 8 e índice best fit.*

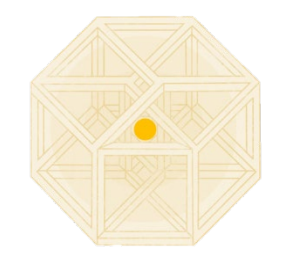

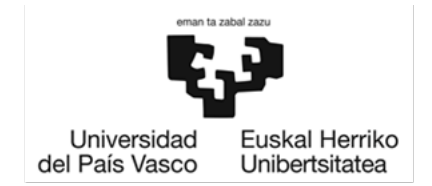

# 2023

Arrate Hernández-Arizaga

Director: Dr. Luis María López-González

Codirectora: Dra. Ana Picallo-Pérez